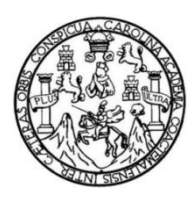

Universidad de San Carlos de Guatemala Facultad de Ingeniería Escuela de Ingeniería Civil

## **DISEÑO DEL MERCADO MUNICIPAL PARA SAN FRANCISCO LA UNIÓN Y DEL TRAMO CARRETERO DE LA ALDEA XEAJ, MUNICIPIO DE SAN FRANCISCO LA UNIÓN A LA ALDEA CAJOLÁ CHIQUITO, MUNICIPIO DE CAJOLÁ, QUETZALTENANGO**

#### **Edwin Eduardo González Gómez**

Asesorado por el Ing. Luis Gregorio Alfaro Véliz

Guatemala, febrero de 2014

#### UNIVERSIDAD DE SAN CARLOS DE GUATEMALA

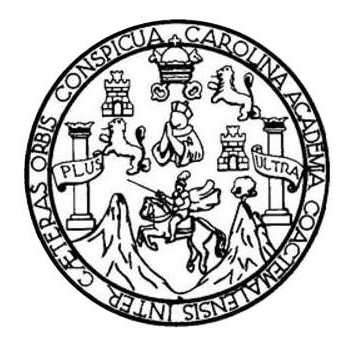

FACULTAD DE INGENIERÍA

## **DISEÑO DEL MERCADO MUNICIPAL PARA SAN FRANCISCO LA UNIÓN Y DEL TRAMO CARRETERO DE LA ALDEA XEAJ, MUNICIPIO DE SAN FRANCISCO LA UNIÓN A LA ALDEA CAJOLÁ CHIQUITO, MUNICIPIO DE CAJOLÁ, QUETZALTENANGO**

TRABAJO DE GRADUACIÓN

# PRESENTADO A LA JUNTA DIRECTIVA DE LA FACULTAD DE INGENIERÍA POR

## **EDWIN EDUARDO GONZÁLEZ GÓMEZ**

ASESORADO POR EL ING. LUIS GREGORIO ALFARO VÉLIZ

AL CONFERÍRSELE EL TÍTULO DE

**INGENIERO CIVIL**

GUATEMALA, FEBRERO DE 2014

# UNIVERSIDAD DE SAN CARLOS DE GUATEMALA FACULTAD DE INGENIERÍA

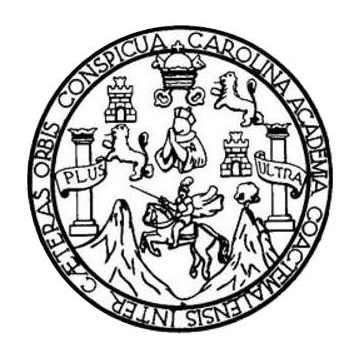

#### **NÓMINA DE JUNTA DIRECTIVA**

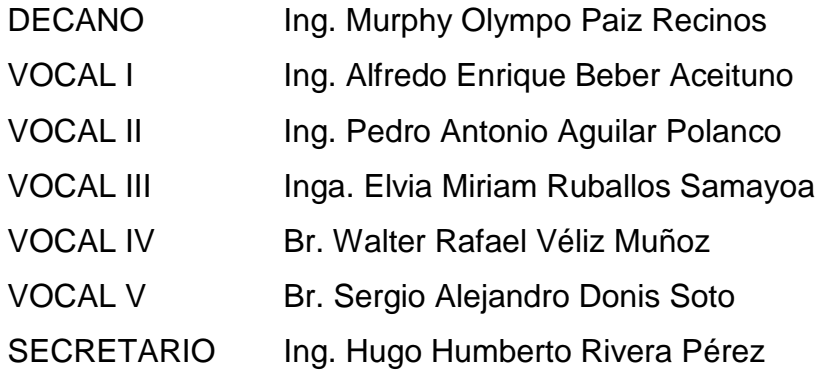

## **TRIBUNAL QUE PRACTICÓ EL EXAMEN GENERAL PRIVADO**

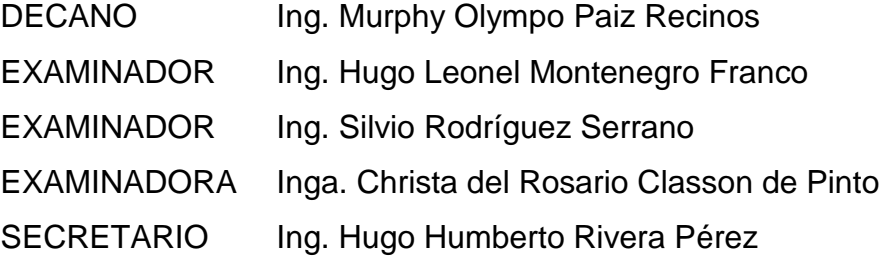

## HONORABLE TRIBUNAL EXAMINADOR

En cumplimiento con los preceptos que establece la ley de la Universidad de San Carlos de Guatemala, presento a su consideración mi trabajo de graduación titulado:

DISEÑO DEL MERCADO MUNICIPAL PARA SAN FRANCISCO LA UNIÓN Y DEL TRAMO CARRETERO DE LA ALDEA XEAJ, MUNICIPIO DE SAN FRANCISCO LA UNIÓN A LA ALDEA CAJOLÁ CHIQUITO, MUNICIPIO DE CAJOLÁ, QUETZALTENANGO

Tema que me fuera asignado por la Dirección de la Escuela de Ingeniería Civil, con fecha 29 de enero de 2013.

Edwin Eduardo González Gómez

**UNIVERSIDAD DE SAN CARLOS DE GUATEMALA** 

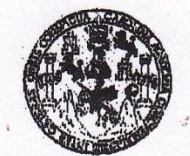

**FACULTAD DE INGENIERIA** 

**UNIDAD DE EPS** 

Guatemala, 17 de octubre de 2013 Ref.EPS.DOC.1138.10.13

Ing. Juan Merck Cos Director Unidad de EPS Facultad de Ingeniería Presente

Estimado Ingeniero Merck Cos.

Por este medio atentamente le informo que como Asesor-Supervisor de la Práctica del Ejercicio Profesional Supervisado (E.P.S.), del estudiante universitario Edwin Eduardo González Gómez con carné No. 200431094, de la Carrera de Ingeniería Civil, , procedí a revisar el informe final, cuyo título es DISEÑO DEL MERCADO MUNICIPAL PARA SAN FRANCISCO LA UNIÓN Y DEL TRAMO CARRETERO DE LA ALDEA XEAJ, MUNICIPIO DE SAN FRANCISCO LA UNIÓN A LA ALDEA CAJOLÁ CHIQUITO MUNICIPIO DE CAJOLÁ, QUETZALTENANGO,.

En tal virtud, LO DOY POR APROBADO, solicitándole darle el trámite respectivo.

Sin otro particular, me es grato suscribirme.

Atentamente,

"Id y Enseñad a Todos"

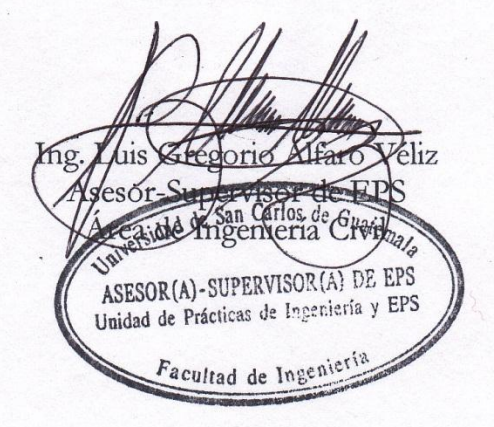

c.c. Archivo  $LGAV/ra$ 

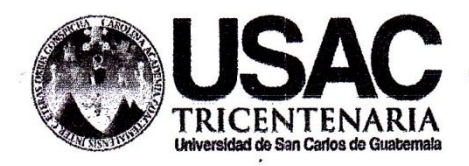

http://civil.ingenieria.usac.edu.gt

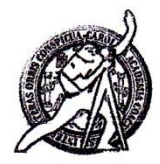

Universidad de San Carlos de Guatemala FACULTAD DE INGENIERÍA Escuela de Ingeniería Civil

Guatemala, 12 de Noviembre de 2013

Ingeniero Hugo Leonel Montenegro Franco Director Escuela Ingeniería Civil Facultad de Ingeniería Universidad de San Carlos

Estimado Ingeniero Montenegro:

Le informo que he revisado el trabajo de graduación "DISEÑO DEL MERCADO MUNICIPAL PARA SAN FRANCISCO LA UNIÓN Y DEL TRAMO CARRETERO DE LA ALDEA XEAJ, MUNICIPIO DE SAN FRANCISCO LA UNIÓN A LA ALDEA CAJOLÁ CHIQUITO MUNICIPIO DE CAJOLÁ, QUETZALTENANGO" desarrollado por el estudiante de Ingeniería Civil Edwin Eduardo González Gómez con carné 200431094. quien contó con la asesoría del Ing. Luis Gregorio Alfaro Véliz.

Considero este trabaio bien desarrollado y representa un aporte para la comunidad del área y habiendo cumplido con los objetivos del referido trabajo doy mi aprobación al mismo solicitando darle el trámite respectivo.

Atentamente,

ID Y ENSEÑAD A TODOS

FACULTAD DE INGENIERIA DEPARTAMENTO ЪE TRANSPORTES USAC

Ing. Mario Estuardo Arriola Ávila Coordinador del Área de Topografía y Transportes

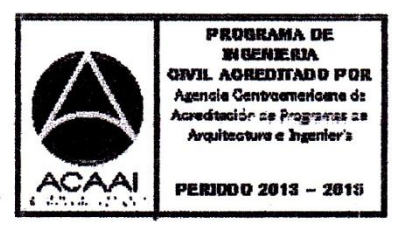

Mas de 134 años de Trabajo Académico y Mejora Contínua

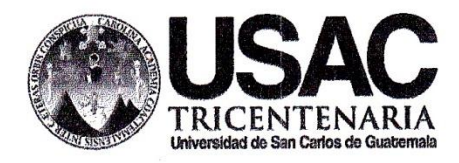

http://civil.ingenieria.usac.edu.gt

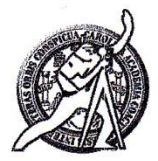

Universidad de San Carlos de Guatemala FACULTAD DE INGENIERÍA Escuela de Ingeniería Civil

Guatemala, 27 de enero de 2014

Ingeniero Hugo Leonel Montenegro Franco Director Escuela Ingeniería Civil Facultad de Ingeniería Universidad de San Carlos

Estimado Ingeniero Montenegro.

Le informo que he revisado el trabajo de graduación DISEÑO DEL MERCADO MUNICIPAL PARA SAN FRANCISCO LA UNIÓN Y DEL TRAMO CARRETERO DE LA ALDEA XEAJ, MUNICIPIO DE SAN FRANCISCO LA UNIÓN A LA ALDEA CAJOLÁ CHIQUITO MUNICIPIO DE CAJOLÁ, QUETZALTENANGO, desarrollado por el estudiante de Ingeniería Civil Edwin Eduardo González Gómez, quien contó con la asesoría del Ing. Luis Gregorio Alfaro Véliz.

Considero este trabajo bien desarrollado y representa un aporte para la comunidad del área y habiendo cumplido con los objetivos del referido trabajo doy mi aprobación al mismo solicitando darle el trámite respectivo.

Atentamente,

ID Y ENSEÑAD A TODOS

Ing. Ronald Estuardo Calindo Cabrera

Jefe del Departamento de Estructuras

FACULTAD DE INGENIER. DEPARTAMENTO DE **ESTRUCTURAS** USAC

/bbdeb.

Mas de 134 años de Trabajo Académico y Mejora Contínua

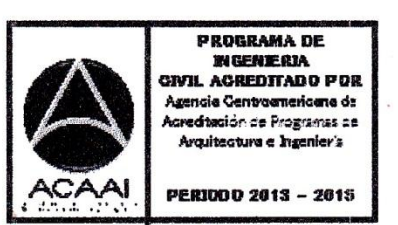

**UNIVERSIDAD DE SAN CARLOS DE GUATEMALA** 

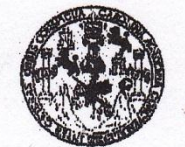

**FACULTAD DE INGENIERIA** 

**UNIDAD DE EPS** 

Guatemala, 03 de febrero de 2014 Ref.EPS.D.42.02.14

Ing. Hugo Leonel Montenegro Franco Director Escuela de Ingeniería Civil Facultad de Ingeniería Presente

Estimado Ingeniero Montenegro Franco.

Por este medio atentamente le envío el informe final correspondiente a la práctica del Ejercicio Profesional Supervisado, (E.P.S) titulado DISEÑO DEL MERCADO MUNICIPAL PARA SAN FRANCISCO LA UNIÓN Y DEL TRAMO CARRETERO DE LA ALDEA XEAJ, MUNICIPIO DE SAN FRANCISCO LA UNIÓN A LA ALDEA CAJOLÁ CHIQUITO MUNICIPIO DE CAJOLÁ, QUETZALTENANGO,, que fue desarrollado por el estudiante universitario Edwin Eduardo González Gómez, quien fue debidamente asesorado y supervisado por el Ing. Luis Gregorio Alfaro Véliz.

Por lo que habiendo cumplido con los objetivos y requisitos de ley del referido trabajo y existiendo la aprobación del mismo por parte del Asesor - Supervisor de EPS, en mi calidad de Director apruebo su contenido solicitándole darle el trámite respectivo.

Sin otro particular, me es grato suscribirme.

Atentamente, "Id y Enseñad a Todos" Guatemal. errano Ing. dríguez **SNVIO** DIRECCIÓN Unidad de Prácticas de Ingeniería y EPS dad de EPS Facultad de Inger

SJRS/ra

Universidad de San Carlos de Guatemala

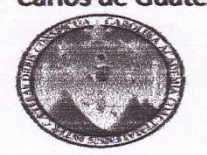

Facultad de Ingeniería Unidad de Lingüística

> Guatemala, 19 de febrero de 2014 **Ling.9/14**

Ingeniero Hugo Leonel Montenegro Franco Director de la Escuela de Ingeniería Civil Facultad de Ingeniería. USAC

Señor director:

Por este medio hago de su conocimiento que la Unidad de Lingüística hace una modificación al título del trabajo de graduación del estudiante Edwin Eduardo González Gómez, con número de carné: 2004-31094 el cual fue aprobado de acuerdo al protocolo como: **DISEÑO DEL** MERCADO MUNICIPAL PARA SAN FRANCISCO LA UNIÓN Y DEL TRAMO CARRETERO DE LA ALDEA XEAJ, MUNICIPIO DE SAN FRANCISCO LA UNIÓN A LA ALDEA CAJOLÁ CHIQUITO MUNICIPIO DE CAJOLÁ, QUETZALTENANGO.

La Unidad modifica el título del trabajo en virtud de que el mismo no está bien redactado y propone la siguiente forma: DISEÑO DEL MERCADO MUNICIPAL PARA SAN FRANCISCO LA UNIÓN Y DEL TRAMO CARRETERO DE LA ALDEA XEAJ, MUNICIPIO DE SAN FRANCISCO LA UNIÓN A LA ALDEA CAJOLÁ CHIQUITO, MUNICIPIO DE CAJOLÁ, QUETZALTENANGO.

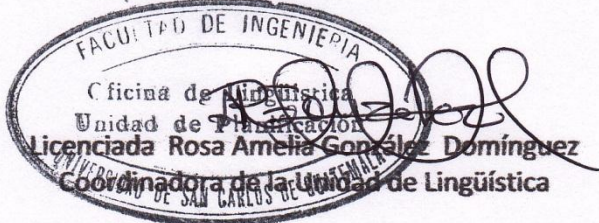

Cc. Archivo

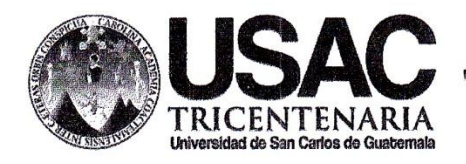

http://civil.ingenieria.usac.edu.gt

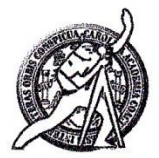

Universidad de San Carlos de Guatemala FACULTAD DE INGENIERÍA Escuela de Ingeniería Civil

El director de la Escuela de Ingeniería Civil, después de conocer el dictamen del Asesor Ing. Luis Gregorio Alfaro Véliz y del Coordinador de E.P.S. Ing. Silvio José Rodríguez Serrano, al trabajo de graduación del estudiante Edwin Eduardo González Gómez, titulado DISEÑO DEL MERCADO MUNICIPAL PARA SAN FRANCISCO LA UNIÓN Y DEL TRAMO CARRETERO DE LA ALDEA XEAJ, MUNICIPIO DE SAN FRANCISCO LA UNIÓN A LA CHIQUITO, **ALDEA** CAJOLÁ **MUNICIPIO** DE **CAJOLÁ** QUETZALTENANGO, da por este medio su aprobación a dicho trabajo.

AD DE SAN ESCUSIA DE INGENIERIA CIVIL DIRECTOR Augo Leonel Montehegro Franco Ing. AD DE INGED

Guatemala, febrero 2014

/bbdeb.

Mas de 134 años de Trabajo Académico y Mejora Contínua

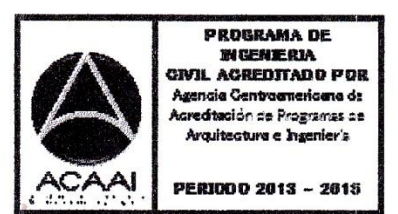

Universidad de San Carlos de Guatemala

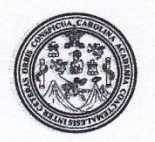

Facultad de Ingeniería Decanato

DTG. 078.2014

El Decano de la Facultad de Ingeniería de la Universidad de San Carlos de Guatemala, luego de conocer la aprobación por parte del Director de la Escuela de Ingeniería Civil, al Trabajo de Graduación titulado: DISEÑO DEL MERCADO MUNICIPAL PARA SAN FRANCISCO LA UNIÓN Y **DEL** CARRETERO DE LA ALDEA XEAJ. **MUNICIPIO DE SAN TRAMO CAJOLÁ FRANCISCO LA UNIÓN**  $\mathbf{A}$ LA **ALDEA CHIQUITO, DE** CAJOLA. **QUETZALTENANGO,** presentado por el **MUNICIPIO** estudiante universitario Edwin Eduardo González Gómez, autoriza la impresión del mismo.

ROUA, CARD,

**MAINISIS?** IMPRÍMASE: Ing. Murphy ympo Paiz Recinos ecano SAN CARLOS DE GLAZE Guatemala, 21 de febrero de 2014 **DECANO** AD DE INGENIE /gdech

Escuelas: Ingeniería Civil, Ingeniería Mecánica Industrial, Ingeniería Química, Ingeniería Mecánica Eléctrica, - Escuela de Ciencias, Regional de Ingeniería Sanitaria y Recursos Hidráulicos (ERIS). Post-Grado Maestría en Sistemas Mención Ingeniería Vial. Carreras: Ingeniería Mecánica, Ingeniería Electrónica, Ingeniería en Ciencias y Sistemas. Licenciatura en Matemática. Licenciatura en Física. Centro de Estudios Superiores de Energía y Minas (CESEM). Guatemala, Ciudad Universitaria, Zona 12. Guatemala, Centroamérica.

# **ACTO QUE DEDICO A:**

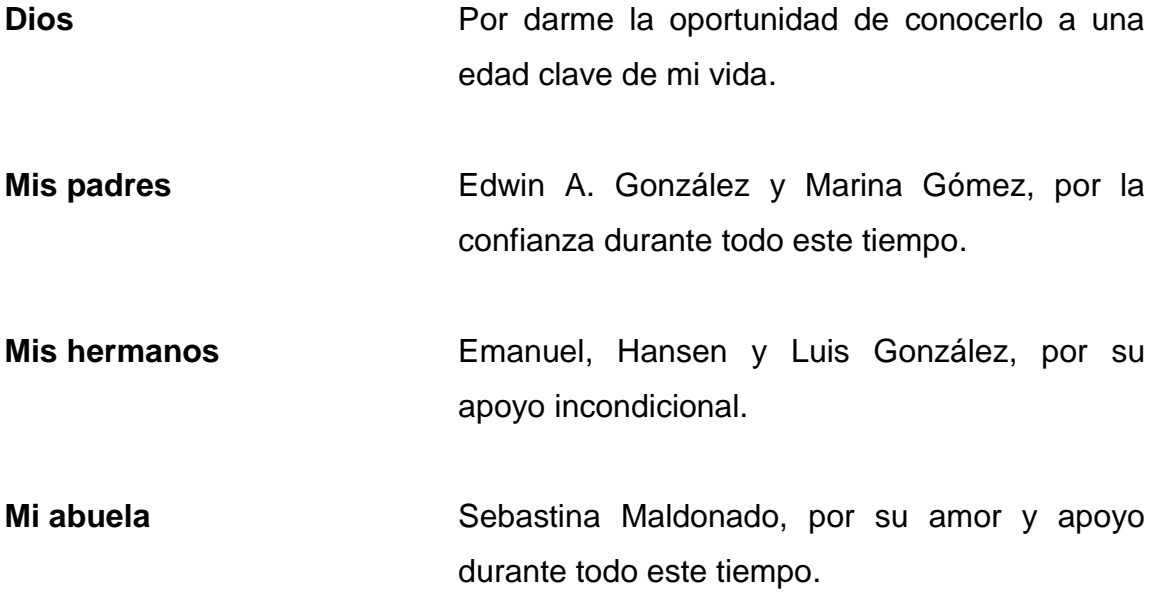

# **AGRADECIMIENTOS A:**

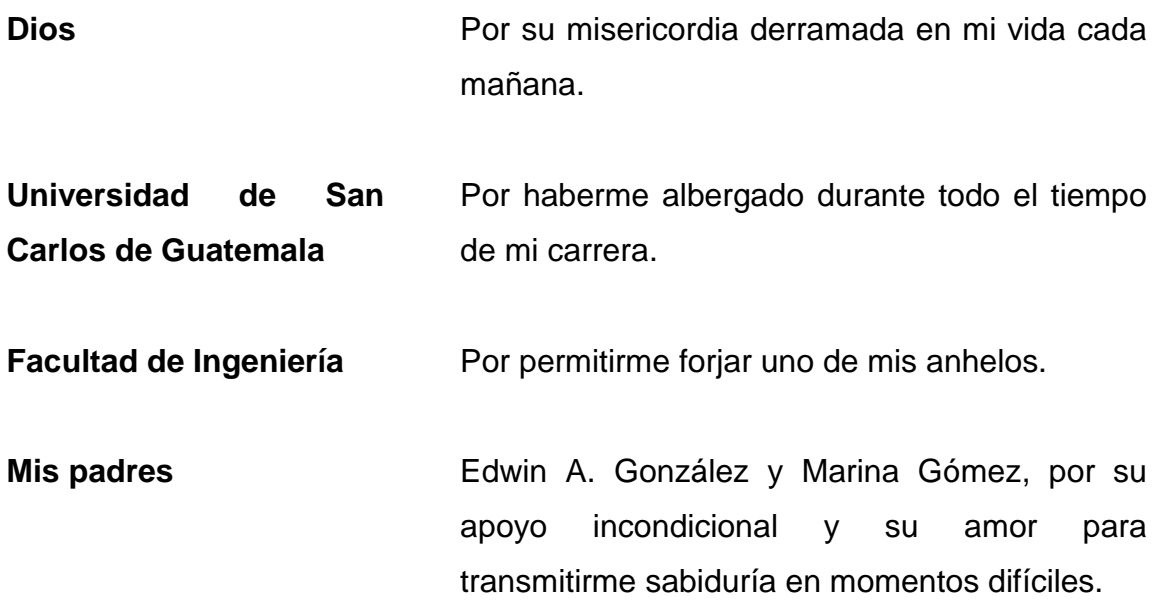

# ÍNDICE GENERAL

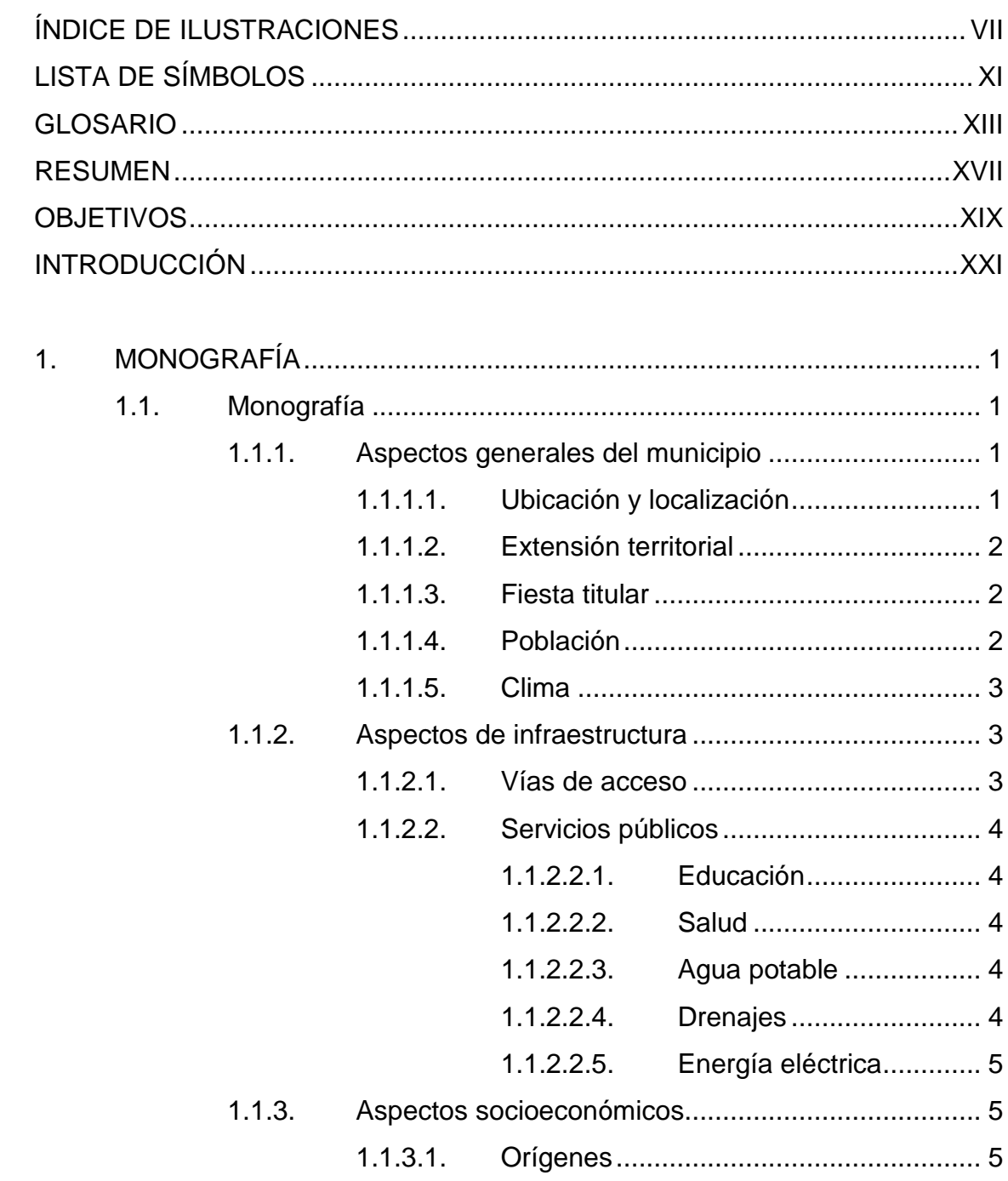

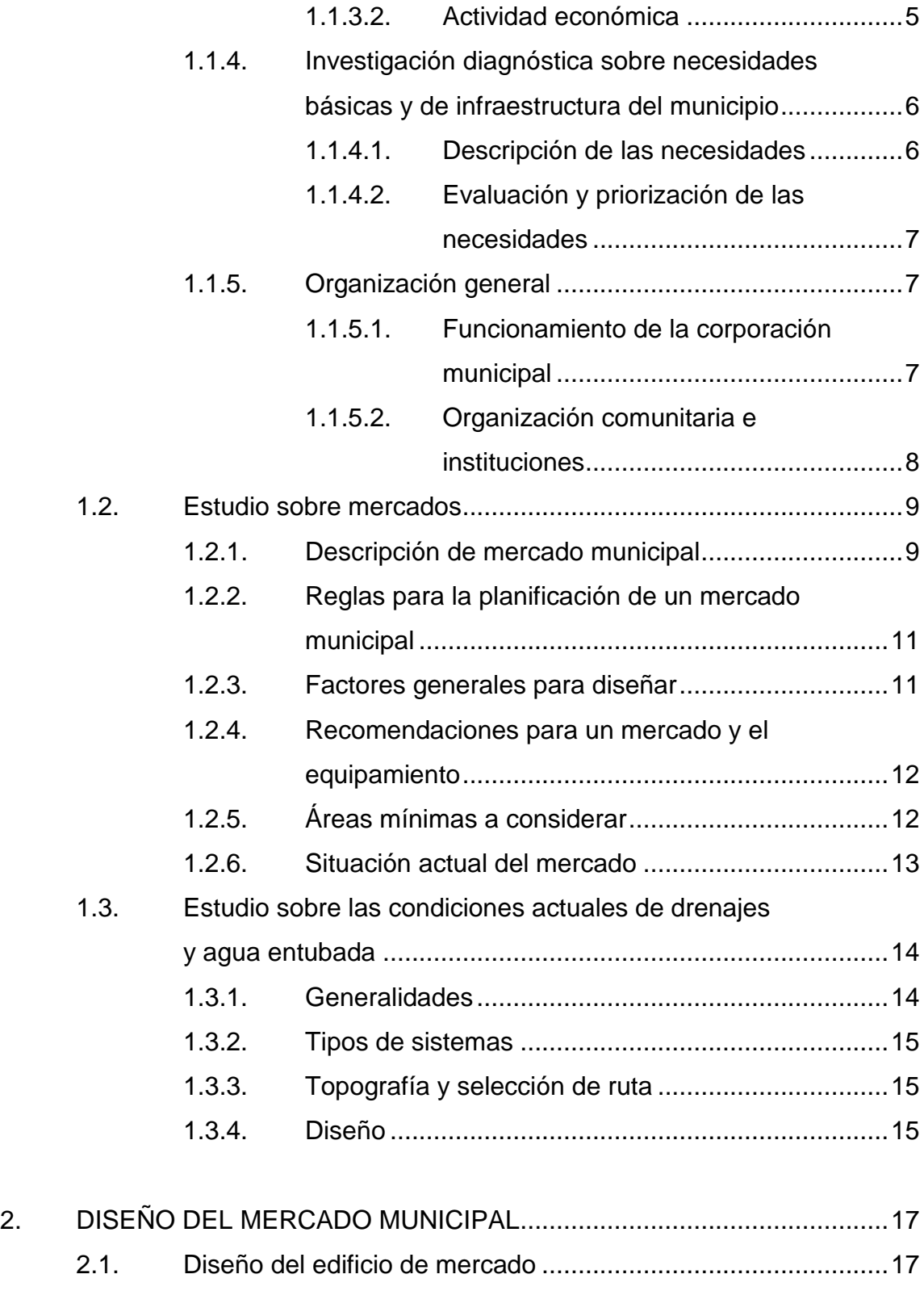

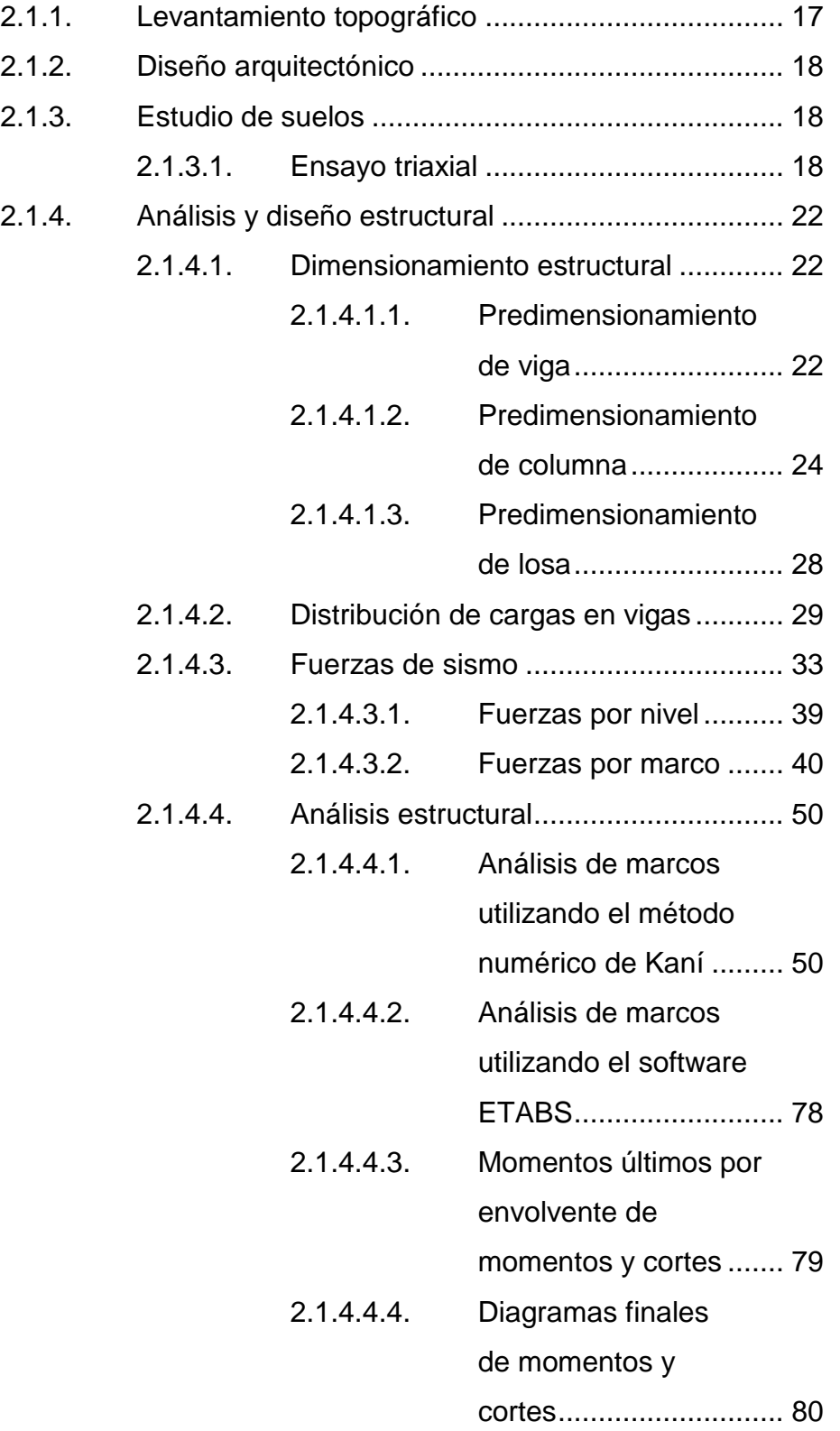

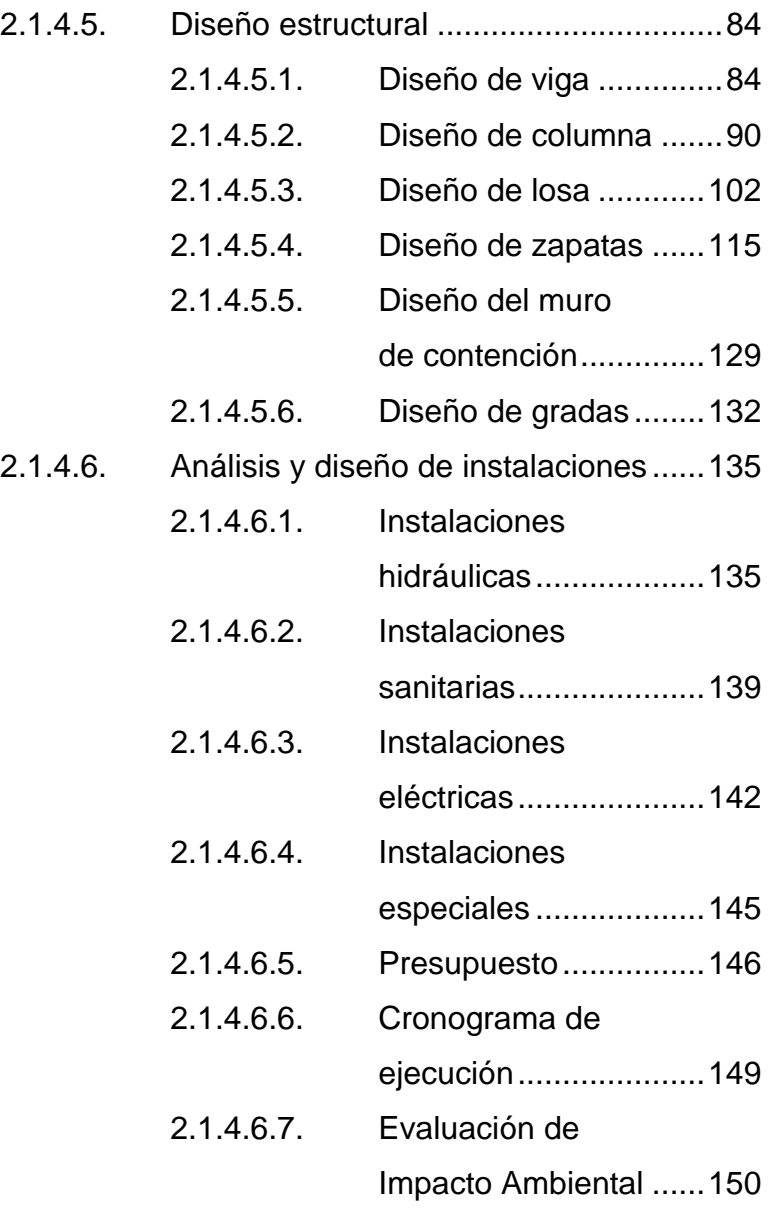

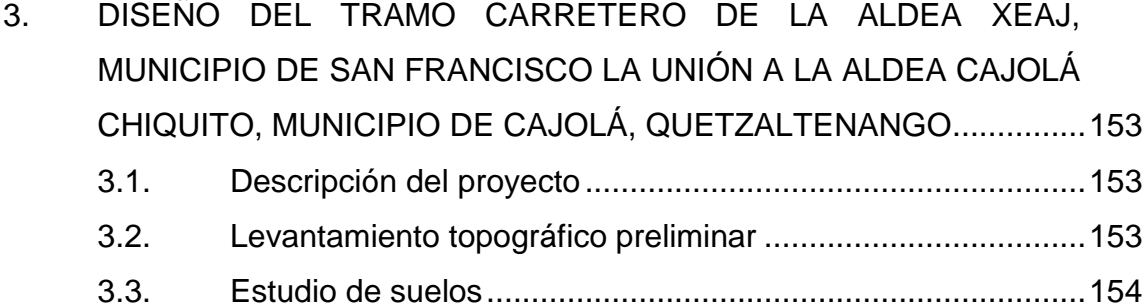

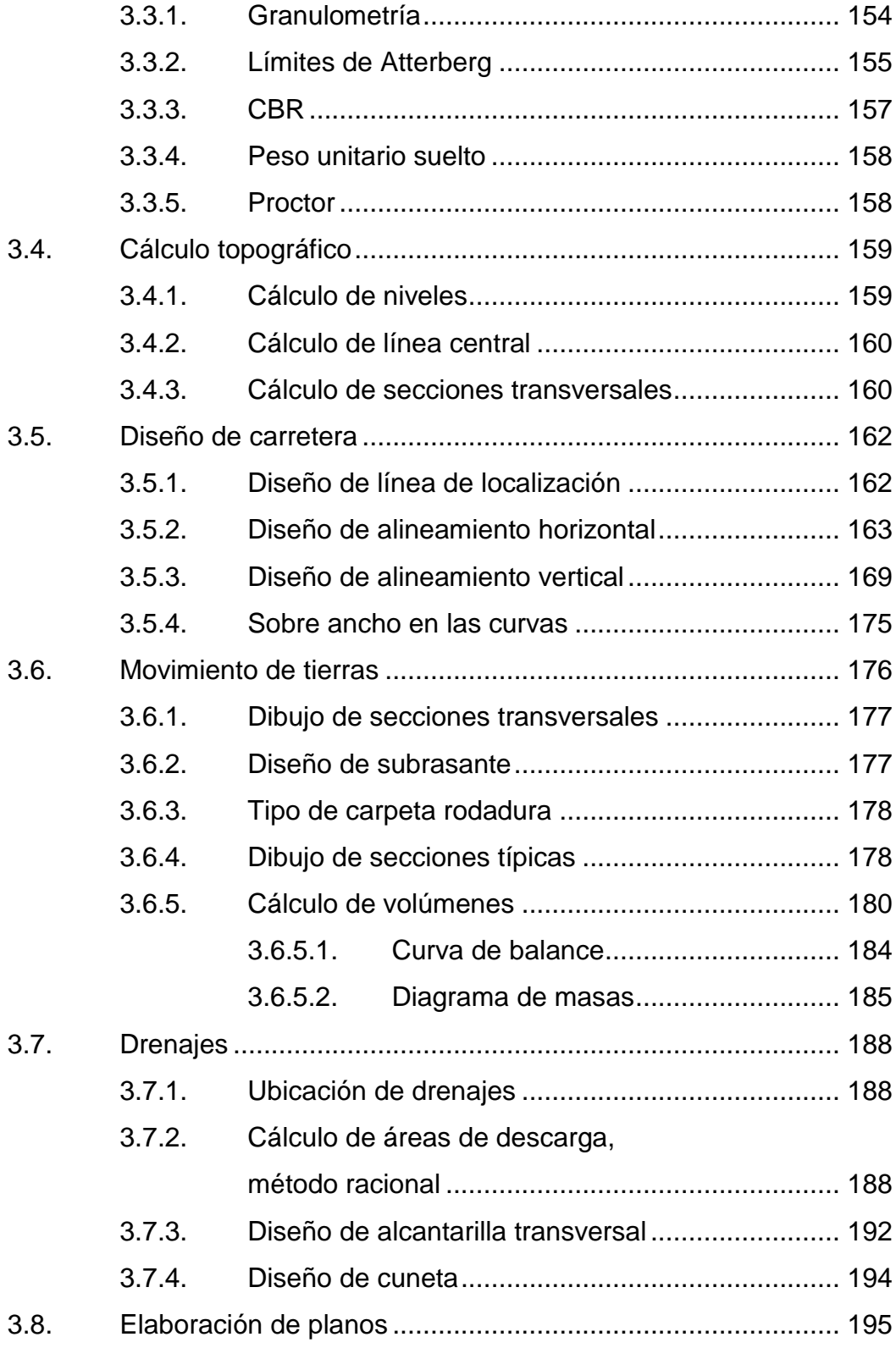

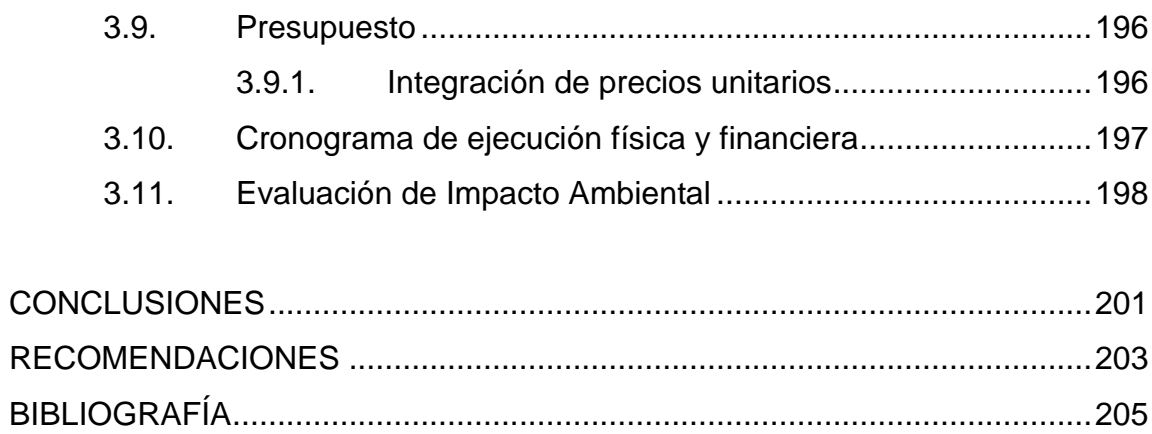

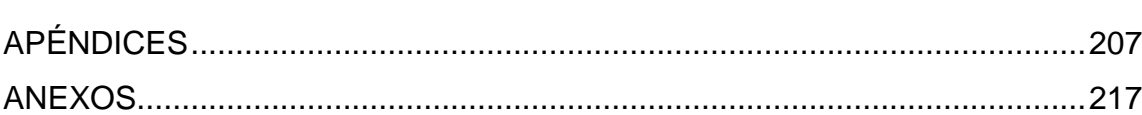

# <span id="page-19-0"></span>**ÍNDICE DE ILUSTRACIONES**

## **FIGURAS**

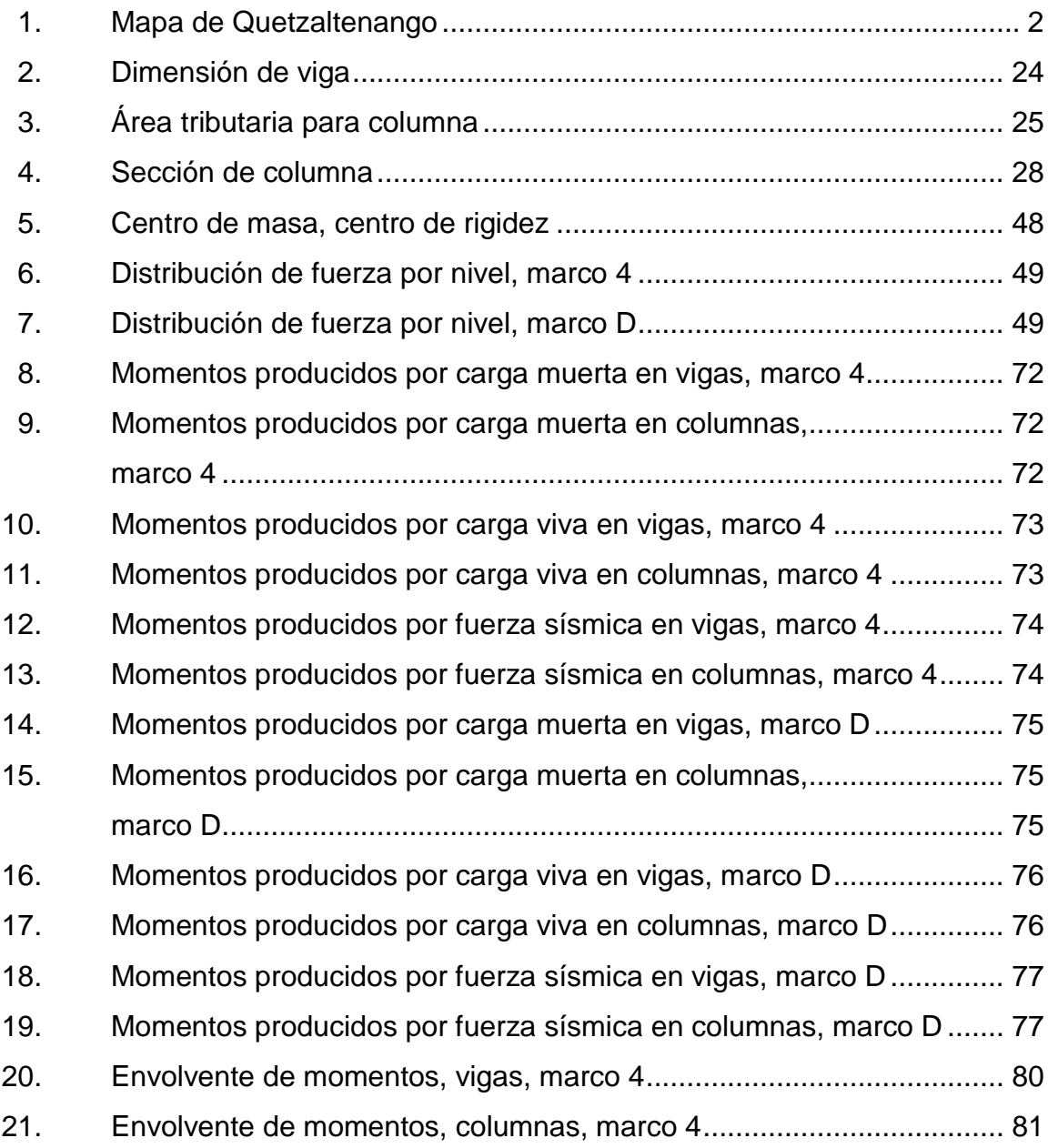

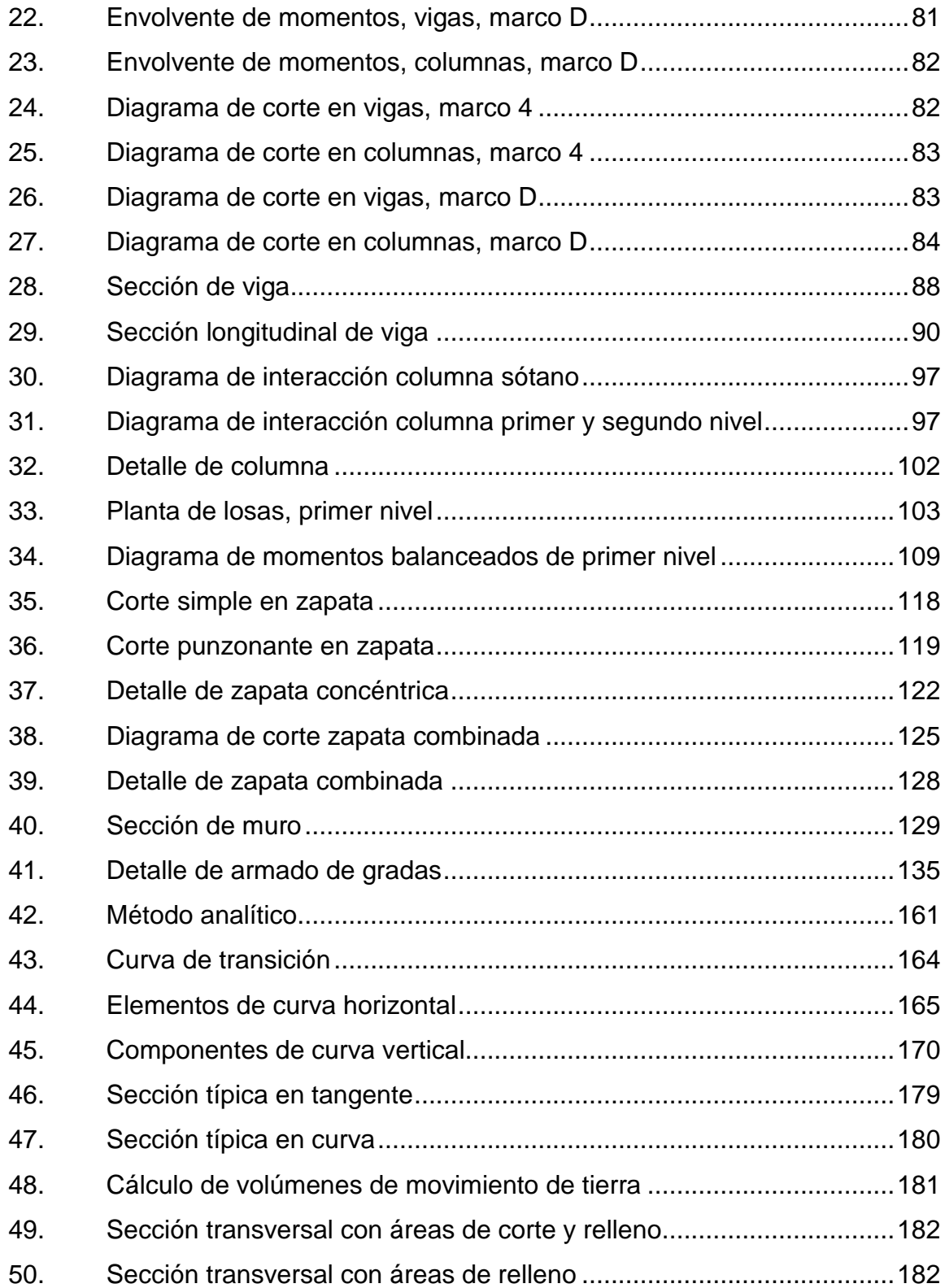

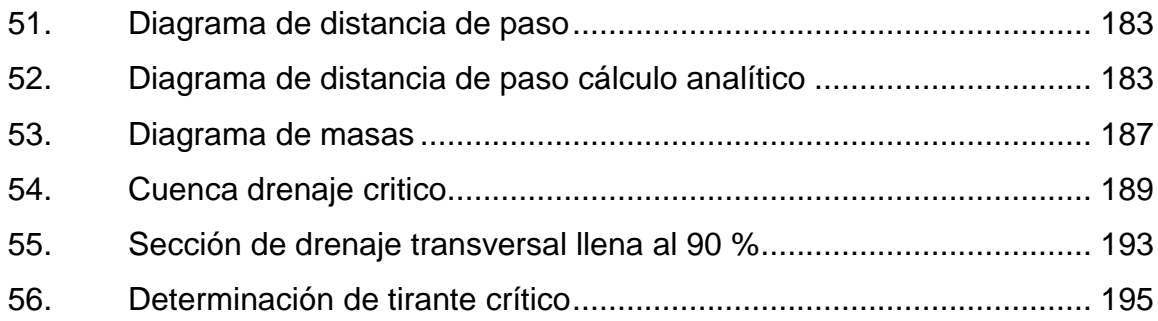

#### **TABLAS**

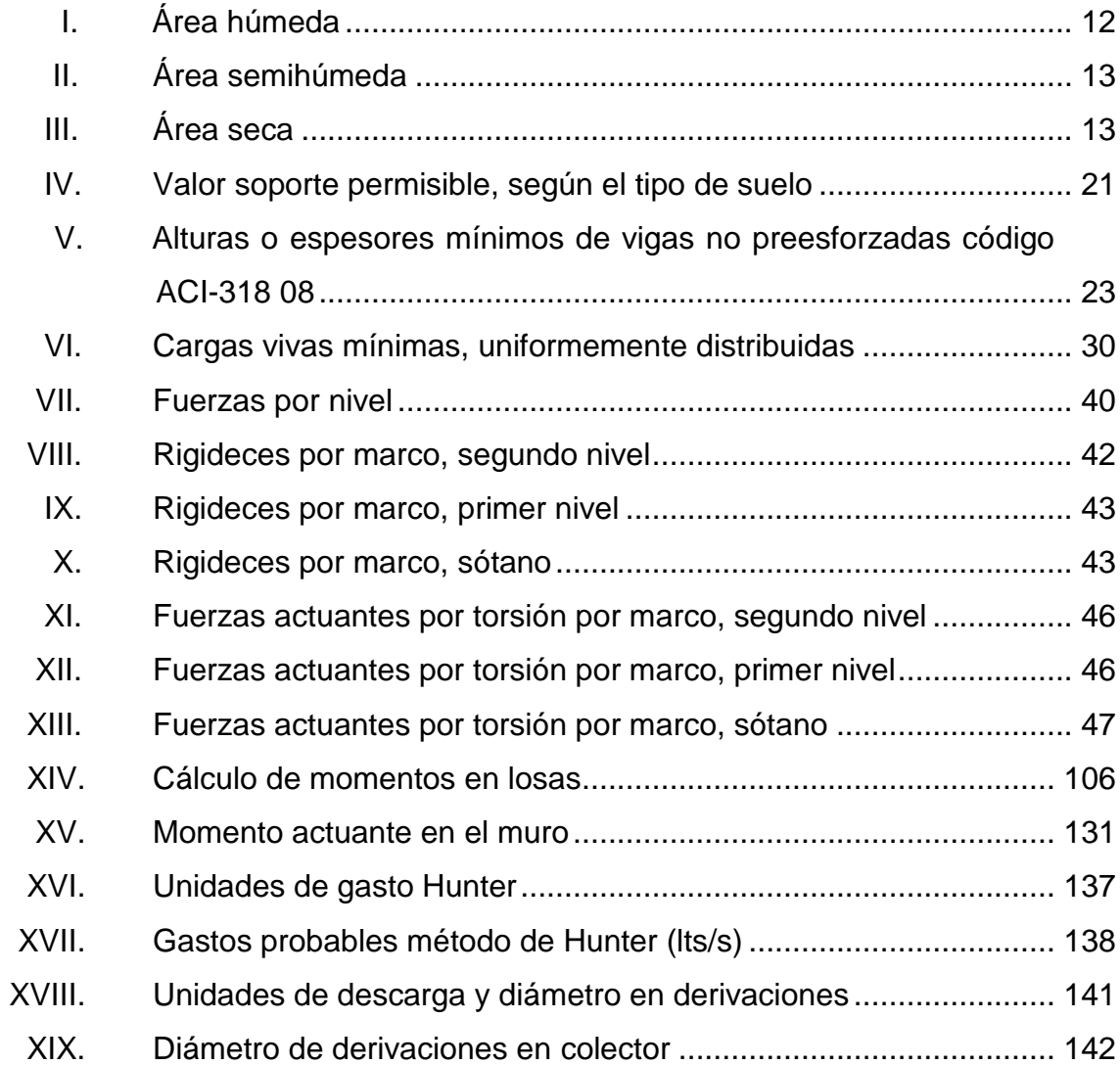

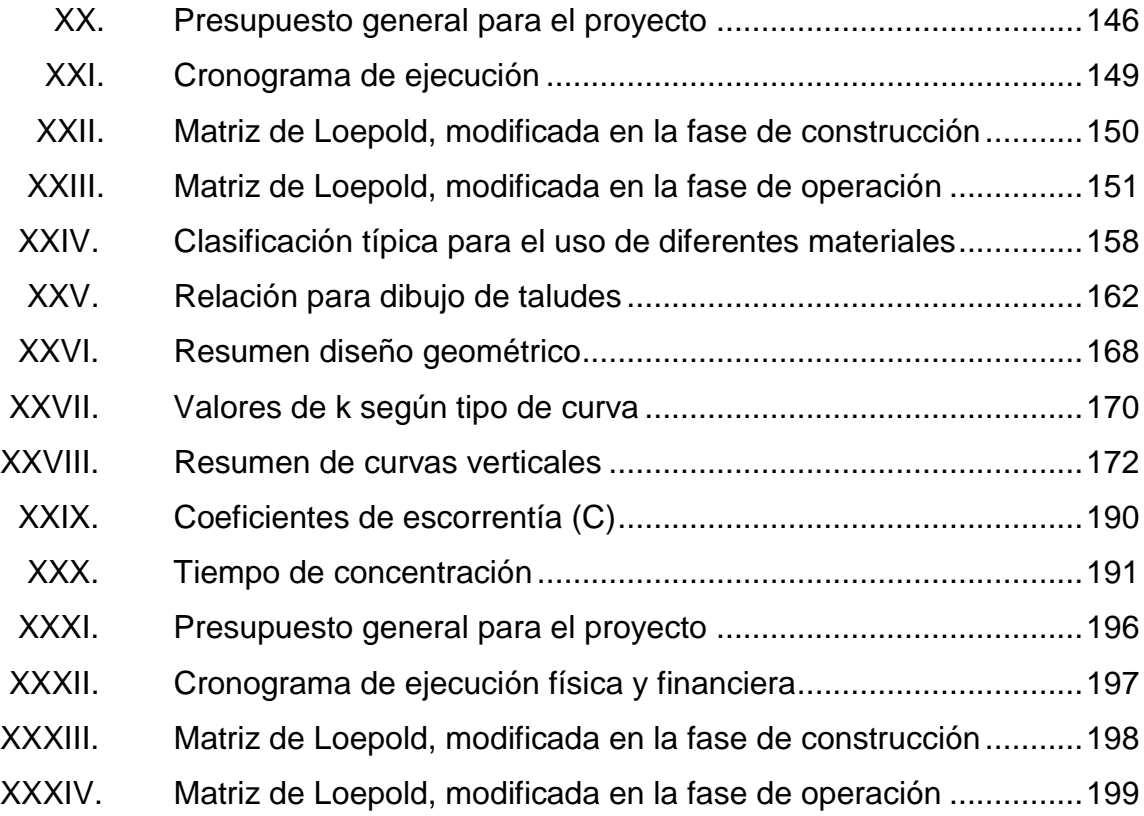

# **LISTA DE SÍMBOLOS**

# <span id="page-23-0"></span>**Símbolo Significado**

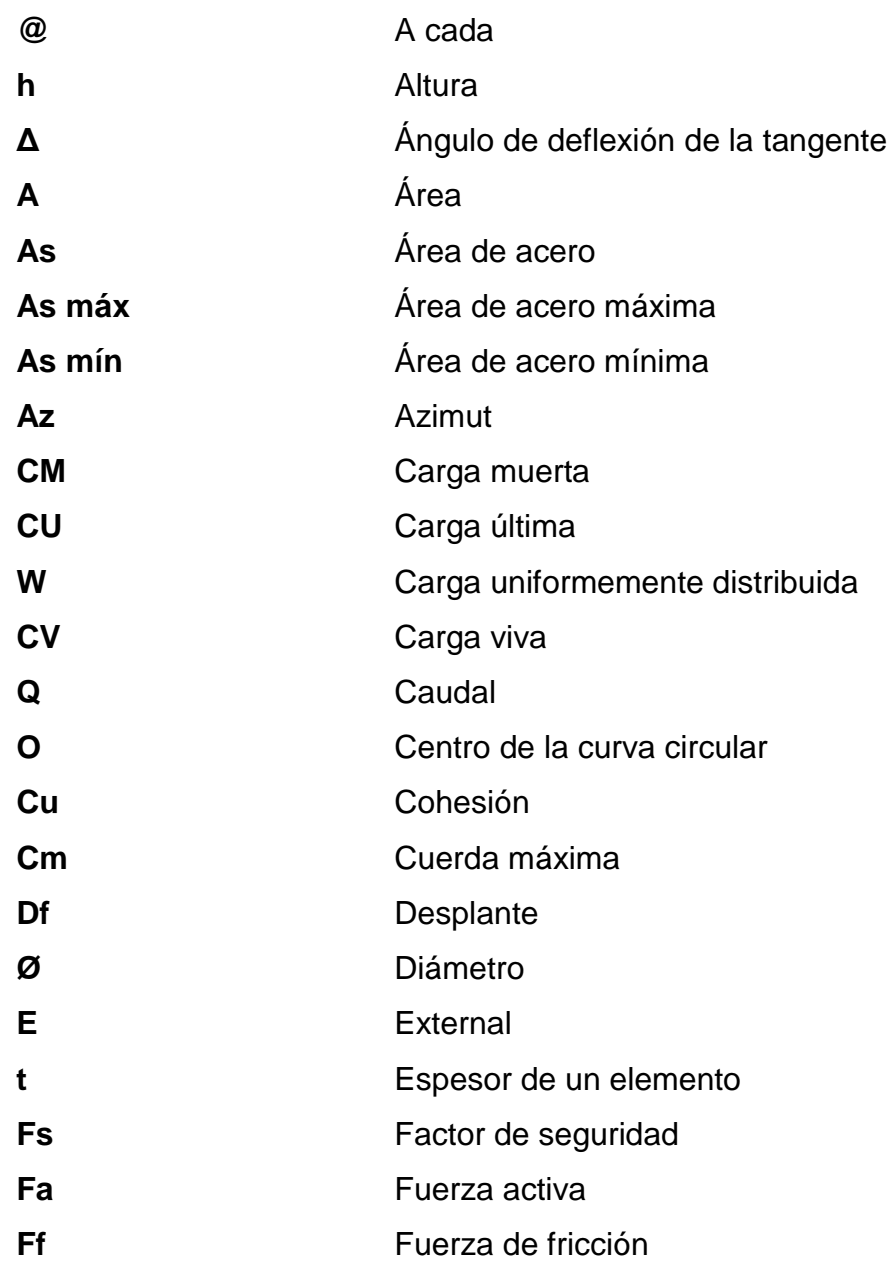

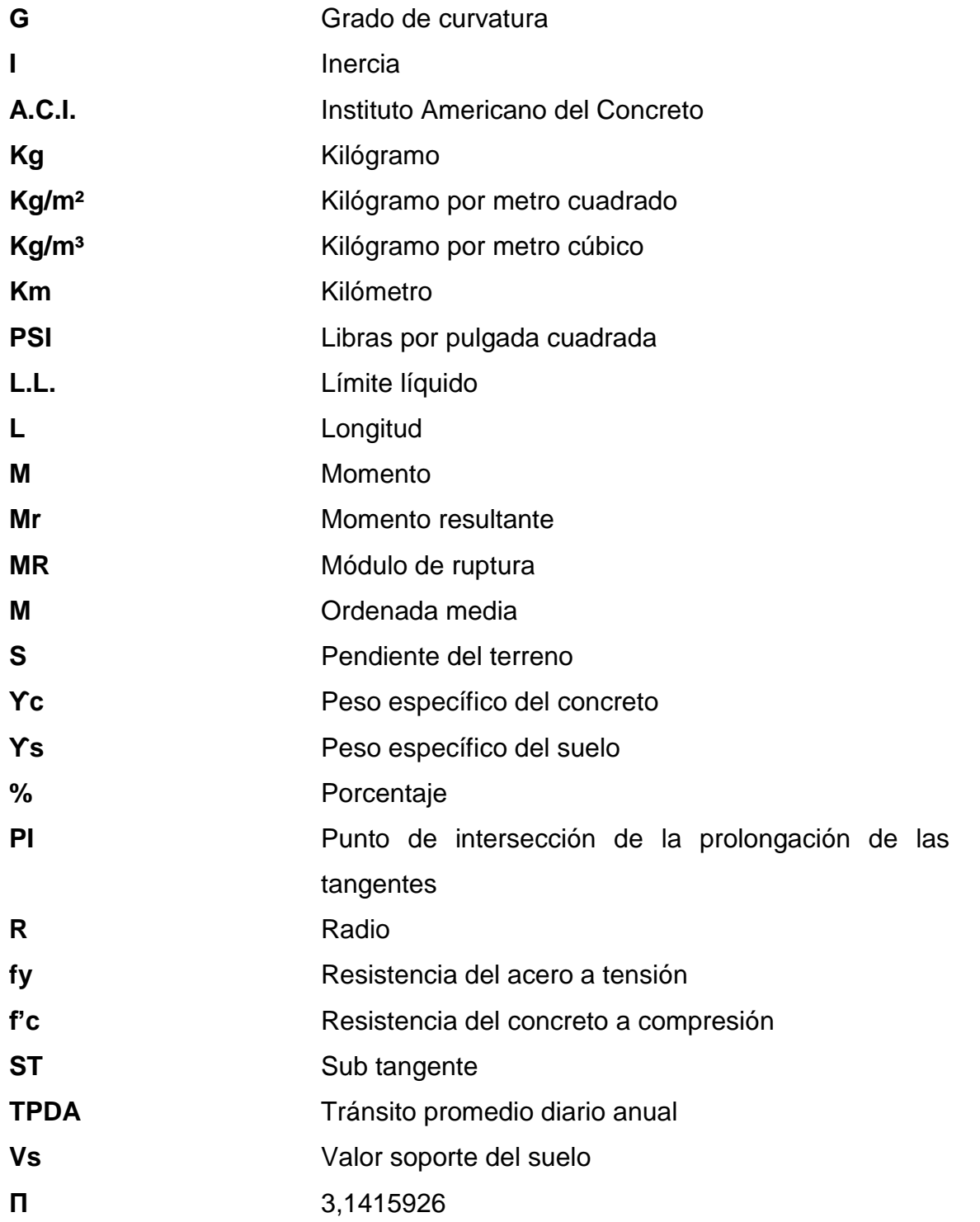

### **GLOSARIO**

<span id="page-25-0"></span>Acarreo **Es el transporte de materiales no clasificados de** préstamo o desperdicio a una distancia que excede de 1 kilómetro, menos la distancia de acarreo libre. Acarreo libre **Comprende** el transporte de cualquiera de los materiales no clasificados a una distancia límite de 500 metros. **Accesorios** Elemento secundario en la instalación de tuberías tales como codos, níples, coplas, tees. ACI American Concrete Institute (Instituto Americano del concreto). **Altimetría** Parte de la topografía que mide la altura en una extensión territorial. **Ángulo** Es la menor o mayor abertura que toman entre si dos líneas o dos planos que se cortan. **Azimut** Ángulo horizontal referido a un norte magnético arbitrario, su rango va desde 0 a 360 grados.

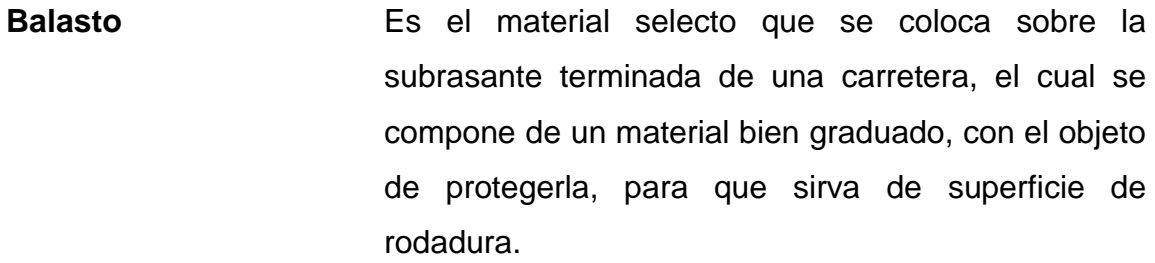

**Carga muerta** Carga que permanece constante a través del tiempo.

**Carga última** Es la suma de carga viva, más la carga muerta afectadas por factores de seguridad.

Carga viva **Carga no permanente en la estructura.** 

**Caudal** Cantidad de agua en un tiempo determinado, expresado en m<sup>3</sup>/l ó l/s.

**Concreto armado** Elemento homogéneo obtenido de la mezcla de cemento, arena, grava y agua, combinado con acero.

**Concreto ciclópeo** Material de construcción obtenido de la mezcla de cemento, arena, grava y agua. El material pétreo es muy grueso.

**Cuerda máxima** Es la distancia en la línea recta desde el principio de curva (PC) al punto de tangente (PT).

Deflexión **Desplazamiento** vertical que sufre un miembro estructural sometido a flexión.

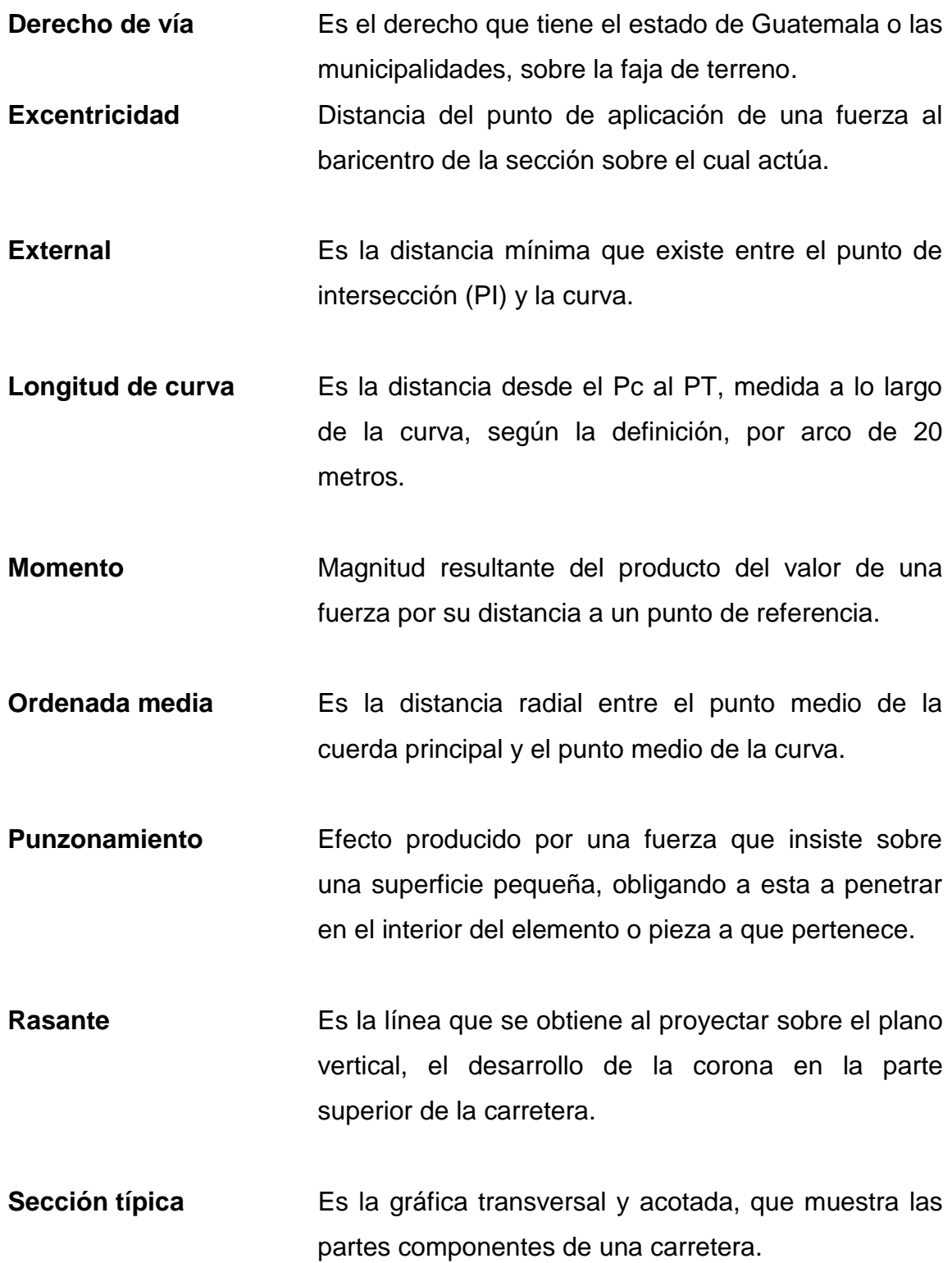

XV

#### **RESUMEN**

<span id="page-29-0"></span>Este trabajo muestra, en el capítulo uno, las instituciones y fuentes que se utilizaron para esta investigación, así como los aspectos generales del municipio de San Francisco La Unión y una parte de la socioeconomía, vías de acceso principales, turismo y también, se podrá ver parte de la organización general en lo referente a la municipalidad y organizaciones comunitarias.

En el capítulo dos se hace referencia al servicio técnico profesional, en el cual se incluye el diseño del edificio del mercado, tanto estructural como arquitectónico. En este mismo capítulo se hace referencia a los diversos aspectos y criterios que se deben de tomar en cuenta para un análisis estructural.

En el capítulo tres se muestra el diseño geométrico del tramo carretero que viene a beneficiar a los municipios de San Francisco La Unión y Cajolá Chiquito, ambos pertenecientes al departamento de Quetzaltenango.

XVIII

## **OBJETIVOS**

#### <span id="page-31-0"></span>**General**

Diseñar el mercado municipal y el tramo carretero para contribuir al mejoramiento del desarrollo, salud y bienestar de los habitantes del municipio de San Francisco La Unión, del departamento de Quetzaltenango.

#### **Específicos**

- 1. Realizar una investigación de tipo monográfico y un diagnóstico sobre necesidades de servicios básicos de infraestructura del municipio de San Francisco La Unión, Quetzaltenango.
- 2. Diseñar y planificar el Edifico del Mercado del Municipio de San Francisco La Unión, Quetzaltenango.
- 3. Capacitar a la población del centro urbano de San Francisco La Unión para el mantenimiento de las instalaciones del mercado, asi como el del tramo carretero.

#### **INTRODUCCIÓN**

<span id="page-33-0"></span>Las necesidades en las comunidades del país son cada vez mayores ya que por el incremento de la población están obligadas a mejorar su infraestructura, logrando así mejorar el nivel de vida de los habitantes.

Tal es el caso de la cabecera municipal de San Francisco La Unión, y el municipio de Cajolá, que en la actualidad no cuentan con la infraestructura adecuada promoviendo el desarrollo e intercambio de una mejor manera.

Luego de realizar un diagnóstico de la situación actual, se determinaron proyectos para que a solicitud de vecinos y autoridades del lugar autoricen el diseño y planificación del proyecto denominado: Diseño del mercado municipal para San Francisco La Unión y del tramo carretero de la Aldea Xeaj, municipio de San Francisco La Unión a la aldea Cajolá Chiquito, Quetzaltenango.

El estudio corresponde básicamente en tomar en cuenta los aspectos que intervienen directa o indirectamente en el proceso de planificación, ejecución y uso de los mismos. Para ello en el parte inicial del presente trabajo se describen las características físicas, geográficas y socioeconómicas del municipio de San Francisco La Unión.

XXII

## **1. MONOGRAFÍA**

#### <span id="page-35-1"></span><span id="page-35-0"></span>**1.1. Monografía**

En la monografía del municipio de San Francisco La Unión, Quetzaltenango, Guatemala se describirán los datos relevantes de la ubicación y actividades comerciales que se desarrollan en dicho municipio.

#### <span id="page-35-2"></span>**1.1.1. Aspectos generales del municipio**

#### **1.1.1.1. Ubicación y localización**

<span id="page-35-3"></span>Con base a los datos del diccionario Geográfico Nacional (1999) el municipio de San Francisco La Unión se encuentra situado en la parte norte del departamento de Quetzaltenango, en la Región VI o Región Sur-Occidental.

Limita al norte con el municipio de San Carlos Sija, (Quetzaltenango) y San Francisco el Alto (Totonicapán); al sur con los municipios de Olintepeque y la Esperanza; al este con el municipio de San Andrés Xecul (Totonicapán); al oeste con el municipio de San Mateo y Cajolá. El municipio de San Francisco la Unión se encuentra a una distancia de 16 kilómetros de la cabecera departamental de Quetzaltenango y a 217 kilómetros de la ciudad capital de Guatemala se encuentra en las coordenadas geográficas, latitud norte 91° 32' 35'' y longitud oeste 14° 55' 28''.
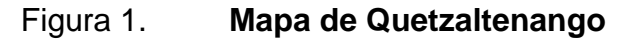

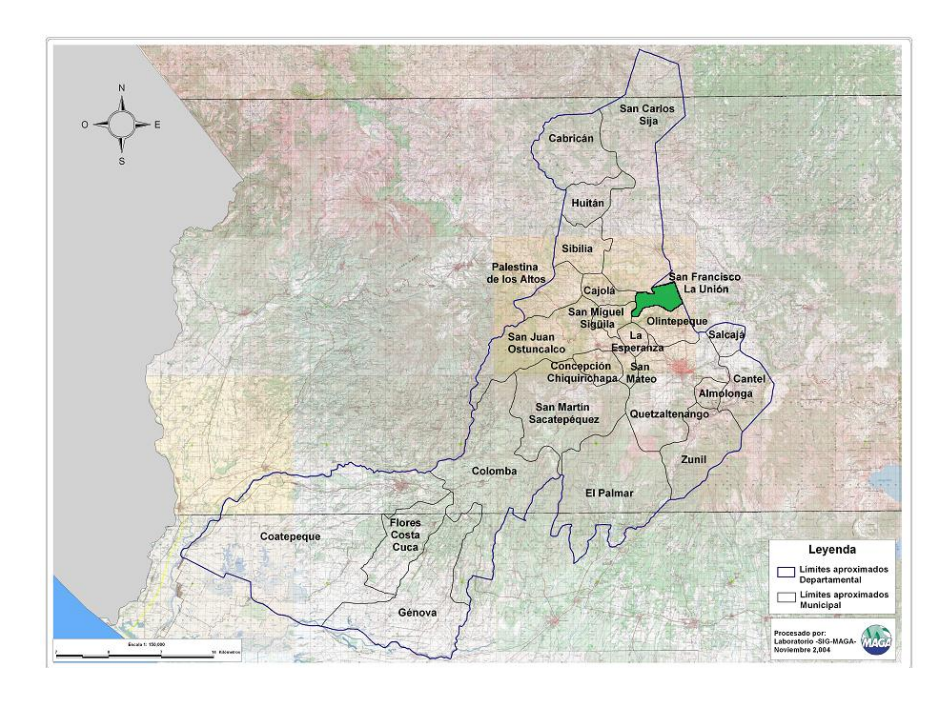

Fuente: Ministerio de Agricultura Ganadería y Alimentación (MAGA).

# **1.1.1.2. Extensión territorial**

El municipio de San Francisco La Unión cuenta con una extensión territorial de 32 kilómetros cuadrados.

## **1.1.1.3. Fiesta titular**

La fiesta titular del municipio se celebra del 2 al 4 de octubre.

# **1.1.1.4. Población**

Según datos del censo realizado por el Instituto Nacional de Estadística (2002) y las proyecciones para el 2010, la población del municipio de San

Francisco La Unión asciende a un total de 7 596 habitantes, de ellos 44,45 % son hombres y 55,55 % mujeres; el 99,82 % de la población pertenece a la comunidad lingüística k'iche, del pueblo maya, el 0,18 % a la población mestiza. Al mismo tiempo se registra que el idioma materno del 87,82 % de la población es el k'iche y el 12, 18 % es el castellano.

#### **1.1.1.5. Clima**

El clima que prevalece en San Francisco La Unión es frío, principalmente en los meses de noviembre a abril de cada año, se marcan dos épocas (lluvia y seca). Los registros por parte del INSIVUMEH reportan que la temperatura oscila entre; mínima -2 a 0 grados centígrados y máxima de 21 a 27 grados centígrados y una media de 13 a 15 grados centígrados, la cual varía de acuerdo a la época del año. La precipitación anual es de 1 500 a 2 500 milímetros, humedad relativa de 75 % y evapotranspiración media de 4.4.

## **1.1.2. Aspectos de infraestructura**

Son las vías de acceso, tipología de las viviendas y servicios públicos.

## **1.1.2.1. Vías de acceso**

Como vía de acceso principal al municipio de San Francisco La Unión podemos mencionar la ruta departamental 16, que se encuentra sobre la RN-9 (Ruta Nacional, 9) que se deriva de la ruta CA-1. Los ingresos secundarios al municipio se dan del lado norte colindando con el municipio de San Carlos Sija, y por el lado oeste con el municipio de Cajolá.

#### **1.1.2.2. Servicios públicos**

Entre los servicios públicos en el municipio podemos mencionar: el transporte público, servicio de teléfono, servicio de agua potable, academias de computación y mecanografía, escuelas de preprimaria, primaria entre otros que se describen a continuación:

## **1.1.2.2.1. Educación**

En el municipio actualmente existen cuatro escuelas de preprimaria, cuatro escuelas de párvulos 6 escuelas primarias, 2 institutos de educación básica, y una academia de mecanografía.

#### **1.1.2.2.2. Salud**

El municipio cuenta con un centro de salud tipo B, ubicado en el centro de la comunidad donde las personas son atendidas por personal capacitado.

### **1.1.2.2.3. Agua potable**

En la actualidad el 90 % de la población cuenta con servicio de agua potable, brindado por la municipalidad el cual es irregular a falta de mantenimiento en la línea de conducción y la red de distribución.

## **1.1.2.2.4. Drenajes**

El 98,80 % de la población no cuenta con sistemas de disposición de excretas y aguas servidas. De acuerdo al servicio de drenajes la mayoría de

4

comunidades carece de este tipo de este servicio y no se cuentan con plantas de tratamiento de aguas residuales.

## **1.1.2.2.5. Energía eléctrica**

El 7,10 % de las viviendas no cuentan con energía eléctrica

## **1.1.3. Aspectos socioeconómicos**

Entre otros, se tiene el origen de la comunidad y actividad económica

# **1.1.3.1. Orígenes**

El municipio de San Francisco La Unión pertenece al departamento de Quetzaltenango y fue creado por acuerdo gubernativo del 7 de febrero de 1880 conforme a datos que proporcionó la municipalidad, el título del municipio está registrado el 2 de junio de 1880, elevándose como municipio del departamento de Quetzaltenango, el 19 de mayo de 1880.

### **1.1.3.2. Actividad económica**

La población en edad productiva oscila entre 15 – 64 años de edad, de la cantidad de personas que trabajan, se contempla que un 40 % se dedican a la agricultura, un 52 % al comercio, un 1 % a las artesanías un 2 % a servicios profesionales, un 5 % a otras actividades económicas. Entre los productos agrícolas se puede mencionar el maíz, granos básicos ganado, textiles, etc.

# **1.1.4. Investigación diagnóstica sobre necesidades básicas y de infraestructura del municipio**

El sondeo general para la investigación sobre necesidades básicas y de infraestructura para el municipio se muestra a continuación.

## **1.1.4.1. Descripción de las necesidades**

Entre las necesidades básicas y de infraestructura para San Francisco La Unión se encuentran las siguientes:

- Mercado municipal: en la actualidad el municipio de San Francisco La Unión no cuenta con una infraestructura adecuada como punto de comercio, que cumpla con los requisitos mínimos para brindar un servicio eficiente cómodo y seguro.
- Tramo carretero: la arteria vial que comunica a los municipios de San Francisco La Unión y Cajolá se encuentra en mal estado. La vía de acceso es intransitable inseguro y deficiente, provocando un mayor gasto para los pobladores al tener acceso a servicios fuera del municipio
- Sistema de drenaje: no cuenta con un sistema de recolección de aguas residuales, debido a la falta de interés y priorización de las anteriores autoridades municipales, y la problemática actual es la falta de un predio para la ubicación de una planta de tratamiento de aguas residuales.

 Cobertura del 100 % del servicio de agua potable: actualmente no cuenta con un sistema adecuado, eficiente y capaz de satisfacer las necesidades de toda la comunidad, hacen uso de fuentes inadecuadas con las consecuencias del caso.

# **1.1.4.2. Evaluación y priorización de las necesidades**

De acuerdo al criterio que las autoridades municipales de San Francisco la Unión y los miembros del Consejo Comunitario de Desarrollo (COCODE) expusieron como priorización las necesidades de la forma siguiente:

- Mercado municipal
- Tramo carretero
- Sistema de drenaje
- Cobertura del 100 % del servicio de agua potable

## **1.1.5. Organización general**

A continuación se hace mención de la estructura de la administración municipal como de las organizaciones e instituciones que influyen directa o indirectamente en el municipio.

# **1.1.5.1. Funcionamiento de la corporación municipal**

Las sesiones ordinarias de la corporación municipal se realizan semanalmente los días lunes, y la asistencia a al misma es del 100 %. La corporación está conformada de la siguiente manera:

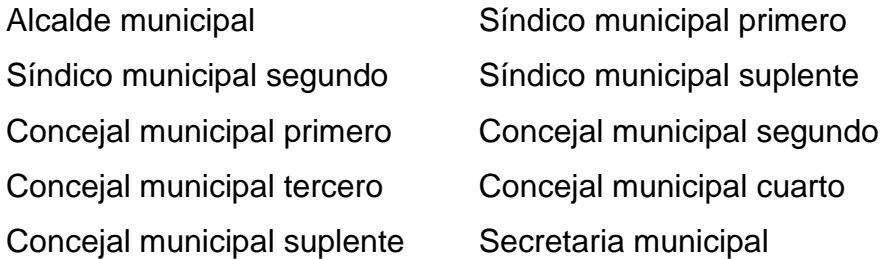

Las comisiones de la corporación municipal que funcionan son las siguientes:

Finanzas, hacienda y bienes municipales Educación y recreación Protección al medio ambiente Desarrollo rural-urbano, etc.

La Dirección Municipal de Planificación está a cargo de un ingeniero civil graduado.

## **1.1.5.2. Organización comunitaria e instituciones**

El municipio de San Francisco La Unión se encuentra enmarcado dentro del régimen legal del departamento, por ello encontramos dentro de organización interna a comités promejoramiento como una forma de organización de las comunidades rurales y urbanas del municipio. El objetivo principal consiste en la gestión de recursos, generalmente financieros o de materiales para la ejecución de proyectos de infraestructura, ante instituciones gubernamentales y organizaciones no gubernamentales (ONG´S).

La situación prevaleciente en este aspecto en San Francisco La Unión es que los 5 cantones y la aldea, cuentan con este tipo de comité así también

8

alcaldes auxiliares que ejercen control comunitario permanente. En la actualidad están conformados los comités de las comunidades en Consejos Comunales de Desarrollo (COCODES), y a través de ellos conforman el comité Municipal de Desarrollo (COMUDE).

Entre las instituciones y organizaciones que han contribuido a realizar las obras bajo el plan tripartito de cooperación y otras que han trabajado en el municipio se mencionan: La Municipalidad, Consejo Departamental de Desarrollo (CODEDE), Ministerio de Salud Pública y Asistencia Social, DICOR, Correos y telégrafos, Coordinadora Nacional para la Reducción de desastres (CONRED), Coordinación Nacional para la Alfabetización (CONALFA), Tribunal Supremo Electoral (TSE), Ministerio de ambiente y Recursos naturales (MARN), Ministerio de agricultura alimentación y ganadería (MAGA).

### **1.2. Estudio sobre mercados**

A continuación se muestran factores importantes a tomar en cuenta para el diseño y planificación de un proyecto de esta índole como lo es un mercado.

#### **1.2.1. Descripción de mercado municipal**

En realidad no existe un modelo específico y la razón es que su función no solo es comercial sino sociocultural, cada región adopta esquemas variados dependiendo en gran medida de las necesidades y costumbres del lugar. Hay numerosas formas, las cuales podríamos reducir en dos claros conceptos: el primero sería la subdivisión del área disponible en varias zonas, las cuales presentan distintas características según el uso para el cual fueron diseñadas. Las zonas consideradas en este punto son las siguientes:

 Zona de administración, servicios, carga, descarga y control de productos:

Esta será el cerebro y corazón del mercado ya que será por medio de esta que se llevará un control general del mismo y se tomarán decisiones en cuanto al funcionamiento, retención y eliminación de productos que no llenen los requisitos mínimos de higiene, así como la recaudación en concepto de uso de los servicios sanitarios, el mantenimiento y velar porque se conserve en buen estado todas las instalaciones del mercado.

- Zona de comedores y refresquería: comprende carnicerías, marranerías, pescaderías y pollerías, deben contar con un buen local que llene medidas de salubridad.
- Zona de tiendas: estas son de uso general tanto para usuarios del mercado como para el pueblo en general.
- Zona de verduras, granos y comestibles en general: cubierta con puestos fijos que funcionan todos los días así como de piso de plaza cuando sea necesario.

Otra parte importante es la circulación, siendo lineal y en un sentido, para impedir repetir tramos o vías encontradas produciendo aglomeraciones y remolinos de personas impidiendo la buena circulación.

10

# **1.2.2. Reglas para la planificación de un mercado municipal**

Municipalidad: debe contar con terreno municipal. Estudio económico y demanda para determinar las necesidades de la población, verificar accesos al predio.

Proyecto: el mercado físicamente depende directamente del lugar donde se vaya a construir, se establece un programa de necesidades abarcando el área húmeda, semihúmeda, área seca, basurero, administración servicios sanitarios, área de carga y descarga de productos, parqueo, iluminación pasillos etc.

# **1.2.3. Factores generales para diseñar**

Para el buen funcionamiento se debe considerar la calidad de los materiales, equipo, capital y mano de obra; en la organización se debe determinar cada una de las actividades necesarias para alcanzar los objetivos.

Entre los aspectos funcionales a tomar en cuenta en el diseño se tomarán los siguientes:

- Ubicación
- Población
- Clima
- Tipo de suelo
- Entorno
- Materiales
- Topografía
- Vialidad

# **1.2.4. Recomendaciones para un mercado y el equipamiento**

Su construcción se condiciona por diferentes factores como el clima, factor económico, factor sociocultural, etc., y cada uno de estos identifica a cada comunidad. El equipamiento debe mejorar el servicio a través de instalaciones adecuadas, respetando la identidad de la comunidad.

Piso de plaza cubierto: funciona todos los días comercializando productos de consumo diario como: granos, verduras carnes, frutas, especies, etc.

# **1.2.5. Áreas mínimas a considerar**

El Instituto de Fomento Municipal (INFOM) considera algunas áreas mínimas a tomar en cuenta en proyectos las cuales se muestran a continuación:

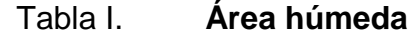

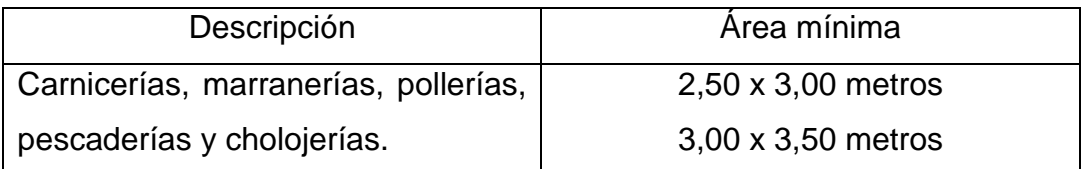

Fuente: elaboración propia.

# Tabla II. **Área semihúmeda**

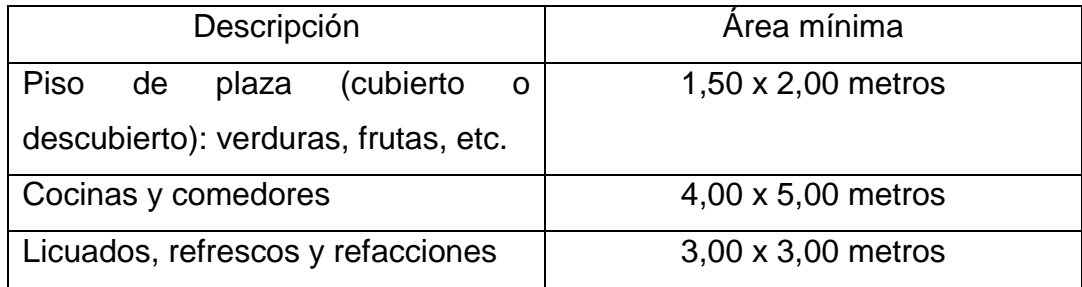

Fuente: elaboración propia.

Tabla III. **Área seca**

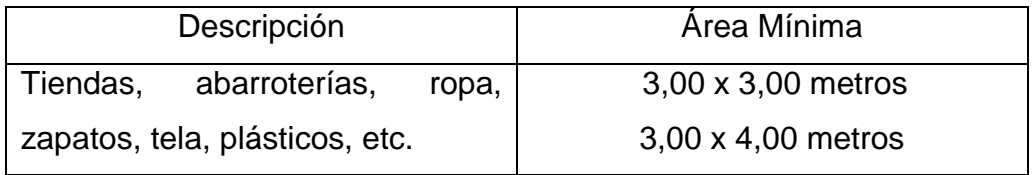

Fuente: elaboración propia.

Los pasillos de caminamientos deben tener un ancho mínimo de 1,50 m, el mercado debe estar ventilado.

## **1.2.6. Situación actual del mercado**

Actualmente el municipio de San Francisco La Unión cuenta con un edificio para realizar las actividades comerciales de la comunidad en forma centralizada, pero este no llena los requisitos mínimos de seguridad, salubridad y comodidad. Con el pasar de los años, la infraestructura ha venido deteriorándose y según los registros se tiene que el mercado municipal actual, tiene aproximadamente 41 años pues data de 1972, en la actualidad existen problemas de ventilación e iluminación. Este problema afecta mayormente al área de comedores, por otro lado el mercado no cuenta con un techo mínimo para cubrir las inclemencias del tiempo, ya que es de lámina y se encuentra muy deteriorada.

Los vendedores ambulantes, que llegan los días de plaza, saturan las calles aledañas al mercado, provocando un congestionamiento vehicular. Dentro del estudio de campo se detectó el mercado formal que lo compone las ventas y locales dentro del mercado. El mercado informal son ventas ambulantes que se colocan en las afueras del mercado. Este afecta al mercado formal ya que vende los mismos productos y provoca que las personas no ingresen a las instalaciones del mercado. Los servicios básicos que ofrece el mercado como agua potable y drenaje en la actualidad son obsoletos.

# **1.3. Estudio sobre las condiciones actuales de drenajes y agua entubada**

Luego de realizar un sondeo general de la situación actual del mercado se presentan los siguientes resultados.

## **1.3.1. Generalidades**

El sistema de drenaje dentro del mercado no es funcional ya que en el momento no se le dio mantenimiento. El diseño que se propone contempla dotar de un mejor servicio a los locales que lo requieran.

14

## **1.3.2. Tipos de sistemas**

El sistema que recauda las aguas residuales se encuentra en una situación deplorable, pues fue diseñado para desembocar a un pozo de absorción ya que la comunidad no cuenta con un sistema de drenaje. Se propone diseñar un sistema de drenaje combinado, para un período de veinte años.

El sistema de agua entubada dentro del mercado se diseñará con un sistema domiciliar pudiendo abastecer así a los locales que lo requieran.

# **1.3.3. Topografía y selección de ruta**

Se realizará una topografía para calcular el polígono y curvas de nivel y así poder chequear pendientes seleccionando la ruta más idónea para el sistema de drenaje y agua entubada.

### **1.3.4. Diseño**

Tendrá como base principal las curvas de nivel, ya que debe chequear las pendientes en relación al colector principal que conduce las aguas recaudadas en toda la línea que llega al pozo de absorción y fosa séptica existente.

# **2. DISEÑO DEL MERCADO MUNICIPAL**

#### **2.1. Diseño del edificio de mercado**

Para el diseño de una edificación destinada para mercado municipal se contemplan muchos aspectos que afectan directa o indirectamente al mismo, por lo que en este diseño se detallan cada uno de los procesos que se llevaron acabo para lograr un diseño, cómodo, funcional, eficaz, y seguro entre otros.

## **2.1.1. Levantamiento topográfico**

El levantamiento topográfico se llevó a cabo para determinar el área disponible con que cuenta el municipio de San Francisco La Unión para la ubicación del proyecto. El método empleado para llevar acabo el levantamiento topográfico fue el de conservación del azimut, trabajando así con un polígono auxiliar cerrado debido a la dificultad de visualización de los puntos que conforman el polígono.

Debido a la ubicación del terreno fue necesario trabajar con las dos acciones principales de la topografía, las cuales son: altimetría y planimetría. En la realización del proyecto se utilizó con equipo un teodolito marca SOUTH ET-05 T69757, dos plomadas, una cinta métrica con longitud de 50 metros, un estadal de acero de 4 metros.

## **2.1.2. Diseño arquitectónico**

Se realizó para satisfacer las necesidades de los usuarios como también el de los locatarios, este con el fin de darle la forma adecuada, y distribuir los diferentes ambientes que componen el edificio garantizando la funcionalidad del proyecto, tomando en cuenta la iluminación y ventilación.

## **2.1.3. Estudio de suelos**

Uno de los procesos más importantes de la planificación de un proyecto es el de un estudio de suelo en donde se debe conocer el medio físico donde la estructura se sustentará, al mismo tiempo para conocer datos técnicos como el valor soporte del suelo, el peso específico del mismo, tipo de suelo, entre otros.

#### **2.1.3.1. Ensayo triaxial**

Consiste en obtener una muestra inalterada de un pie cúbico del suelo en el que se pretende cimentar para determinar el valor soporte, cohesión y ángulo de fricción interna.

El valor soporte de un suelo es la capacidad del suelo para soportar una carga sin que produzca fallas dentro de su masa. El cálculo del valor soporte se realizó con la ecuación de carga última de cimentaciones cuadradas, de los cual se obtuvieron los resultados siguientes (ver anexos):

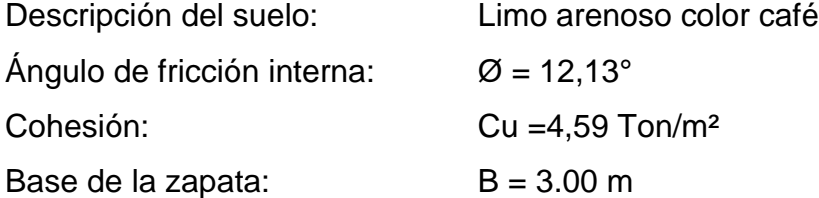

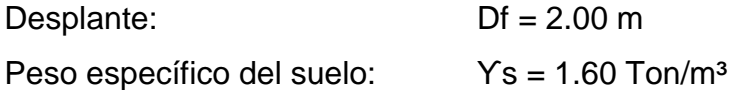

Determinación valor soporte

En función de los resultados obtenidos del ensayo triaxial, se procede a determinar el valor soporte por medio de la ecuación de Meyerhof.

$$
q_u = c' N_c F_{cs} F_{cd} F_{ci} + q N_q F_{qs} F_{qd} F_{qi} + 0.5 \gamma B N_\gamma F_{\gamma s} F_{\gamma d} F_{\gamma i}
$$

Donde:

C'= cohesión

q = esfuerzo efectivo al nivel de desplante de la cimentación

 $y =$  peso específico del suelo

B = ando de la cimentación

 $F_{cs}$ ,  $F_{qs}$ ,  $F_{ys}$ = factores de forma

 $F_{cd}$ ,  $F_{qd}$ ,  $F_{vd}$  = factores de profundidad

 $F_{\alpha i}$ ,  $F_{\alpha i}$ ,  $F_{\alpha i}$  = factores de inclinación

 $N_c$ ,  $N_a$ ,  $N_v$  = factores de capacidad de carga

 $Fs = factor de sequential = 3$ 

Factores de forma

 $F_{cs} = 1 + 0.2 * (B/L) * tan^2(4$  $F_{as} = F_{vs} = 1 + 0.1 * (B/L) * tan^2(4$  Factores de inclinación

$$
F_{ci} = F_{qi} = (1 - \beta^{\circ}/90)^{2} = 1
$$
  

$$
F_{\gamma i} = (1 - \beta^{\circ}/\emptyset)^{2} = 1
$$

Factores de profundidad

 $F_{\rm cd} = 1 + 0.2 * (D_f/B) * \tan(45 + \phi/2) = 1.17$  $F_{qd} = F_{\gamma d} = 1 + 0.1 * (D_f/B) * tan(45 + \phi/2) = 1.08$ 

Factores de capacidad de carga

$$
N_q = e^{\pi * tan\phi} (1 + \text{sen } \emptyset) / (1 - \text{sen } \emptyset) = 3,01
$$
  
\n
$$
N_c = (N_q - 1)(\cot \emptyset) = 9,35
$$
  
\n
$$
N_Y = (N_q - 1) * \tan(1.4\emptyset) = 0,61
$$

Sustituyendo valores en la ecuación

$$
q=D_f*\gamma=3.2
$$

 ${\bf q_u} = (4{,}59)(9{,}35)(1{,}31)(1{,}17)(1) + 3{,}2(3{,}01)(1{,}15)(1{,}08)(1)$  $+ 0.5(1,6)(3,00)(0,61)(1,15)(1,08)(1)$ 

 $q_u = 79{,}55 \text{ ton/m}^2$  (esfuerzo limite)

Esfuerzo admisible o de diseño

$$
q_a = q_d/Fs
$$

$$
q_a = \frac{79,55 \text{ ton/m}^2}{3} = 26,52 \text{ ton/m}^2
$$

De acuerdo con la tabla IV, el valor soporte se puede considerar dentro de los parámetros normales para este tipo de suelo, por lo que para efectos de diseño se tomó el valor calculado de 26 ton/m².

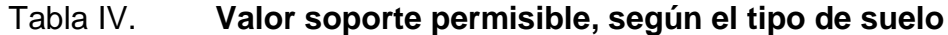

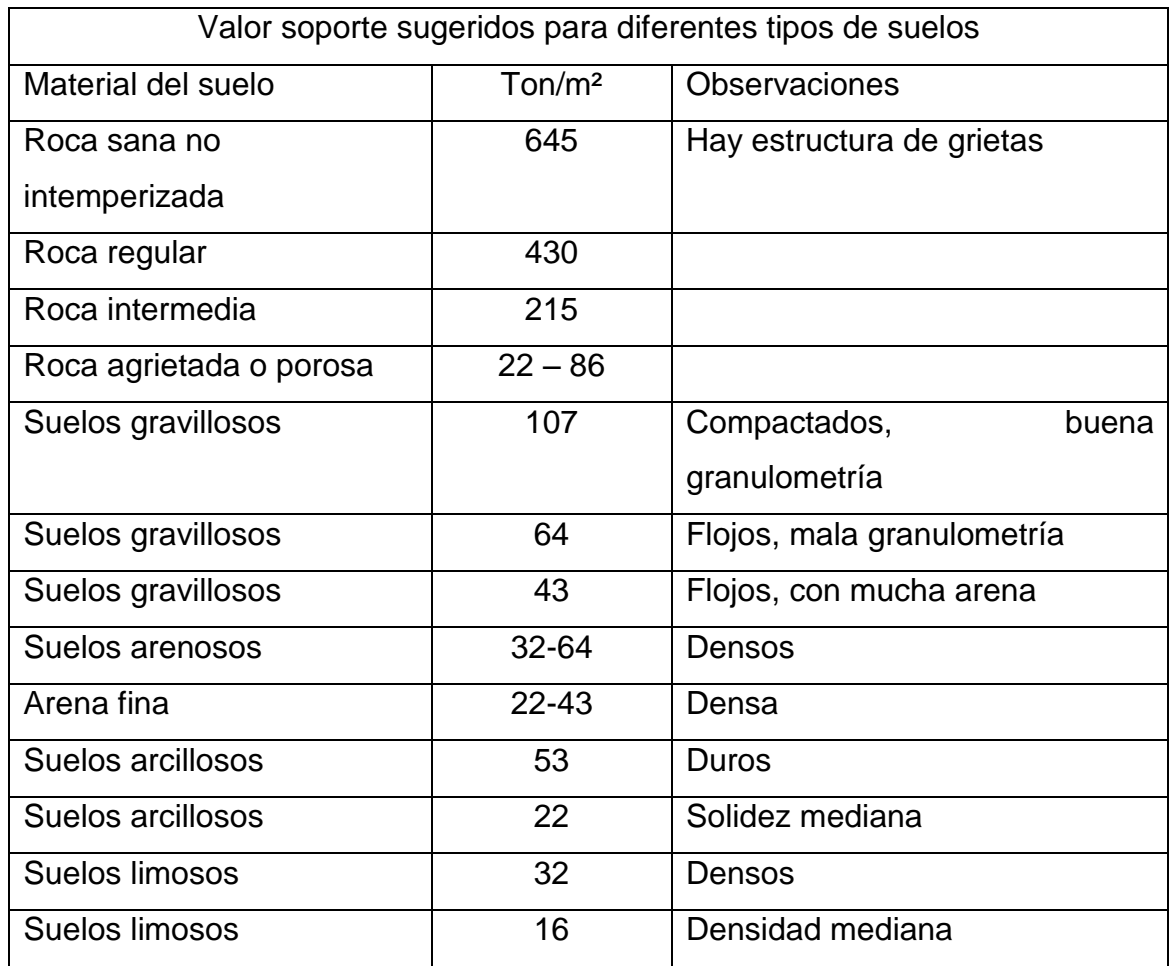

Fuente: CABRERA, Jadenón. Guía teórica para el curso de cimentaciones 1. p. 44.

#### **2.1.4. Análisis y diseño estructural**

Sirve para definir dimensiones y características detalladas de una estructura, entendiéndose como tal a la parte de una construcción que tiene como función absorber los esfuerzos que se presenten durante las distintas etapas de su existencia.

El análisis estructural y el diseño estructural tienen una relación intrínseca. Para poder diseñar un elemento estructural será preciso realizar un análisis de los esfuerzos a los cuales se verá sometido. Dicho análisis proveerá las magnitudes de estos, lo cual es información de primer orden para realizar el diseño del elemento que habrá de soportar dichos esfuerzos.

Para este proyecto se proponen marcos rígidos con losa tradicional utilizando un análisis por el método de Kani y comprobado con el software ETABS 9.

### **2.1.4.1. Dimensionamiento estructural**

El dimensionamiento se realiza tomando criterios y normas, para determinar la mejor sección o dimensión de los elementos estructurales.

## **2.1.4.1.1. Predimensionamiento de viga**

Una viga es un elemento estructural diseñado para resistir deformaciones por corte, flexión y torsión para el predimensionamiento se tomaron en cuenta los siguientes criterios:

El predimensionamiento de la viga se puede realizar con base al criterio, de que por cada metro lineal de luz libre, aumentar ocho centímetros de peralte y la base equivale a la mitad del peralte.

El método ACI 318-08, en la sección 9.5.2.1, tabla 9.5 (a), muestra diferentes situaciones para el predimensionar. Para este caso se considera una viga continua en un extremo.

# Tabla V. **Alturas o espesores mínimos de vigas no preesforzadas código ACI-318 08**

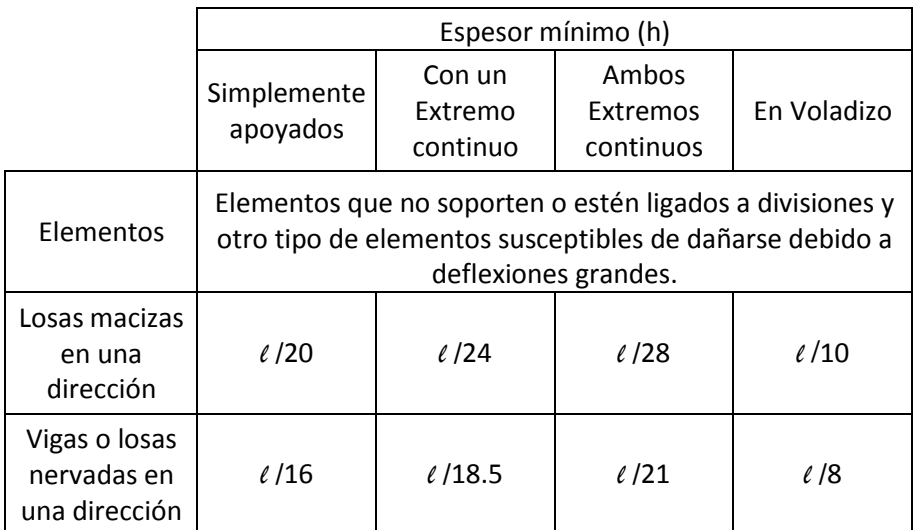

Fuente: ACI-318 08.

Longitud de viga critica =  $7,10 \text{ m}$ 

 $h_{\text{viga}} = 8\% *$  longitud de viga

 $h_{\text{viga}} = 0.08 * 7.10 \text{m} = 0.57 \text{ m}$ 

$$
h_{\text{viga}} = \frac{L}{18,5} = \frac{7,10m}{18,5} = 0,38 m
$$

Se propone una sección de  $h = 0.70$  m y  $b = 0.35$  m, debido a que en el predimensionamiento no se toman en cuenta los efectos de sismo.

Figura 2. **Dimensión de viga**

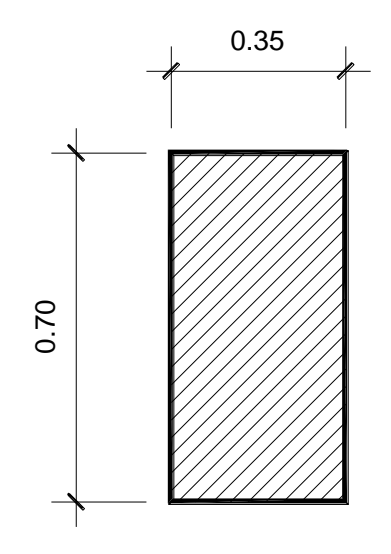

Fuente: elaboración propia, con programa de AutoCAD 2012.

# **2.1.4.1.2. Predimensionamiento de columna**

El método que se utilizará para predimensionar las columnas se basa en el cálculo de la carga axial aplicada de la columna crítica, y de esta se determina el área bruta de la sección, por medio de la ecuación (10-2) del código ACI 318-08, sección 10.3.6.2. Obteniendo este valor se puede proponer la dimensión de la sección. Para este proyecto, las dimensiones de la sección de la columna crítica se utilizarán en todas las columnas, para guardar simetría y evitar diferencias de rigidez de un marco a otro y de un nivel a otro.

$$
\Phi P_{n(max)} = 0.80 \Phi [0.85 * f'c(A_g - A_{st}) + f_y * A_{st}]
$$

Cumpliendo con lo establecido en el código ACI 318-08, sección 21.6.3.1, que dice que el área de refuerzo longitudinal, Ast, no debe ser menor que 0.01 Ag, ni mayor que 0.06 Ag.

$$
1\% A_{\rm g} \leq A_{\rm st} \leq 6\% A_{\rm g}
$$

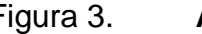

Figura 3. **Área tributaria para columna**

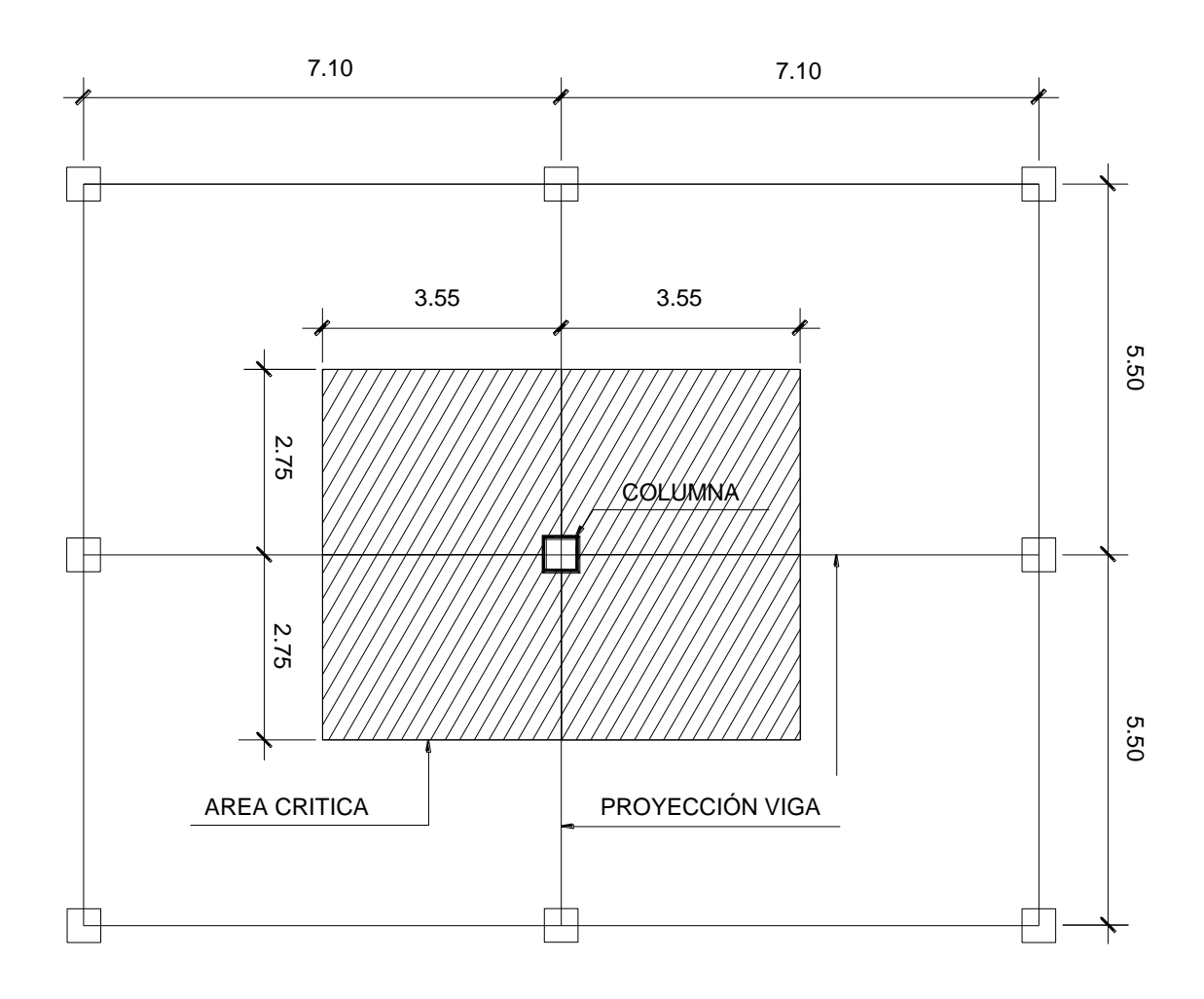

Fuente: elaboración propia, con programa de AutoCAD 2012.

#### Datos:

Área tributaria =  $39,05$  m<sup>2</sup> Y concreto =  $2,400$  kg/cm<sup>2</sup>  $\text{f}'\text{c} = 280 \text{ kg}/\text{cm}^2$  $fy = 4,200 \text{ kg/cm}^2$ Sobre carga =  $100 \text{ kg/m}^2$  $CV = 500$  kg/m<sup>2</sup> Longitud de vigas =  $5,50m + 7,10m = 12,60m$ Sección de vigas =  $0,35m \times 0,70m$ 

Según ACI 318-08, apéndice C, sección c.2.1, para la resistencia requerida o carga última los factores de mayoración son 1,4CM y 1,7CV; donde CM= carga muerta y CV= carga viva

$$
C_{\rm u} = 1.4 \, \text{CM} + 1.7 \, \text{CV}
$$

 $CM = W<sub>losa</sub> + W<sub>viga</sub> + W<sub>muro</sub> + W<sub>sc</sub>$ 

 $W<sub>losa</sub> = \gamma_c * t$  $W_{\text{viga}} = b * h * \gamma_c * \text{longitud}/A_t$  $W_{muro} = w_{muro} * h_{muro} * long_{muro}/A_t$ Sobre carga =  $100 \text{ kg/m}^2$ 

 $W_{\text{losa}} = 2400 \text{ kg/m}^3 * 0.15 \text{m} = 360 \text{ kg/m}^2$  $W_{\text{viga}} = (0.35 \text{m} * 0.70 \text{m} * 2.400 \text{kg/m}^3 * 12.60 \text{m})/39.05 \text{m}^2 = 139.40 \text{ kg/m}^2$  $W_{\text{muro}} = 210$ kg m<sup>2</sup> \* 3,00m \* 9,50m / 39,05m<sup>2</sup> = 153,25 kg/m<sup>2</sup> =

 $CM = 360 \text{ kg/m}^2 + 139.40 \text{ kg/m}^2 + 153.25 \text{ kg/m}^2 + 100 \text{ kg/m}^2 = 752.65 \text{ kg/m}^2$ 

$$
C_u = 1.4(752.65 \text{ kg/m}^2) + 1.7(500 \text{ kg/m}^2) = 1903.71 \text{ kg/m}^2
$$

$$
P_{u} = C_{u} * A_{t} * #
$$
 niveles

$$
P_{u} = 1903,71 \text{ kg/m}^2 \cdot 39,05 \text{m}^2 \cdot 3 \text{ niveles} = 223\,019,63 \text{ kg}
$$

Igualando  $\Phi P_{n(max)} = Pu$ 

Sustituyendo valores en la ecuación de la carga puntual se obtiene el área gruesa de la columna.

$$
\Phi P_{n(max)} = 0.80 \Phi [0.85 * f'c(A_g - A_{st}) + f_y * A_{st}]
$$

Donde:

$$
A_s = \rho * A_g
$$

$$
A_g = \frac{P_u}{0.8 * (0.85 * f'_c * (1 - \rho) + f_y * \rho)}
$$

Donde:

$$
\rho
$$
 = cuantia de acero = 1%

$$
A_{g} = \frac{223\ 019,63\ kg}{0,8*(0,85*280\ kg/cm^{2}*(1-0,01)+4\ 200\ kg/cm^{2}*0,01)}
$$

$$
A_{\rm g} = 1004,15 \, \rm cm^2
$$

Se propone utilizar una sección de 50 cm x 50 cm = 2 500 cm², mayor al área requerida, debido a que en el predimensionamiento no se toma en cuenta el efecto del sismo.

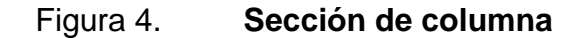

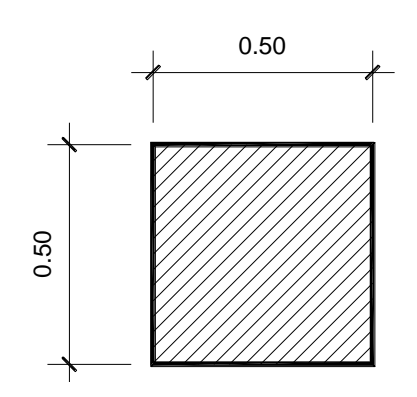

Fuente: elaboración propia, con programa de AutoCAD 2012.

## **2.1.4.1.3. Predimensionamiento de losa**

Las losas son elementos bidimensionales, en la que una es pequeña comparada con las dimensiones básicas. Las cargas que actúan sobre las losas son esencialmente perpendiculares al plano principal de las mismas, por lo que su comportamiento está dominado por la flexión.

Las losas se utilizan para proporcionar superficies planas. Una losa de concreto reforzado es una amplia placa plana, generalmente horizontal.

Trabajabilidad de la losa

a = lado corto de la losa b = lado largo de la losa  $m = a/b$ si m < 0,5, la losa trabaja en un sentido, si m > 0,5, la losa trabaja en dos sentidos El espesor de losa está dado por la siguiente relación:

$$
t = \frac{\text{perimetro}}{180} = \frac{2(7,10\text{m}) + 2(5,50\text{m})}{180} = 0,14\text{m}
$$

Para este proyecto se contempla un espesor de losa  $t = 0,15m$ 

### **2.1.4.2. Distribución de cargas en vigas**

Las diferentes cargas que se aplican a los marcos se clasifican según su dirección: verticales o gravitacionales y horizontales; que pueden ser provocadas por distintos factores.

Cargas verticales o gravitacionales

Estas cargas se dividen en carga viva y carga muerta.

Cargas vivas

Son todas las cargas predestinadas a un servicio de utilidad, el cual pude ser de ocupación o mantenimiento. Estas pueden ser total o parcialmente en su sitio, y pueden cambiar de ubicación, la magnitud y distribución son inciertas en un momento dado, y sus máximas intensidades a lo largo de la vida de la estructura no se conocen con precisión.

La tabla VI muestra los valores de carga viva para diferentes clasificaciones de ocupación, según las normas de seguridad estructural de edificaciones y obras de infraestructura para la república de Guatemala AGIES.

## Tabla VI. **Cargas vivas mínimas, uniformemente distribuidas**

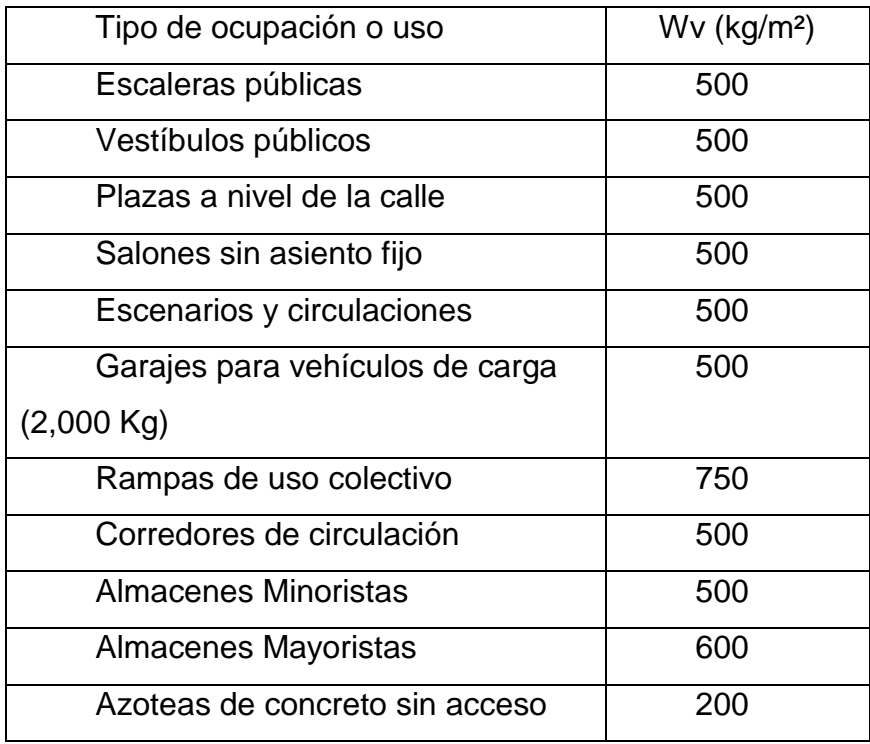

Fuente: Normas AGIES NSE 2-10. Demandas estructurales, condiciones de sitio y niveles de protección p. 6 y 7.

Para la distribución de carga sobre la viga se analiza por el método de área tributaria, el cual consiste en trazar una línea a 45° teniendo como referencia el centro de columna o la intersección de dos vigas, viniendo a formar dos figuras conocidas a quienes se les calcula el área por medio de las siguientes fórmulas:

Área de triangulo =  $A = \frac{1}{2}$  $\frac{1}{2}$  \* Área de trapecio =  $A = \frac{1}{2}$  $\frac{1}{2} * (b + B) *$ 

El área tributaria para la viga más crítica es de 23,95 m², por lo que procedemos a calcular la carga muerta de la losa:

 $CM = W<sub>losa</sub> + W<sub>viga</sub> + W<sub>muro</sub> + W<sub>sc</sub>$  $W_{\text{losa}} = \gamma_c * t * A_t / \text{long viga}$  $W_{\text{viga}} = \gamma_c * A_{\text{viga}}$  $W_{muro} = W_{muro} * h_{muro} * long_{muro}/long$  viga Sobre carga =  $W_{\text{sobrecarga}} * A_t$  /long viga  $CV = CV * A_t / long$  viga.

Donde:

 $y_c =$  peso del concreto  $W_m$  = peso del muro  $W_{sc}$  = Peso de sobrecarga  $t =$  Espesor de losa  $A_t = A$ rea tributaria

longviga = Longitud de la viga a ejes.

Datos a utilizar:

$$
\gamma_c = 2\,400 \text{ kg/m}^3
$$
  
\n
$$
W_m = 210 \text{ kg/m}^3
$$
  
\n
$$
W_{sc} = 100 \text{ kg/m}^2
$$
  
\n
$$
t = 0.15 \text{ m}
$$
  
\n
$$
A_t = 23.95 \text{ m}^2
$$
  
\nlongviga = 7.10 m  
\n
$$
h_{\text{muro}} = 3.00 \text{ m}
$$

Área <sub>viga</sub> = 0,245 m<sup>2</sup> longitud de muro =  $6,60$  m

L  $\overline{c}$ 7

Viga = 2 400 kg/m<sup>3</sup>  $*$  0,245m<sup>2</sup> = 588,00 kg/m

M  $\overline{c}$ 7 S  $\mathbf{1}$ 7

$$
CM = W_{\text{losa}} + W_{\text{viga}} + W_{\text{muro}} + W_{\text{sc}}
$$

 $CM_{s-1n} = 1214,37 \text{kg/m} + 588,00 \text{kg/m} + 3150 \text{ kg/m} + 337,32 \text{kg/m}$  $= 5289,69kg/m$  $CM_{\text{azotea}} = 1214,37 \text{kg/m} + 588,00 \text{kg/m} + 337,32 \text{kg/m} = 2139,69 \text{kg/m}$ 

 $CV_{\text{sotano}-\text{primer nivel}} = 500 \text{ kg/m}^2 + 23.95 \text{ m}^2$  $CV_{\text{azotea}} = 200 \text{kg/m}^2 * 23.95 \text{ m}^2/$ 

La carga viva y carga muerta para el nivel de sótano y primer nivel es igual, a diferencia de la carga viva del segundo nivel que varía por ser azotea.

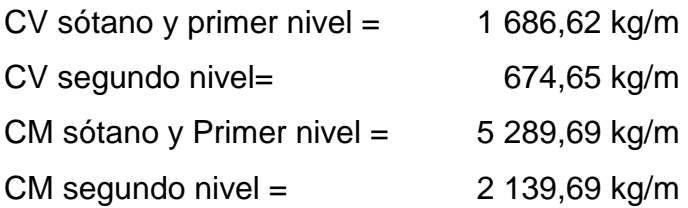

Para la carga viva del tercer nivel, se utilizará una carga viva mínima para techos inaccesibles de 200 kg/m², según AGIES.

#### **2.1.4.3. Fuerzas de sismo**

Son aquellas que actúan perpendicularmente a la línea de acción de la gravedad. Son producidos por el efecto de sismo, viento o impacto, por lo cual son puramente dinámicas (a diferencia de las verticales que son estáticas).

La fuerza de sismo es directamente proporcional al peso total de la estructura, considerando que la estructura está empotrada a nivel del suelo, en donde será el punto de aplicación. A esta carga se le conoce como corte basal (Vb), luego se distribuye a cada nivel de la estructura y posteriormente por marcos, proporcional a la rigidez de los elementos estructurales.

Para eso se calcula el peso total de la estructura de la siguiente manera:

 $W_{\text{losa}} = \text{área total} * t_{\text{losa}} * \gamma_c$  $W_{\text{viga}} = \log \text{viga} * \text{sección viga} * \gamma_c * \text{No}_{\text{vigas}}$  $W_{\text{column}} = \text{sec.} \text{ col} * h_{\text{col}} * \gamma_c * N o_{\text{column}}$  $W_{\text{muros}} = \text{long muro} * h_{\text{muro}} * \text{ peso muro}$  $W_{acabados}$  = área total  $*$  peso acabados  $0.25 * CV = W_{CV} *$  área total

Segundo nivel:

 $W_{\text{losa}} = 657,27 \text{m}^2 * 0,15 \text{m} * 2,400 \text{ kg/m}^3 = 236,617,20 \text{ kg}$  $W_{\text{viga}} = 265.5 \text{m} * 0.35 \text{m} * 0.70 \text{m} * 2400 \text{kg/m}^3 = 156114.00 \text{ kg}$  $W_{\text{column}} = 0.50 \text{ m} * 0.50 \text{ m} * 3.20 \text{ m} * 2.400 \text{ kg/m}^3 *$ 

 $W_{\text{muros altos}} = 98,00 \text{m} * 2,60 \text{m} * 210 \text{ kg/m}^2 = 53\,508,00 \text{ kg}$  $W_{\text{muros \, bajos}} = 120,85 \text{m} * 0,85 \text{m} * 210 \text{ kg/m}^2 = 21571,73 \text{ kg}$  $W_{acabados} = 657,27m^2 * 80,00 kg/m^2 = 52581,60 kg$  $0.25 * CV = 500 kg/m<sup>2</sup> * 657.27 m<sup>2</sup> = 328.635 kg$ 

Primer nivel:

$$
W_{\text{losa}} = 657,27 \text{m}^2 * 0,15 \text{m} * 2400 \text{ kg/m}^3 = 236\ 617,20 \text{ kg}
$$
\n
$$
W_{\text{viga}} = 265,5 \text{m} * 0,35 \text{m} * 0,70 \text{m} * 2400 \text{ kg/m}^3 = 156\ 114,00 \text{ kg}
$$
\n
$$
W_{\text{columna}} = 0,50 \text{ m} * 0,50 \text{ m} * 3,20 \text{m} * 2400 \text{ kg/m}^3 * 28 \text{ columns} = 53\ 760,00 \text{ kg}
$$
\n
$$
W_{\text{muros altos}} = 83,35 \text{m} * 1,05 \text{m} * 210 \text{ kg/m}^2 = 18\ 378,68 \text{ kg}
$$
\n
$$
W_{\text{muros baljos}} = 290,00 \text{ m} * 0,85 \text{m} * 210 \text{ kg/m}^2 = 51\ 765,00 \text{ kg}
$$
\n
$$
W_{\text{acabados}} = 657,27 \text{ m}^2 * 80,00 \text{ kg/m}^2 = 52\ 581,60 \text{ kg}
$$
\n
$$
0,25 * CV = 500 \text{ kg/m}^2 * 657,27 \text{ m}^2 = 328\ 635,00 \text{ kg}
$$

Sótano:

$$
W_{\text{losa}} = 657,27 \text{m}^2 * 0,15 \text{m} * 2 \cdot 400 \text{ kg/m}^3 = 236 \cdot 617,20 \text{ kg}
$$
\n
$$
W_{\text{viga}} = 265,5 \text{m} * 0,35 \text{m} * 0,70 \text{m} * 2 \cdot 400 \text{ kg/m}^3 = 156 \cdot 114,00 \text{ kg}
$$
\n
$$
W_{\text{columnna}} = 0,50 \text{ m} * 0,50 \text{ m} * 5,20 \text{m} * 2 \cdot 400 \text{ kg/m}^3 * 28 \text{ columns} = 87 \cdot 360,00 \text{ kg}
$$
\n
$$
W_{\text{muros}} = 73,00 \text{m} * 5,20 \text{m} * 210 \text{ kg/m}^2 = 79 \cdot 716,00 \text{ kg}
$$
\n
$$
W_{\text{acabados}} = 657,27 \text{m}^2 * 80,00 \text{ kg/m}^2 = 52 \cdot 581,60 \text{ kg}
$$
\n
$$
0,25 * CV = 200 \text{ kg/m}^2 * 657,27 \text{ m}^2 = 131 \cdot 454,00 \text{ kg}
$$

$$
W_{\text{total}} = W_{\text{segundo nivel}} + W_{\text{prime nivel}} + W_{\text{sótano}}
$$

$$
W_{\text{total}} = 656\,311,28\,\text{kg} + 651\,375,23\,\text{kg} + 645\,252,30\,\text{kg}
$$

$$
= 1\,952\,938,80\,\text{kg} \sim 1\,952,94\,\text{ton}
$$

Para el diseño del mercado municipal de San Francisco La Unión se utilizará el código nacional AGIES. Para determinar las cargas horizontales se procede a calcular el corte basal, calculándolo de la siguiente manera:

Clasificación de obra: enlistada en la categoría ocupacional III, según AGIES NSE 1-10 pág. 7, como obra importante por ser un mercado.

Según el mapa de zonificación sísmica AGIES NSE 2-10 pág. 14, de la república de Guatemala, el municipio de San Francisco La Unión se encuentra en la zona sísmica 4.

Según AGIES NSE 2-10 sección 4.3.2.2 se debe diseñar como un sismo severo por ser una obra importante, el sismo severo tiene una probabilidad de excedencia de 5 % en 50 años.

De acuerdo con el mapa de zonificación sísmica se determinan los parámetros Scr y S1r, que son respectivamente la ordenada espectral de período corto y la ordenada espectral con período de 1 segundo del sismo extremo:

$$
Scr = 1,50 g
$$

$$
S1r = 0,55 g
$$

Las ordenadas espectrales deberán ser modificadas de acuerdo a las condiciones de la superficie, según el perfil de suelo donde se encuentre como la ecuación (4-1a) y (4-22a) AGIES NSE 2-10 pág.13:

$$
Scs = Scr * Fa * Na
$$

$$
S1s = S1r * Fv * Nv
$$

El coeficiente de sitio Fa se determina de la tabla 4-2 AGIES NSE 2-10, pág. 15 que para el caso de estudio es igual a 1.

El coeficiente de sitio Fv se determina de la tabla 4-3 AGIES NSE 2-10, pág. 15, que para el caso de estudio es igual a 1,5.

El factor de proximidad Na, se determina en la tabla 4-6 AGIES NSE 2-10, pág. 24 el cual es de 1, al igual que Nv por estar alejado de la falla a más de 10 km.

$$
Scs = 1.5 * 1 * 1 = 1.5
$$
  

$$
S1s = 0.55 * 1.5 * 1 = 0.83
$$

Período de transición  $T_s = S1s/Scs$  (ecuación 4-3 AGIES NSE 2-10 secc. 4.3.3.4. pág 15).

$$
T_s = \frac{0.83}{1.50} = 0.55 \text{ seg}
$$

El factor de escala Kd, para el caso del mercado por ser evaluado como un sismo severo es de kd=0,80, sección 4.3.4.1.

El espectro calibrado al nivel de diseño requerido dado por la sección 4.3.4.2 será el siguiente:

$$
Scd = Kd * Scs = 0.80 * 1.5 = 1.2
$$

$$
S1d = Kd * S1s = 0.80 * 0.83 = 0.66
$$

De la Norma AGIES NSE 3-10, sección 2.1.1, se tiene la ecuación para el corte basal, la cual se muestra a continuación:

$$
Vb = Cs * Ws
$$

$$
Cs = \frac{Sa(T)}{R}
$$

Donde:

Vb= corte basal Cs = coeficiente sísmico al límite de cedencia Ws= peso de la edificación Sa(T) = demanda de diseño para una estructura con período T R = factor de reducción para este caso es 8, (tabla 1-1, NSE 3-10, pág. 11)

Período de vibración:

El período de vibración de la estructura según AGIES NSE 3-10, sección 2.1.4.1, permite considerar el empírico, que será utilizado en el diseño y es el siguiente:

$$
Ta=Kt*(hn)^x
$$

Donde:

Kt =  $0,049$ , x =  $0,75$  para el sistema estructural E1 hn= altura de la edificación

$$
Ta = 0.049 * (9.60)^{0.75} = 0.27 seg
$$

Ordenadas espectrales:
La Norma AGIES NSE 2-10 permite en su sección 2.1.6 los períodos de diseño podrán ser directamente los empíricos encontrados anteriormente Ta.

$$
\text{Si: T} < \text{Ts} \\ \text{0,27} < 0,55
$$

Por lo tanto:

$$
Cs = \frac{Sa(T)}{R} = \frac{1,2}{8} = 0,15
$$

La norma permite realizar correcciones al espectro, en su sección 2.1.2.1. NSE 3-10, que especifica los valores mínimos de Cs, a continuación se hace el análisis:

$$
Cs > 0,044 * Scd = 0,044 * 1,2 = 0,0528
$$
cheques  

$$
Cs > 0,50 * \frac{S1r}{R} = 0,50 * \frac{0,55}{8} = 0,0344
$$
chequea

Debido a que Scr= 1,5 no hay necesidad de reducir el espectro según la norma NSE 3-10, sección 2.1.3

El corte basal sería entonces:

$$
Vb = Cs * Ws = 0.15 * (1952.94 ton) = 292.94 ton
$$

Por cuestiones de espacio no se describe el análisis de corte basal realizados por UBC 97 y SEAOC, únicamente se compara con el resultado obtenido por AGIES 2010.

 $Vb_{AGIES} = 292,94$  ton  $Vb_{UBC 97} = 206,80$  ton  $Vb_{SEAOC} = 256,45$  ton

Luego de la comparación de resultados obtenidos por distintos métodos, se contempla trabajar con los resultados obtenidos por AGIES 2010, debido a que está destinado para la república de Guatemala y la ubicación del proyecto se encuentra en una zona de alto riesgo sísmico.

#### **2.1.4.3.1. Fuerzas por nivel**

Distribución de fuerza lateral por nivel según AGIES NSE 3-10, sección 2.2, pág. 27, que indica que la sumatoria de fuerzas por nivel será igual al corte basal, expresado de la siguiente manera:

$$
Fx = \frac{(Vb * W_x * h_x^k)}{\sum (W_i h_i^k)}
$$

Donde:

 $Fx = fuerza por nivel$  $Vb = \text{corte}$  basal  $Wx = p$ eso por nivel  $Hx =$  altura de nivel  $K =$  para periodos menores a 0,5 seg, se considera = 1

#### Tabla VII. **Fuerzas por nivel**

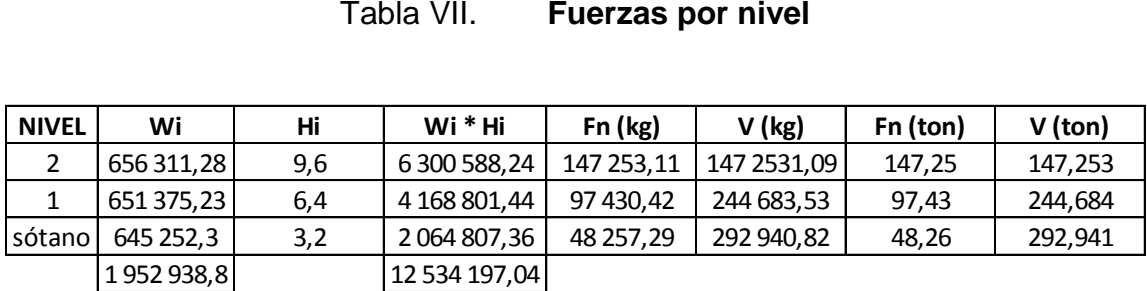

Fuente: elaboración propia.

#### **2.1.4.3.2. Fuerzas por marco**

A partir de las fuerzas por nivel, se calculan las fuerzas por marco, la división de la fuerza de piso Fn es proporcional a la rigidez de los marcos.

Cálculo del centro de masa (CM)

$$
X = \frac{\sum (A_i * d)}{\sum (A_i)}; Y = \frac{\sum (A_i * d)}{\sum (A_i)}
$$

Donde:

X, Y = coordenada Ai = área de la figura  $d = \text{brazo}$ 

 $X =$  $=$  $10,65 * (7,10m * 3,35m) + 7,10 * (9,60m * 14,20m) + 10,65 * (21,30m * 22,00m)$  $(7,10m * 3,35m) + (9,60m * 14,20m) + (21,30m + 22,00m)$ 

$$
X=9.88\ \mathrm{m}
$$

Y =  
= 
$$
\frac{33,28*(7,10m*3,35m) + 26,80*(9,60m*14,20m) + 11,00*(21,30m*22,00m))}{(7,10m*3,35m) + (9,60m*14,20m) + (21,30m+22,00m)}
$$
  
Y = 15,27 m

Para este caso se calcula la rigidez de los marcos por medio de la fórmula de Wilbur que se describe a continuación:

$$
Ri = \frac{48 \text{ E}}{hi * (\frac{4 * hi}{\sum Kci} + \frac{hf + hs}{\sum Kvf} + \frac{hi + hs}{\sum Kvi})}
$$

Donde:

Ri = rigidez del marco

E= módulo de elasticidad del concreto

hi = altura del nivel propio en que se calcula (cm)

 $hf = altura del nivel inferior al que se calcula (cm)$ 

hs = altura de nivel superior al que se calcula (cm)

Kci = inercia de columna \* número de columnas / longitud de columna del nivel en que se calcula

Kvf = inercia de viga \* número de vigas / longitud de viga del nivel inferior al que se calcula

Kvi = inercia de viga \* número de vigas / longitud de viga del nivel en que se calcula.

La rigidez se calcula para cada marco en cada sentido, a manera de ejemplo se calcula para el marco 4 en el sentido x, nivel 2:

$$
Ri = \frac{48 \text{ E}}{hi * \left(\frac{4 * hi}{\sum Kci} + \frac{hf + hs}{\sum Kvf} + \frac{hi + hs}{\sum Kvi}\right)}
$$

hi = 320,00 cm  
\nhf = 320,00 cm  
\nhs = 0,00 cm  
\n
$$
I_{viga} = (35cm) * (70cm)^3/12 = 1\ 000\ 416,67cm^4
$$
  
\n $I_{\text{columna}} = (50cm) * (50cm)^3/12 = 520\ 833,33cm^4$   
\n $\Sigma$ Kci = 520\ 833,33cm<sup>4</sup> \* 4/320cm = 6\ 510,42 cm<sup>3</sup>  
\n $\Sigma$ Kvf = 1\ 000\ 416,67 cm<sup>4</sup> \* 3/710cm = 4\ 227,11cm<sup>3</sup>  
\n $\Sigma$ Kvi = 1\ 000\ 416,67 cm<sup>4</sup> \* 3/710cm = 4\ 227,11cm<sup>3</sup>

$$
\text{Ri} = \frac{48 \text{ E}}{320 \cdot \left(\frac{4 \times 320}{6510,42} + \frac{320 + 0.00}{4227,11} + \frac{320 + 0.00}{4227,11}\right)} = 0.4310\text{E}
$$

A continuación se muestra una tabla con el resumen de cálculo de rigideces por marco para cada nivel:

### Tabla VIII. **Rigideces por marco, segundo nivel**

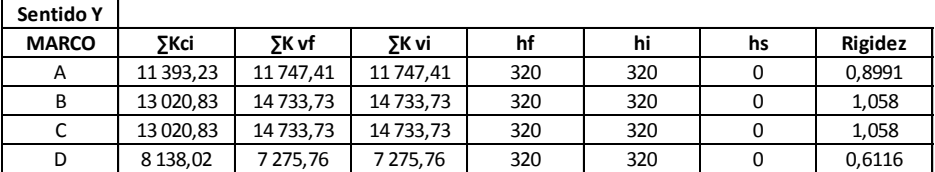

**Sentido X**

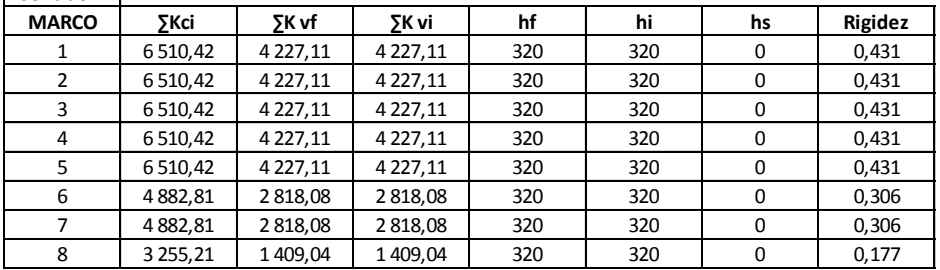

Fuente: elaboración propia.

### Tabla IX. **Rigideces por marco, primer nivel**

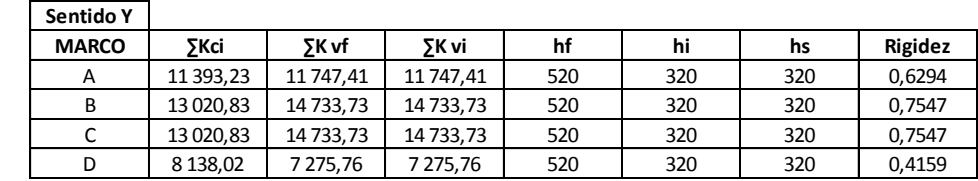

### **Sentido X**

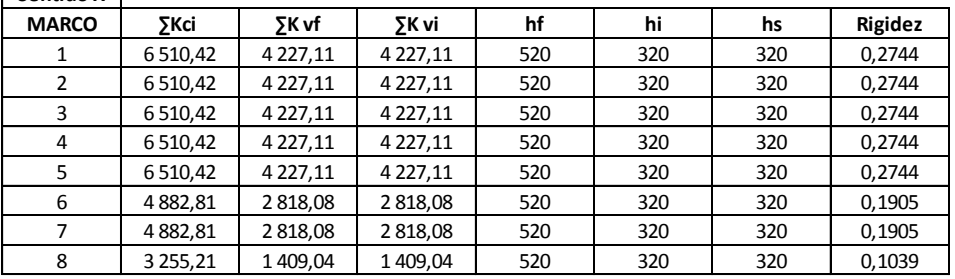

Fuente: elaboración propia.

# Tabla X. **Rigideces por marco, sótano**

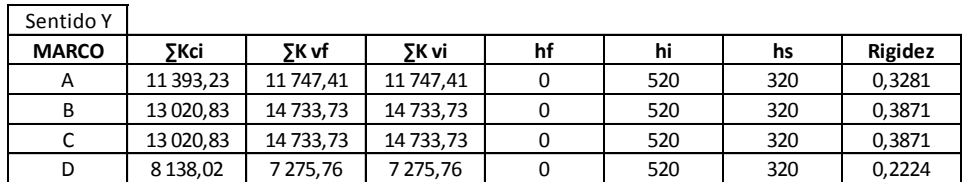

### Sentido X

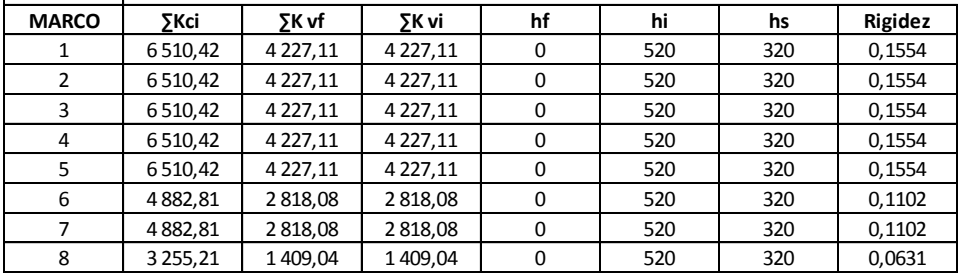

Fuente: elaboración propia.

En base a los resultados obtenidos anteriormente se procede a calcular el centro de rigidez y el corte actuante por efecto de torsión en cada uno de los marcos, de la siguiente manera:

La referencia que se tomó fue la intersección de los ejes A-1, para colocar las coordenadas (0, 0) del sistema.

 $R_i$  = rigidez

 $y_i$  = distancia acumulada entre marcos

 $V_i$  = cortante del nivel

 $V_d$  = cortante directo

 $Y_t$ = coordenada centro de torsión

 $Y_{it}$  =distancia al centro de torsión

 $Y =$  coordenada centro de masa

ec=coordenada de excentricidad real

 $e_{dx,dy}$  = excentricidad de diseño (será el mayor en valor absoluto)

 $e_{\min}$  = excentricidad mínima

 $b =$  dimensión del edificio medida perpendicularmente a la dirección considerada

 $M_{tx}$  =momento torsionante

 $V_t =$  cortante actuante

$$
V_{d} = \frac{V_{ib} * R_{i}}{\sum R_{i}}
$$
  
\n
$$
Y_{t} = \frac{\sum (R_{i} * y_{i})}{\sum R_{i}}
$$
  
\n
$$
Y_{it} = Y_{i} - Y_{t}
$$
  
\n
$$
ec = Y_{t} - Y
$$
  
\n
$$
e_{dx} = 1.5 * ec + 0.1 * b
$$

$$
e_{dy} = ec - 0.1 * b
$$
  
\n
$$
e_{min} = 5\% * b
$$
  
\n
$$
M_{tx} = V_x * |e_{di}|
$$
  
\n
$$
V_{ix} = \left[ \frac{(R_i * Y_{it})}{(\sum (R_i * X_{it}^2) + \sum (R_i * Y_{it}^2))} \right] * M_{tx}
$$
  
\n
$$
V_t = V_d + V_{ix}
$$

Entonces:

$$
V_d = \frac{147 253,10 * 0,4310}{2,945} = 21 549,33
$$
  
\n
$$
Y_t = \frac{47,4142}{2,9453} = 16,099
$$
  
\n
$$
Y_{it} = 16,50 - 16,099 = 0,4017
$$
  
\n
$$
ec = 16,098 - 15,269 = 0,8297
$$
  
\n
$$
e_{dx} = 1,5 * 0,8297 + 0,1 * 34,95 = |4,74|
$$
  
\n
$$
e_{dy} = 0,8297 - 0,1 * 34,95 = |-2,665|
$$
  
\n
$$
e_{min} = 5\% * 34,95 = 1,75m
$$
  
\n
$$
M_{tx} = 147 253,10 * \frac{|4,74|}{1000} = 697,92 \text{ton}
$$
  
\n
$$
V_{ix} = \left[\frac{0,1731}{195,44 + 350,37}\right] * 697,92 \text{ton} * 1000 = 221,3835
$$
  
\n
$$
V_t = 21 549,33 + 221,38 = 21770,71/1000 = 21,77 \text{ ton}
$$

21,77 toneladas actúan horizontalmente en el marco 4, en el segundo nivel.

Las tablas a continuación muestran las fuerzas actuantes por marco, así como por nivel y por sentido, así como los valores necesarios para el cálculo de los mismos:

### Tabla XI. **Fuerzas actuantes por torsión por marco, segundo nivel**

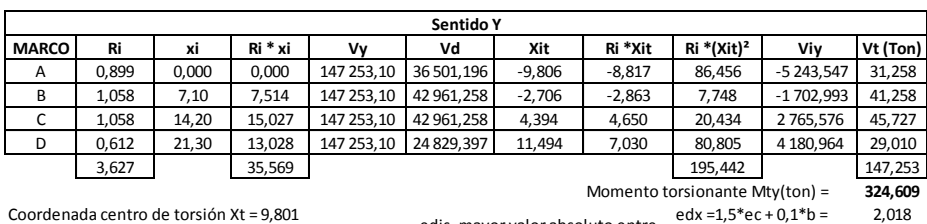

Coordenada centro de torsión  $Xt = 9,801$ 

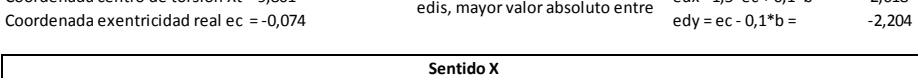

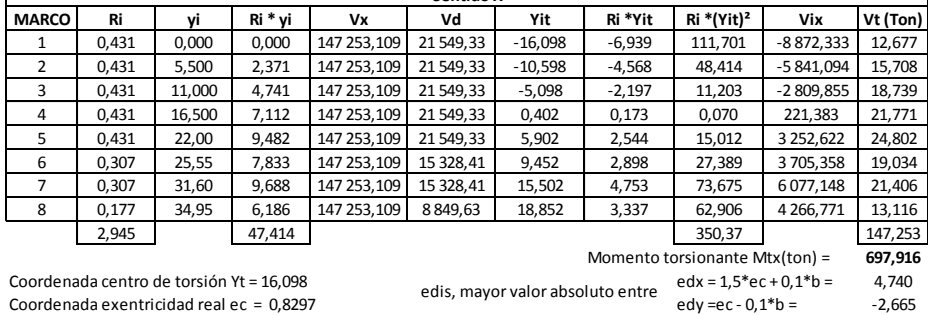

Fuente: elaboración propia.

 $\Gamma$ 

### Tabla XII. **Fuerzas actuantes por torsión por marco, primer nivel**

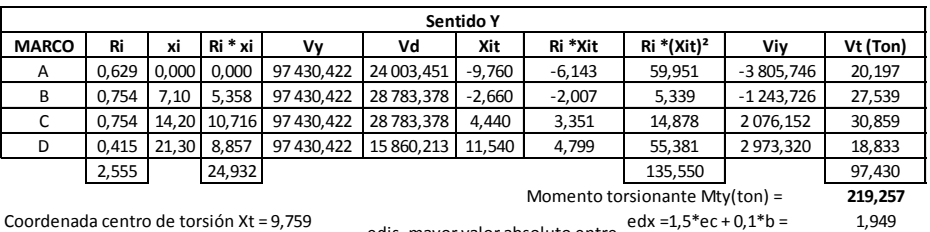

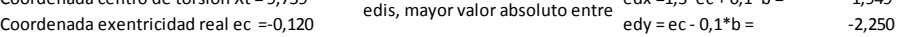

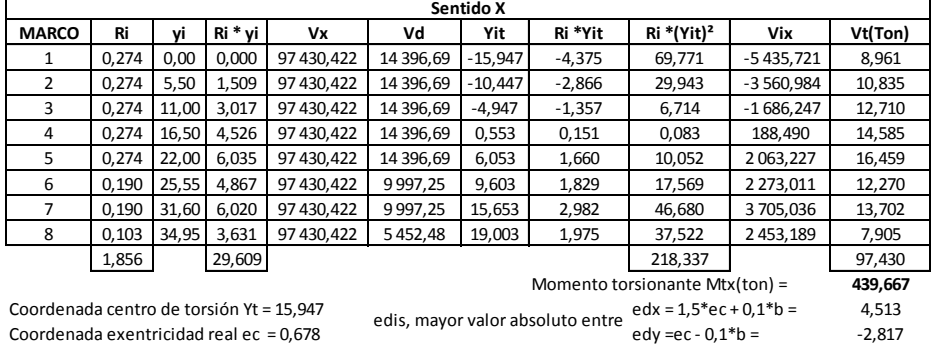

Fuente: elaboración propia.

### Tabla XIII. **Fuerzas actuantes por torsión por marco, sótano**

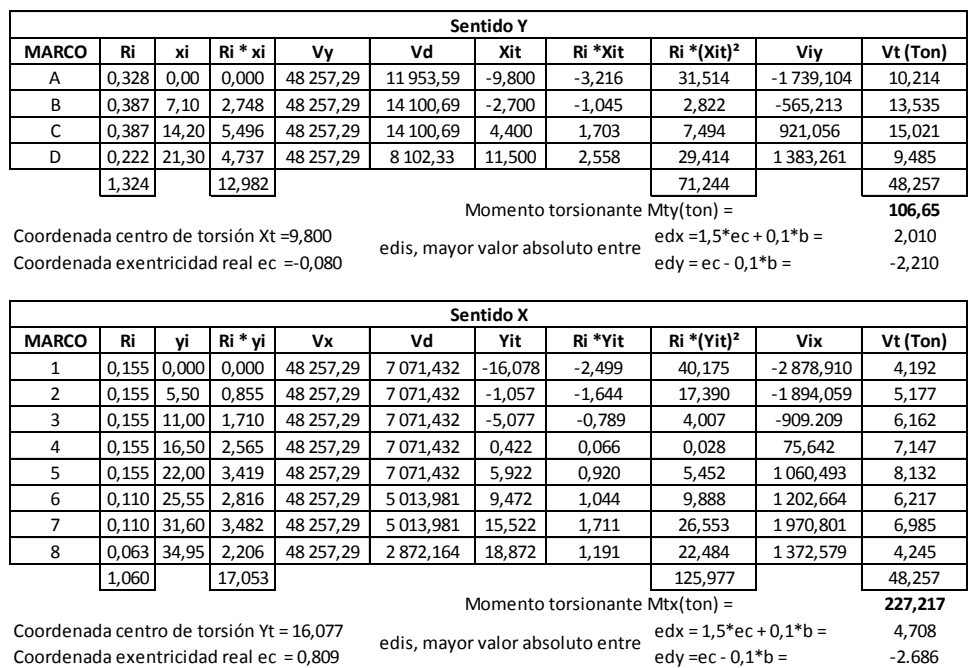

Fuente: elaboración propia.

A manera de ejemplo se muestra la figura representado el centro de torsión y el centro de masa para el segundo nivel del módulo A.

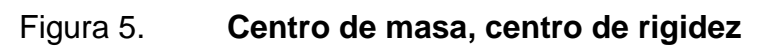

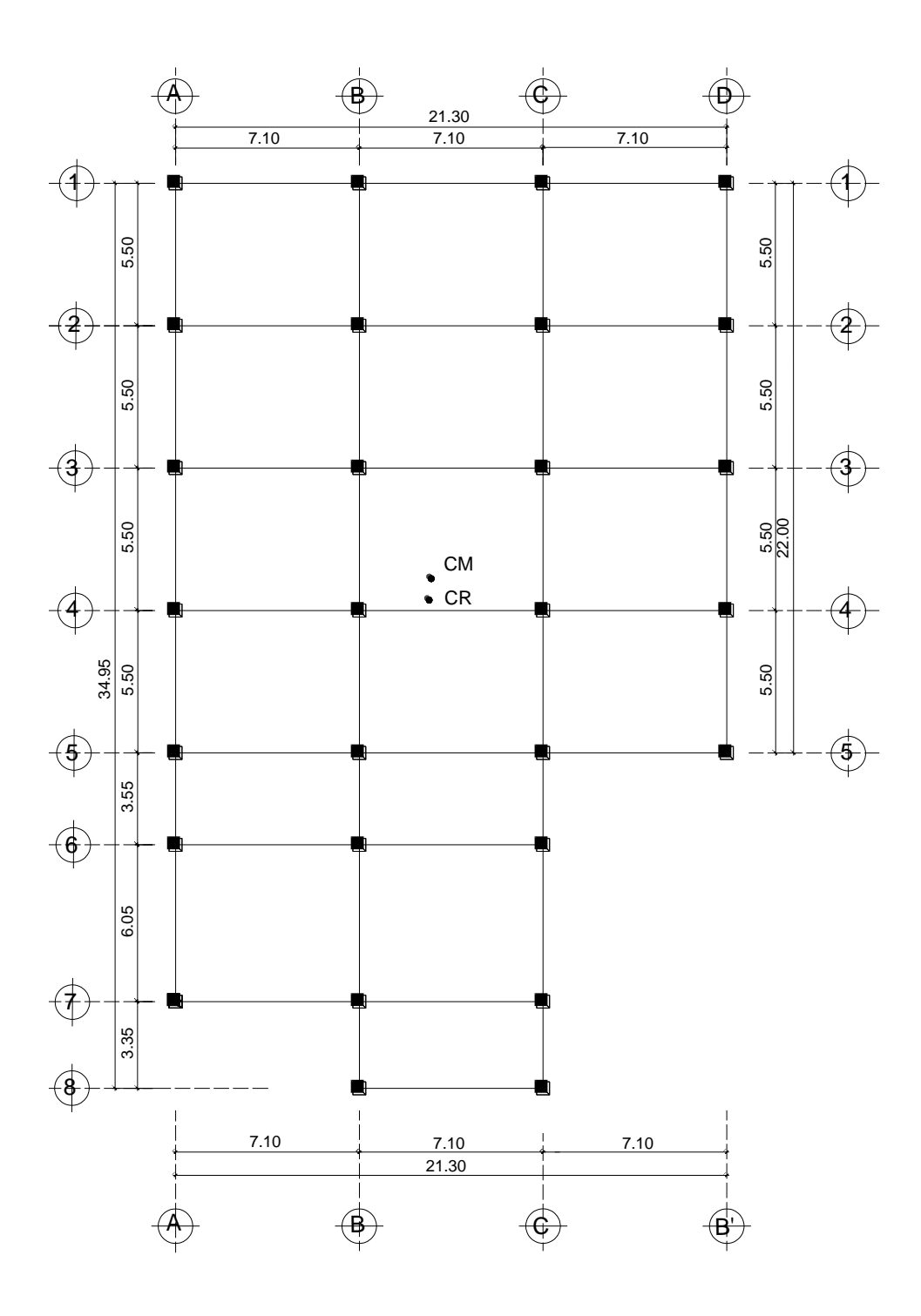

Fuente: elaboración propia, con programa de AutoCAD 2012.

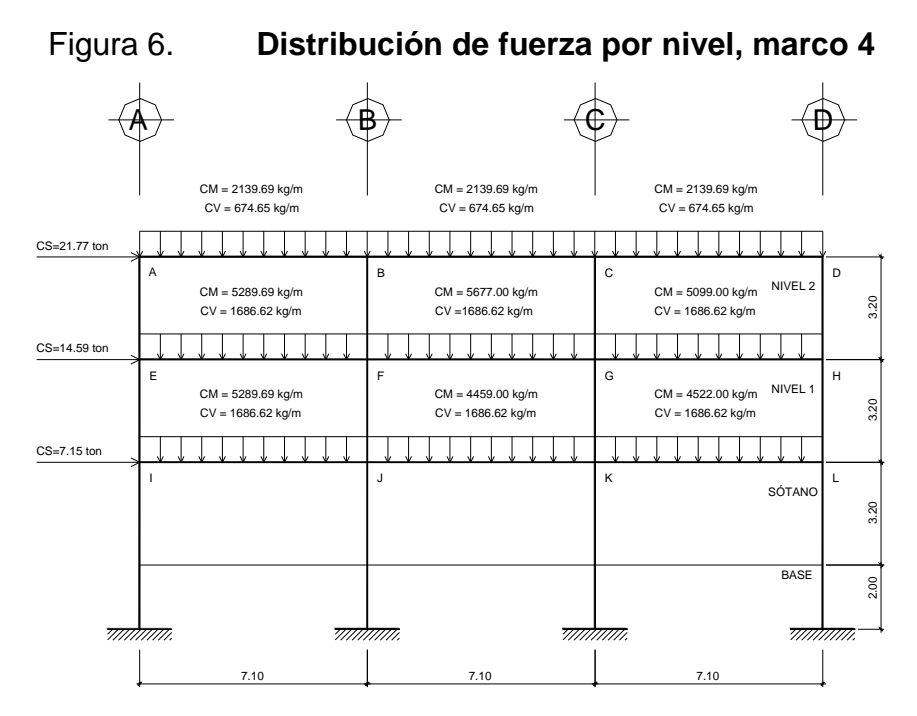

Fuente: elaboración propia, con programa de AutoCAD 2012.

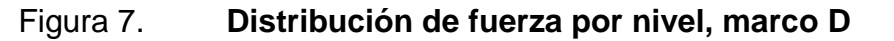

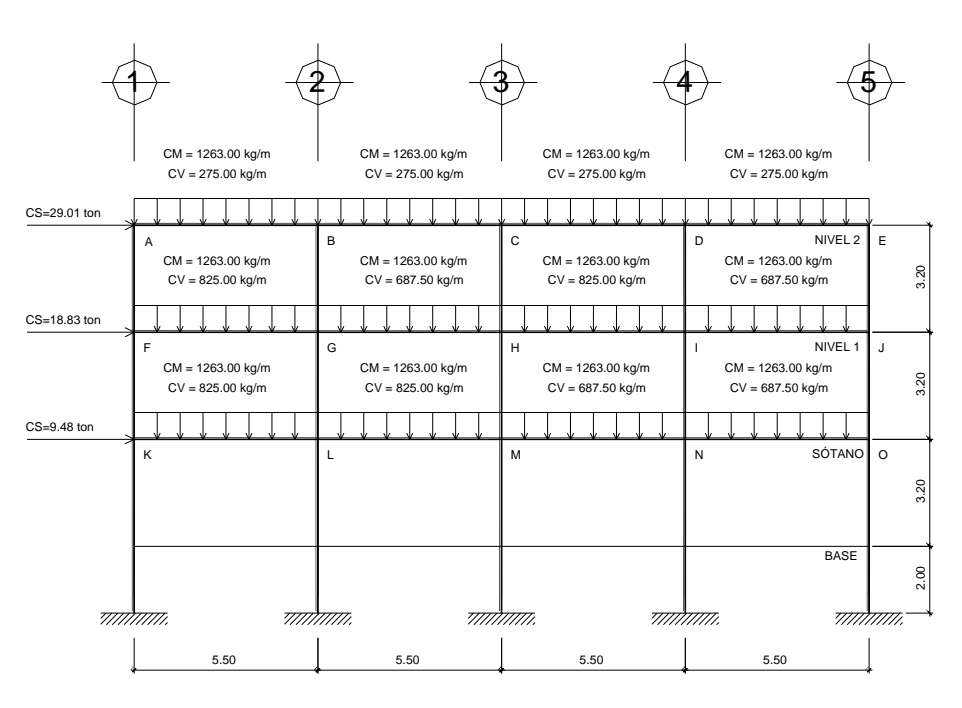

Fuente: elaboración propia, con programa de AutoCAD 2012.

### **2.1.4.4. Análisis estructural**

Definido el tipo de sección que se utilizará en el análisis y diseño se procede a la determinación de las cargas que actúan sobre la estructura; estas producen esfuerzos de corte, flexión, torsión etc.

En este caso se consideran únicamente las cargas verticales producidas por los entrepisos que se suponen uniformemente distribuidas sobre vigas, y las fuerzas horizontales de sismo.

Ya establecidos los modelos matemáticos, con sus cargas respectivas, se realiza un análisis estructural el cual debe considerar los efectos máximos producidos por las cargas que soporta la estructura, se sugiere que se haga un análisis para cada tipo de carga (carga muerta, carga viva, carga por sismo), luego utilizar la envolvente de momentos para calcular los efectos máximos que se producen en la estructura.

## **2.1.4.4.1. Análisis de marcos utilizando el método numérico de Kaní**

La presente descripción del método de Kani es aplicable únicamente en miembros de sección constante; no incluye casos cuando existen columnas de diferentes alturas en un mismo piso, o cuando hay articulaciones en los apoyos de las columnas.

Cálculo de momentos fijos  $(MF_{ik})$ ; utilizada cuando existen cargas verticales.

50

Cálculo de momentos de sujeción (Ms); empleada cuando hay cargas verticales

$$
Ms = \sum MF_{ik}
$$

Determinación de fuerzas de sujeción (H) se calculan cuando se hace el análisis con las fuerzas horizontales aplicadas al marco rígido.

 $H = FM NIVEL<sub>n</sub>$  (fuerza por marco del nivel n, tomada del análisis sísmico)

Cálculo de la fuerza cortante en el piso  $(Q_n)$ ; destinada cuando se hace el análisis con las fuerzas horizontales aplicadas al marco rígido.

$$
\mathrm{Q}_n = \Sigma \mathrm{H}
$$

Cálculo de momentos de piso  $((M_n))$ ; utilizada cuando se hace el análisis con las fuerzas horizontales aplicadas al marco rígido.

$$
M_n = ((Q_n * h_n)/3)
$$
;  $h_n$  = altura del piso n

Cálculo de rigideces de los elementos (kik)

$$
kik = \frac{I}{Lik}
$$

I = inercia del elemento

 $L =$  longitud del elemento

Cálculo de factores de giro o coeficientes de reparto  $(\mu$ ik)

$$
\mu{\rm i} k=-\frac{1}{2}*\left(\frac{K{\rm i} k}{\Sigma{\rm i} n}\right)
$$

Cálculo de factores de corrimiento (vik); empleada cuando hay ladeo causado por asimetría en la estructura o cuando se hace el análisis con las fuerzas horizontales aplicadas al marco rígido.

$$
vik = -3/2 \left(\frac{Kik}{\sum Kin}\right)
$$

Cálculo de iteraciones, influencias de giro (M'ik); las influencias de giro se utilizan de acuerdo al efecto de ladeo.

$$
M'ik = \mu ik(Ms + \sum M'ni)
$$
 sin ladeo  

$$
M'ik = \mu ik(Ms + \sum M'ni + M"in)
$$
con ladeo

Cálculo de iteraciones, influencias o desplazamiento (M"ik); se calcula cuando existe ladeo.

 $M''$ ik = vik( $\Sigma(M'$ ik + M'ki)) ladeo por asimetría  $M''$ ik = vik(Mn +  $\sum (M'$ ik + M'ki)) ladeo por fuerza horizontal

Cálculo de momentos finales en el extremo de cada barra (Mik)

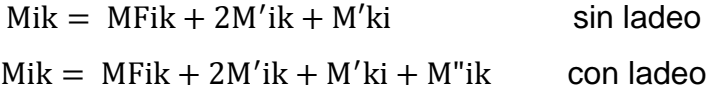

Ejemplo:

Se describe el método de Kani para la carga muerta en el marco 4, sentido x.

Cálculo de momentos fijos MFik; = MF =  $\pm$ wl<sup>2</sup>/

 $MF_{AB} = MF_{BC} = MF_{CD} = MF_{II} = -(1.984,00 \text{ kg/m} * 7,10 \text{m}^2)/12$  $= -8321,85$  kg · m  $MF_{BA} = MF_{CB} = MF_{DC} = MF_{II} = 8321.85$  kg · m  $MF_{EF} = -21554.47$  kg · m  $MF_{FF}$  = 2 1554,48 kg · m  $MF_{FG} = -23848,13$  kg · m  $MF_{CD} = 23848,13 kg \cdot m$  $MF_{GH} = -2 1420,05 kg \cdot m$  $MF_{HG} = 2 1420,05 kg \cdot m$  $MF_{IK} = -18\,731,52\,kg\cdot m$  $MF_{\text{KI}} = 18\,731,52 \,\text{kg} \cdot \text{m}$  $MF_{\text{KL}} = -18996.17 \text{ kg} \cdot \text{m}$  $MF_{LK}$  = 18 996,17 kg · m

Cálculo de momentos de sujeción  $Ms = MF_{ik}$ 

Nudo A =  $MF_{AB} = -8321,85$  kg · m Nudo B =  $MF_{BA}$  =  $MF_{BC}$  = -8 321,85 kg · m + 8 321,85 kg · m = 0,00 kg · m Nudo C =  $MF_{CB}$  =  $MF_{CD}$  = -8 321,85 kg · m + 8 321,85 kg · m = 0,00 kg · m Nudo D =  $MF_{DC}$  = 8 321,85 kg · m Nudo E =  $MF_{EF}$  = -21 554,48 kg · m Nudo F =  $MF_{FE}$  =  $MF_{FG}$  = 21 554,47 kg · m – 23 848,13 kg · m = -2 293,66kg · m Nudo G =  $MF_{GF}$  =  $MF_{GH}$  = 23 848,13 kg · m - 21 420,05 kg · m = 2 428,08 kg · m Nudo H =  $MF_{HG}$  = 21 420,05 kg · m Nudo I =  $MF_{II} = -8321,85$  kg · m Nudo J =  $MF_{JI}$  =  $MF_{JK}$  = 8 321,85 kg · m – 18 731,50 kg · m = -10 409,65 kg · m Nudo K =  $MF_{KI}$  =  $MF_{KL}$  = 18 731,52 kg · m – 18 996,17 kg · m = -264,65 kg · m Nudo L =  $MF_{LK}$  = 18 996,17 kg · m

Cálculo de rigideces de los elementos (Kik)

Inercia de elementos rectangulares  $I = bh^3/12$ 

$$
I_{\text{viga}} = (0.35) * (0.70)^3 / 12 = 0.01000417
$$

$$
I_{\text{columna}} = (0.50) * (0.50)^3 / 12 = 0.00520833
$$

Rigidez  $K = I/L$ 

K= rigidez del elemento  $L =$  longitud del elemento I = inercia del elemento

$$
Rigidezvigas = 0,01000417/7,10 = 0,00140904
$$
  
 
$$
Rigidezcol.1er y 2do nivel = 0,00520833/3,20 = 0,0016276
$$
  
 
$$
Rigidezsótano = 0,00520833/5,20 = 0,0010016
$$

Cálculo de factores de corrimiento (vik)

Nivel 1 y 2

vik<sub>nivel 1,2</sub> = 
$$
-3/2 \left( \frac{\text{Kcolumns}}{\sum \text{Kcolumns}} \right) = -3/2 \left( \frac{0,0016276}{4 * 0,0016276} \right) = -0,375
$$

Sótano

vik<sub>nivel 1,2</sub> = 
$$
-3/2 \left( \frac{\text{Kcolumnas}}{\sum \text{Kcolumnas}} \right) = -3/2 \left( \frac{0,0010016}{4 * 0,0010016} \right) = -0,375
$$

Cálculo de factores de giro o coeficientes de reparto (µik)

En vigas:

$$
\mu_{AB} = \mu_{DC} = -\frac{1}{2} * \left( \frac{0.00140904}{0.00140904 + 0.0016276} \right) = -0.2320
$$
\n
$$
\mu_{BA} = \mu_{BC} = \mu_{CB} = \mu_{CD} = -\frac{1}{2} * \left( \frac{0.00140904}{0.00140904 + 0.0016276 + 0.00140904} \right)
$$
\n
$$
= -0.1585
$$

$$
\mu_{EF} = \mu_{HG} = -0,1510
$$

$$
\mu_{FE} = \mu_{FG} = \mu_{GF} = \mu_{GH} = -0,1160
$$

$$
\mu_{IJ} = \mu_{LK} = -0,1745
$$

$$
\mu_{JI} = \mu_{JK} = \mu_{KJ} = \mu_{KL} = -0,1293
$$

En columnas:

$$
\mu_{AE} = \mu_{DH} = -\frac{1}{2} * \left( \frac{0,0016276}{0,0016276 + 0,00140904} \right) = -0,2680
$$
\n
$$
\mu_{BF} = \mu_{CG} = -\frac{1}{2} * \left( \frac{0,0016276}{0,0016276 + 0,00140904 + 0,00140904} \right) = -0,1831
$$
\n
$$
\mu_{EA} = \mu_{EI} = -0,1745
$$
\n
$$
\mu_{FB} = \mu_{FJ} = \mu_{GC} = \mu_{GK} = -0,1340
$$
\n
$$
\mu_{IE} = \mu_{LH} = -0,2015
$$
\n
$$
\mu_{JF} = \mu_{KG} = -0,1494
$$
\n
$$
\mu_{IM} = \mu_{LP} = -0,1240
$$

$$
\mu_{JN} = \mu_{K0} = -0.0919
$$

$$
\mu_{M1} = \mu_{NJ} = \mu_{OK} = \mu_{PL} = 0.00
$$

Cálculo de iteraciones, influencias de giro (M'ik), primera iteración

Nudo A

 $M_{AB} = \mu_{AB} * (Ms_A + (M'_{EA} + M'_{BA}))$  $M_{AB} = -0.2320 * (0 + (-8321.85 + 0.00)) = 1930.6692$  $M_{AE} = 2 230,2558$ 

#### Nudo B

 $M_{BA} = \mu_{BA} * (Ms_B + (M'_{AB} + M'_{FB} + M'_{CB})$  $M_{BA} = -0.1585 * (0.00 + (1.930.6692 + 0 + 0)) = -306.0111$  $M_{BF} = -353,5055$  $M_{BC} = -306,0111$ 

### Nudo C

 $M_{CB} = \mu_{CB} * (Ms_C + (M'_{BC} + M'_{GC} + M'_{DC}))$  $M_{CB} = -0.1585 * (0.00 + (-306.0111 + 0 + 0)) = 48.5028$  $M_{CG} = 56,0306$  $M_{CD} = 48,5028$ 

### Nudo D

 $M_{DC} = \mu_{DC} * (Ms_D + (M'_{HD} + M'_{CD}) = -0.2320 * (8321.8508 + (48.5028 + 0))$  $M_{DC} = -1941,9220$  $M_{DH} = -2\,243,2548$ 

#### Nudo H

 $M_{HD} = \mu_{HD} * (Ms_H + (M'_{DH} + M'_{LH} + M'_{GH}))$ 

$$
M_{HD} = -0.1745 * (21 420.0192 + (-2 243.2548 + 0 + 0)) = -3 346.3454
$$
  
\n
$$
M_{HL} = -3 346.3454
$$
  
\n
$$
M_{HG} = -2 896.5989
$$

Nudo G  
\n
$$
M_{GC} = \mu_{GC} * (Ms_G + (M'_{CG} + M'_{HG} + M'_{KG} + M'_{FG})
$$
\n
$$
M_{GC} = -0.1340 * (2 428.0817 + (56.0306 - 2 896.5989 + 0 + 0)) = 55.2732
$$
\n
$$
M_{GH} = 47.8484
$$
\n
$$
M_{GK} = 55.2732
$$
\n
$$
M_{GF} = 47.8484
$$

Nudo F  
\n
$$
M_{FB} = \mu_{FB} * (M_{SF} + (M'_{BF} + M'_{GF} + M'_{IF} + M'_{EF})
$$
\n
$$
M_{FB} = -0.1340 * (-2 293.6550 + (-353.5055 + 47.8484 + 0)) = 348.3078
$$
\n
$$
M_{FG} = 301.5202
$$
\n
$$
M_{FJ} = 348.5183
$$
\n
$$
M_{FE} = 301.5202
$$

Nudo E  $M_{EA} = \mu_{EA} * (Ms_E + (M'_{AE} + M'_{FE} + M'_{IE}))$  $M_{EA} = -0.1745 * (-21554.4758 + (2230.2558 + 301.5202 + 0)) = 3319.4611$  $M_{EF} = 2872,2477$  $M_{EI} = 3319,4611$ 

Nudo I  
\n
$$
M_{IE} = \mu_{IE} * (Ms_I + (M'_{EI} + M'_{JI} + M'_{MI})
$$
\n
$$
M_{IE} = -0,2015 * (-8321,8508 + (3319,4611 + 0 + 0)) = 1007,9815
$$
\n
$$
M_{IJ} = 872,9170
$$

 $M_{IM} = 620,2963$ 

Nudo J

 $M_{IF} = \mu_{IF} * (Ms_{I} + (M'_{FJ} + M'_{KJ} + M'_{NJ} + M'_{IJ})$  $M_{\text{JF}} = -0.1494 * (-104096650 + (3485183 + 0 + 0 + 8729170))$  $M_{IF} = 1372,7215$  $M_{IK} = 1188,0381$  $M_{IN} = 844,3983$  $M_{II} = 1 188,0381$ 

Nudo K

$$
M_{KG} = \mu_{KG} * (Ms_{K} + (M'_{GK} + M'_{LK} + M'_{OK} + M'_{JK})
$$
  
\n
$$
M_{KG} = -0.1494 * (-264.6525 + (55.2732 + 0 + 0 + 1188.0381)) = -146.2116
$$
  
\n
$$
M_{KL} = -126.5406
$$
  
\n
$$
M_{KO} = -89.9387
$$
  
\n
$$
M_{KJ} = -126.5406
$$

Nudo L  $M_{LH} = \mu_{LH} * (Ms_L + (M'_{HL} + M'_{PL} + M'_{KL})$  $M<sub>LH</sub> = -0,2015 * (18996,1683 + (-3346,3454 + 0 - 126,5406))$  $M_{LH} = -3 127,9413$  $M_{LP} = -1924,8870$  $M_{LK} = -2708,8127$ 

Al terminar el primer ciclo se procede a realizar la segunda iteración en base a los resultados obtenidos en la primera.

Cálculo de iteraciones, influencias de giro (M"ik), segunda iteración

#### Nudo A

 $M_{AB} = \mu_{AB} * (Ms_A + (M'_{EA} + M'_{BA}))$  $M_{AB} = -0.2320 * (-8321.85 + 3319.4611 - 306.0111) = 1231.5488$  $M_{AE} = 1422,6512$ 

### Nudo B

$$
M_{BA} = \mu_{BA} * (M_{SB} + (M'_{AB} + M'_{FB} + M'_{CB})
$$
  
\n
$$
M_{BA} = -0.1585 * (0.00 + (1 231.5488 + 348.3078 + 48.5028)) = -258.0950
$$
  
\n
$$
M_{BF} = -298.1526
$$
  
\n
$$
M_{BC} = -258.0950
$$

Nudo C  $M_{CB} = \mu_{CB} * (Ms_C + (M'_{BC} + M'_{GC} + M'_{DC}))$  $M_{CB} = -0.1585 * (0.00 + (-258.0950 + 55.2732 - 1941.9220)) = 339.9419$  $M_{CG}$  = 392,7026  $M_{CD} = 339,9419$ 

Nudo D  $M_{DC} = \mu_{DC} * (Ms_D + (M'_{HD} + M'_{CD}))$  $M_{DC} = -0.2320 * (8321.8508 + (-3346.3454 + 339.9419) = -1233.1838$  $M_{\text{DH}} = -1424,5399$ 

Nudo H  
\n
$$
M_{HD} = \mu_{HD} * (Ms_H + (M'_{DH} + M'_{LH} + M'_{GH})
$$
\n
$$
M_{HD} = -0.1745 * (21420.0192 + (-1424.5399 - 3127.9413 + 47.8484)) =
$$
\n
$$
M_{HD} = -2951.7349
$$
\n
$$
M_{HL} = -2951.7349
$$
\n
$$
M_{HG} = -2554.2233
$$

#### Nudo G

 $M_{GC} = \mu_{GC} * (Ms_G + (M'_{CG} + M'_{HG} + M'_{KG} + M'_{FG})$  $M_{GC} = -0.1340 * (2.428,0817 + (392,7026 - 2.554,223 - 146,211 + 301,5202))$  $M_{GC} = -56,5305$  $M_{GH} = -48,9368$  $M_{GK} = -56,5305$  $M_{GF} = -48,9368$ 

#### Nudo F

 $M_{FB} = \mu_{FB} * (M s_F + (M'_{BF} + M'_{GF} + M'_{IF} + M'_{EF})$  $M_{FB} = -0.134 * (-2293.655 + (-298.1526 - 48.936 + 1372.721 + 2872.247))$  $M_{FR} = -214,9661$  $M_{FG} = -186,0900$  $M_{FI} = -214,9661$  $M_{FE} = -186,0900$ 

Nudo E

 $M_{EA} = \mu_{EA} * (Ms_E + (M'_{AE} + M'_{FE} + M'_{IE})$  $M_{EA} = -0.1745 * (-21554.4758 + (1422.6512 - 186.0900 + 1007.9815))$  $M_{FA} = 3369,5833$  $M_{EF} = 2915,7998$  $M_{\text{EI}} = 3369,5833$ 

Nudo I  $M_{IE} = \mu_{IE} * (Ms_I + (M'_{EI} + M'_{JI} + M'_{MI}))$  $M_{\text{IE}} = -0.2015 * (-8321,8508 + (3369,5833 + 1188,0381 + 0)) = 758,4922$  $M_{II} = 656,8580$  $M_{IM}$  = 466.7644

#### Nudo J

$$
M_{JF} = \mu_{JF} * (Ms_J + (M'_{FJ} + M'_{KJ} + M'_{NJ} + M'_{IJ})
$$
  
\n
$$
M_{JF} = -0.1494 * (-10409.6650 + (-214.9661 - 126.5406 + 0 + 656.8580))
$$
  
\n
$$
M_{JF} = 1508.0909
$$
  
\n
$$
M_{JK} = 1305.1951
$$
  
\n
$$
M_{JN} = 927.6677
$$
  
\n
$$
M_{JI} = 1305.1951
$$

### Nudo K

$$
M_{KG} = \mu_{KG} * (Ms_{K} + (M'_{GK} + M'_{LK} + M'_{OK} + M'_{JK})
$$
  
\n
$$
M_{KG} = -0.1494 * (-264.6525 + (-56.5305 - 2708.8127 + 0 + 1305.1951))
$$
  
\n
$$
M_{KG} = 257.6852
$$
  
\n
$$
M_{KL} = 223.0167
$$
  
\n
$$
M_{K0} = 158.5091
$$
  
\n
$$
M_{KJ} = 223.0167
$$

Nudo L  $M_{LH} = \mu_{LH} * (Ms_L + (M'_{HL} + M'_{PL} + M'_{KL})$  $M<sub>LH</sub> = -0,2015 * (18996,1683 + (-2951,7349 + 0 + 223,0167))$  $M_{LH} = -3277,8912$  $M_{LP} = -2017,1638$  $M_{LK} = -2838,6700$ 

Nota: para este ejemplo se necesitaron 11 iteraciones, las cuales, no se describen todas por cuestiones de espacio.

Cálculo de iteraciones, influencias de giro (M"ik),

En vigas:

 $M_{AB}$  =  $MF_{AB}$  + 2M'<sub>A</sub>  $M_{AB} = -8321,8508 + 2*(1176,7244) + (-184,7828) = -6153,1849 \text{ kg} \cdot \text{m}$ 

 $M_{BA}$  = MF<sub>BA</sub> + 2M'<sub>B</sub>  $M_{BA} = 8321,8508 + 2 * (-184,7828) + (1176,7244) = 9129,0096 kg \cdot m$ 

En columnas:

 $M_{AE}$  =  $MF_{AE}$  + 2M'<sub>A</sub>  $M_{AE} = 0 + 2 * (1359,2551) + (3434,6747) = 6153,1849 \text{ kg} \cdot \text{m}$ 

 $M_{EA}$  =  $MF_{EA}$  + 2M'<sub>E</sub>  $M_{EA} = 0 + 2 * (34346747) + (13592551) = 82286045 kg \cdot m$ 

Ejemplo:

Se describe el método de Kani para la carga viva en el marco 4, sentido x.

El procedimiento de análisis para carga viva es igual que para carga muerta, por esa razón, este inciso no se detalla, y se limita a mostrar los resultados en la figura 8.

Ejemplo:

Se describe el método de Kani para la carga sísmica en el marco 4, sentido x.

Determinación de fuerzas de sujeción

Nivel 2 = 21 770,71 kg 
$$
h_2 = 3,20m
$$

 

Determinación de la fuerza cortante en el piso  $(Q_n)$ :

$$
Q_{\text{nivel 2}} = 21 770,71 \text{ kg}
$$
  

$$
Q_{\text{nivel 1}} = 21 770,71 \text{ kg} + 14 585,17 \text{ kg} = 36 355,88 \text{ kg}
$$
  

$$
\text{Sótano} = 36 355,88 \text{ kg} + 7 147,07 \text{ kg} = 43 502,95 \text{ kg}
$$

Cálculo de momento de piso (M<sub>n</sub>):

$$
M_2 = \frac{Q_{n2} * H_{n2}}{3} = \frac{21\,770,71 \text{ kg} * 3,20\text{m}}{3} = 23\,222,09 \text{ kg} \cdot \text{m}
$$
  

$$
M_1 = \frac{Q_{n1} * H_{n1}}{3} = \frac{36\,355,88 \text{ kg} * 3,20\text{m}}{3} = 38\,779,60 \text{ kg} \cdot \text{m}
$$
  

$$
M_{\text{sótano}} = \frac{Q_{n2} * H_{n2}}{3} = \frac{43\,502,95 \text{ kg} * 5,20\text{m}}{3} = 75\,405,11 \text{ kg} \cdot \text{m}
$$

Las rigideces, los factores de giro y los factores de corrimiento que se calcularon en el análisis de carga muerta, son los mismos que se utilizan en los análisis de carga viva y fuerza sísmica.

Cálculo de iteraciones, influencias de desplazamiento (M"ik), primera iteración:

Nivel 2

$$
M''_{niv2} = V_{niv2} * (M_{niv2} + (M'_{AE} + M'_{EA} + M'_{BF} + M'_{FB} + M'_{CG} + M'_{GC} + M'_{DH
$$
  
+ M'<sub>HD</sub>)  

$$
M''_{niv2} = -0.375 * (23\ 222.09 + (0 + 0 + 0 + 0 + 0 + 0 + 0 + 0)
$$
  
= -8708.28 kg · m

Nivel 1

$$
M''_{niv 1} = V_{niv 1} * (M_{niv 1} + (M'_{EI} + M'_{IE} + M'_{FJ} + M'_{IF} + M'_{GK} + M'_{KG} + M'_{HL}
$$
  
+  $M'_{LH}$ )  

$$
M''_{nivel 1} = -0.375 * (38 779,60 + (0 + 0 + 0 + 0 + 0 + 0 + 0 + 0)
$$
  

$$
M''_{nivel 1} = -14 542,35 kg \cdot m
$$

Sótano

$$
M''_{sót.} = V_{sót.} * (M_{sót.} + (M'_{IM} + M'_{MI} + M'_{JN} + M'_{NJ} + M'_{KO} + M'_{OK} + M'_{LP} + M'_{PL})
$$

 $M''_{sót.}$  = -0,375  $*(75\,405,11 + (0 + 0 + 0 + 0 + 0 + 0 + 0 + 0))$  $M''_{sót.}$  = -28 276,92 kg · m

Cálculo de iteraciones, influencia de giro (M'ik), primera iteración

Nudo A  $M_{AB} = \mu_{AB} * (Ms_A + (M'_{EA} + M'_{BA} + M''_{nivel 2})$  $M_{AB} = -0.2320 * (0 + 0 + 0 - 8708.28) = 2020.3209$  $M_{AE} = 2333,8190$ 

Nudo B  $M_{BA} = \mu_{BA} * (Ms_B + (M'_{AB} + M'_{FB} + M'_{CB} + M''_{nivel 2})$  $M_{BA} = -0.1585 * (0 + (2020.3209 + 0 + 0 - 8708.28)) = 1060.0415$  $M_{BF} = 1224,5653$  $M_{BC} = 1060,0415$ 

#### Nudo C

 $M_{CB} = \mu_{CB} * (Ms_C + (M'_{BC} + M'_{GC} + M'_{DC} + M''_{nivel2})$  $M_{CB} = -0.1585 * (0 + (1060.0415 + 0 + 0 - 8708.28)) = 1212.2458$  $M_{CG}$  = 1 400,3924  $M_{CD} = 1212,2458$ 

#### Nudo D

 $M_{DC} = \mu_{DC} * (Ms_D + (M'_{HD} + M'_{CD} + M''_{nivel 2})$  $M_{DC} = -0.2320 * (0 + (0 + 1212.2458 - 8708.28) = 1739.0799$  $M_{\text{DH}} = 2008,9371$ 

#### Nudo H

$$
M_{HD} = \mu_{HD} * (Ms_H + (M'_{DH} + M'_{LH} + M'_{GH} + M''_{nivel 2} + M''_{nivel 1})
$$
  
\n
$$
M_{HD} = -0.1745 * (0 + (2008.9371 + 0 + 0 - 8708.28 - 14542.35))
$$
  
\n
$$
M_{HD} = 3706.6754
$$
  
\n
$$
M_{HL} = 3706.6754
$$
  
\n
$$
M_{HG} = 3207.4956
$$

#### Nudo G

 $M_{GC} = \mu_{GC} * (Ms_G + (M'_{CG} + M'_{HG} + M'_{KG} + M'_{FG} + M''_{nivel2} + M''_{nivel1})$  $M_{GC} = -0.134 * (0 + (1.400.3924 + 3.207.4956 + 0 + 0 - 8.708.28 - 14.542.35))$  $M_{GC} = 2498,1274$  $M<sub>GH</sub> = 2 162,5581$  $M_{GK} = 2498,1274$  $M_{GF}$  = 2 162,5581

Nudo F  
\n
$$
M_{FB} = \mu_{FB} * (Ms_F + (M'_{BF} + M'_{GF} + M'_{IF} + M'_{EF} + M''_{nivel 2} + M''_{nivel 1})
$$

 $M_{FB} = -0.134 * (0 + (1224.5653 + 2162.5581 + 0 + 0 - 8708.28 - 14542.35))$  $M_{FB} = 2661,7099$  $M_{FG} = 2304,1667$  $M_{FI} = 2661,7099$  $M_{FE} = 2304,1667$ 

Nudo E

$$
M_{EA} = \mu_{EA} * (M_{AE} + (M'_{AE} + M'_{FE} + M'_{IE} + M''_{nivel2} + M''_{nivel1})
$$
  
\n
$$
M_{EA} = -0.1745 * (0 + (2\ 333.8190 + 2\ 304.1667 + 0 - 8\ 708.28 - 14\ 542.35))
$$
  
\n
$$
M_{EA} = 3\ 247.9064
$$
  
\n
$$
M_{EF} = 2\ 810.5092
$$
  
\n
$$
M_{EI} = 3\ 247.9064
$$

Nudo I

 $M_{IE} = \mu_{IE} * (Ms_I + (M'_{EI} + M'_{JI} + M'_{MI} + M''_{nivel1} + M''_{sótano})$  $M_{\text{IE}} = -0.2015 * (0 + (3.247,9064 + 0 + 0 - 14.542,35 - 28.276,92))$  $M_{IF}$  = 7 973,6298  $M_{II} = 6905,2029$  $M_{IM}$  = 4 906,8490

Nudo J  $M_{IF} = \mu_{IF} * (Ms_I + (M'_{FI} + M'_{KI} + M'_{NI} + M'_{IJ} + M''_{nivel 1} + M''_{sótano})$  $M_{IF} = -0.149 * (0 + (2661.709 + 0 + 0 + 6905.2029 - 14542.35 - 28276.92))$  $M_{IF} = 4967,9022$  $M_{JK} = 4299,5297$  $M_{IN} = 3055,8916$  $M_{II} = 4299,5297$ 

#### Nudo K

$$
M_{KG} = \mu_{KG} * (Ms_{K} + (M'_{GK} + M'_{LK} + M'_{OK} + M'_{JK} + M''_{nivel1} + M''_{sótano}))
$$
  
\n
$$
M_{KG} = -0.149 * (0 + (2.498.127 + 0 + 0 + 4.299.529 - 14.542.35 - 28.276.92))
$$
  
\n
$$
M_{KG} = 5.381.6289
$$
  
\n
$$
M_{KL} = 4.657.5945
$$
  
\n
$$
M_{K0} = 3.310.3862
$$
  
\n
$$
M_{KJ} = 4.657.5945
$$

#### Nudo L

 $M_{LH} = \mu_{LH} * (Ms_L + (M'_{HL} + M'_{PL} + M'_{KL} + M''_{nivel1} + M''_{sótano})$  $M<sub>LH</sub> = -0,2015 * (0 + (3706,6754 + 0 + 4657,5945 - 14542,35 - 28276,92))$  $M_{LH} = 6942,6825$  $M_{LP} = 4272,4200$  $M_{LK} = 6012,3975$ 

Cálculo de iteraciones, influencias de desplazamiento (M"ik), segunda iteración:

#### Nivel 2

 $M''_{\text{niv2}} = V_{\text{niv2}} * (M_{\text{niv2}} + (M'_{AE} + M'_{EA} + M'_{BF} + M'_{FB} + M'_{CG} + M'_{GC} + M')_{D}$  $+$  M'<sub>HD</sub>)  $M''_{niv2} = -0.375 * (23222.09 + (2333.8190 + 3247.9064 + 1224.5653 +$  $2661,7099 + 1400,3924 + 2498,1274 + 2008,9371 + 3706,6754$ 

 $M''_{\text{mix2}} = -15864,0835 \text{ kg} \cdot \text{m}$ 

Nivel 1

$$
M''_{niv1} = V_{niv1} * (M_{niv1} + (M'_{EI} + M'_{IE} + M'_{FI} + M'_{IF} + M'_{GK} + M'_{KG} + M'_{HL}
$$
  
+  $M'_{LH}$ )  

$$
M''_{nivel1} = -0.375 * (38 779.60 + (3 247.9064 + 7 973.6298 + 2 661.7099 + 2 661.7099 + 4 967.9022 + 2 498.1274 + 5 381.6289 + 3 706.6754
$$
  
+ 6 942.6825))

 $M_{\text{nivell}} = -28559,9484 \text{ kg} \cdot \text{m}$ 

Sótano

$$
M''_{sót.} = V_{sót.} * (M_{sót.} + (M'_{IM} + M'_{MI} + M'_{JI} + M'_{NJ} + M'_{KO} + M'_{OK} + M'_{LP}
$$
  
+ M'<sub>PL</sub>)  

$$
M''_{sót.} = -0.375 * (75\ 405.11 + (4\ 906.8490 + 0 + 3\ 055.8916 + 0 + 3\ 310.3862
$$
  
4272.4200 + 0) = -34106.4963 kg·m

Cálculo de iteraciones, influencia de giro (M'ik), segunda iteración

# Nudo A  $M_{AB} = \mu_{AB} * (Ms_A + (M'_{EA} + M'_{BA} + M''_{nivel 2}))$  $M_{AB} = -0.2320 * (0 + (3247,9064 + 1060,0415 - 15864,0835)) = 2681,0234$  $M_{AE} = 3097,0443$

#### Nudo B

 $M_{BA} = \mu_{BA} * (Ms_B + (M'_{AB} + M'_{FB} + M'_{CB} + M''_{nivel 2})$  $M_{BA} = -0.1585 * (0 + (2681.0234 + 2661.7099 + 1212.2458 - 15864.0835))$  $M_{BA} = 1475,4596$  $M_{BF} = 1704,4584$  $M_{BC} = 1475,4596$ 

#### Nudo C

 $M_{CB} = \mu_{CB} * (Ms_C + (M'_{BC} + M'_{GC} + M'_{DC} + M''_{nivel2})$  $M_{CB} = -0.1585 * (0 + (1475.4596 + 2498.1274 + 1739.0799 - 15864.0835))$  $M_{CB} = 1608,9995$  $M_{CG}$  = 1858,7243  $M_{CD} = 1608,9995$ 

#### Nudo D

 $M_{DC} = \mu_{DC} * (Ms_D + (M'_{HD} + M'_{CD} + M''_{nivel 2})$  $M_{DC} = -0.2320 * (0 + (3706.6754 + 1608.9995 - 15864.0835)) = 2447.2308$  $M_{\text{DH}} = 2826,9735$ 

#### Nudo H

 $M_{HD} = \mu_{HD} * (M_{SH} + (M_{DH}^{\prime} + M_{LH}^{\prime} + M_{GH}^{\prime} + M_{mivel\ 2}^{\prime} + M_{mivel\ 1}^{\prime})$  $M_{HD} = -0.1745 * (0 + (2826.9735 + 6942.6825 + 2162.5581 - 15864.0835 -28559,9484)$  $M_{HD} = 5669,8222$  $M_{\text{HI}} = 5669,8222$  $M_{HG} = 4906,2645$ 

#### Nudo G

 $M_{GC} = \mu_{GC} * (Ms_G + (M'_{CG} + M'_{HG} + M'_{KG} + M'_{FG} + M''_{nivel2} + M''_{nivel1})$  $M_{GC} = -0.1340 * (0 + (1858.7243 + 4906.2645 + 5381.6289 + 2304.1667 -15864,0835 - 28559,9484) = 4016,4151$  $M<sub>GH</sub> = 3 476,8967$  $M_{GK} = 4016,4151$  $M_{GF} = 3476,8967$ 

#### Nudo F

 $M_{FB} = \mu_{FB} * (M_{F} + (M'_{BF} + M'_{GF} + M'_{IF} + M'_{EF} + M''_{nivel 2} + M''_{nivel 1})$  $M_{FB} = -0.1340 * (0 + (1704.4584 + 3476.8967 + 4967.9022 + 2810.5092 2810,5092 - 15864,0835 - 2859,9484) = 4216,2115$  $M_{FG} = 3649,8548$  $M_{FI}$  = 4 216,2115  $M_{FF} = 3649,8548$ 

#### Nudo E

 $M_{EA} = \mu_{EA} * (Ms_E + (M'_{AE} + M'_{FE} + M'_{IE} + M''_{nivel2} + M''_{nivel1})$  $M_{EA} = -0.1745 * (0 + (3.097.0443 + 3.649.8548 + 7.973.6298 - 15.864.083 -28559,9484)$ ) = 5 183,2613  $M_{EF} = 4485,2289$  $M_{\text{EI}} = 5183,2613$ 

#### Nudo I

 $M_{IE} = \mu_{IE} * (Ms_I + (M'_{EI} + M'_{JI} + M'_{MI} + M''_{nivel1} + M''_{sótano})$  $M_{\text{IE}} = -0.2015 * (0 + (5.183.2613 + 4.299.529 + 0 - 28.559.948 - 34106.496))$  $M_{IF}$  = 10 716,5062  $M_{II} = 9280,5475$  $M_{IM} = 6594,7730$ 

#### Nudo J

 $M_{\text{JF}} = \mu_{\text{JF}} * (M_{\text{S}_\text{J}} + (M'_{\text{F}_\text{J}} + M'_{\text{K}_\text{J}} + M'_{\text{N}_\text{J}} + M'_{\text{IJ}} + M''_{\text{nivel 1}} + M''_{\text{sótano}})$  $M_{IF} = -0.1494 * (0 + (4216.2115 + 4657.5945 + 0 + 9280.5475 -28559,9484 - 34106,4963$ ) = 6 650,1064  $M_{IK}$  = 5 755,4133  $M_{IN} = 4090,6611$ 

 $M_{II} = 5755,4133$ 

Nudo K

 $M_{KG} = \mu_{KG} * (M_{K} + (M'_{GK} + M'_{LK} + M'_{OK} + M'_{JK} + M''_{nivel1} + M''_{sótano})$  $M_{KG} = -0.1494 * (0 + (4016.4151 + 6012.3975 + 0 + 5755.4133 -28559,9484 - 34106,4963$ ) = 7 004,2035  $M_{\text{KL}} = 6061,8708$  $M_{K0} = 4308,4759$  $M_{\text{KI}} = 6061,8708$ 

Nudo L  
\n
$$
M_{LH} = \mu_{LH} * (Ms_L + (M'_{HL} + M'_{PL} + M'_{KL} + M''_{nivel1} + M''_{sótano})
$$
\n
$$
M_{LH} = -0,2015 * (0 + (5 669,8222 + 0 + 6 061,8708 - 28 559,9484 - 34106,4963)) = 10 263,3525
$$
\n
$$
M_{LP} = 6 315,9092
$$
\n
$$
M_{LK} = 8 888,1142
$$

Previamente se realizó el cálculo de momentos positivos en cada viga y se muestran igualmente en las figuras.

El cálculo de momento positivo en vigas se realiza con la siguiente fórmula:

$$
M(+) = \frac{w * l^2}{8} - \left(\frac{M_1 + M_2}{2}\right)
$$

$$
M_{+} = \frac{1.981 \text{kg/m} * (7.10 \text{m})^2}{8} - \left(\frac{6.1531849 \text{ kg} \cdot \text{m} + 9.1290096 \text{ kg} \cdot \text{m}}{2}\right)
$$

$$
= 4.841.68 \text{kg} \cdot \text{m}
$$

Figura 8. **Momentos producidos por carga muerta en vigas, marco 4**

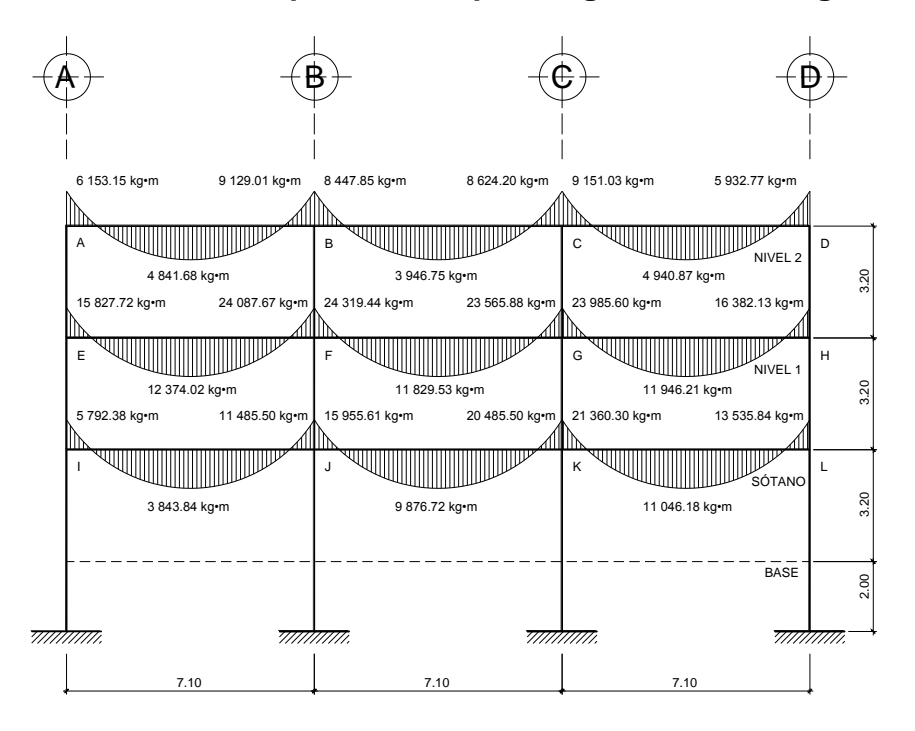

Fuente: elaboración propia, con programa de AutoCAD 2012.

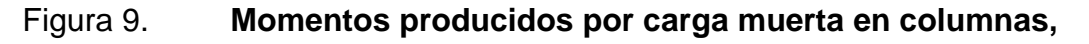

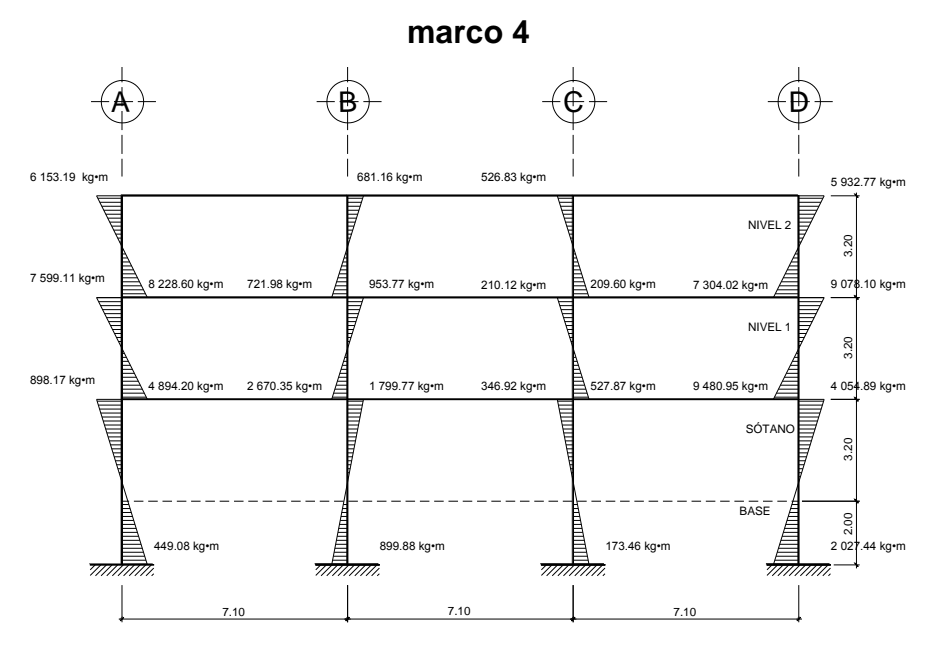

Fuente: elaboración propia, con programa de AutoCAD 2012.

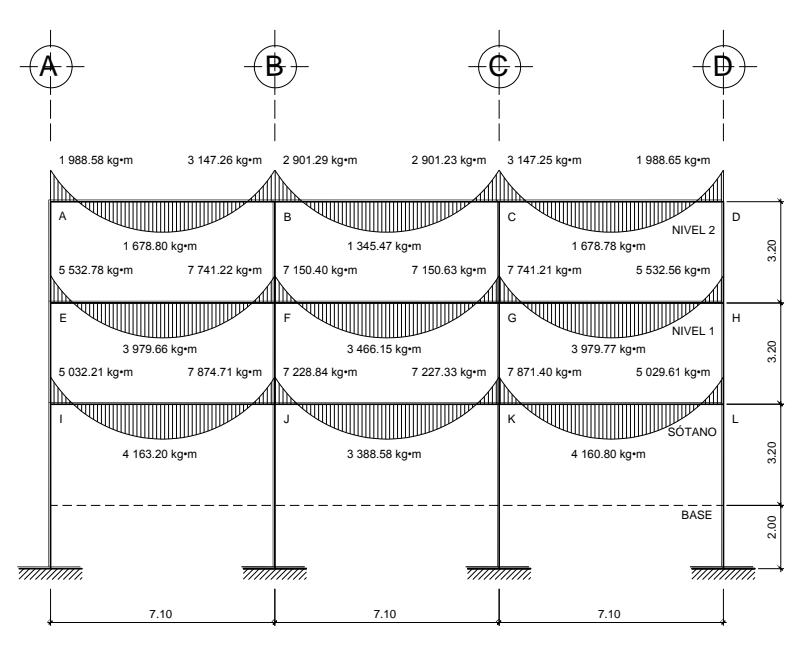

Fuente: elaboración propia, con programa de AutoCAD 2012.

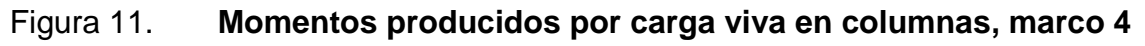

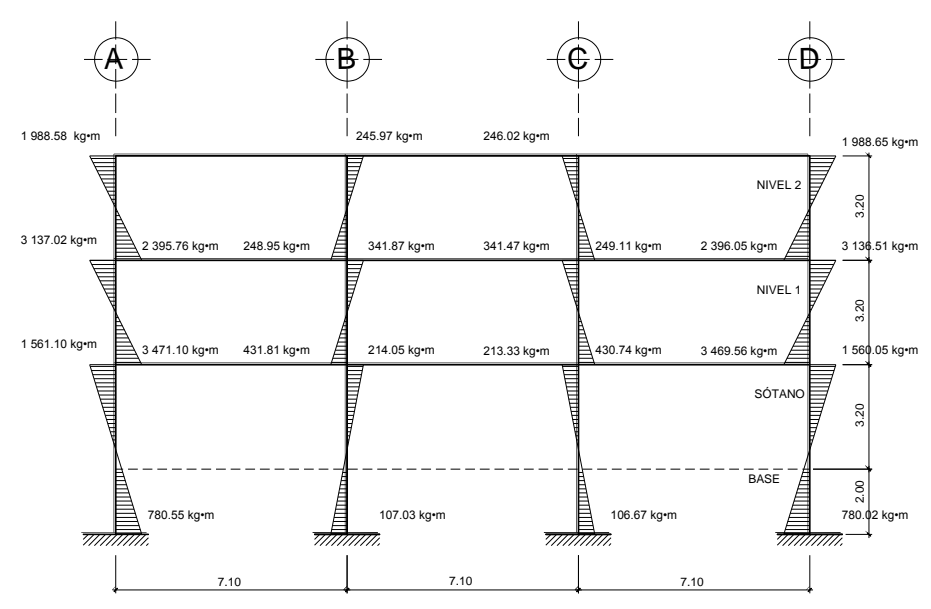

Fuente: elaboración propia, con programa de AutoCAD 2012.
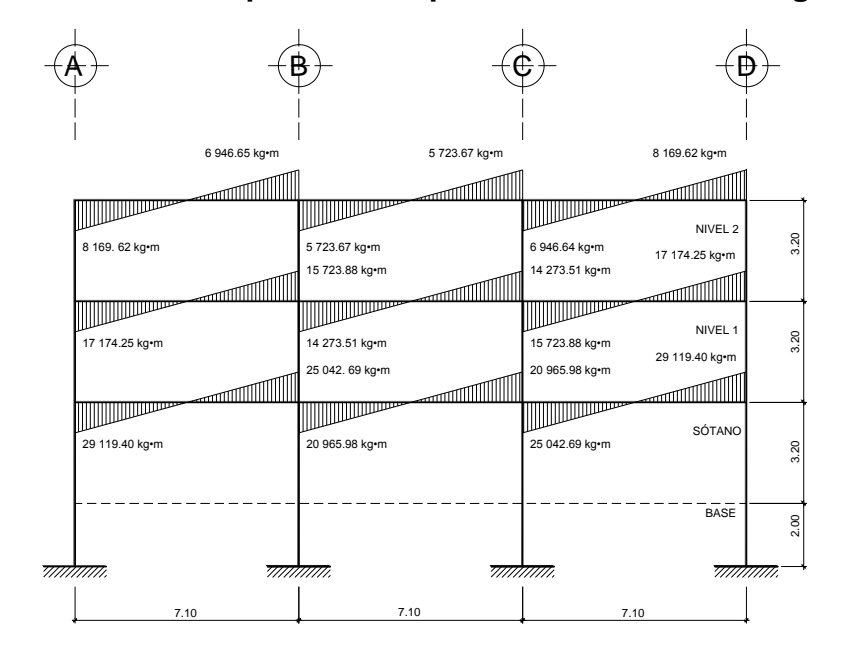

Figura 12. **Momentos producidos por fuerza sísmica en vigas, marco 4**

## Figura 13. **Momentos producidos por fuerza sísmica en columnas,**

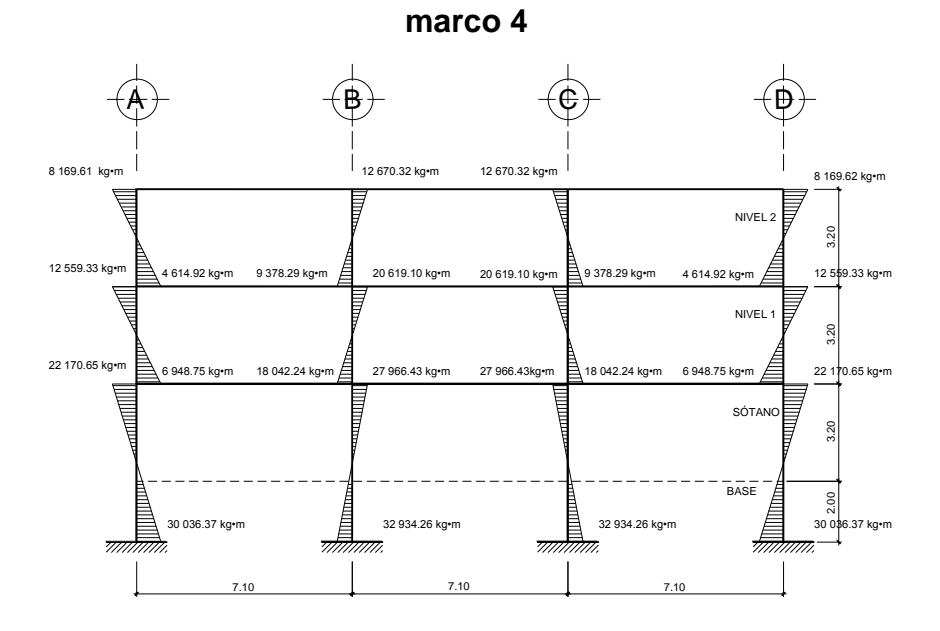

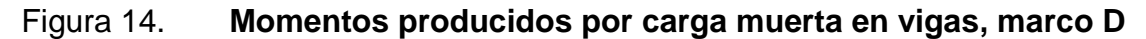

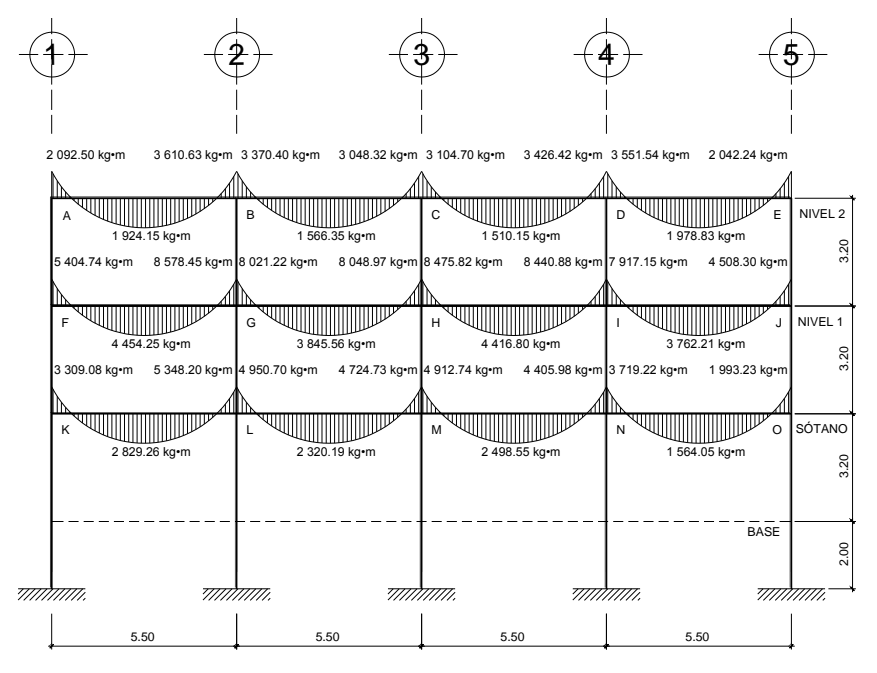

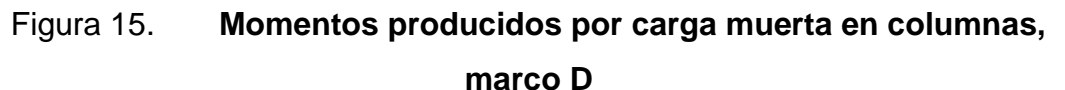

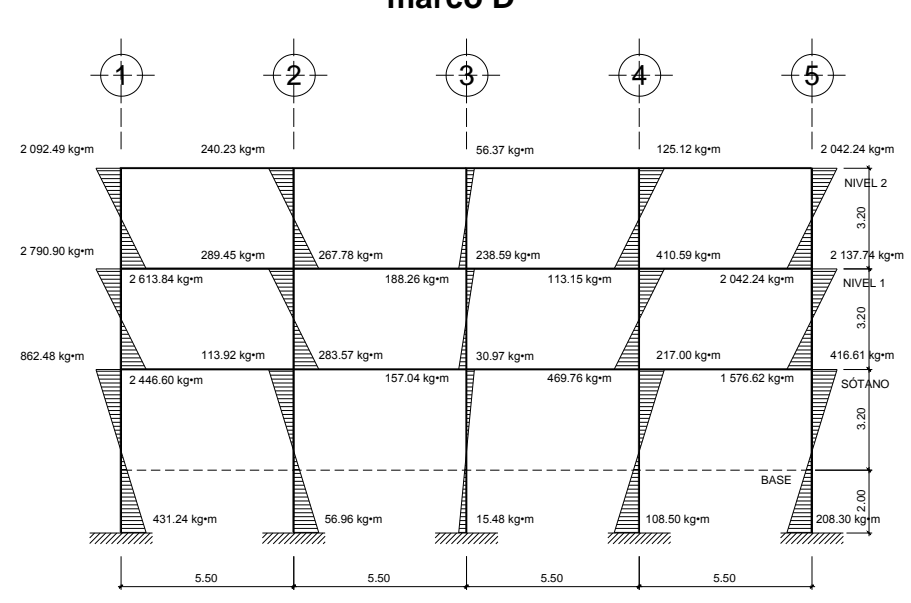

Figura 16. **Momentos producidos por carga viva en vigas, marco D**

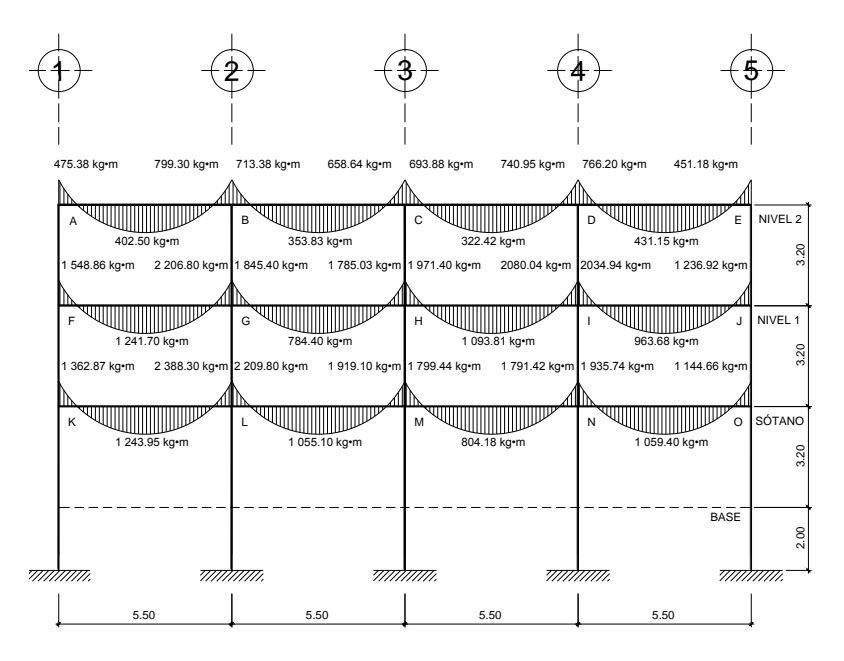

Figura 17. **Momentos producidos por carga viva en columnas, marco D**

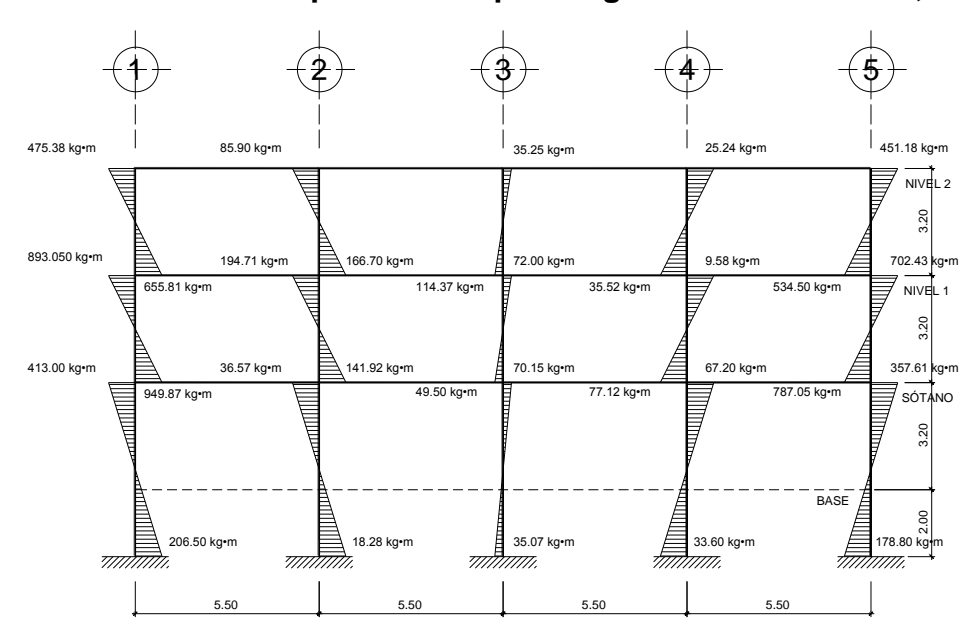

### Figura 18. **Momentos producidos por fuerza sísmica en vigas, marco D**

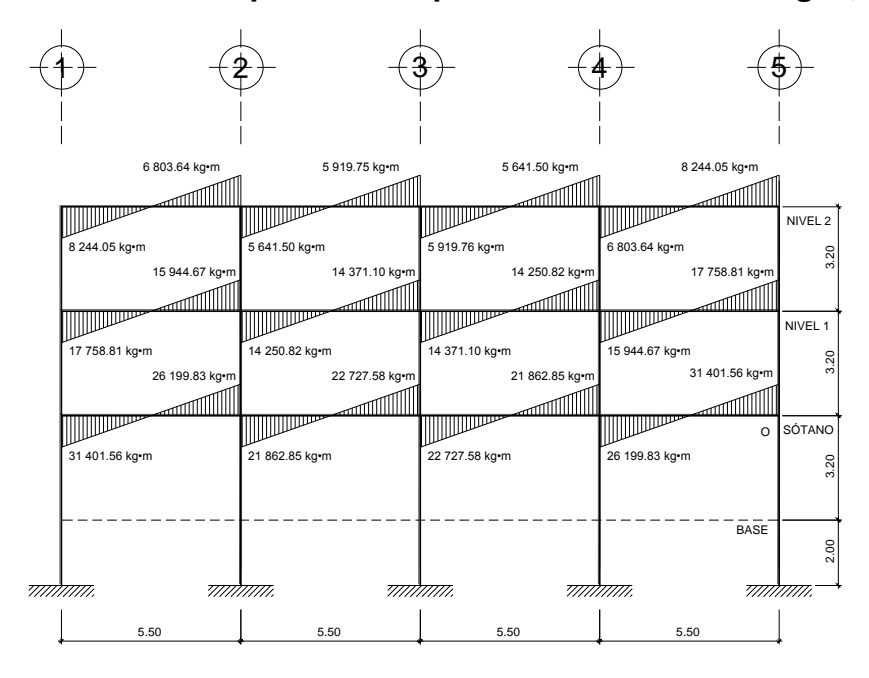

Fuente: elaboración propia, con programa de AutoCAD 2012.

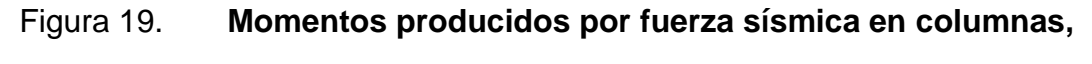

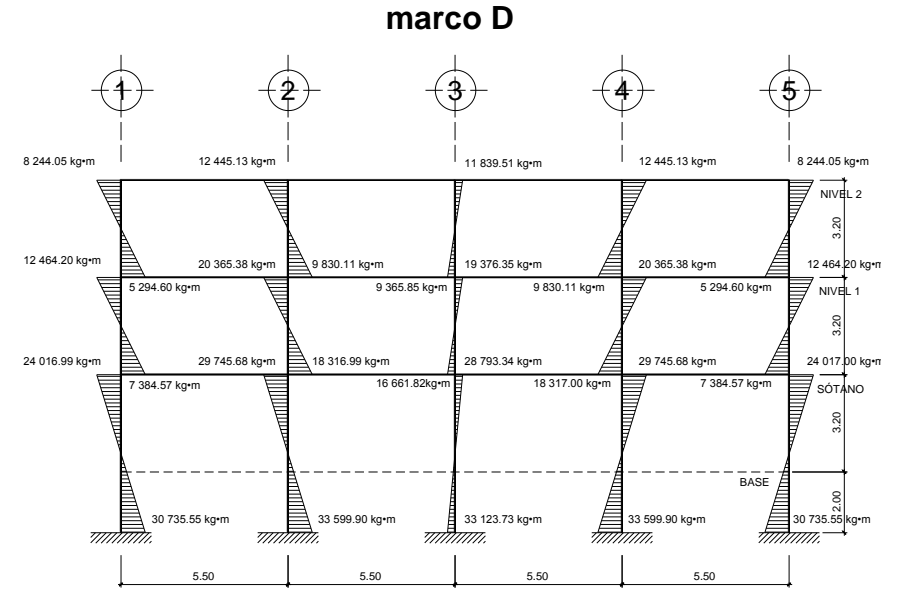

## **2.1.4.4.2. Análisis de marcos utilizando el software ETABS**

ETABS 9 es un programa integrado que permite la creación de modelos, modificables, ejecución de análisis, optimización del diseño y la revisión de los resultados dentro de un solo interfaz. ETABS 9 es un programa de análisis elástico lineal y de segundo orden de estructuras, por medio del método de elementos finitos, que incluye un posprocesador gráfico para la presentación de resultados.

Se supone que el comportamiento mecánico de cada parte o elemento en los que se subdivide, queda definido por un número finito de parámetros (grados de libertad) asociados a los puntos, que en dicho momento se une al resto de los elementos de su entorno (nodos).

Para definir el comportamiento en el interior de cada elemento todo queda perfectamente descrito a partir de lo que sucede en los nudos a través de una adecuada función de interpolación. Antes de efectuar el análisis estructural, el programa permite ingresar las diferentes combinaciones que establece el reglamento de construcción de concreto reforzado para determinar la carga de diseño crítica.

Para realizar el cálculo se tomaron en cuenta las fuerzas verticales, cargas vivas y muertas, que se supone actúan uniformemente distribuidas sobre las vigas, y las fuerzas horizontales producidas por sismo. A manera de comprobación se realizó la estructura con el método de análisis aproximado kaní, los resultados de ambos métodos variaron en un margen del 2 % al 6 % por lo que para efectos de diseño, se tomaron los resultados del método de Kaní.

78

# **2.1.4.4.3. Momentos últimos por envolvente de momentos y cortes**

La envolvente de momentos es la representación de los esfuerzos máximos que ocurren al superponer los efectos de las cargas muerta, viva, y sismo.

Las combinaciones que se usan son las del Código ACI 318-08, sección 9.2.1., donde proporciona los factores de carga para las combinaciones específicas. Y toma en consideración la probabilidad de ocurrencia simultánea al asignar los factores, aunque solo incluyen las más probables generalmente. Por ello el diseñador no debe suponer que estén cubiertos todos los casos; debe estudiar bien el proyecto.

Las combinaciones de carga son:

$$
C_1 = 1.2 * CM + 1.6 * CV
$$

Y considerando los efectos de sismo (actuando tanto en una dirección como en la contraria):

$$
C_2 = 1,2 * CM + CV + 1,4 * CS
$$
  
\n
$$
C_3 = 1,2 * CM + CV - 1,4 * CS
$$
  
\n
$$
C_4 = 0,9 * CM + 1,4 * CS
$$
  
\n
$$
C_5 = 0,9 * CM - 1,4 * CS
$$

Donde:

CM = carga muerta  $CV = \text{carga}$  viva

CS = carga de sismo

## **2.1.4.4.4. Diagramas finales de momentos y cortes**

Los cortes en los marcos se calculan con las siguientes fórmulas:

Corte en viga

$$
V_v = \frac{1.2 * (W_{cm} * L)}{2} + \frac{(W_{cv} * L)}{2} + \frac{1.4 * \sum MS}{L}
$$

Corte en columnas:

$$
V_c = \frac{\sum Mcol}{L}
$$

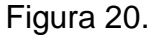

Figura 20. **Envolvente de momentos, vigas, marco 4**

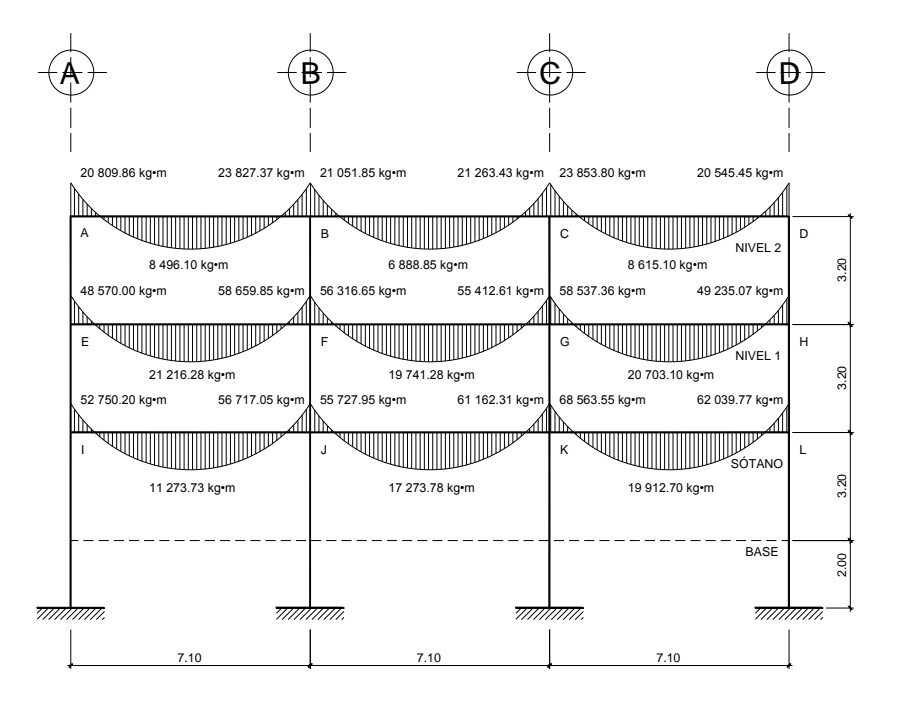

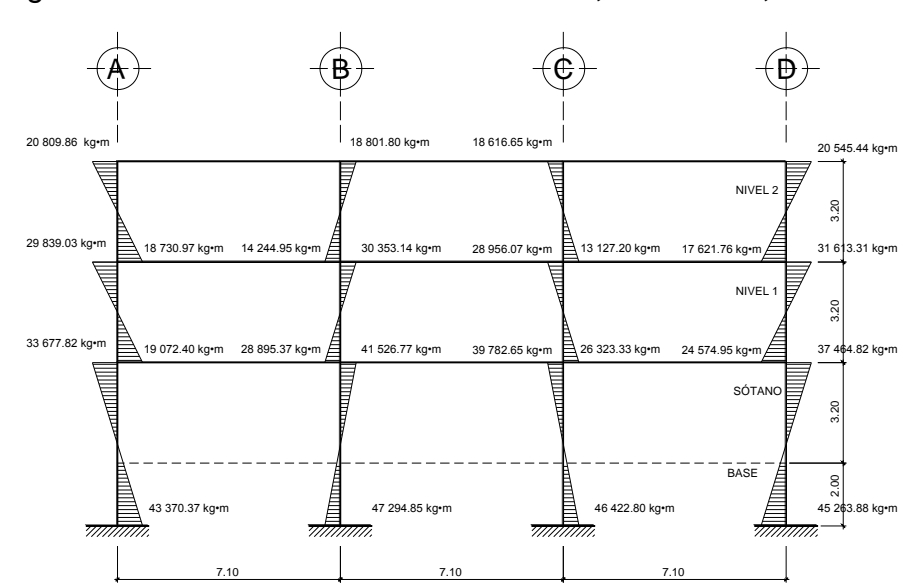

Figura 21. **Envolvente de momentos, columnas, marco 4**

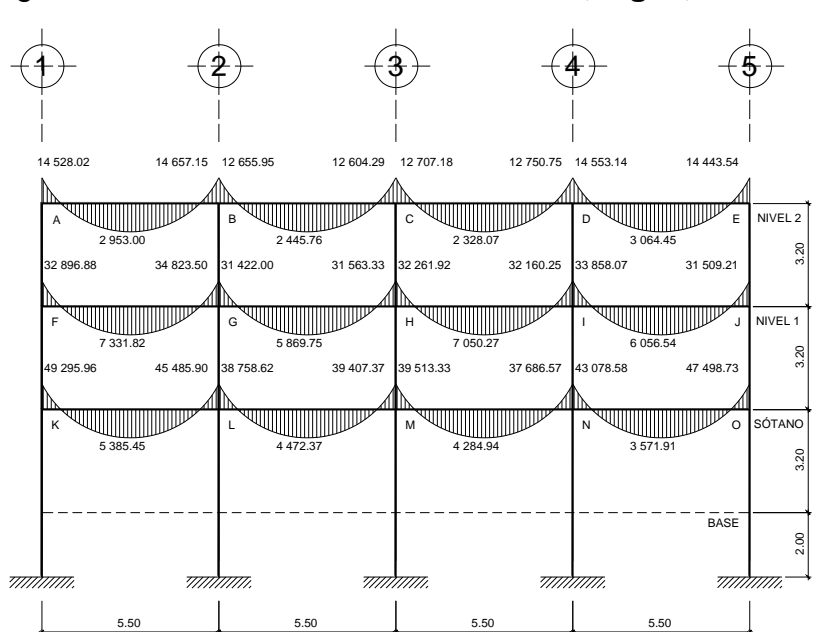

## Figura 22. **Envolvente de momentos, vigas, marco D**

### Figura 23. **Envolvente de momentos, columnas, marco D**

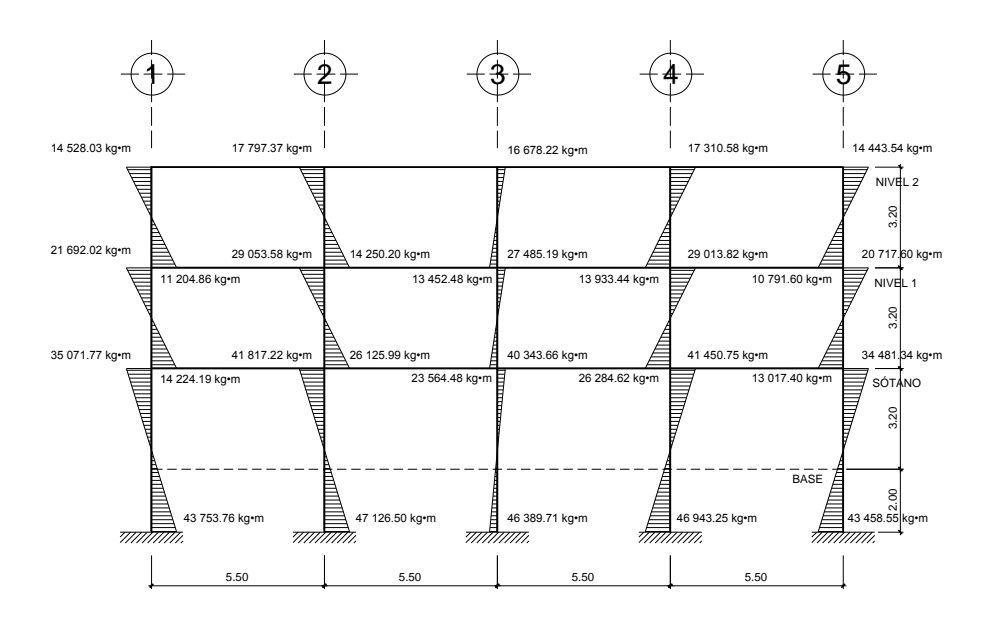

Fuente: elaboración propia, con programa de AutoCAD 2012.

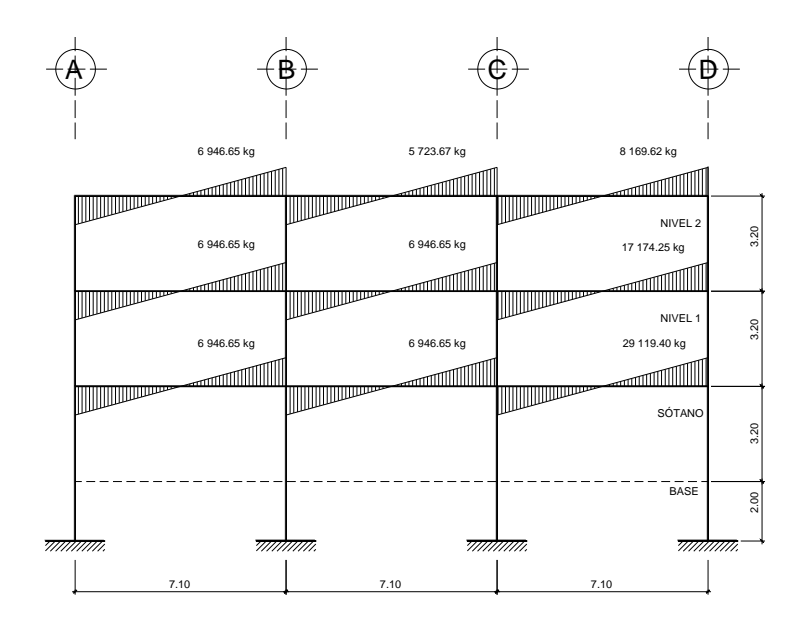

Figura 24. **Diagrama de corte en vigas, marco 4**

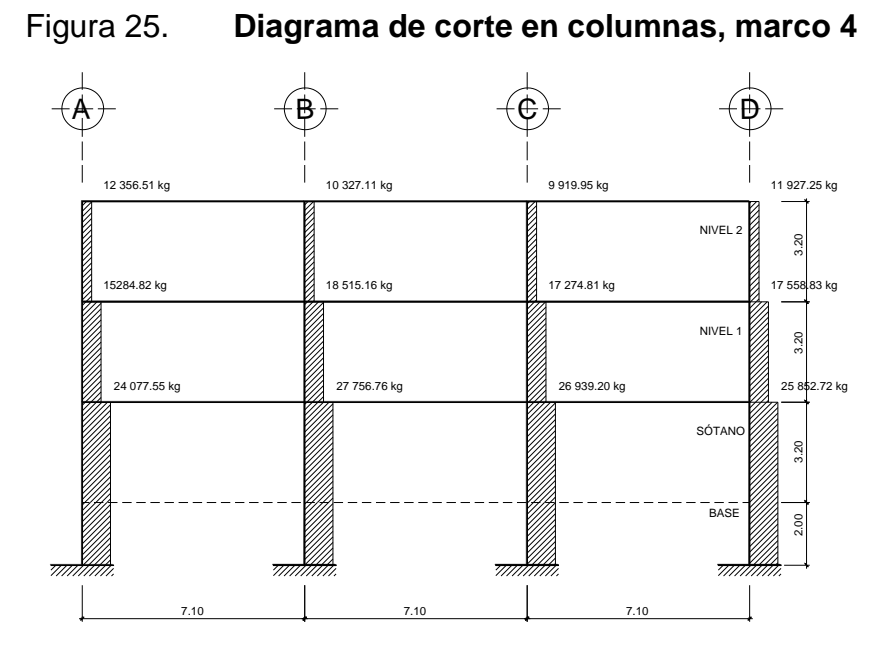

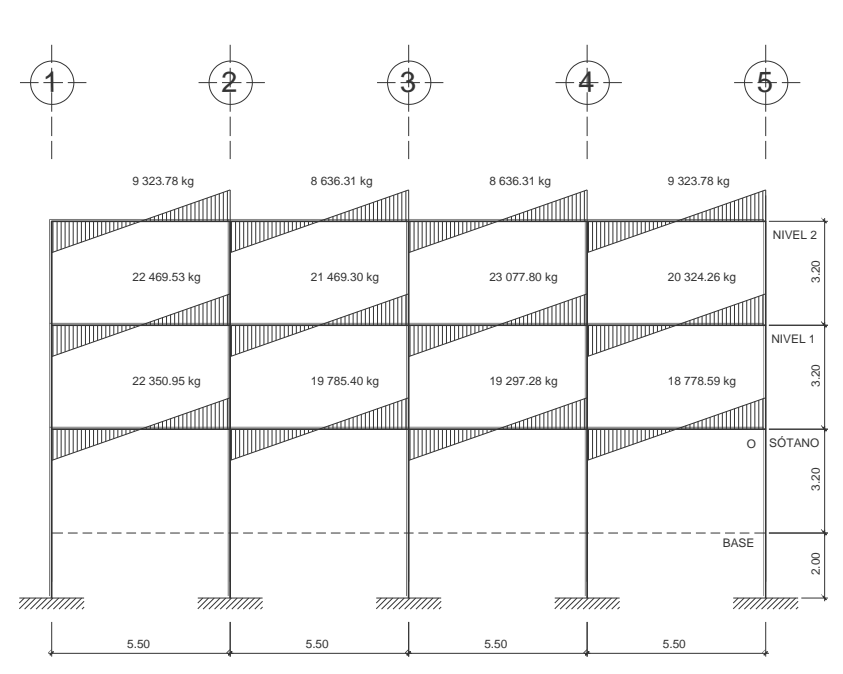

### Figura 26. **Diagrama de corte en vigas, marco D**

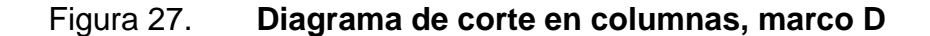

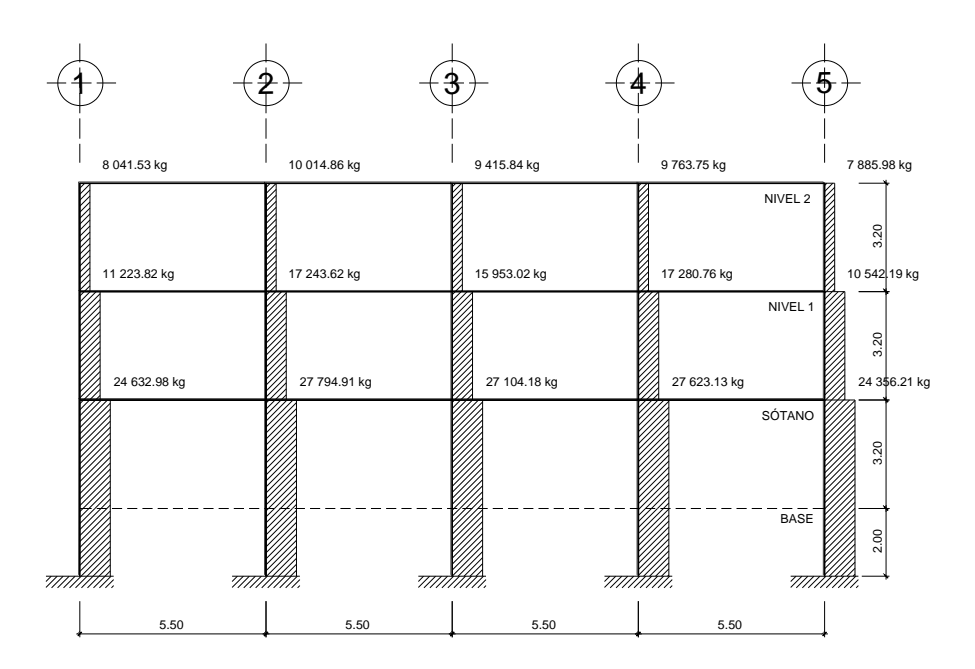

#### **2.1.4.5. Diseño estructural**

Es la etapa en la cual se utilizan los resultados del análisis estructural, para ejecutar el refuerzo de los elementos estructural (vigas, columnas, losas y cimentación).

### **2.1.4.5.1. Diseño de viga**

Las vigas son elementos estructurales que trabajan a flexo compresión y fuerzas cortantes. Los datos necesarios para realizar el diseño se toman de la envolvente de momentos en las vigas. A manera de ejemplo se diseña la viga del primer nivel entre los ejes B-C del marco 4.

Datos:

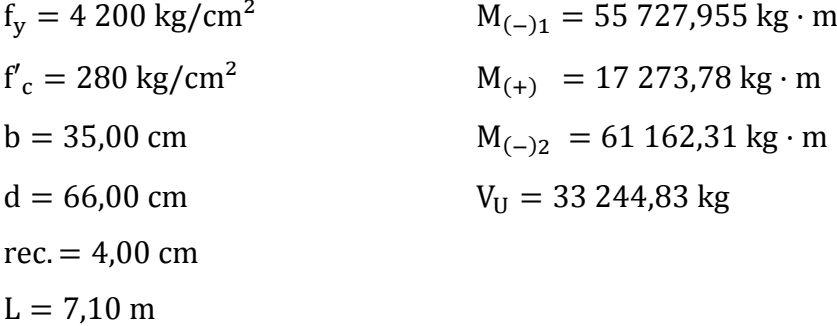

Límites de acero: inicialmente se revisa el acero mínimo de la sección, según ACI 318-08 sección 21.5.2.1, y de igual forma se calcula el valor del área de acero máximo en la sección ( $\beta_1$  es 0,85 en todos los casos que se utilice un f'c=  $\leq$  280 kg/cm<sup>2</sup>)

$$
As_{\min} = \frac{14.1}{fy} * b * d
$$

$$
As_{\text{max}} = 0.5 * \text{pbal} * b * d
$$

$$
\text{pbal} = \frac{0.85 * \beta_1 * 6\ 120 * f'c}{\text{fy} * (\text{fy} + 6\ 120)} = 0.5 * \frac{0.85 * 0.85 * 6\ 120 * 280}{4\ 200 * (4\ 200 + 6\ 120)} = 0.014281976
$$

Entonces:

$$
As_{\min} = \frac{14.1}{4.200 \text{ kg/cm}^2} * 35 \text{cm} * 66 \text{cm} = 7.76 \text{ cm}^2
$$

$$
As_{\text{max}} = 0.014281976 * 35 * 66 = 32.99 \text{ cm}^2
$$

Refuerzo longitudinal

Para  $M_{(-)1} = 55727,955$  kg · m

As = 
$$
\left[ b * d - \sqrt{(b * d)^2 - \frac{Mu * b}{0.003825 * f'c}} \right] * 0.85 * (\frac{f'c}{fy})
$$

$$
As_{(-)1} = \left[35 * 66 - \sqrt{(35 * 66)^2 - \frac{55727,955 * 35}{0,003825 * 280}}\right] * 0,85 * \left(\frac{280}{4\ 200}\right) = 24,66 \text{cm}^2
$$

Para  $M_{(+)} = 17273.78$  kg · m

$$
As_{(+)} = \left[35 * 66 - \sqrt{(35 * 66)^2 - \frac{17 \, 273,78 * 35}{0,003825 * 280}}\right] * 0.85 * \left(\frac{280}{4 \, 200}\right) = 7,12 \text{cm}^2
$$

Para  $M_{(-)2} = 61 162,31 kg \cdot m$ 

$$
As_{(-)2} = \left[35 * 66 - \sqrt{(35 * 66)^2 - \frac{61162,31 * 35}{0,003825 * 280}}\right] * 0.85 * \left(\frac{280}{4200}\right) = 27,38
$$
cm<sup>2</sup>

Verificación con límites de acero: Según los resultados obtenidos se observa que el área de acero requerida para los  $M_{(-)1}$  y  $M_{(-)2}$  se encuentran dentro de los límites de acero calculados, a diferencia del área de acero requerida por  $M_{(+)}$  que es menor al acero mínimo, por lo que se armará con el mínimo.

Para el armado de vigas es necesario tomar en cuenta los requisitos sísmicos según el código ACI 318 cap. 21

Cama superior

Colocar 2 varillas como mínimo, con el área mayor de las opciones a continuación:

$$
As_{min} = 7,76 \text{ cm}^2
$$
  
33% As<sub>(-)mayor</sub> = 0,33 \* 27,38 cm<sup>2</sup> = 9,04 cm<sup>2</sup>

Armado propuesto 2 varillas corridas No. 9 = 12,83 cm²

Para cubrir los momentos negativos en vigas, se completa el As requerido colocando bastones.

 $M_{(-)1} = 55727.95 \text{ kg} \cdot \text{m} \rightarrow 2$  varillas corridas No. 9 + 3 bastones No. 8 (ver detalle)

 $M_{(-)2} = 61 162.31 \text{ kg} \cdot \text{m} \rightarrow 2 \text{ variables}$  corridas No. 9 + 3 bastones No. 8 (ver detalle)

Cama inferior

Colocar 2 varillas como mínimo, con el área mayor de las opciones a continuación:

$$
As_{\text{min}} = 7.76 \text{ cm}^2
$$

$$
50\% \text{ As}_{(-) \text{mayor}} = 0.50 * 27.38 \text{cm}^2 = 13.69 \text{ cm}^2
$$

$$
50\% \text{ As}_{(+)}=0.50*7.12 \text{ cm}^2=3.56 \text{ cm}^2
$$

Armado propuesto 3 varillas corridas No. 8 = 15,20 cm²

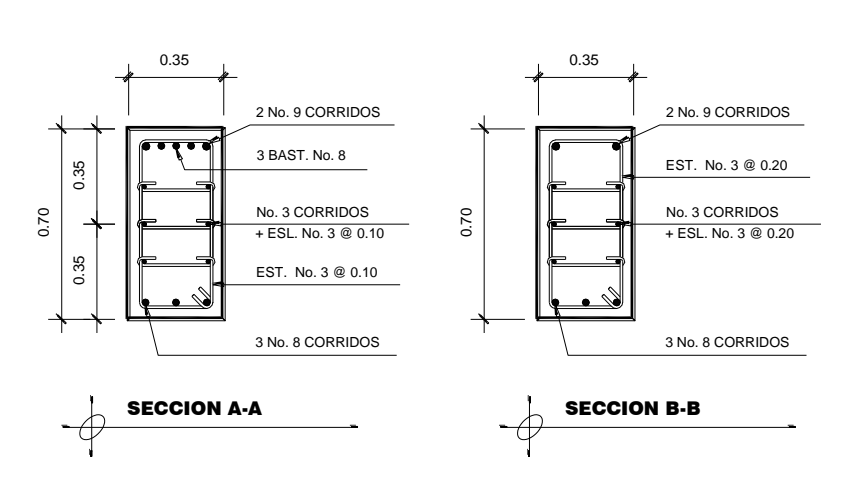

Figura 28. **Sección de viga**

Fuente: elaboración propia, con programa de AutoCAD 2012.

Cálculo de refuerzo transversal: para esto es necesario diseñar las vigas para contra restar los esfuerzos de corte de la siguiente manera:

Vresistente = 
$$
0.85 * 0.53 * \sqrt{f'c} * b * d
$$
  
=  $0.85 * 0.53 * \sqrt{280 \text{ kg/cm}^2} * 35 \text{cm} * 66 \text{cm}$   
Vresistente = 17 413,49 kg  
Vactuante = 33 244,83 kg

V resistente < V actuante, por lo que se diseñan los estribos por corte con varilla No 3:

$$
S = \frac{2 * Av * fy * d}{Vu}
$$

$$
S = \frac{2 * 0.71 \text{ cm}^2 * 4200 \text{ kg/cm}^2 * 66 \text{ cm}}{33\ 244.83 \text{ kg}} = 11.85 \text{ cm}
$$

Según ACI 318-08 sección. 21.3.4.3 la separación máxima es:

$$
Sm\acute{a}x = \frac{d}{2} = \frac{66 \text{cm}}{2} = 33 \text{cm}
$$

Longitud a confinar encontrada por una relación de triángulos semejantes involucrando los cortantes, actuante y resistente:

$$
\frac{\text{Vact}}{\text{L}/2} = \frac{\text{Vres}}{\text{x}}
$$

$$
\frac{33\,244,83\,\text{kg}}{7,10\,\text{m}/2} = \frac{17\,413,49\,\text{kg}}{x}; x = 1,85\,\text{m}
$$

$$
x' = \frac{7,10m}{2} - 1,85 m = 1,69m
$$

Según ACI 318 -08, sección 21.3.4.2. deben colocarse estribos en una longitud igual a 2d, medida desde la cara del elemento de apoyo hacia el centro de la luz, en ambos extremos del elemento a flexión.

- El primer estribo debe de estar situado a no más de 5 cm, de la cara del elemento de apoyo.
- El espaciamiento máximo de los estribos no debe exceder de:

 $d/4 =$  66cm/4 = 16,5 cm  $8\,\emptyset$  var long. =  $8*(2.86cm) = 22,86cm$ 24 Ø var. Transversal =  $24*(0,95) = 22,86$  cm 300 mm

Separación de estribos en zona confinada: 10 cm y en zona no confinada, de 20 cm.

Para una integridad estructural según ACI 318-08 sección 7.13.1 y 7.10.5.3 se colocaron varillas corridas No. 3 unidas con eslabones No. 3, como refuerzo por temperatura.

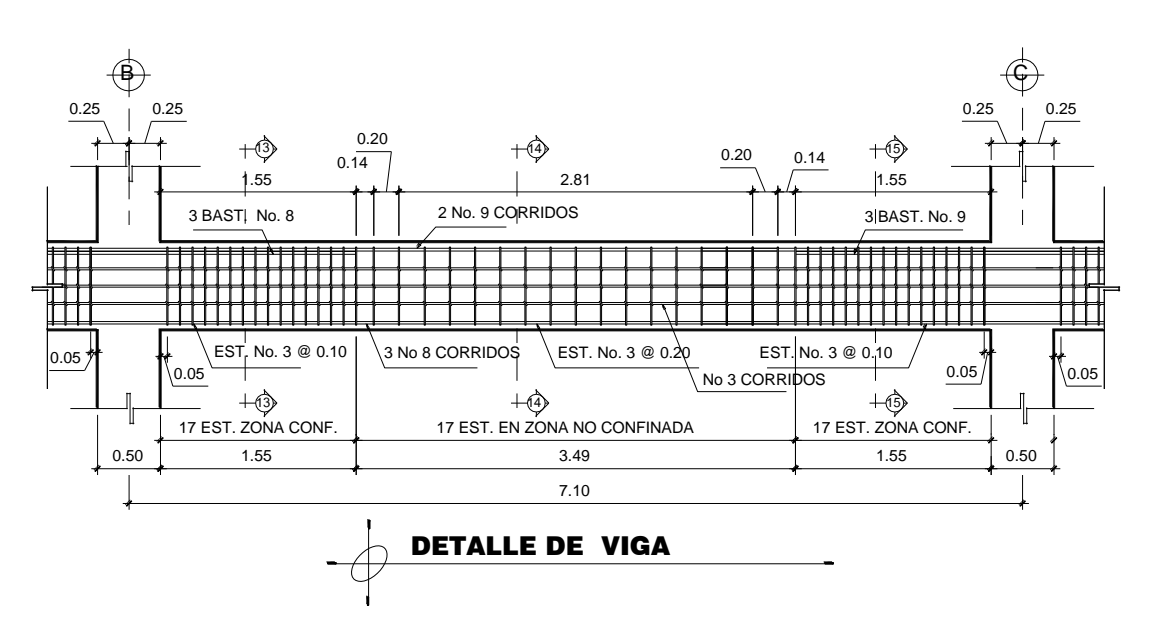

Figura 29. **Sección longitudinal de viga**

Fuente: elaboración propia, con programa de AutoCAD 2012.

#### **2.1.4.5.2. Diseño de columna**

Son elementos estructurales que están sometidas a carga axial y momentos flexionantes. La carga axial es el resultado de todas las cargas últimas verticales aplicadas a la columna, la que se determina por el área tributaria. Los momentos flexionantes son tomados del análisis estructural.

Se diseña para cada nivel las columnas críticas, es decir, las que están sometidas a mayores esfuerzos. Los resultados se aplican a todas las columnas del nivel respectivo. Como ejemplo se desarrolla el cálculo para la columna crítica del primer nivel.

#### Datos:

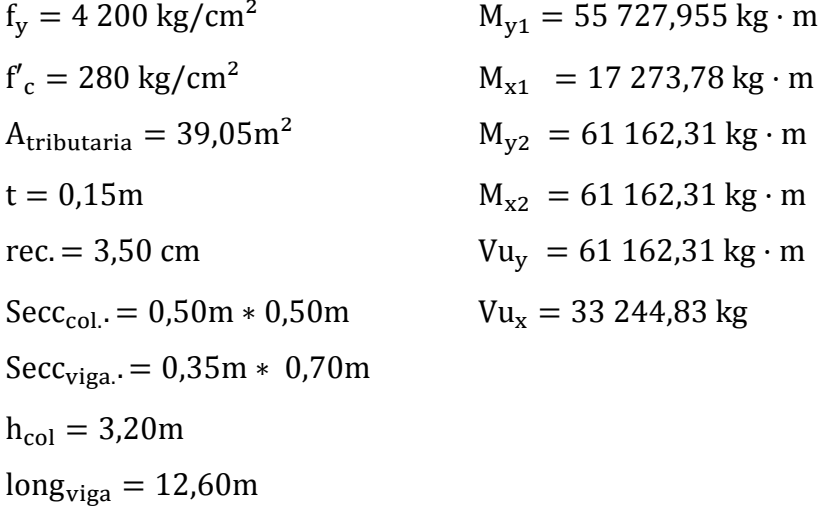

Carga axial: CU=1,4CM + 1,7CV

 $Cu = 1.4(W<sub>losa</sub> + W<sub>acabados</sub> + W<sub>pios</sub> + W<sub>muros</sub>) + 1.7(CV)$  $CU_2 = 1.4(2.400 \text{kg/m}^3(0.15 \text{m}) + 80 \text{kg/m}^2) + 1.7(500 \text{kg/m}^2)$  $CU_2 = 956 \text{ kg/m}^2$  $CU_1 = 1.4(2.400 \text{kg/m}^3(0.15 \text{m}) + 80 \text{kg/m}^2 + 100 \text{kg/m}^2 + 210 \text{kg/m}^2)$  $+1,7(500\text{kg/m}^2)$  $CU_1 = 1900 kg/m^2$  $CU_s = 1.4(2.400 \text{kg/m}^3(0.15 \text{m}) + 80 \text{kg/m}^2 + 100 \text{kg/m}^2 + 210 \text{kg/m}^2)$  $+1,7(200\text{kg/m}^2)$ 

 $CU_s = 1900 \text{ kg/m}^2$ 

 $CU = 1900 \text{ kg/m}^2 + 1900 \text{ kg/m}^2 + 956 \text{kg/m}^2 = 4756,00 \text{ kg/m}^2$ 

Factor de carga última

$$
FCU = \frac{CU}{CM + CV} = \frac{4\ 756\ \text{kg/m}^2}{1\ 940\text{kg/m}^2 + 1\ 200\text{kg/m}^2} = 1,52
$$

Carga axial:

$$
Pu = (At * Cu) + (PPvigas * FCU)
$$
  
Pu = (39,05m<sup>2</sup> \* 4 756kg/m<sup>2</sup>) + (22 226,4kg \* 1,52) = 219 505,93 kg

Clasificación de columna según su esbeltez, el objetivo de esta clasificación es ubicarla en un rango para determinar su comportamiento bajo las cargas a las que se verá sometida y diseñarlas en base a eso.

Columnas cortas: E< 22; diseñarlas con los datos originales del diseño estructural

Columnas intermedias: 22 < E < 100; diseñarlas magnificando los momentos actuantes.

Columnas largas E>100; se recomienda no construirlas

Cálculo de coeficiente que mida el grado de empotramiento en las columnas  $(\Psi)$ 

$$
(\Psi) = \frac{\Sigma Kcol}{\Sigma Kviga}
$$

Inercia  $I = b * h^3/12$ ;

$$
Icol. = \frac{0.50 * 0.50^3}{12} = 0.005208333 m^4
$$

Iviga = 
$$
\frac{0.35 * 0.70^3}{12} = 0.010004166
$$
m<sup>4</sup>

Rigidez  $K = \frac{I}{I}$  $\frac{1}{L}$ ;

Kcolumna sótano = 
$$
\frac{0,005208333}{5.20} = 0,001001602
$$

Kcolumna nivel 1 y 2 = 
$$
\frac{0.005208333}{3.20}
$$
 = 0.0016270

Kviga = 
$$
\frac{0.010004166}{7,10}
$$
 = 0.001409038

Coeficientes de empotramiento para columnas de sótano

 $(\Psi)$ a(extremo superior) =  $\boldsymbol{0}$  $\overline{c}$ ( $\Psi$ ) b (extremo inferior) = 0 ( $\Psi$ ) promedio = 0,177710409

Coeficientes de empotramiento para columnas de nivel 1 y 2

 $(\Psi)$ a (extremo superior e inferior) =  $\boldsymbol{0}$  $\overline{c}$ 

$$
(\Psi)
$$
 promedio = 0,577359045

Cálculo de factor de longitud efectiva K:

$$
K = \frac{20 - \Psi \text{prom}}{20} * \sqrt{1 + \Psi \text{prom}}
$$
 Para  $\Psi \text{prom} < 2$   

$$
K = 0.90 * \sqrt{1 + \Psi \text{prom}}
$$
 Para  $\Psi \text{prom} > 2$ 

Para este proyecto  $\Psi$ prom < 2

$$
K(sótano) = \frac{20 - 0.177710409}{20} * \sqrt{1 + 0.177710409} = 1.076
$$

$$
K(nivel 1 y 2 = \frac{20 - 0.577359045}{20} * \sqrt{1 + 0.577359045} = 1,220
$$

Cálculo de esbeltez:

$$
E = \frac{K * Lu}{\sigma}
$$
; donde:  $\sigma = 0.3 *$  lado ACI 318 – 08 secc. 10.10.1.2

$$
\sigma = 0.3 * 0.50 = 0.15
$$

$$
E(\text{sótano}) = \frac{1,076 \times 2.50}{0,15} = 17,93
$$

$$
E(nivel 1 y 2) = \frac{1,220 * 2.50}{0,15} = 20,33
$$

Según los resultados obtenidos las columnas se clasifican como columnas cortas, por lo que se pueden diseñar con los resultados de los momentos finales obtenidos anteriormente, según ACI 318-08 sección 10.10.1, por otro lado es necesario verificar la capacidad de carga de la columna.

Factor de flujo plástico del concreto:

$$
\beta d(\text{sótano y 1er nivel}) = \frac{CMu}{CU} = \frac{1.050 \text{kg/m}^2}{1.900 \text{kg/m}^2} = 0.553
$$

$$
\beta d(2do\text{ nivel}) = \frac{CMu}{CU} = \frac{616 \text{ kg/m}^2}{956 \text{ kg/m}^2} = 0.644
$$

Cálculo del EI total del material (ecuación 10-15 ACI 318-08 secc. 10.10.6.1):

$$
EI = \frac{0.4 * Ec * Ig}{1 + \beta d};
$$
 donde  $Ec = 15 100 * \sqrt{f'c}$ 

$$
\text{EI (sótano y 1er nivel)} = \frac{0.4 \times 15 \, 100 \times \sqrt{280 \, \text{kg/cm}^2 \times (50^4 / 12)}}{1 + 0.553}
$$
\n
$$
= 3 \, 389.55 \, \text{ton} \cdot \text{m}^2
$$

EI (2do nivel) = 
$$
\frac{0.4 * 15 \, 100 * \sqrt{280 \, \text{kg/cm}^2 * (50^4 / 12)}}{1 + 0.644} = 3 \, 201.94 \, \text{ton} \cdot \text{m}^2
$$

Cálculo de la carga critica de Euler (Pcr):

$$
Pcr = \frac{\pi^2 * EI}{(k * lu)^2}
$$

$$
Per(sótano) = \frac{\pi^2 * 3389,55 \tan \cdot m^2}{(1,076 * 2,5m)^2} = 4623,14
$$

$$
Per(primer\ nivel) = \frac{\pi^2 * 3\ 389,55\ \text{ton} \cdot \text{m}^2}{(1,220 * 2,5\text{m})^2} = 3\ 596,19
$$

$$
Per(segundo nivel) = \frac{\pi^2 * 3201,94 \tan \cdot m^2}{(1,220 * 2,5m)^2} = 3597,14
$$

El acero longitudinal se calcula por el método de Bressler. Este método es una aproximación al perfil de la superficie de la falla, el método consiste en aproximar el valor 1/P'u a través de un punto del plano, determinado por tres valores: carga axial pura (P'o), carga de falla para una excentricidad ex (P'ux) y carga de falla por una excentricidad ey (P'uy).

Los límites de acero según ACI 318-08 sección 21.6.3.1, para el área de acero en una columna son:

 $1\%$  Ag  $\lt$  As  $\lt$  6% Ag, en zona sísmica.

As mín =  $0.01 * 50 * 50 = 25$  cm<sup>2</sup> As max =  $0.06 * 50 * 50 = 150$  cm<sup>2</sup>

Con base a los límites de acero se propone un armado:

Sótano: 8 No. 10 + 8 No. 9 equivalente a 114,64 cm² (4,58%) Primer y segundo nivel 16 No. 8 equivalente a 81,12 cm<sup>2</sup> (3,50%)

Para este método se usan los diagramas de interacción para diseño de columnas, los cuales fueron calculados con el software JC Diseño Concreto de JC Corado.

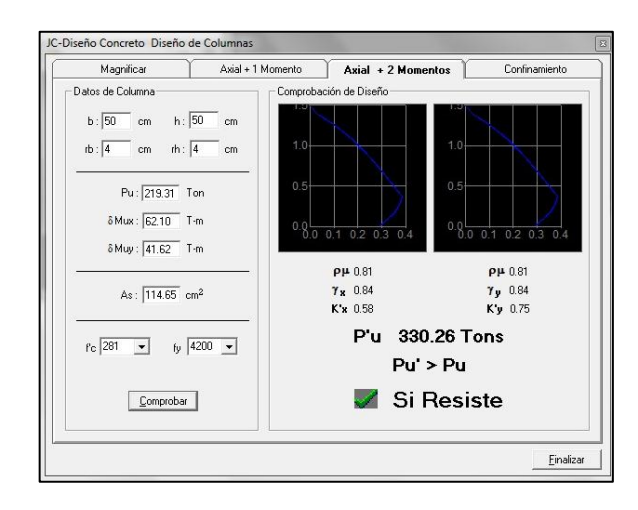

#### Figura 30. **Diagrama de interacción columna sótano**

Fuente: elaborado propia, con programa JC Diseño Concreto.

### Figura 31. **Diagrama de interacción columna primer y segundo nivel**

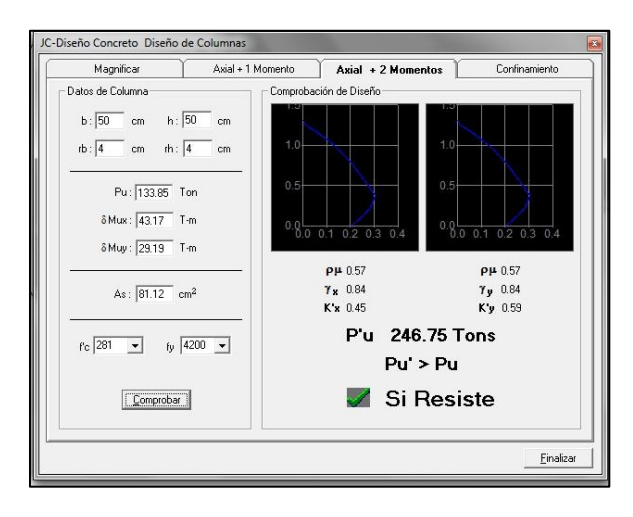

Fuente: elaborado propia, con programa JC Diseño Concreto.

Valores de la gráfica = Y = X = Ƴ =0,84 Valores de la curva:  $Kx = 0.58$ ,  $K'y = 0.75$  Carga resistente de la columna a una excentricidad e:

 $P'$ ux (sótano) = Kx \* f<sup>'</sup>c \* b \* h = 0,58 \* 280kg/cm<sup>2</sup> \* ľ  $P'uy (sótano) = Ky * f'c * b * h = 0.75 * 280 kg/cm<sup>2</sup> *$ ľ

 ( ) ( ) 

Carga axial resistente de la columna (Ec. 8.4b Diseño de Estructuras de Concreto Arthur Nilson, sección 8.1):

$$
P'o = \phi * (0.85 * f'c * (Ag - As) + As * fy)
$$
  
P'o (sótano) = 0.70 \* (0.85 \* 280kg/cm<sup>2</sup> \* (2500cm<sup>2</sup> – 114,65cm<sup>2</sup>) + 114,65cm<sup>2</sup>  
\* 4 200kg/cm<sup>2</sup>) = 734 470,31 kg ~ 734,47 ton  
P'o (1r y 2do nivel)

 $= 0.70 * (0.85 * 280 \text{kg/cm}^2 * (2500 \text{cm}^2 - 114.65 \text{cm}^2) + 114.65 \text{cm}^2$ \* 4 200 kg/cm<sup>2</sup>) = 641 478,21 kg ~ 641,47 ton

Carga resistente de la columna (Ec. 8.20 Diseño de Estructuras de Concreto Arthur Nilson, sección 8.13):

$$
P^{'}u = \frac{1}{\frac{1}{P^{'}ux} + \frac{1}{P^{'}uy} - \frac{1}{P^{'}o}}
$$

P'u (sótano) = 
$$
\frac{1}{\frac{1}{406\ 000\text{kg}} + \frac{1}{525000\text{kg}} - \frac{1}{734\ 470,31\text{kg}}} = 332\ 635,83\text{kg}
$$

$$
P'u (1r y 2do nivel) = \frac{1}{\frac{1}{315\,000\,\text{kg}} + \frac{1}{413\,000\,\text{kg}} - \frac{1}{641\,478,21\,\text{kg}}} = 247\,708,00\,\text{kg}
$$

Se verifica la condición:

$$
P'u = \frac{Pu}{0.7}
$$

$$
P'u(sótano) = \frac{219311.45 \text{ kg}}{0.7} = 313302.07 \text{ kg}
$$

$$
P'u(1r \text{ nivel}) = \frac{133\,855,07\,\text{kg}}{0,7} = 191\,222,53\,\text{kg}
$$

P'u(2do nivel) = 
$$
\frac{48398.7 \text{ kg}}{0.7}
$$
 = 69141.00 kg

En los tres casos cumple P'u>Pu/0,7; entonces el armado de la columna propuesto es adecuado. Caso contrario, sería necesario aumentar el acero por debajo del As max, en caso de requerir mayor esfuerzo que el permitido por el As max, será necesario aumentar la sección propuesta.

Además de diseñar las columnas para resistir flexo compresión es necesario dotarles de ductilidad con la meta de que absorban parte de la energía del sismo. Esto se logra mediante un mayor confinamiento en los extremos.

Se ha determinado que si las columna se confina la capacidad de carga es mucho mayor y mejora notablemente la ductilidad delas mismas.

Refuerzo transversal:

$$
Ur = 0.85 * 0.53 * \sqrt{f'c} * b * d
$$

$$
Vr = 0.85 * 0.53 * \sqrt{280 \text{ kg/cm}^2 * 50 \text{cm} * 46 \text{cm}} = 17338.10 \text{ kg}
$$

Para los valores de cortante Vx y Vy se tomó el mayor.

 $Vu(sótano) = 36204,25$  $Vu(1r \text{ nivel}) = 25821,34$  $Vu(2do\ nivel) = 15105,18$ 

Para el segundo nivel el Vr > Vu, se pueden usar estribos a d/2 (ACI 318- 08 sección 11.4.5.1), para los otros niveles Vr < Vu, por lo que se diseñará el esfuerzo a corte.

La separación de estribos según ACI 318-08 secc. 21.3.5.2, secc. 7.10.5.2 se calcula entre la menor de las siguientes opciones:

- 8 veces el Ø barra longitudinal confinada de menor diámetro =8\*2,54=20,32cm
- 24 veces el Ø barra del estribo cerrado de confinamiento

=24\*0,95=22,86cm

- La mitad de la menor dimensión de la sección trasversal de la columna = 50/2= 25cm
- 300 mm
- 16  $\varnothing$  barra longitudinal = 16\*No10 = 50,80cm
- $\bullet$  48 Ø barra transversal = 48\*No 3 = 45,72 cm

La longitud a confinar no debe ser menor que la mayor entre:

- L/6=2,50/6=0,42cm
- La mayor dimensión de la sección transversal de la columna= 50cm
- 450 mm

Para este proyecto se tomará una longitud de confinamiento de 0,50 cm en ambos extremos (ver detalle)

Espaciamiento de estribos en zona confinada

Relación volumétrica

$$
\rho s = 0.45 * \left[ \left( \frac{Ag}{Ach} \right) - 1 \right] * \left[ \frac{0.85 * f'c}{fy} \right]; \text{ Chequer que } \rho s \ge 0.12 * \frac{f'c}{fy}
$$

$$
\rho s = 0.45 * \left[ \left( \frac{50 \text{cm} * 50 \text{cm}}{43 \text{cm} * 43 \text{cm}} \right) - 1 \right] * \left[ \frac{0.85 * 280 \text{kg/cm}^2}{4 \cdot 200 \text{ kg/cm}^2} \right] = 0.009
$$

C  $\overline{c}$ 4  $=$ 

Espaciamiento en zona confinada

$$
S1 = \frac{4 * Av}{\rho s * Ln} = \frac{4 * 0.71}{0.009 * 50} = 6.31 \text{cm}
$$

Por tener varillas en las caras de la columna se colocarán estribos rotados a 45°, según ACI 318-08 sección 7.10.5.3, por tener doble estribo en zona confinada, el espaciamiento será de 5 cm (ver detalle)

Los armados quedan de la siguiente manera:

Sótano: 8 No. 10 + 8 No. 9 + est. No 3 @ 0,15 y est. No. 3 @ 0,05 en zona confinada 1er y 2do nivel: 16 No. 8 + est. No 3 @ 0,10 y est. No. 3 @ 0,05 en zona confinada.

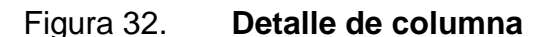

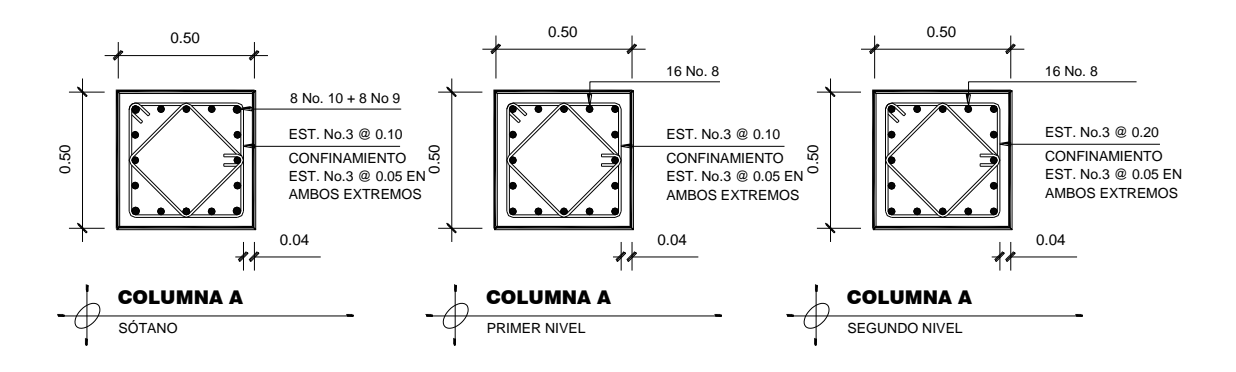

Fuente: elaboración propia, con programa de AutoCAD 2012.

#### **2.1.4.5.3. Diseño de losa**

Para el diseño de las losas se aplicó el método 3 del ACI, este método fue descrito en el Código ACI de 1963 por lo que se utilizará en el diseño bajo el uso continuo de la disposición del Código ACI 318-08 Cap. 13, sección 13.5.1. El diseño de losa que se presenta será el mismo para el sótano y primer nivel.

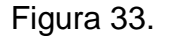

Figura 33. **Planta de losas, primer nivel**

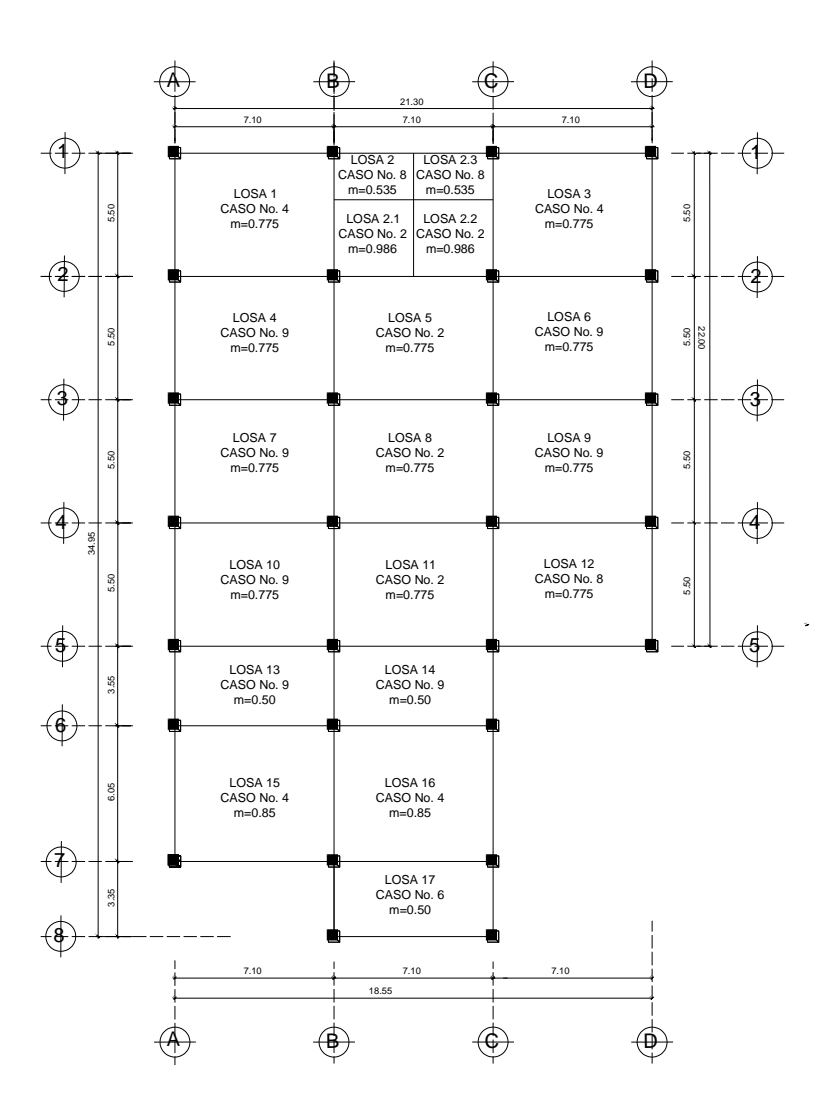

Fuente: elaboración propia, con programa de AutoCAD 2012.

Integración de cargas:

Losa 1-3 y 12  $CVU = 1.7 * (CV)$  $CMU = 1,4*(t*Yc + SC)$  $CUT = CMU + CVU$ 

#### Donde:

CVU = Carga viva última CMU = Carga muerta última CUT = Carga última total  $t =$  Peralte de losa Ƴc = Peso específico del concreto SC= sobrecarga

 $CVU = 1.7 * (500.00 \text{kg/m}^2) =$  $= 850,00 \text{kg/m}^2$  $CMU = 1.4 * (0.15 m * 2 400.00 kg/m<sup>2</sup> + 350.00 kg/m<sup>2</sup>) = 924.00 kg/m<sup>2</sup>$ Carga última total (CUT) =  $\Sigma$  = 1774,00kg/m<sup>2</sup>

Para el cálculo de momentos:

 $Ma^- = Ca^- * (CUT)(a)^2$  $Ma^+ = Ca^+ * (CMU)(a)^2 + Ca^+ * (CVU)(a)^2$  $Mb^- = Cb^- * (CUT)(b)^2$  $Mb^{+} = Cb^{+} * (CMU)(b)^{2} + Cb^{+} * (CVU)(b)^{2}$ 

Donde:

a = Lado corto de losa b= Lado largo de losa

 $Ca^{+/-}$   $Cb^{+/-}$  = factores dados por la relación a/b  $Ma^-$  y  $Mb^-$  = momentos negativos de losa  $Ma^+$  y Mb<sup>+</sup> = momentos positivos de losa

En losas sin continuidad el momento negativo será igual a:

 $Ma^- = \frac{1}{3} * Ma^+$  $Mb^{-} = \frac{1}{3} * Mb^{+}$ 

Losa 4, 6, 7, 9, 10

Momentos negativos

$$
Ma^- = Ca^- * (CUT)(a)^2
$$
  
\n
$$
Ma^- = (0,067) * (1 774,00 \text{kg/m})(5,50 \text{m})^2 = 3 596.97 \text{ kg} \cdot \text{m}
$$
  
\n
$$
Mb^- = Cb^- * (CUT)(b)^2
$$
  
\n
$$
Mb^- = (0,0155) * (1 774,00 \text{ kg/m})(7.10 \text{m})^2 = 1 384,23 \text{ kg} \cdot \text{m}
$$

Momentos positivos

$$
Ma^{+} = Ca^{+} * (CMU)(a)^{2} + Ca^{+} * (CVU)(a)^{2}
$$
  
\n
$$
Ma^{+} = (0,03) * (924,00 \text{ kg/m})(5,50 \text{m})^{2} + (0,044) * (850,00 \text{ kg/m})(5,50 \text{m})^{2}
$$
  
\n
$$
= 1969,88 \text{ kg} \cdot \text{m}
$$
  
\n
$$
Mb^{+} = Cb^{+} * (CMU)(b)^{2} + Cb^{+} * (CVU)(b)^{2}
$$
  
\n
$$
Mb^{+} = (0,0085) * (924,00 \text{ kg/m})(7,10 \text{m})^{2} + (0,015) * (850,00 \text{ kg/m})(7,10 \text{m})^{2}
$$
  
\n
$$
= 1 038,65 \text{ kg} \cdot \text{m}
$$

Momentos negativos en lado de losa sin continuidad

$$
Ma^{-} = \frac{1}{3} * Ma^{+} = \frac{1}{3} * (1\ 969,88 \text{ kg} \cdot \text{m}) = 656,63 \text{ kg} \cdot \text{m}
$$
  

$$
Mb^{-} = \frac{1}{3} * Mb^{+} = \frac{1}{3} * (1\ 038,65 \text{ kg} \cdot \text{m}) = 346,22 \text{ kg} \cdot \text{m}
$$

Este procedimiento se aplicó al resto de losas. Ver tabla de resultados.

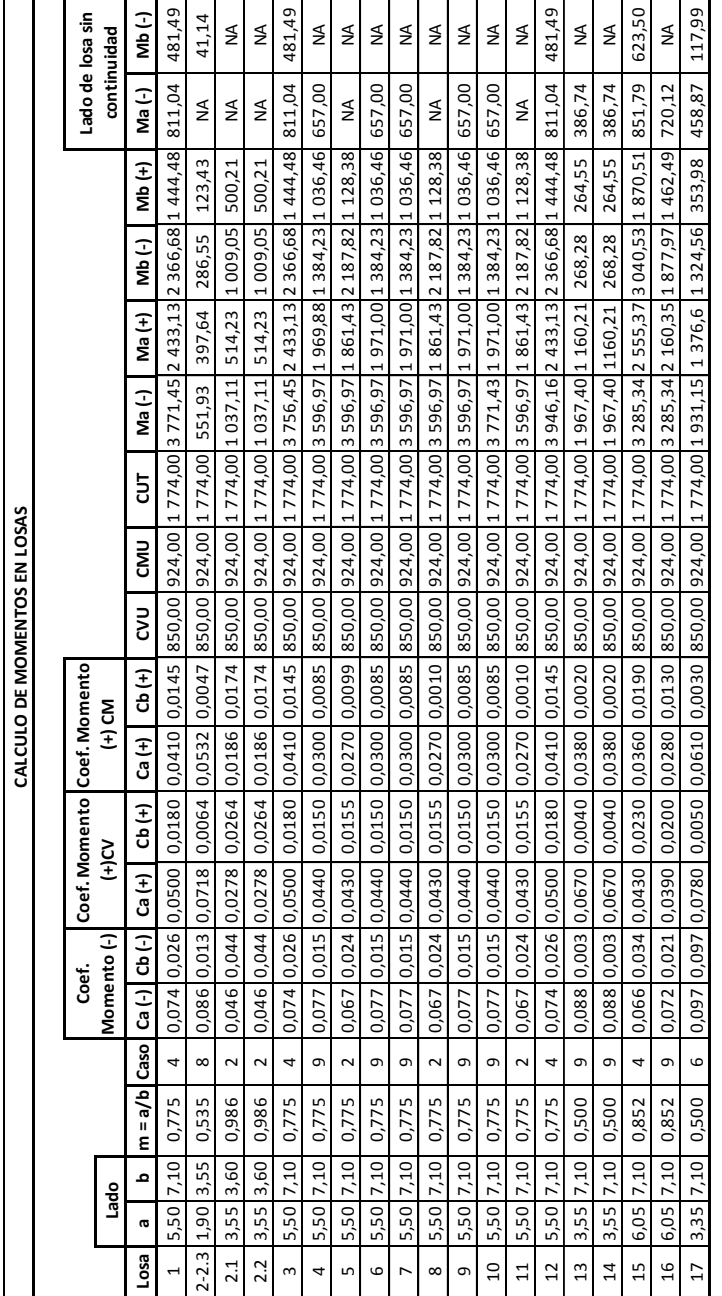

\* NA = No aplica, porque no existe continuidad

NA = No aplica, porque no existe continuidad

 $\ast$ 

Tabla XIV. **Cálculo de momentos en losas**

Fuente elaboración propia.

Balance de momentos

Si el momento negativo en un lado de un apoyo es menor que el del otro lado, la diferencia se distribuye en proporción a la rigidez; esto se hace para determinar el valor del momento balanceado (MB), para el cual el código ACI recomienda el procedimiento siguiente.

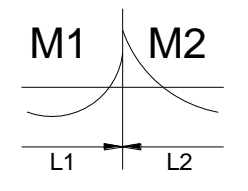

 $M2 > M1$ 

- Si M1 > 0,8 \* M2; entonces, MB = (M1 + M2) / 2
- Si M1 < 0,8 \* M2; se distribuye proporcional a la rigidez de las losas:

$$
K_1 = 1/L_1 \t K_2 = 1/L_2
$$

Donde:

 $K_1$ ,  $K_2$  = rigideces de losas a y b

 $L_1$ ,  $L_2$  = longitudes de losas

 $D_1$ ,  $D_2$  = factores de distribución de losas 1 y 2

$$
D_1 = \frac{K_1}{K_1 + K_2}; \qquad D_2 = \frac{K_1}{K_1 + K_2}
$$

Para realizar la distribución se efectúa el cálculo siguiente:

 $MB = M_1 + (M_2 - M_1) *$ 

 $MB = M_2 + (M_2 - M_1) *$ MB = Momento balanceado

Balance de momentos en losa 1-2,1- 2.1, 2.2-3, 2.3-3

 $M_1 = 1048.87 \text{ kg} \cdot \text{m}$  0.80  $*(4101.87 \text{ kg} \cdot \text{m}) = 3281.50 \text{ kg} \cdot \text{m}$  $M_1 < 0.8 * M_2$  $M_2 = 4 101,87 kg \cdot m$ 

se distribuye proporcional a la rigidez

$$
K_1 = K_2 = \frac{1}{5,50m} = 0,1818
$$

$$
D_1 = D_2 = \frac{0,1818}{0,1818 + 0,1818} = 0,5
$$

 $MB = 1048.87 \text{ kg} \cdot \text{m} + (4101.87 \text{kg} \cdot \text{m} - 1048.87 \text{kg} \cdot \text{m}) * 0.5 = 2575.37 \text{ kg} \cdot \text{m}$  $MB = 4101,87$  kg · m  $- (4101,87$  kg · m  $- 1048,87$  kg · m)  $* 0.5 = 2575,37$  kg · m

El momento balanceado entre losa 1-2,1- 2.1, 2.2-3, 2.3-3 es de 2 575,37 kg m

Balance de momentos en losa 4-5, 5-6, 7-8, 8-9, 10-11

 $M_1 = 3738,90 \text{ kg} \cdot \text{m}$  0,80  $*(4268,42 \text{ kg} \cdot \text{m}) = 3414,75 \text{ kg} \cdot \text{m}$  $M_1 > 0.8 * M_2$  $M_2 = 4268,42 \text{ kg} \cdot \text{m}$ 

MB = 
$$
\frac{(3738,90 \text{ kg} \cdot \text{m} + 4268,45 \text{kg} \cdot \text{m})}{2} = 4003,68 \text{ kg} \cdot \text{m}
$$

Este procedimiento se aplicó a todas las losas de la estructura. La figura a continuación, muestra los momentos balanceados de las losas del primer nivel.

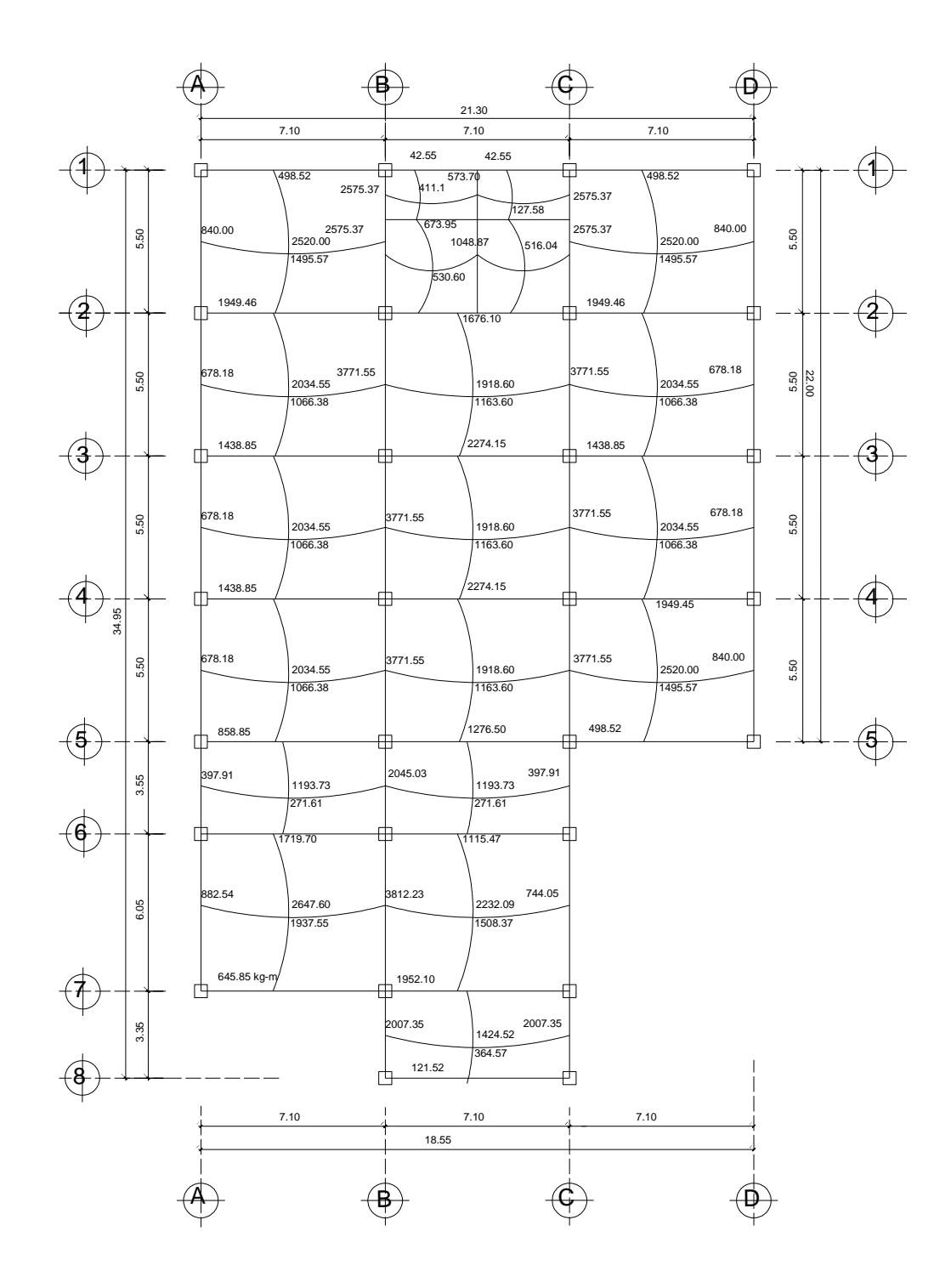

Fuente: elaboración propia, con programa de AutoCAD 2012.
Diseño de armado de losa

Para el diseño de armado de la losa se define el área de acero mínimo y el momento que resiste, luego se calcula el acero de refuerzo para los momentos mayores al que resiste el acero mínimo. Basado en el código ACI 318-08.

Datos:

f'c= 280 kg/cm²→3 000 PSI fy = 4200 kg/cm²→60 000 PSI b = 100 cm (franja unitaria)  $t = 0,15$  cm (peralte de losa)

d = peralte efectivo  $d = t$  –rec mínimo – Ø/2  $d = 15$ cm – 2cm – 0,95 /2 cm = 12,53 cm

Acero mínimo:

As min =  $\rho$ min \*  $b * d$ 

$$
\rho \text{min} = \frac{14.1}{\text{fy}}
$$

As min = 
$$
\frac{14,1}{4\ 200 \text{ kg/cm}^2}
$$
 \* 100cm \* 12,53cm = 4,21 cm<sup>2</sup>

Acero máximo:

$$
As_{\text{max}} = 0.5 * \text{pbal} * b * d
$$

Debido a que el ρbal se calculó en el diseño de vigas anteriormente descrito, acá se resumen los resultados obtenidos.

$$
As_{\text{max}} = 0.014281976 * 100 * 12.53 = 17.90 \text{ cm}^2
$$

Según ACI 318-08, sección 7.7.1, inciso C, el recubrimiento mínimo es igual a 20 mm.

Espaciamiento S, para As min con varilla No. 3, con As = 0,71cm²

4,21 cm² ------------------ 100cm  $0.71$  cm<sup>2</sup> ----------------- S donde: S = 16,86 cm; se propone S=15cm

La separación entre varillas es aceptable debido a que es menor a lo establecido según ACI 318-08, sección 7.6.5 que dice:

 $S$  max =  $3*t$ S max =  $3*(15 \text{ cm}) = 45 \text{ cm}$ 

Momento que resiste el As mín. = 4,21 cm²

$$
M_{AS\min} = \emptyset \left[ As * fy * \left( d - \frac{As * fy}{1.7 * f'c * b} \right) \right]
$$

Donde:

 $\varnothing$  = flexión = 0,9 b = franja unitaria

$$
M_{AS\ min} = 0.90 * \left[ 4, 21 \text{cm}^2 * 4 \ 200 \text{kg/cm}^2 * \left( 12, 37 \text{cm} - \frac{4, 21 \text{cm}^2 * 4 \ 200 \text{kg/cm}^2}{1.7 * 280 \text{ kg/cm}^2 * 100 \text{cm}} \right) \right]
$$

 $M_{AS min} = 1909,42 kg \cdot m$ 

A continuación se calcula el área de acero y el espaciamiento para momentos mayores al resistente por el acero mínimo.

As = 
$$
\left[ b * d - \sqrt{(b * d)^2 - \frac{Mu * b}{0.003825 * f'c}} \right] * 0.85 * (\frac{f'c}{fy})
$$

As = 
$$
\left[100 * 12{,}53 - \sqrt{(100 * 12{,}53)^2 - \frac{3771{,}55 * 100}{0{,}003825 * 280}}\right] * 0.85 * \left(\frac{280}{4\ 200}\right)
$$

$$
As = 8.47 \text{ cm}^2
$$

Separación para Asmin con varilla No. 3

8,47 cm<sup>2</sup>  
$$
100 \, \text{cm}
$$

\n9,71 cm<sup>2</sup>   $100 \, \text{cm}$ 

\nSo  $100 \, \text{cm}$ 

\n100 cm

Debido a que el espaciamiento con varilla No. 3 para los momentos mayores al resistente es pequeño, se propone calcular con varilla No. 4 con As = 1,27 cm², logrando así un mejor espaciamiento.

d = peralte efectivo  $d = t$  –rec mínimo – Ø/2  $d = 15$ cm – 2cm – 1,27 /2 cm = 12,37 cm

As min = 
$$
\frac{14,1}{4.200 \text{kg/cm}^2}
$$
 \* 100 \* 12,37 = 4,15 cm<sup>2</sup>

$$
As_{\text{max}} = 0.014281976 * 100 * 12.37 = 17.67 \text{ cm}^2
$$

Espaciamiento S, para As min con varilla No. 4, con As =1,27cm²

4,15 cm² ------------------ 100cm 1,27 cm² ------------------ S donde: S = 30,60 cm; se propone S=30,00cm

Momento que resiste el As mín.

$$
M_{AS\min} = \emptyset \left[ As * fy * \left( d - \frac{As * fy}{1.7 * f'c * b} \right) \right]
$$

 $M_{AS min}$  =

$$
= 0.90 * \left[ 4,15 \text{cm}^2 * 4 \ 200 \text{kg/cm}^2 * \left( 12,37 \text{cm} - \frac{4,15 \text{cm}^2 * 4 \ 200 \text{kg/cm}^2}{1.7 * 280 \text{ kg/cm}^2 * 100 \text{cm}} \right) \right]
$$

 $M_{AS min} = 1883,04 kg \cdot m$ 

Para los momentos menores a  $M_{AS min}$ , se armarán con As mínimo y S = 15 cm, para momentos mayores se armarán según indique el cálculo.

El resumen de los cálculos de As y espaciamiento necesario, para los momentos mayores al que cubre el Asmín se presenta a continuación.

$$
As = \left[ b * d - \sqrt{(b * d)^2 - \frac{Mu * b}{0.003825 * f'c}} \right] * 0.85 * \left(\frac{f'c}{fy}\right)
$$
  
As = 
$$
\left[ 100 * 12.37 - \sqrt{(100 * 12.37)^2 - \frac{3771.55 * 100}{0.003825 * 280}} \right] * 0.85 * \left(\frac{280}{4\ 200}\right)
$$

$$
As = 8.59 \text{cm}^2
$$

Separación para Asmin con varilla No. 4

8,59 cm<sup>2</sup>  
$$
100 \, \text{cm}
$$

\n1,27 cm<sup>2</sup>   $100 \, \text{cm}$ 

\n1,27 cm<sup>2</sup>   $100 \, \text{cm}$ 

\n1,27 cm<sup>2</sup>   $100 \, \text{cm}$ 

Por lo tanto el espaciamiento será: S= 15,00 cm

Revisión por corte

El esfuerzo de corte lo resiste el concreto; por tal razón, se verifica si el espesor de losa es el adecuado.

Cortante máximo actuante:

$$
V_{\text{act max}} = \frac{Cu * L}{2} = \frac{(1.844,00 \text{ kg/m}) * (5,50 \text{m})}{2} = 5.071,00 \text{ kg}
$$

Donde:

Cu = carga última total para una franja unitaria

 $L =$ lado corto

Corte máximo resistente:

$$
V_{\text{res max}} = \phi \sqrt{f'c} * b * d = 0.85 * \sqrt{280 \text{kg/cm}^2 * 100 \text{cm} * 12.37 \text{cm}} = 17\,594.12 \text{ kg}
$$

Según los resultados obtenidos, el corte resistente (Vres) es mayor que el corte actuante (Vact), por lo que el espesor del losa es adecuado.

Losa segundo nivel

El procedimiento de diseño para el segundo nivel (azotea) es similar al mostrado anteriormente, debido a que los momentos actuantes son menores al momento resistente por el acero mínimo, se armó con varilla No 4 @ 0,20m.

#### **2.1.4.5.4. Diseño de zapatas**

Son elementos estructurales que reciben las cargas propias y las exteriores transmitiéndolo al suelo. El tipo de cimentación depende, principalmente del tipo de estructura, la naturaleza de las cargas, las condiciones del suelo y su costo.

#### Zapata concéntrica

En este caso se diseñan zapatas concéntricas de forma cuadrada. Los datos para el diseño son el valor soporte del suelo y los momentos obtenidos en el análisis estructural.

115

## Datos:

$$
f_y = 4200 \text{ kg/cm}^2
$$
  
\n $f'_c = 280 \text{ kg/cm}^2$   
\n $M_x = 54.92 \text{ ton} \cdot \text{m}$   
\n $Vs = 26.00 \text{ ton/m}^2$   
\n $Vs = 1.60 \text{ ton/m}^3$   
\n $Vs = 240 \text{ ton/m}^3$   
\n $Vt = 1.52$   
\n $Vt = 1.52$   
\n $Vt = 2.40 \text{ ton/m}^3$   
\n $Vt = 2.00 \text{ m}$   
\n $Vt = 2.00 \text{ m}$   
\n $Vt = 2.00 \text{ m}$   
\n $Vt = 2.00 \text{ m}$   
\n $Vt = 2.00 \text{ m}$   
\n $Vt = 2.00 \text{ m}$   
\n $Vt = 2.00 \text{ m}$   
\n $Vt = 2.00 \text{ m}$   
\n $Vt = 2.00 \text{ m}$   
\n $Vt = 2.00 \text{ m}$   
\n $Vt = 2.00 \text{ m}$   
\n $Vt = 2.00 \text{ m}$   
\n $Vt = 2.00 \text{ m}$   
\n $Vt = 2.00 \text{ m}$ 

Cargas de trabajo:

$$
Pt = \frac{Pu}{Fcu} = \frac{219,31 \text{ ton}}{1,52} = 144,28 \text{ ton}
$$

M M F 4  $\mathbf{1}$ M F 5  $\mathbf{1}$ 

Predimensionamiento del área de la zapata:

$$
Az = \frac{1.5 * Pt}{Vs} = \frac{1.5 * 144.28}{26.00} = 8.32 m2
$$

Se propone usar dimensiones aproximadas de 3,50 m x 3,50 m=12,25 m²  $> 8,32 \, \text{m}^2$ 

Comprobación de dimensión de zapatas

$$
q = \frac{Pcg}{Az} \pm \frac{Mty * y}{Ix} \pm \frac{Mtx * x}{Iy};
$$
 donde: qmáx < As y qmín > 0

$$
Pcg = Pt + Poolumna + Psuelo + Peiminto
$$
  
\n
$$
Pcg = 144,28 \text{ton} + (0,50 \text{m} * 0,50 \text{m} * 2,4 \text{ ton/m}^3 * 10,88 \text{m}) + (1,60 \text{ ton/m}^3 * 1,28 \text{m} (3,50 \text{m} * 3,50 \text{m} - 0,50 \text{m} * 0,50 \text{m})) + (2,4 \text{ ton/m}^3 * 0.72 \text{m} * 3.50 \text{m} * 3,50 \text{m})
$$

 $Pcg = 196,56$  ton

Inercia Ix, Iy:

 $\text{Ix} = \text{Iy} = \text{b} * \text{h}^3 / 12 = 3.50 \text{m} * (3.50 \text{m})^3 / 12 = 3.50 \text{m} * (3.50 \text{m})^3$ 

 $\overline{q}$  $\mathbf{1}$  $\mathbf{1}$ 土  $\overline{c}$  $\mathbf{1}$ 3  $\mathbf{1}$ 

 

Cumple, por lo que las dimensiones de la zapata son correctas.

La presión del suelo en un punto cualquiera de la zapata es distinta a la presión en otro punto de la misma. Para efectos de diseño se determina una presión constante; aplicando un criterio conservador, se realiza el diseño con la presión máxima, afectada por el factor de carga última.

Presión última:

$$
q =
$$
qmáx \* Fcu = 24,93 ton/m<sup>2</sup> \* 1,52 = 37,89 ton/m

Peralte efectivo.

$$
t =
$$
asumido = 0.72m

$$
d = t - rec - \emptyset \, \text{varilla}/2 = 72 \, \text{cm} - 7, 5 \, \text{cm} - 2, 54 \, \text{cm}/2 = 63, 23 \, \text{cm}
$$

Análisis por corte simple:

La falla de las zapatas por esfuerzo cortante, ocurre a una distancia igual a d (peralte efectivo) del borde de la columna, por tal razón se debe comparar en ese límite si el corte resistente es mayor que el actuante.

Figura 35. **Corte simple en zapata**

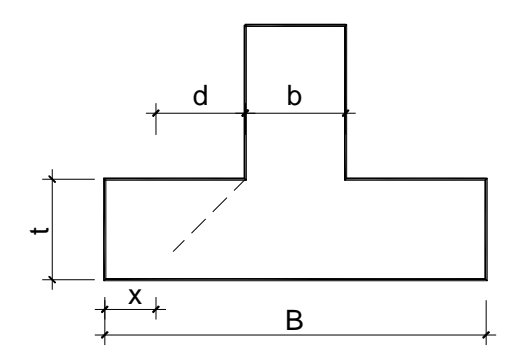

Fuente: elaboración propia, con programa de AutoCAD 2012.

 $x = B/2 - b/2 - d$  $x = 3,50m/2 - 0,50m/2 - 0,63 = 0,87m$ 

Corte actuante:

$$
Vact = Area * qu = (3.50m * 0.87m) * 37.89 \text{ ton/m}^2 = 115.38 \text{ ton}
$$

Corte resistente:

Vres = 
$$
\Phi * 0.53 * \sqrt{f'_c * B * d}
$$

Vres = 
$$
0.85 * 0.53 * \sqrt{280 \text{kg/cm}^2 * 350 \text{cm} * 63.23 \text{cm}/1000} = 166.83 \text{ ton}
$$

Vact < Vres, si cumple; el peralte propuesto resiste al corte simple

Corte punzonante

La columna tiende a punzonar la zapata, debido a los esfuerzos de corte producidos en el perímetro de la columna; el límite donde ocurre la falla está a una distancia d/2 del perímetro de la columna.

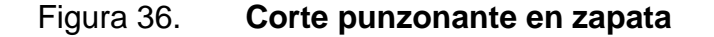

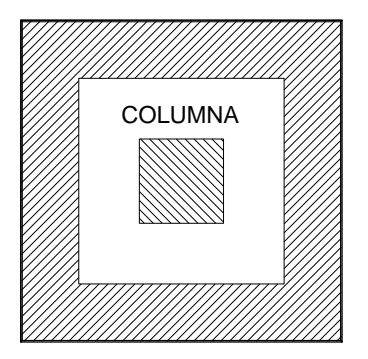

Fuente: elaboración propia, con programa de AutoCAD 2012.

Corte actuante por punzonamiento

 $d +$  sección de columna =  $(0.63m + 0.50m) * 100 = 113 cm$ 

Vact pun =  $\text{Area} * \text{qu} = (3,50\text{m} * 3,50\text{m} - 1,13\text{m} * 1,13\text{m}) * 37,89 \text{ ton/m}^2$ 

Vact pun = Área  $*$  qu = 415,77 ton

Corte resistente a punzonamiento

$$
Vr pun = \Phi * 1.06 * \sqrt{f'_c} * bo * d
$$

$$
bo = 4 * (63,23cm + 50cm) = 452,92cm
$$

Vr pun = 
$$
0.85 * 1.06 * \sqrt{280 \text{kg/cm}^2 * 452.92 \text{cm} * 63.23 \text{cm}/1000} = 431.77 \text{ ton}
$$

V act < Vr pun cumple, el peralte propuesto resiste el corte punzonante.

Diseño del refuerzo:

La zapata se diseña a flexión, y actúa como una losa en voladizo.

Momento último:

$$
Mu = \frac{Wu * L^2}{2}
$$

$$
Mu = \frac{37,89 \text{ ton/m} * (1,50 \text{m})^2}{2} = 42,63 \text{ ton} \cdot \text{m}
$$

L = distancia del rostro de la columna al final de la zapata.

Área de acero

As = 
$$
\left[ b * d - \sqrt{(b * d)^2 - \frac{Mu * b}{0.003825 * f'c}} \right] * 0.85 * (\frac{f'c}{fy})
$$

As = 
$$
\left[150 * 63,23 - \sqrt{(150 * 63,23)^2 - \frac{42630,30 * 150}{0,003825 * 280}}\right] * 0,85 * \left(\frac{280}{4200}\right)
$$
  
As = 18,14cm<sup>2</sup>

As 
$$
\text{min} = \frac{14.1}{\text{fy}} * \text{b} * \text{d}
$$

As 
$$
\text{min} = \frac{14.1}{4\ 200 \text{ kg/cm}^2} * 150 \text{cm} * 63.23 \text{cm} = 31.84 \text{cm}^2
$$

Se utilizará el acero mínimo.

Espaciamiento S, para As min con varilla No. 8, con As = 5,07cm²

31,84 cm² ------------------ 150cm 5,07 cm² ------------------ S donde: S = 23,89 cm

Se armará con varilla No. 8 @ 0,20m en ambos sentidos.

Acero por temperatura (Ast):

Ast =  $0.002 * b * t = 0.002 * 100$ cm \* 72cm = 14,40cm<sup>2</sup>

Espaciamiento S, para As min con varilla No. 6, con As =  $2,85$  cm<sup>2</sup>

14,40 cm² ------------------ 100cm

2,85 cm² ------------------ S donde: S = 19,80 cm

Se armará con varilla No. 6 @ 0,20m en ambos sentidos.

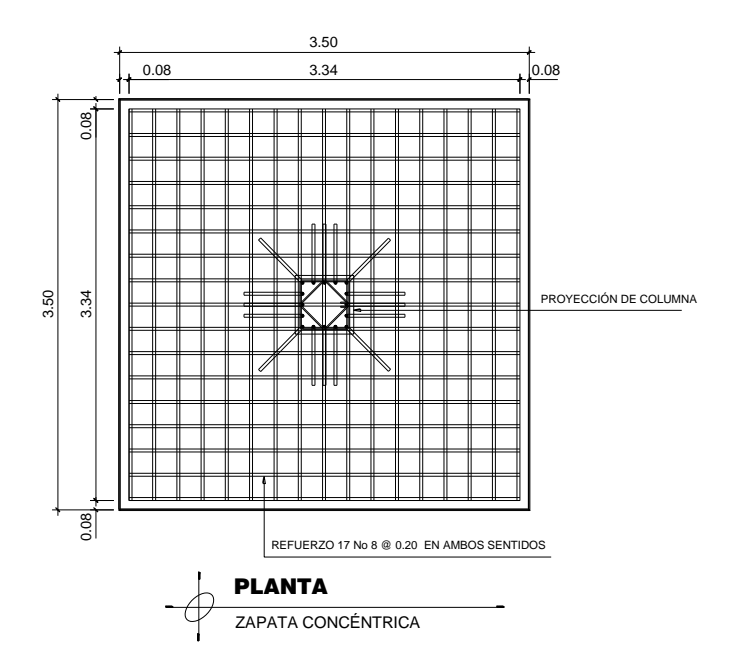

# Figura 37. **Detalle de zapata concéntrica**

Fuente: elaboración propia, con programa de AutoCAD 2012.

# Zapata combinada

Se entiende por zapatas combinadas la que cimienta dos soportes o columnas.

Datos:

$$
f_y = 4200 \text{ kg/cm}^2
$$
  
\n $f'_c = 280 \text{ kg/cm}^2$   
\n $W_x = 62,10 \text{ ton} \cdot \text{m}$   
\n $V_s = 26,00 \text{ ton/m}^2$   
\n $V_s = 164,48 \text{ ton}$   
\n $V_s = 164,48 \text{ ton}$   
\n $V_s = 164,48 \text{ ton}$   
\n $V_s = 164,48 \text{ ton}$   
\n $V_s = 164,48 \text{ ton}$   
\n $V_s = 164,48 \text{ ton}$   
\n $V_s = 164,48 \text{ ton}$   
\n $V_s = 164,48 \text{ ton}$   
\n $V_s = 164,48 \text{ ton}$   
\n $V_s = 164,48 \text{ ton}$   
\n $V_s = 164,48 \text{ ton}$   
\n $V_s = 164,48 \text{ ton}$   
\n $V_s = 164,48 \text{ ton}$   
\n $V_s = 164,48 \text{ ton}$   
\n $V_s = 164,48 \text{ ton}$   
\n $V_s = 164,48 \text{ ton}$   
\n $V_s = 164,48 \text{ ton}$   
\n $V_s = 164,48 \text{ ton}$   
\n $V_s = 164,48 \text{ ton}$   
\n $V_s = 164,48 \text{ ton}$ 

Cargas de trabajo:

$$
Pt = \frac{Pu}{Fcu} = \frac{164,48 \text{ ton}}{1,52} = 108,21 \text{ ton}
$$

M M F 4  $\mathbf{1}$ M F 6  $\mathbf{1}$ 

Predimensionamiento del área de la zapata:

$$
Az = \frac{1.5 * Pt * No col.}{Vs} = \frac{1.5 * 108.21 * 2}{26.00} = 12.48 m2
$$

Estimación de ancho

Ancho = 
$$
\frac{P_1 + P_2}{Vs * L} = \frac{108,21 \text{ ton} * 2}{26 \text{ ton/m}^2 * 5,20 \text{m}} = 1,60 \text{ m}
$$

Se propone usar dimensiones aproximadas de 3,50 m x 5,20 m=18,20 m²  $> 12,48$  m<sup>2</sup>.

Comprobación de dimensión de zapatas

$$
q = \frac{Pcg}{Az} \pm \frac{Mty * y}{Ix} \pm \frac{Mtx * x}{Iy};
$$
 donde: qmáx < Vs y qmín > 0

 $Pcg = Pt + Pcolumna + Psuelo + Pcimiento$ 

\n
$$
\text{Pcg} = 108,21 \text{ ton} * 2 + 2 * (0,50 \, \text{m} * 0,50 \, \text{m} * 2,4 \, \text{ton/m}^3 * 10,88 \, \text{m}) + (1,60 \, \text{ton/m}^3 * 1,50 \, \text{m} \cdot (3,50 \, \text{m} * 5,20 \, \text{m}) - 2 * (0,50 \, \text{m} * 0,50 \, \text{m})) + (2,4 \, \text{ton/m}^3 * 0.50 \, \text{m} * 3.50 \, \text{m} * 5,20 \, \text{m})
$$
\n

$$
Pcg = 294,56 \text{ ton}
$$

Inercia Ix, Iy:

$$
Ix = b * h3/12 = 5,20m * (3,50m)3/12 = 18,58m4
$$
  

$$
Iy = b * h3/12 = 3,50m * (5,20m)3/12 = 41,01m4
$$

$$
q = \frac{294,56 \text{ ton}}{18,20 \text{ m}^2} \pm \frac{27,38 \text{ ton} \cdot \text{m} * 1,75 \text{m}}{18,58 \text{ m}^4} \pm \frac{40,85 \text{ ton} \cdot \text{m} * 2,60 \text{m}}{41,01 \text{ m}^4}
$$

qmáx = 21,35 ton/m<sup>2</sup>; Cumple qmáx < Vs  $qmin = 11,01 \text{ ton/m}^2$ ; Cumple  $qmin > 0$ 

Cumple, por lo que las dimensiones de la zapata son correctas.

Presión última:

$$
q =
$$
qmáx \* Fcu = 21,35 \* 1,52 = 32,45 ton/m<sup>2</sup>

Carga distribuida sobre zapata

$$
W = q * ancho zapata = 32,45 ton/m2 * 3,50m = 113,58 ton/m
$$

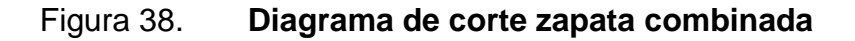

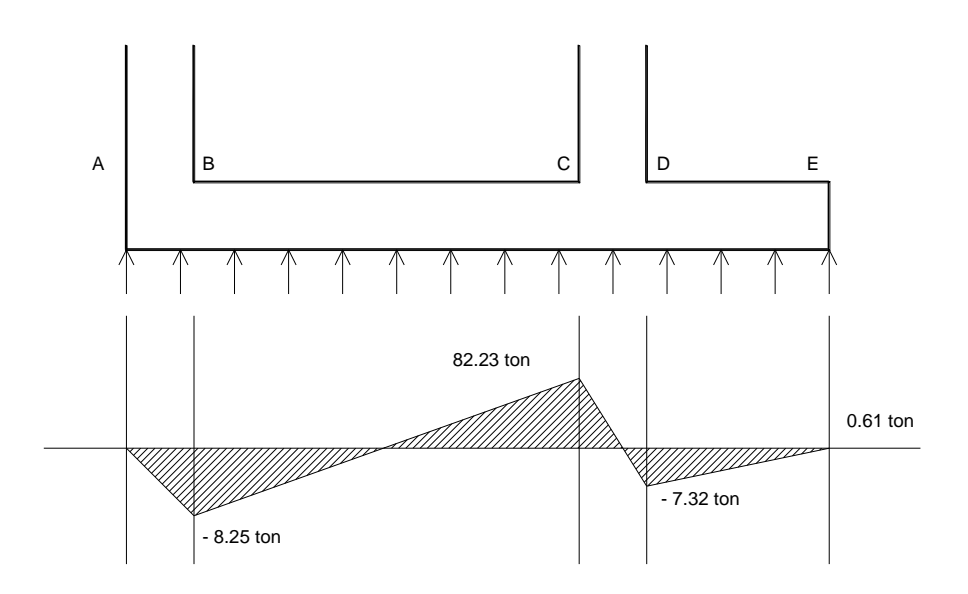

Fuente: elaboración propia, con programa de AutoCAD 2012.

Determinación de cortes en zapata:

 $V_A = 0$  $V_B = 0.50$ m \* (31,75 ton/m) – 24,13 ton = -8,25 ton  $V_C = 3.35m * (31.75ton/m) - 24.13ton = 82.23ton$  $V_D = 3.85m * (31.75ton/m) - 24.13ton - 105.43ton = -7.32ton$  $V_E = 4,10m * (31,75 \text{ ton/m}) - 24,13 \text{ ton} - 105,43 \text{ ton} = 0,61 \text{ ton}$ 

Chequeo por corte flexionante

Para el chequeo por corte flexionante se analiza independiente para cada columna debido a que son situaciones diferentes en las que se presenta cada una.

Para la columna A:

Chequeo por flexionamiento

$$
t = \text{asumido} = 0.50 \text{m}
$$
  

$$
d = t - \text{rec} - \emptyset \text{ varilla}/2 = 50 \text{cm} - 7,5 \text{cm} - 2,54 \text{cm}/2 = 41,23 \text{cm}
$$
  

$$
\text{bo} = 2 * (a + d/2) = 2 * (50 \text{cm} + 41,23 \text{cm}/2) = 141,23 \text{cm}
$$

$$
Vu = 82,23 \text{ ton} - (0,50 \text{m} * 113,58 \text{ ton/m}) = 25,44 \text{ ton}
$$

$$
dreq. = \frac{Vu}{0.85 * 0.53 * \sqrt{f'c} * bo} = \frac{25.44 \text{ ton} * 1000}{0.85 * 0.53 * \sqrt{280 \frac{\text{kg}}{\text{cm}^2} * 141.23 \text{ cm}}}
$$

$$
dreq = 23.90 \text{ cm}
$$

Chequeo por punzonamiento:

Vres = 
$$
0.85 * 1.06 * \sqrt{280 \text{ kg/cm}^2 * 141.23 \text{ cm} * 41.23 \text{ cm}/1000} = 87.79 \text{ ton}
$$
  
Vact =  $105.44, \text{ton} - (0.64 \text{ m}^2)(32.45 \text{ ton/m}^2) = 84.67 \text{ ton}$ 

Para la columna B:

$$
bo = 2 * (a + d/2) + (a + d) = bo = 2 * (a + d/2) + (a + d)
$$
  

$$
bo = 2 * (50 cm + 41,23 cm/2) + (50 cm + 41,23 cm) = 232,46 cm
$$

$$
Vu = 82,23 \text{ ton} - (0,50 \text{m} * 113,58 \text{ ton/m}) = 25,44 \text{ ton}
$$

 $\mathbf d$ V  $\frac{1}{0.85 * 1.06 * \sqrt{f'c} * bo} =$  $\overline{c}$  $0.85 * 1.06 * \sqrt{2}$  $=$  Chequeo por punzonamiento:

Vres = 
$$
0.85 * 1.06 * \sqrt{280 \text{ kg/cm}^2 * 232.46 \text{ cm} * 41.23 \text{ cm}/1000} = 144.50 \text{ ton}
$$

$$
Vact = 105,44, \text{ton} - (0.64 \text{m}^2)(32,45 \text{ ton/m}^2) = 84,67 \text{ ton}
$$

El peralte propuesto es de 50 cm, siendo correcto pues cumple para el chequeo por punzonamiento y flexionamiento.

Armado de zapata combinada

$$
M_y = 42.14 \text{ ton} \cdot \text{m}; \quad M_x = 62.10 \text{ ton} \cdot \text{m}
$$

Área de acero

As 
$$
\text{min} = \frac{14.1}{\text{fy}} * \text{b} * \text{d}
$$

As min = 
$$
\frac{14,1}{4\ 200\ \text{kg/cm}^2}
$$
 \* 100cm \* 42cm = 14,1 cm<sup>2</sup>

As = 
$$
\left[ b * d - \sqrt{(b * d)^2 - \frac{Mu * b}{0.003825 * f'c}} \right] * 0.85 * \left( \frac{f'c}{fy} \right)
$$

As = 
$$
\left[350 * 42 - \sqrt{(350 * 42)^2 - \frac{62}{0.003825 * 350} \right] * 0.85 * \left(\frac{280}{4\ 200}\right) = 40,10 \text{ cm}^2
$$

Se propone armar con 16 No 8 en sentido largo @ 0,22m y 21 No 8 en sentido corto @ 0,25m.

Acero por temperatura (Ast):

$$
Ast = 0.002 * b * t = 0.002 * 520 \text{cm} * 50 \text{cm} = 52.00 \text{cm}^2
$$

Espaciamiento S, para As min con varilla No. 6, con As = 2,85 cm²

52,00 cm² ------------------ 520 cm

2,85 cm² ------------------ S donde: S = 28,5 cm

Se armará con varilla No. 6 @ 0,20m en ambos sentidos.

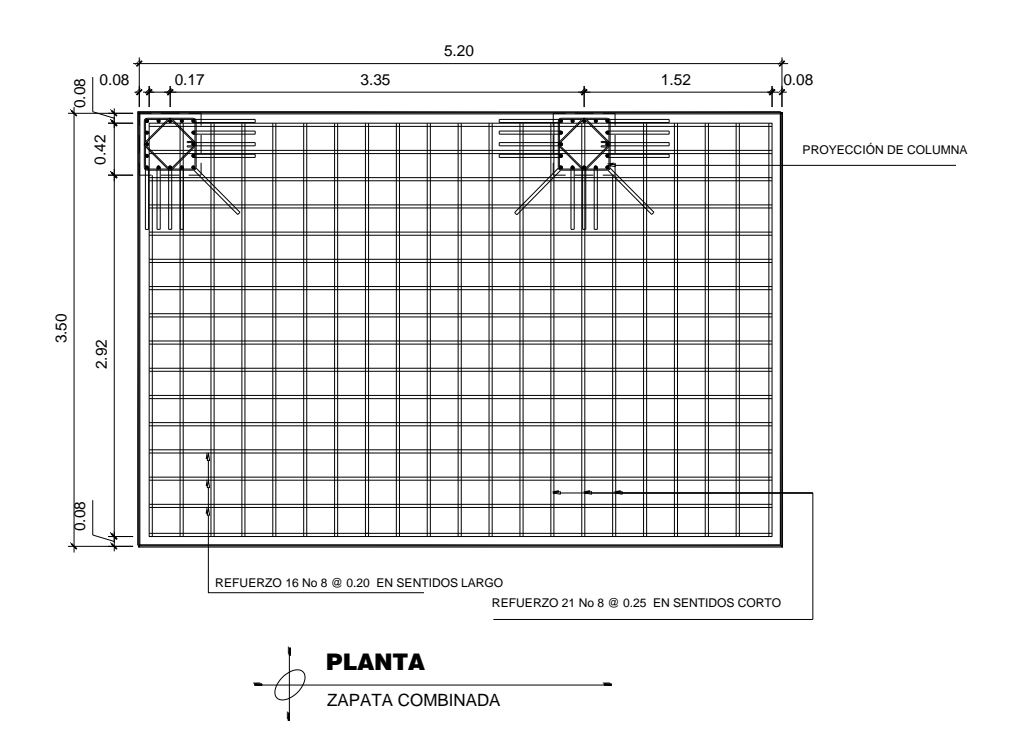

Figura 39. **Detalle de zapata combinada**

Fuente: elaboración propia, con programa de AutoCAD 2012.

Debido a que el escenario en que se encuentran las columnas de la zapata combinada es semejante al de una zapata excéntrica y de esquina, únicamente se muestran los detalles en anexos.

# **2.1.4.5.5. Diseño del muro de contención**

Datos:

 $Vs = 26,00 \text{ ton/m}^2$  $\gamma$ suelo = 1,60 ton/m<sup>3</sup> γconcreto ciclope = 2,70 ton/m<sup>3</sup>  $\mu = 0.90$ 

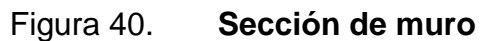

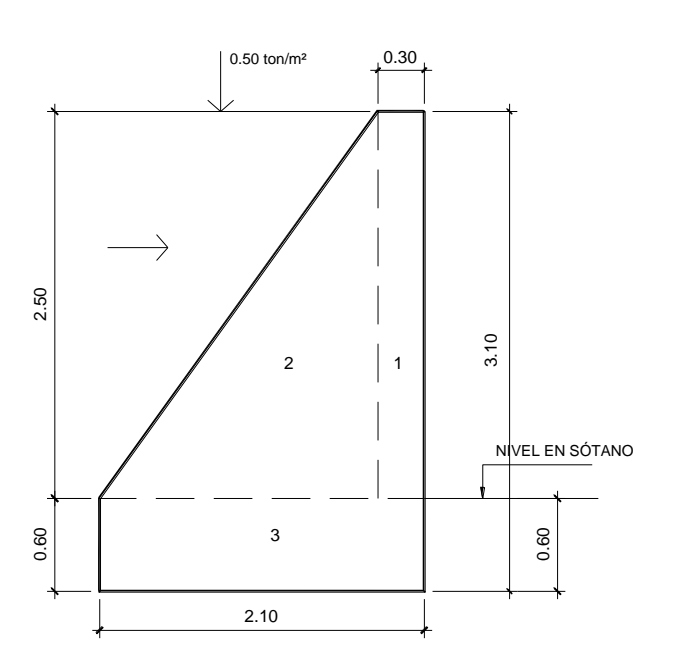

Fuente: elaboración propia, con programa de AutoCAD 2012.

$$
base = 0,50h - 0,60 h
$$
  
base = 0,50 \* 3,10m = 1,55m; se propone b = 2,10m

Coeficientes de empuje activo y pasivo

$$
\text{Ka} = \frac{1 - \text{sen}\varphi}{1 + \text{sen}\varphi} = \frac{1 - \text{sen}(12, 13)}{1 + \text{sen}(12, 13)} = 0,65; \text{ Kp} = \frac{1 + \text{sen}\varphi}{1 - \text{sen}\varphi} = \frac{1 - \text{sen}(12, 13)}{1 + \text{sen}(12, 13)} = 1,53
$$

Cálculo de presiones horizontales a una profundidad h del muro.

$$
\overline{Ppy} = Kp * \gamma s * h = 1,53 * 1,60 * 0,60 = 1,47 \text{ ton/m}^2
$$
  

$$
\overline{Pay} = Ka * \gamma s * H = 0,65 * 1,60 * 3,10 = 3,22 \text{ ton/m}^2
$$
  

$$
\overline{Paq} = Ka * q = 0,65 * 0,50 = 0,33 \text{ ton/m}^2
$$

Cálculo de cargas totales

$$
Ppy = 1/2 * \overline{Ppy} * h = 1/2 * 1,47 * 0,60 = 0,44 \text{ ton/m}
$$
  
\n
$$
Pay = 1/2 * \overline{Pay} * H = 1/2 * 3,22 * 3,10 = 5,00 \text{ ton/m}
$$
  
\n
$$
Paq = \overline{Paq} * H = 0,33 * 3,10 = 1,01 \text{ ton/m}
$$

Momentos al pie del muro

$$
Mpy = Ppy * h/3 = 0,44 * 0,60/3 = 0,09 \text{ ton} \cdot m/m
$$
  
\n
$$
May = Pay * H/3 = 5,00 * 3,10/3 = 5,16 \text{ ton} \cdot m/m
$$
  
\n
$$
Maq = Paq * H/2 = 1,01 * 3,10/2 = 1,56 \text{ ton} \cdot m/m
$$

## Tabla XV. **Momento actuante en el muro**

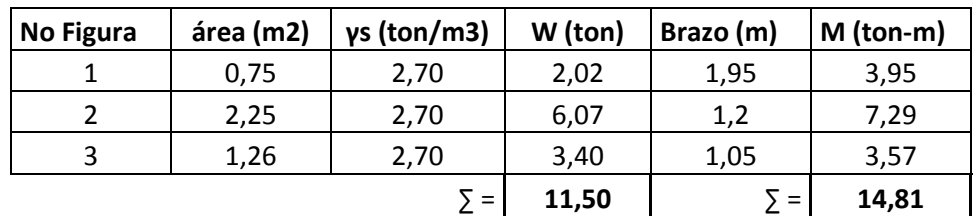

Fuente: elaboración propia.

Chequeo de estabilidad contra volteo

$$
Fsv = \frac{\sum Mres}{\sum Mact} = \frac{Mpy + \sum M}{May + Maq} = \frac{0.09 + 14.81}{5.16 + 1.56} = 2.22 > 1.5
$$
; ok

Chequeo de estabilidad contra deslizamiento

$$
Fsd = \frac{\sum \text{Fres}}{\sum \text{Fact}} = \frac{Ppy + Mw}{Pay + Paq} = \frac{0.44 + 0.90 * 11.50}{5.00 + 1.01} = 1.80 > 1.5 \text{ ok}
$$

Chequeo de presiones máximas bajo la base del muro

$$
a = \frac{\sum Mo}{W} = \frac{Mpy + Mw - May - Maq}{W} = \frac{(0.09 + 14.81 - 5.16 - 1.56)ton \cdot m/m}{11.50 \text{ ton/m}}
$$

$$
a=0.71m
$$

$$
excentrical ad = b/2 - a = 2,10/2 - 0,71 = 0,34
$$

Presiones en el terreno serán:

$$
q = \frac{W}{A} \pm \frac{W * ex}{Sx}
$$
; donde: qmáx < Cs y qmín > 0

$$
Sx = 1/6 * base^2 * franja unitaria
$$
  
 $Sx = 1/6 * (2,10m)^2 * 1m = 0,74m^3$ 

$$
q\text{max} = \frac{11,50}{2,10*1} + \frac{11,50*0,34}{0,74} = 10,76\text{ ton/m}^2 < 26\text{ ton/m}^2; \text{ ok}
$$
\n
$$
q\text{min} = \frac{11,50}{2,10*1} - \frac{11,50*0,34}{0,74} = 0,19\text{ ton/m}^2 > 0; \text{ ok}
$$

El resultado se encuentra del rango permitido por lo que las dimensiones del muro son correctas.

## **2.1.4.5.6. Diseño de gradas**

Una escalera debe ser cómoda y segura dependiendo de la relación de los peldaños, es decir, la relación de la huella y contrahuella y si C = huella y H=contrahuella deben cumplir los siguientes criterios.

Datos:

 $f_y = 4200 \text{ kg/cm}^2$  $f'_c = 280 \text{ kg/cm}^2$  $CV = 500 \text{ kg/m}^2$  $t = 0.12$  m  $\gamma$ concreto = 2 400 kg/m<sup>3</sup> area disponible =  $0,50m * 0,50m$  Integración de cargas

Peso propio de escalera =  $2\,400\,\text{kg/m}^3 * (0.12 + 0.18/2) = 504\,\text{kg/m}^2$ Acabados  $= 500 \text{ kg/m}^2$ Total =  $604 \text{ kg/m}^2$ 

 $Cu = 1,4CM + 1,7CV = 1,4 * (604 kg/m<sup>2</sup>) + 1,7 * (500 kg/m<sup>2</sup>) = 1695,60 kg/m<sup>2</sup>$ 

Distribución de carga y momento

$$
d = \sqrt{(2,40m)^2 + (1,60m)^2} = 2,88 \text{ m}
$$
  
\n
$$
M_{(+)} = \frac{Cu * d^2}{9} = \frac{1.695,60 \text{ kg/m}^2 * (2,88m)^2}{9} = 1.562,66 \text{ kg}
$$
  
\n
$$
M_{(-)} = \frac{Cu * d^2}{12} = \frac{1.695,60 \text{ kg/m}^2 * (2,88m)^2}{12} = 1.172,00 \text{ kg}
$$
  
\nAs mín =  $\frac{14,1}{fy} * b * d = \frac{14,1}{4.200 \text{ kg/cm}^2} * 100 \text{ cm} * 9,5 \text{ cm} = 3,19 \text{ cm}^2$ 

Área de acero requerida por los momentos

As = 
$$
\left[ b * d - \sqrt{(b * d)^2 - \frac{Mu * b}{0.003825 * f'c}} \right] * 0.85 * (\frac{f'c}{fy})
$$

$$
As_{(+)} = \left[100 * 9,5 - \sqrt{(100 * 9,5)^2 - \frac{1562,66 * 100}{0,003825 * 280}}\right] * 0,85 * \left(\frac{280}{4 \ 200}\right) = 4,54 \text{ cm}^2
$$

$$
As_{(-)} = \left[100 * 9.5 - \sqrt{(100 * 9.5)^2 - \frac{1172.00 * 100}{0.003825 * 280}}\right] * 0.85 * \left(\frac{280}{4 \ 200}\right) = 3.37 \text{ cm}^2
$$

Espaciamiento S, para varilla No. 3, con As =  $0.71$  cm<sup>2</sup>

4,54 cm² ----------------- 100 cm  $0.71 \text{ cm}^2$  ------------------ S donde: S = 15,64 cm

Se armará con varilla No. 3 @ 0,15 m

Acero por temperatura (Ast):

Ast =  $0.002 * b * t = 0.002 * 100$  cm  $* 12$  cm = 2.40 cm<sup>2</sup>

Espaciamiento S, con varilla No. 3, con As =  $0.71$  cm<sup>2</sup>

2,40 cm² ------------------ 100 cm  $0.71 \text{ cm}^2$  ------------------ S donde: S = 29,58 cm

Se armará con varilla No. 3 @ 0,15 m

#### Figura 41. **Detalle de armado de gradas**

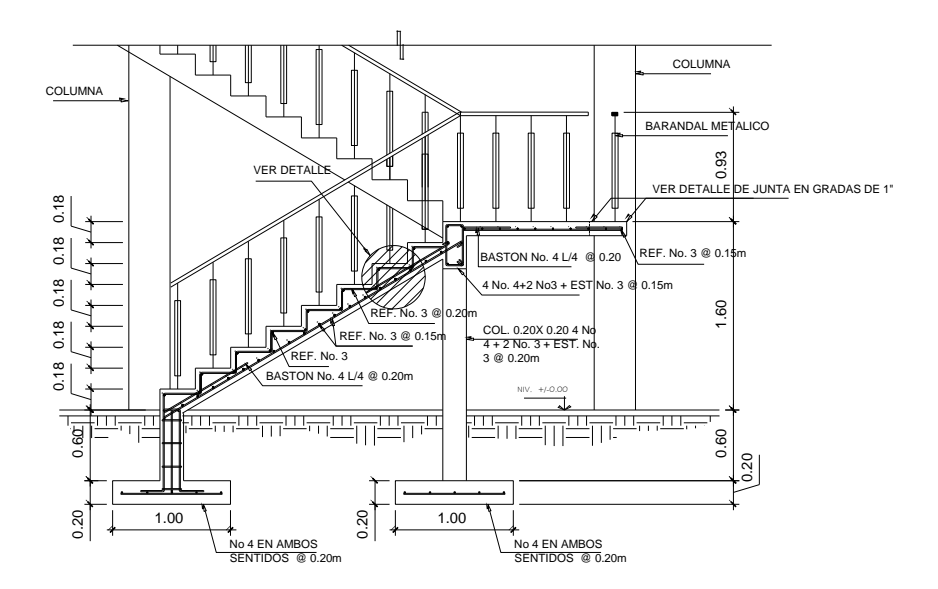

Fuente: elaboración propia, con programa de AutoCAD 2012.

# **2.1.4.6. Análisis y diseño de instalaciones**

Las instalaciones en los edificios pueden ser variables de acuerdo al tipo de ocupación.

Para este proyecto se subdividen en instalaciones hidráulica, drenajes y electricidad (que se subdivide en fuerza eléctrica e iluminación).

# **2.1.4.6.1. Instalaciones hidráulicas**

Las instalaciones hidráulicas del edificio municipal se diseñaron procurando mantener la presión de agua dentro del circuito. El tipo de material para la tubería es de Policloruro de Vinilo (PVC).

La tubería Policloruro de Vinilo (PVC) es un material para instalaciones hidráulicas por las ventajas que ofrece sobre otros materiales. En las ventajas a mencionar esta el costo, manejo (por ser un material liviano), resistencia (presiones altas) y resistencia a la corrosión.

Para el diseño de las instalaciones hidráulicas, se tomo el método de Hunter.

Método Hunter: asigna a cada aparato sanitario un número de unidades de gasto determinado experimentalmente.

Para estimar la máxima demanda de agua de un edificio o sección de él, debe tenerse en cuenta el tipo de servicio que presentarán los aparatos, si es público o privado.

Los valores para determinar la demanda máxima se obtienen de la tabla a continuación:

# Tabla XVI. **Unidades de gasto Hunter**

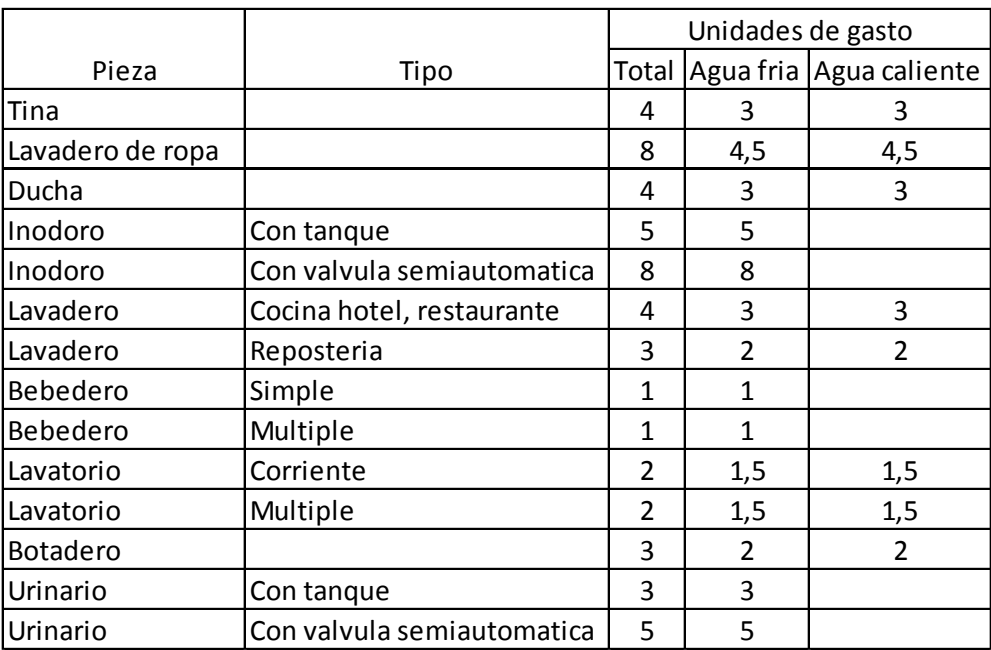

Fuente: RODRIGUEZ SOZA, Luis Carlos. Guía para las instalaciones sanitarias en edificios. p. 157.

Aplicando la tabla anterior se obtiene la demanda para los diferentes aparatos sanitarios dentro del edifico municipal.

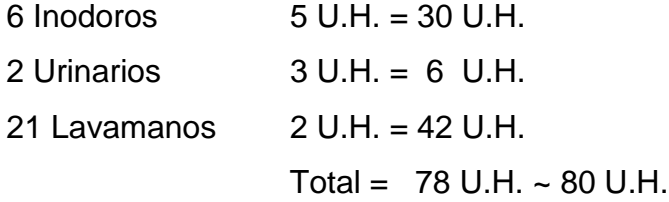

# Tabla XVII. **Gastos probables método de Hunter (lts/s)**

| Gasto Probable     |        |         |
|--------------------|--------|---------|
| No, de<br>unidades | Tanque | Valvula |
| 150                | 2,06   | 2,95    |
| 160                | 2,14   | 3,04    |
| 170                | 2,22   | 3,12    |
| 180                | 2.29   | 3,20    |

Fuente: RODRIGUEZ SOZA, Luis Carlos. Guía para las instalaciones sanitarias en edificios. p. 157.

De la tabla anterior se obtiene el gasto probable para los aparatos sanitarios que es de 2,06 lts/s.

Aplicando el factor de corrección de 0,60

$$
DMP = 2.06 \text{ Its/s} * 0.60 = 1.24 \text{ Its/s} \sim 1.24 \text{ x} 10^{-3} \text{m}^3/\text{s}
$$

Diámetro de la tubería a utilizar:

$$
Q = A * V
$$

$$
A = \frac{Q}{V}
$$

La velocidad promedio de la red municipal para el edificio municipal es de 5 m/s

$$
A = \frac{1,24 \times 10^{-3} \text{m}^3/\text{s}}{5 \text{ m/s}} = 2,48 \times 10^{-4} \text{m}^2 \sim 0,38 \text{ plg}^2
$$

Se propone utilizar tubería de Ø 3/4" con área de 0,44 plg<sup>2</sup>, y para los abastos por medio de tubería PVC Ø 1/2".

### **2.1.4.6.2. Instalaciones sanitarias**

Drenaje pluvial

Para el cálculo de diámetros de tubería para el drenaje pluvial se realiza por medio del método racional. Al tener un techo de concreto, se asume una relación entre escorrentía y cantidad de lluvia en el área C de 0,9, con un tiempo de concentración t de 5 minutos y una frecuencia de ocurrencia de 20 años, se calcula:

$$
I = \frac{1323,50}{t+3,48} = \frac{1323,50}{5+3,48} = 156,07
$$
mm/hora

El área de influencia máxima en las bajadas de agua pluvial es de 657,27 m² ~ 0,066 Hectáreas.

$$
Q = \frac{CIA}{360} = \frac{0.90 * 156.07 * 0.066}{360} = 0.02575 m3/s = 25.75 lts/s
$$

El cálculo del diámetro de la tubería se realiza por medio de la fórmula de Manning con una tubería PVC, con un coeficiente de rugosidad de  $n = 0,009$ . Se estima una pendiente del 1 %.

$$
D = \left(\frac{691\ 000 * Q * n}{S^{0.5}}\right)^{3/8} = \left(\frac{691\ 000 * 0.02575 * 0.009}{0.01^{0.5}}\right)^{3/8} = 15.91 \text{ cm} \sim 6.26 \text{ play}
$$

Se propone utilizar tubería Ø 6" para las bajadas de agua pluvial.

## Drenaje sanitario

Las instalaciones sanitarias son una parte importante, porque en ellas se transportará todas las aguas negras provenientes de los aparatos sanitarios. Para el diseño se determinaron los diámetros necesarios para las descargas y pendientes necesarias para el traslado de las mismas.

Se utilizó tubería para drenajes de PVC, por las ventajas que ofrece en instalaciones, manejo, resistencia y durabilidad.

Para el cálculo o dimensionamiento de las instalaciones de drenajes es necesario definir un concepto que se conoce como unidad de descarga. Esta unidad de descarga constituye la referencia para estimar las descargas de todos los demás muebles, accesorios o aparatos sanitarios.

Según el uso las instalaciones sanitarias pueden clasificarse en:

- 1ra clase: de uso privado utilizado en vivienda, cuartos de baño privado, hoteles, de uso para un familia o una persona.
- 2da clase: de uso semipúblico utilizado en oficinas, fábricas etc., donde el uso es solamente por las personas del edifico ocupado.
- 3ra clase: de uso público, donde no existe limitante de número de personas a usarlo.

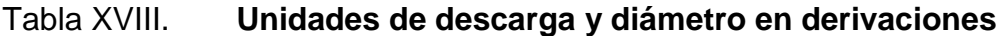

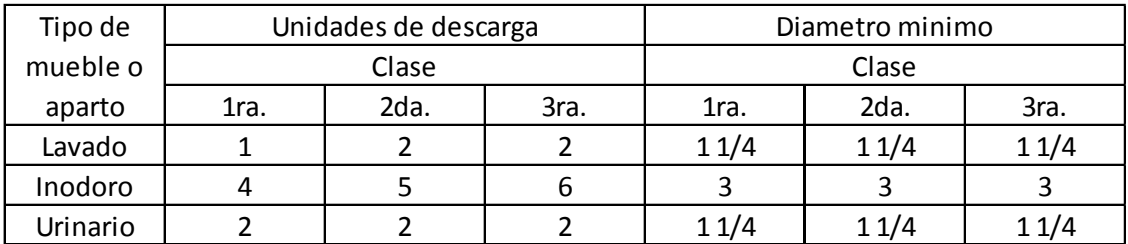

Fuente: RODRIGUEZ SOZA, Luis Carlos, Guía para las instalaciones sanitarias en edificios. p. 157.

La clasificación de este proyecto es de segunda clase debido a que la mayor parte de los servicios sanitarios serán utilizados por el personal del mismo.

Unidades de descarga total:

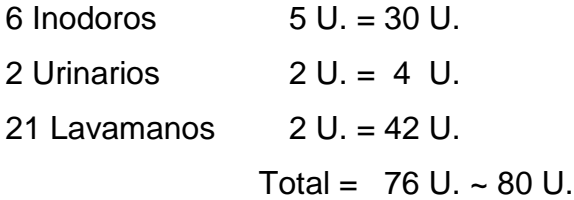

Para determinar el diámetro de tubería a utilizar se compara con los valores recomendados por la cantidad de descarga y pendiente que tendrá la tubería.

# Tabla XIX. **Diámetro de derivaciones en colector**

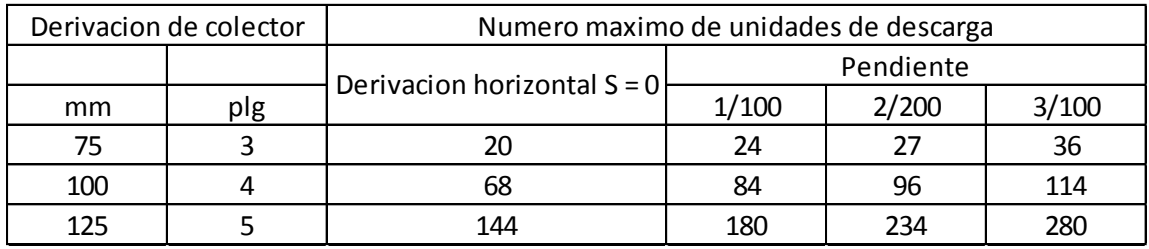

Fuente: RODRIGUEZ SOZA, Luis Carlos. Guía para las instalaciones sanitarias en edificios. p. 157.

Con los valores obtenidos y comparándolos con la tabla de gastos probables de Hunter se propone utilizar tubería Ø 4" con pendiente de 2 % para los drenajes sanitarios.

# **2.1.4.6.3. Instalaciones eléctricas**

Iluminación y fuerza

Con base en manual de normas para acometidas de servicio eléctrico de la Empresa Eléctrica de Guatemala S. A. (EEGSA), en su sección 5; apartamentos, edificios, centros comerciales y construcciones similares, normas y códigos para instalación comercial.

Los requisitos que un sistema de iluminación debe cumplir para proporcionar las condiciones necesarias para el confort visual son los siguientes:

Iluminación uniforme Iluminación óptima

Ausencia de brillos deslumbrantes Condiciones de contraste adecuadas Colores correctos Ausencia de luces intermitentes o efectos estroboscópicos

Para este proyecto se colocará un tablero de contadores con su respectiva tierra física y cada local con su respectivo tablero monofásico de 4 polos, los dos niveles superiores contarán con 1 tablero de distribución monofásico de 24 polos.

Para el diseño eléctrico de iluminación se utilizó el método del índice del local, el cual se basa en clasificar los ambientes de acuerdo a factores de reflexión en techo y muros, para ello se inicia determinado la cantidad de luces (cantidad que se refiere a iluminación) que se requiere en cada ambiente.

## Circuitos

Según la norma, los circuitos de iluminación y tomacorrientes se protegerán con un flipón de 20 a 25 amperios por cada 10 unidades como máximo, basándose principalmente en lo que determinen los cálculos

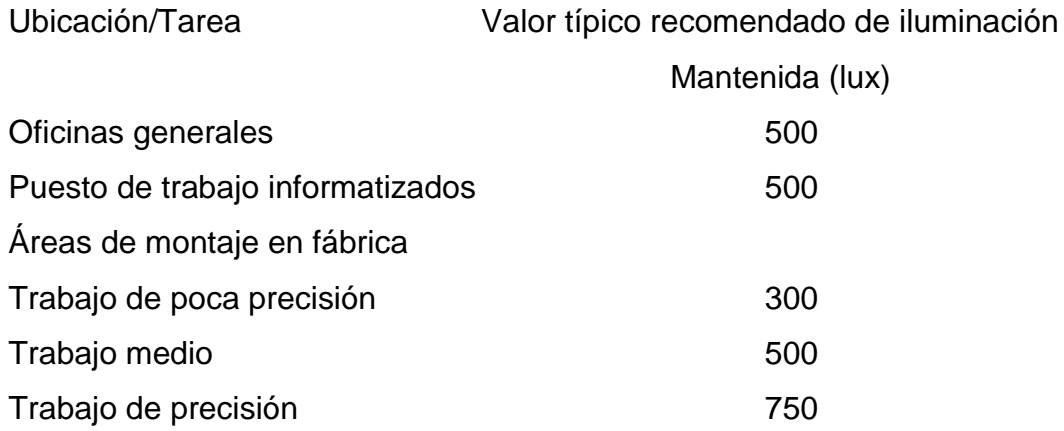

143

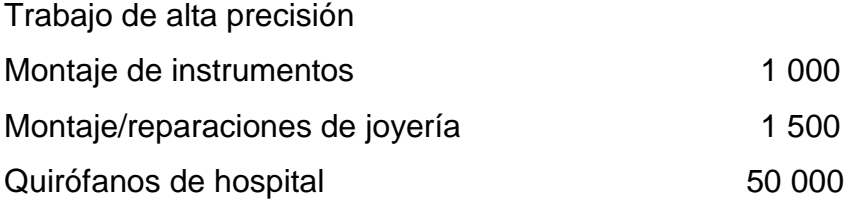

Las instalaciones eléctricas del proyecto se diseñaron en base a parámetros de luminosidad necesaria para oficina. La cantidad de unidades por circuito no sobrepasando los 10 para el tipo de carga de fuerza y de 12 unidades para el tipo de carga iluminación.

Para determinar el tipo de calibre de cables y flipones por circuito se realizó el cálculo para la fórmula de potencia.

$$
P = I * V
$$

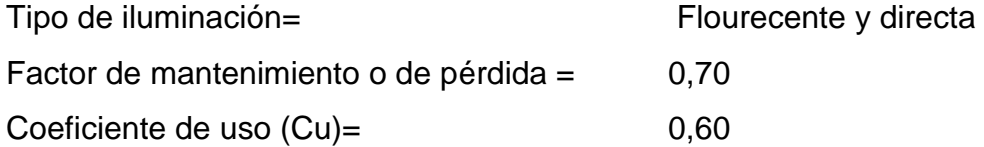

A manera de ejemplo se calcula la cantidad de lámparas para el sótano:

Cantidad de lúmenes por lámpara = 3 000 lúmenes Área a iluminar =  $39,05$  m<sup>2</sup> Lúmenes necesarios = (Cant. luces\*área a iluminar)/(fact. mantenimiento + coef. uso) Lúmenes necesarios = (400 luces\*39,05 m²)/(0,70\*0,60) = 37 190,48 lúmenes Número de lámparas = (37 190,48 lúmenes) /(3 000 lúmenes) =12,00 lámparas

Se proponen 4 lámparas de 3 x 40 watts tipo industrial en cada área de parqueo.

3 tubos x 40 watts =  $120$  watts /  $120$  volt. =  $1,00$  ampers

Debido a que la cantidad de carga máxima en iluminación es de 12 unidades el resultado de amperaje es correcto ya que el circuito cuenta con 12 lámparas los cuales acumulan 12 amperios para un circuito con flipón de capacidad de 20 ampers.

#### Tubería y ductos

Se utilizara tubería PVC eléctrico Ø 3/4", las uniones deberán ser completamente impermeables, las líneas principales serán conducidas por un canal metálico (ver detalle en planos).

## **2.1.4.6.4. Instalaciones especiales**

Luces de emergencia:

El sistema de luces de emergencia es un sistema de alumbrado diseñado para proporcionar la iluminación necesaria y esencial para la evacuación de un edificio de forma segura en el caso de un fallo en el sistema de suministro eléctrico.

Contra incendios:

El sistema contra incendios para el edificio se dispone con el fin de protegerlo contra la acción del fuego, generalmente, con ellas se trata de conseguir, salvar vidas, minimizar las pérdidas económicas producidas por el
fuego. Conseguir que las actividades del edificio puedan reanudarse en el plano de tiempo más corto posible, entre otras.

## **2.1.4.6.5. Presupuesto**

El presupuesto se elaboró con base en precios unitarios, el precio de los materiales se obtuvo mediante cotizaciones en centros de distribución de la región.

## Tabla XX. **Presupuesto general para el proyecto**

Nombre del Proyecto:

**DISEÑO DE MERCADO MUNICIPAL**

Localización del Proyecto:

**SAN FRANCISCO LA UNIÓN, QUETZALTENANGO**

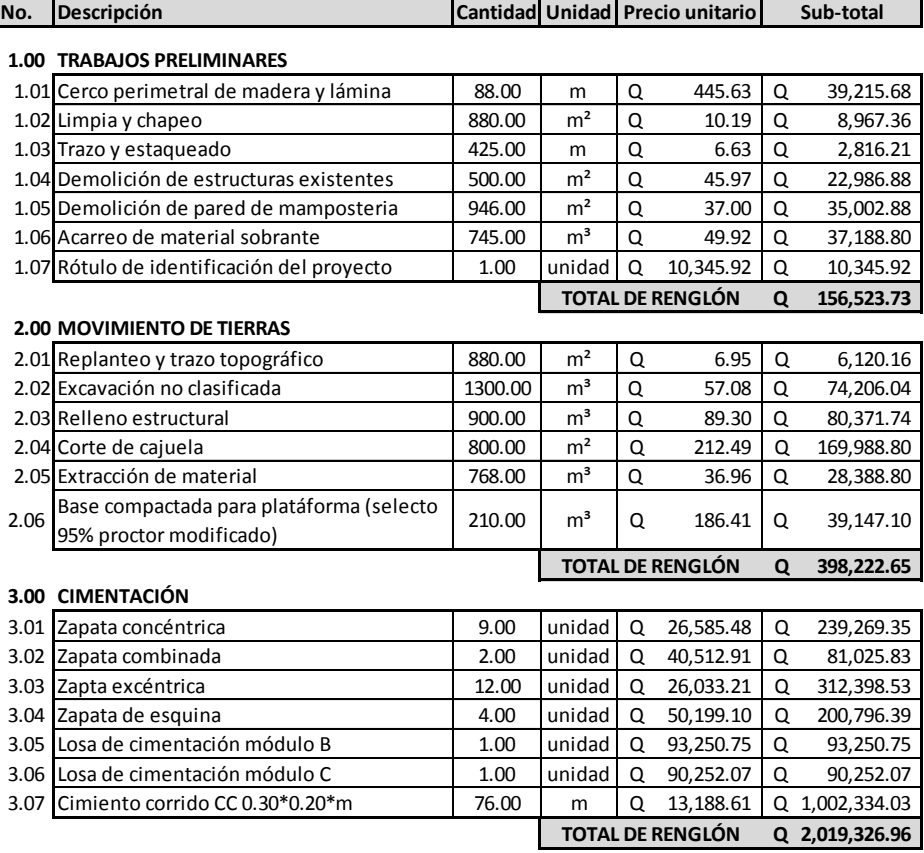

# Continuación de la tabla XX.

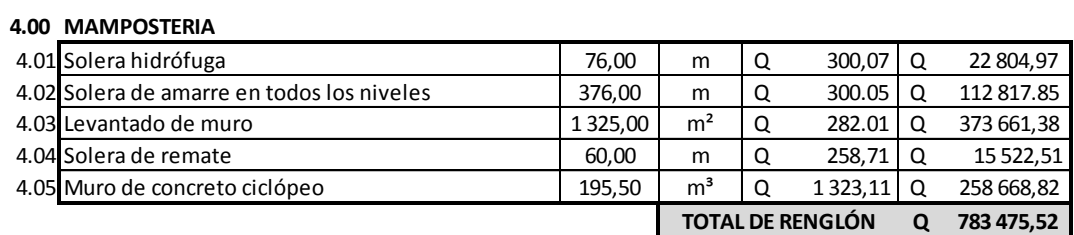

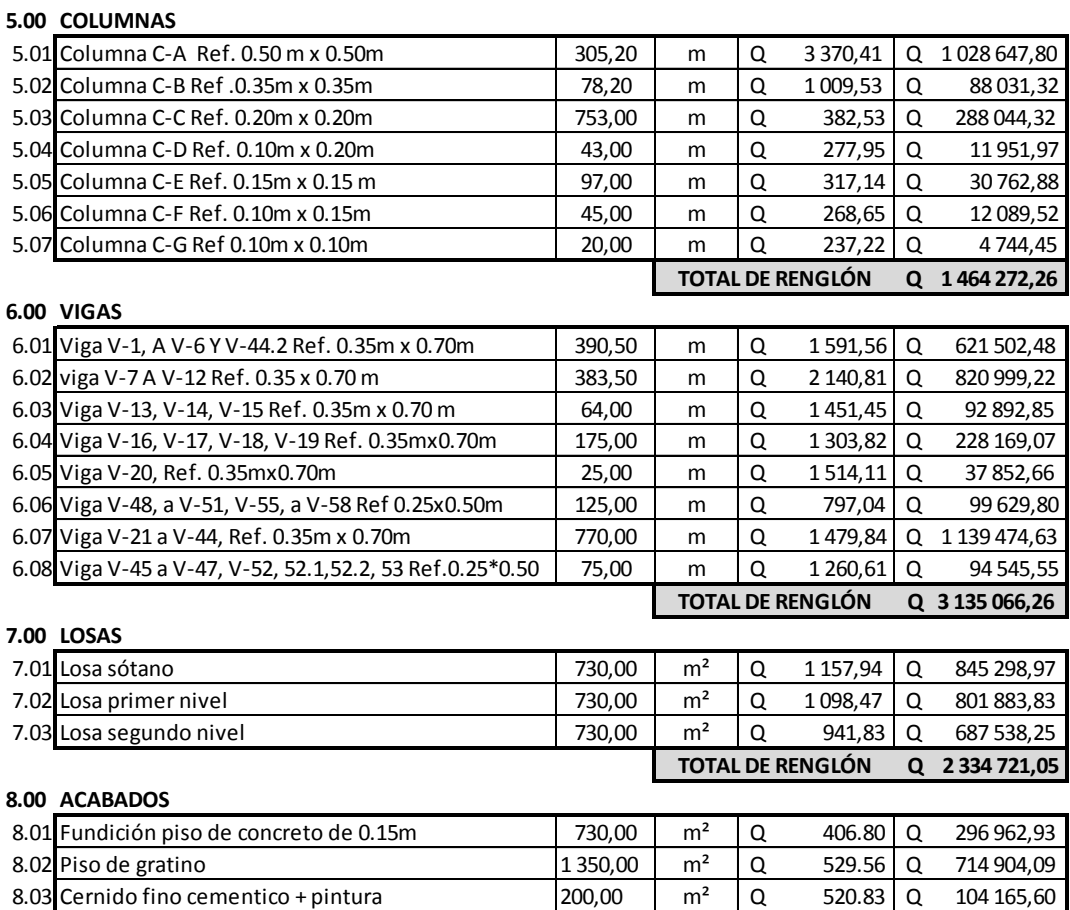

8.04 Cernido vertical+pintura sobre muros  $135,00 \mid m^2 \mid Q$  262.53 Q 297 974,73

**Q 1 414 007,35**

**TOTAL DE RENGLÓN**

Continuación de la tabla XX.

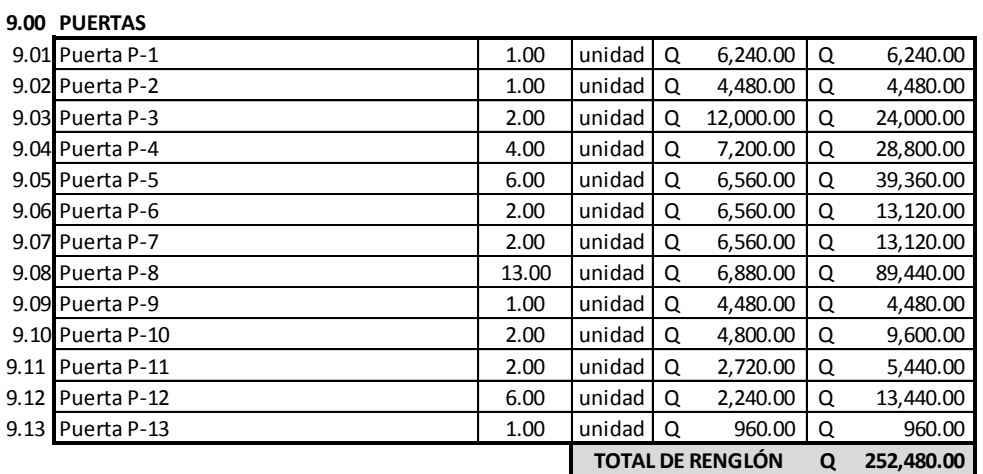

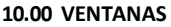

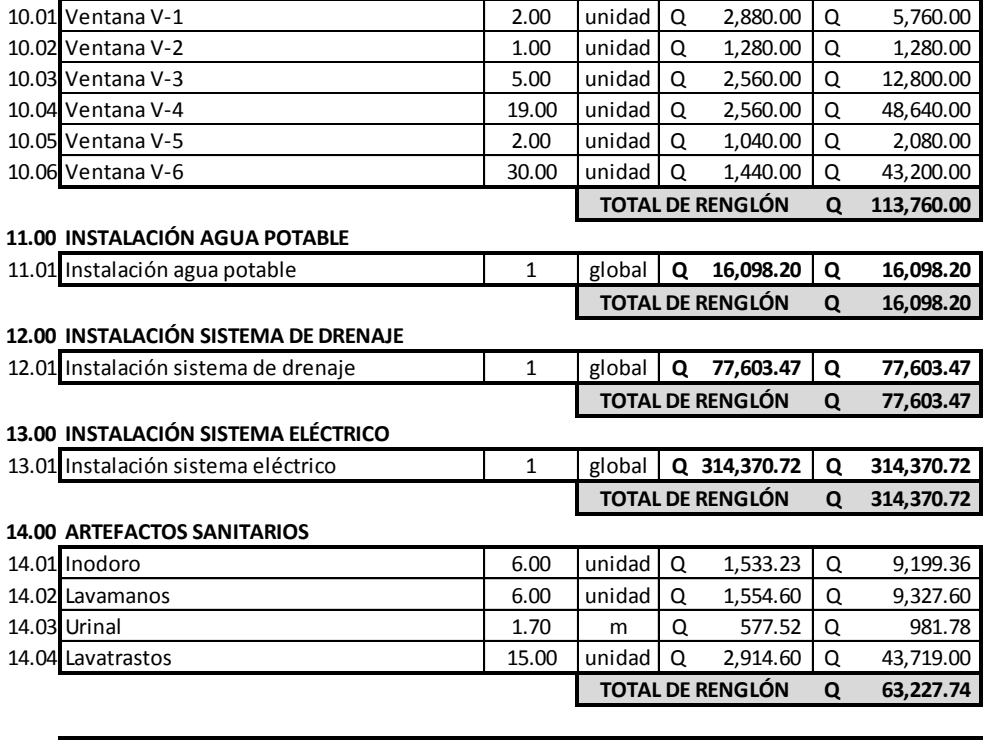

#### **Q12,543,155.89 COSTO TOTAL DEL PROYECTO**

#### **EL COSTO TOTAL DEL PROYECTO ES DE DOCE MILLONES QUINIENTOS CUARENTA Y TRES MIL CIENTO CINCUENTA Y CINCO CON 89/100 QUETZALES.**

Fuente: elaboración propia.

# **2.1.4.6.6. Cronograma de ejecución**

Se contemplan ocho meses para la ejecución del proyecto.

# Tabla XXI. **Cronograma de ejecución**

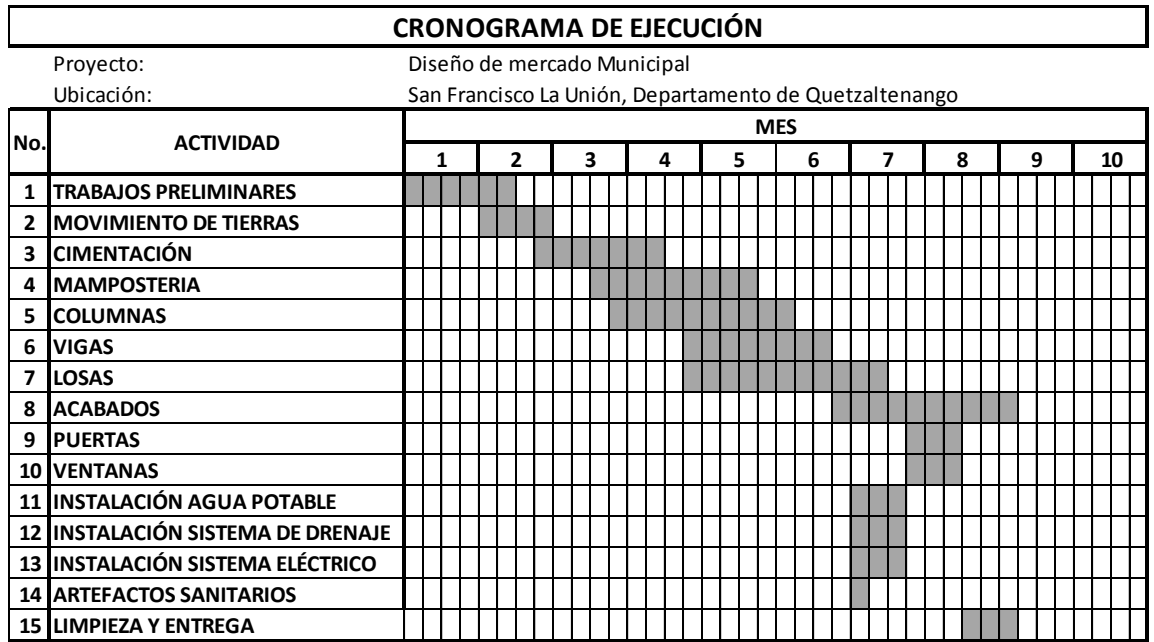

Fuente: elaboración propia.

# **2.1.4.6.7. Evaluación de Impacto Ambiental**

A continuación se muestra la matriz de Loepold, modificada según las fases en la que se encuentre el proyecto.

Tabla XXII. **Matriz de Loepold, modificada en la fase de construcción** 

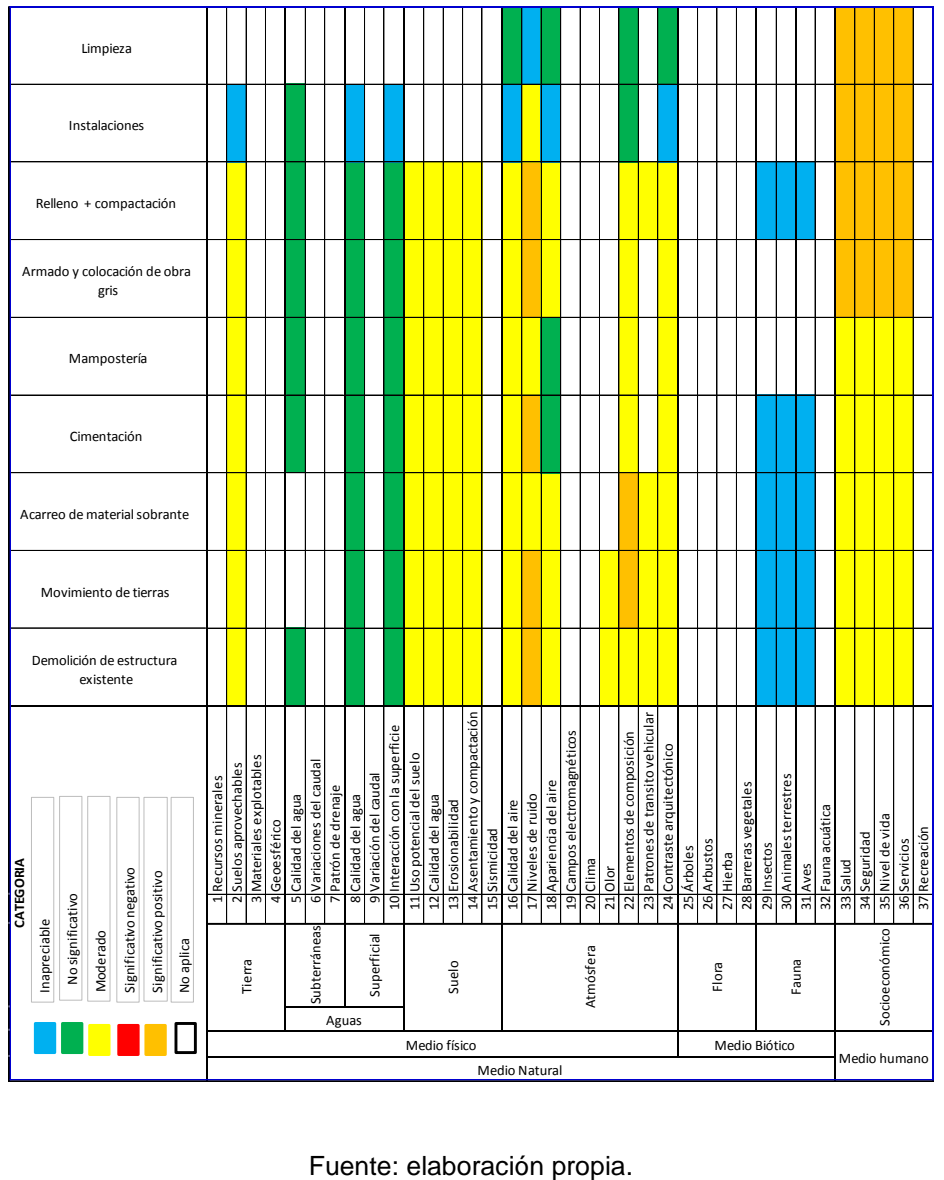

# Tabla XXIII. **Matriz de Loepold, modificada en la fase de operación**

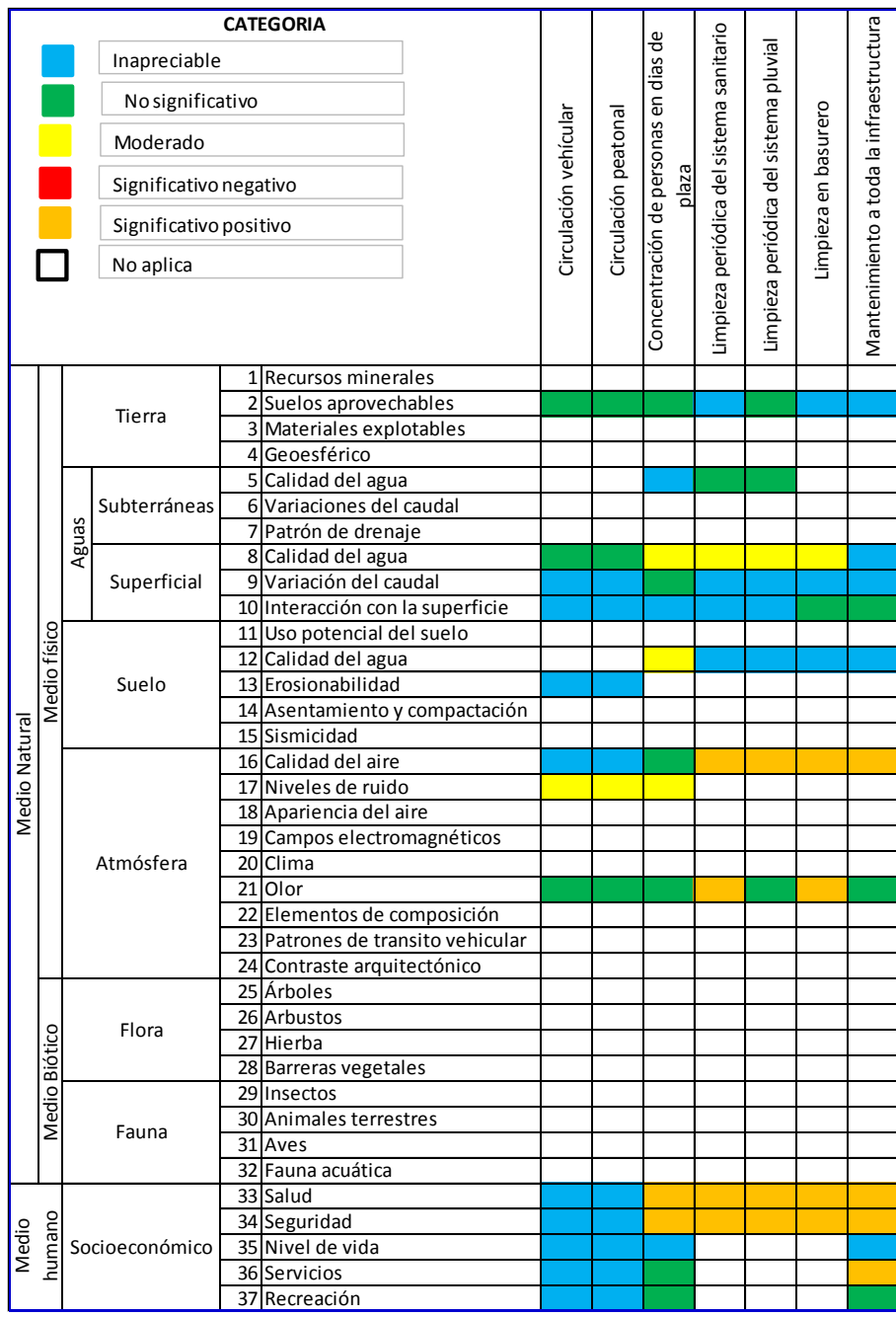

Fuente: elaboración propia.

# **3. DISEÑO DEL TRAMO CARRETERO DE LA ALDEA XEAJ, MUNICIPIO DE SAN FRANCISCO LA UNIÓN A LA ALDEA CAJOLÁ CHIQUITO, MUNICIPIO DE CAJOLÁ, QUETZALTENANGO**

## **3.1. Descripción del proyecto**

El proyecto tiene como finalidad la ampliación y mejoramiento del tramo carretero que conduce de la aldea Xeaj, del municipio de San Francisco La Unión, a la aldea Cajolá Chiquito municipio de Cajolá, Quetzaltenango; con una longitud proyectada de 3 526,03 metros. La carpeta de rodadura será de balasto y un ancho promedio de 6,00 metros, así mismo se diseñan cunetas naturales como también drenajes transversales. La carretera se clasifica como un típica F y se diseña bajo los criterios establecidos por la Dirección General de Caminos.

## **3.2. Levantamiento topográfico preliminar**

El levantamiento topográfico para el diseño de infraestructuras es un elemento básico para el diseño de carreteras, ya que proporciona los elementos necesarios a cerca de la superficie en el cual se llevará a cabo el diseño geométrico de la carretera, las secciones trasversales y de la ruta preliminar.

Para el levantamiento topográfico se utilizó el método de poligonal abierta, formada por ángulos orientados a un mismo norte, mejor conocido como conservación del azimut; y por medio del cual se obtuvo la planimetría y altimetría del lugar.

#### **3.3. Estudio de suelos**

Las pruebas de laboratorio realizadas sirvieron para determinar las condiciones y calidad del material.

#### **3.3.1. Granulometría**

Se llama clasificación granulométrica o granulometría, a la medición y separación en porcentaje a los distintos tamaños de las partículas del suelo, con fines de análisis, tanto del origen como de sus propiedades mecánicas.

El método más conocido y sencillo para determinar la granulometría es el método de tamices y consiste en hacer pasar el suelo por una serie de mallas o tamices de distintos tamaños y actúan como filtros de los granos del suelo.

Para la realización se necesita una serie de tamices con diferentes diámetros que se pueden ensamblar en columna, agregando el material (suelo) en la parte superior, donde se encuentra el tamiz de mayor diámetro, la columna de tamices se somete a vibración y movimientos rotatorios continuos e intensos.

Luego de algunos minutos, se quitan los tamices y se desarma la columna formada por los mismos para luego proceder a medir los pesos del material retenido en cada uno de ellos, la sumatoria debe corresponder al peso total del material que inicialmente se colocó en la columna de tamices (conservación de la masa).

Todos los análisis granulométricos deberán ser hechos por humedad según descrito en la AASHTO T-27 YT-11.

#### **3.3.2. Límites de Atterberg**

Los límites de Atterberg conocidos también como límites de consistencia, se utilizan para obtener y caracterizar el comportamiento de los suelos finos. El resultado obtenido se basa en cuatro estados según el porcentaje de humedad que contiene, el primer estado es el sólido y sucede cuando el suelo no tiene ningún porcentaje de humedad, es decir, está seco; el siguiente estado es el semisólido, luego se encuentra el estado plástico y por último el estado líquido, en su efecto se realizan los estudios para el límite líquido y el límite plástico.

#### Límite líquido

El límite líquido de un suelo fino es un parámetro que se considera como límite entre el estado plástico y el estado líquido, se determina mediante el porcentaje de humedad que existe en relación al peso de una muestra del suelo que cambia del estado líquido al estado plástico.

El método utilizado para determinar esta propiedad se mide en laboratorio mediante un procedimiento que consiste en hacer una mezcla de agua y suelo para ser moldeada. Se utiliza la cuchara de Casagrande y depositando el suelo húmedo en el interior se procede a golpear consecutivamente contra la base de la máquina haciendo girar la manivela, hasta que la zanja que previamente se ha recortado, se cierra en una longitud de 12 mm (1/2").

El número de golpes necesarios para cerrar la zanja abierta con el procedimiento anteriormente descrito, normalmente es 25, la humedad del suelo (razón peso de agua/peso de suelo seco) corresponde al límite líquido.

#### Límite plástico

Esta propiedad se mide en laboratorio por medio de un procedimiento sencillo; básicamente se trata de medir el contenido de humedad del suelo fino hasta donde ya no es posible moldear un cilindro de suelo de un diámetro de 3 mm, aproximadamente, para esto se hace una mezcla de agua y suelo, donde se procede a moldear entre los dedo o entre el dedo índice y una superficie lisa como lo es el vidrio, hasta conseguir un cilindro de más o menos 3 mm de diámetro.

Cuando ya se tiene este diámetro se amasa el cilindro, y se vuelve a moldear hasta lograr nuevamente un cilindro de 3 mm. Este procedimiento se hace consecutivamente hasta que ya no sea posible moldear un cilindro con las mismas dimensiones; la humedad contenida en estas últimas condiciones corresponde al límite plástico; se recomienda realizar este procedimiento por lo menos 3 veces para disminuir los errores de medición.

#### Índice de plasticidad

El índice de plasticidad se define como la diferencia entre el límite líquido y el límite plástico; este parámetro se relaciona con la facilidad de manejo del suelo relacionado a la cantidad y el tipo de arcilla que contenga.

El índice de plasticidad se obtiene mediante la fórmula siguiente:

$$
I.P.=LL-LP
$$

#### Donde:

I.P = índice de plasticidad L.L.= límite líquido L.P.= límite plástico

Si:

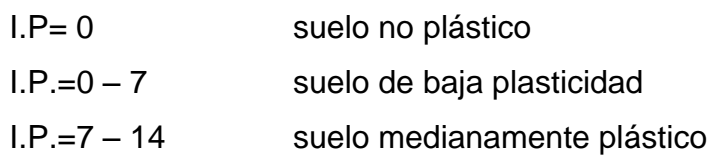

### **3.3.3. CBR**

El valor soporte de California, cuyas siglas son CBR, viene de California Bearning Ratio; es una prueba empírica realizada para determinar el valor soporte en la subbase y subrasante de las carreteras.

Dado que es una medida comparativa de la resistencia al corte del suelo en condiciones de compactación y humedad; se expresa como un porcentaje en esfuerzo requerido para hacer penetrar un pistón en un suelo bien compactado, en relación al esfuerzo requerido para hacer penetrar el mismo pistón a la misma profundidad en una muestra estándar de piedra triturada. El valor soporte del material debe tener un CBR, AASHTO T-193, mínimo de 30, efectuado sobre muestra saturada a 95 % de compactación, AASHTO T-180, o bien un valor AASHTO T-190 mayor de 50.

#### Tabla XXIV. **Clasificación típica para el uso de diferentes materiales**

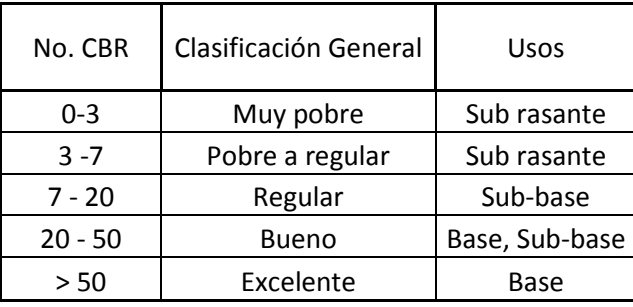

Fuente: BOWLES, Joseph, E. Manual de laboratorio de suelos de ingeniería civil. p. 191.

#### **3.3.4. Peso unitario suelto**

Es aquel en el que se establece la relación peso/volumen dejando caer libremente desde cierta altura el agregado (5 centímetros aproximados) en un recipiente de volumen conocido y estable. Este dato es importante ya que permite convertir pesos en volúmenes y viceversa. El material de balasto debe tener un peso unitario suelto, no menor de 1 450 kilogramos metro cúbico según Normas AASHTO T-19, de acuerdo a nuestro resultado de laboratorio tenemos un valor de 1 551 kilogramos sobre metro cúbico, por lo que sí se puede utilizar para balasto.

#### **3.3.5. Proctor**

El ensayo utilizado para la muestra fue el Proctor Modificado bajo los parámetros de la AASHTO T-180, de la prueba podemos mencionar que se creó para determinar la relación entre la humedad óptima con que el suelo puede alcanzar la máxima densidad posible, es decir, la máxima compactación, ya que la escasez de agua en un suelo y la abundancia de la misma, ocasiona que el suelo no pueda ser compactado al máximo. Un suelo debe compactarse

para mejorar la capacidad de carga, disminuir la absorción de agua y reducir la sedimentación. Es necesario encontrar una relación entre el contenido de agua a usar en un volumen determinado de suelo y la máxima densidad que el suelo compactado puede alcanzar, todo esto se hace en laboratorio antes de iniciar el trabajo de campo.

## **3.4. Cálculo topográfico**

Consiste en procesar en gabinete, los datos del levantamiento preliminar, estos trabajos se detallan a continuación.

## **3.4.1. Cálculo de niveles**

El trabajo de nivelación consistió en obtener información altimétrica de la línea central, en la que se colocaron estaciones. La nivelación se obtiene con base al perfil natural del terreno, para poder determinar un nivel se determinó un banco de marca que nos sirvió de referencia, este es un punto del entorno que no sea fácil de mover, es decir un punto inamovible y fácil de localizar. Teniendo ya nuestro banco de marca se le establece un nivel, luego lo visamos con el instrumento y tomando lectura con el estadal y la altura de nuestro instrumento procedimos a restarle a la altura del instrumento lo que visamos en el estadal y de esa manera se obtuvo la cota del primer punto, para los siguientes puntos en los que fue necesario mover el instrumento ubicamos una estación, y repitiendo el procedimiento anteriormente descrito ubicamos los demás puntos,

Luego se ingresaron los datos a una computadora e importaron los datos al software Autodesk Land, para crear la superficie y nuestras curvas de nivel.

## **3.4.2. Cálculo de línea central**

Con la información de la línea preliminar obtenida del levantamiento topográfico se procedió al diseño de la línea de localización, alineando y eliminando curvas innecesarias de la línea preliminar, con el fin de obtener una carretera de acuerdo con las características geométricas de una carretera en estado final, para lo cual se la carretera se clasificó como un típica F y se diseña bajo los criterios establecidos por la Dirección General de Caminos, con una velocidad de diseño de 20 kilómetros por hora y radios mínimo de 18 metros.

## **3.4.3. Cálculo de secciones transversales**

Las secciones transversales se realizaron a cada 20 metros en campo, consistiendo en radiar 30 metros a cada lado de línea preliminar, con lo cual obtenemos las secciones típicas en las que se determinan las áreas por los siguientes métodos.

#### Método gráfico

Completando el dibujo de las secciones típicas se procede a la medición de las áreas que está limitada por los contornos de las secciones típicas y las secciones transversales del nivel inferior de la capa vegetal. Las áreas de corte y relleno que existan deben cuantificarse haciendo uso de un planímetro polar graduado a la escala de la sección.

Método analítico

Para el método analítico se tienen las secciones transversales en papel milimetrado, para lo cual podemos determinar coordenadas para los puntos que determinan el área referida a la línea central y luego, por el método de las determinantes encontrar el área.

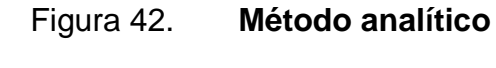

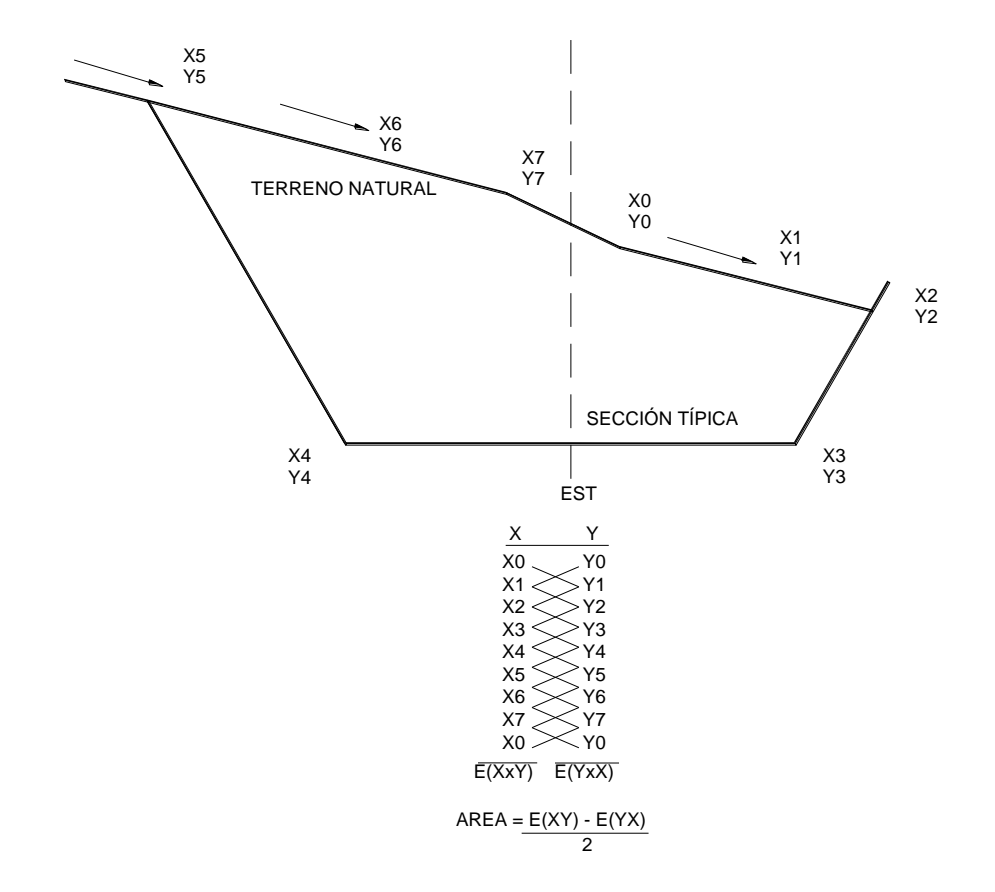

Fuente: elaboración propia, con programa de AutoCAD 2012.

Los taludes recomendados para el trazo de la sección típica bien sea en corte o en relleno, se muestran a continuación:

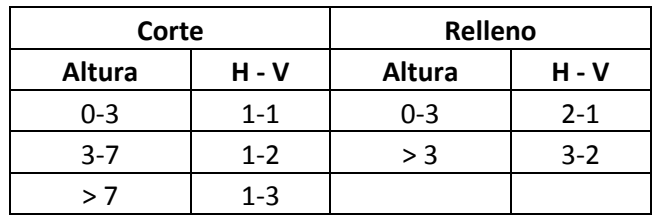

## Tabla XXV. **Relación para dibujo de taludes**

Fuente: PÉREZ, Augusto. Metodología de actividades para el diseño de carreteras. p. 62.

## **3.5. Diseño de carretera**

La finalidad del diseño de la carretera es establecer una configuración geométrica tridimensional, con el propósito de que la vía sea funcional, segura, cómoda estética, económica y compatible con el medio ambiente.

## **3.5.1. Diseño de línea de localización**

Consiste en diseñar la línea final o línea de localización en planta, la cual será la definitiva para el proyecto que se trate. Deberá contener todos los datos necesarios para que la cuadrilla de topografía proceda a marcar en el campo la ruta seleccionada, tanto planimétricamente como altimétricamente. Es necesario recalcar que un buen diseño, disminuye el costo del proyecto y además se tiene un menor tiempo de construcción, una mayor comodidad para los usuarios de la carretera y disminuye el riesgo de accidentes.

Entre los aspectos técnicos para el diseño de la carretera, podemos mencionar los siguientes.

Transitable en toda la época del año

- La pendiente máxima en un tramo no mayor de 200 metros deber ser como máximo 14 %.
- La pendiente máxima del diseño de la carretera es de 11,70 %
- La velocidad promedio de diseño será de 20 kilómetros por hora
- El transporte promedio diario es menor a 100 vehículos
- Bombeo transversal 3 %
- Drenajes transversales con cajas y cabezales de concreto ciclópeo y tubería de concreto sin refuerzo.

#### **3.5.2. Diseño de alineamiento horizontal**

Consiste en proceder en gabinete todos los datos proporcionados por la brigada o cuadrilla de topografía encargada del levantamiento preliminar para posteriormente, proceder al diseño. El alineamiento de una carretera es la proyección del eje de la carretera sobre un plano y los elementos que la integran son: tangentes, curvas circulares y curvas de transición.

#### **Tangente**

Es la posición sobre un plano horizontal de la recta que une dos curvas; la longitud es la distancia que una el final de curva anterior y el principio de la siguiente.

## Curvas circulares

Son los arcos de círculo que forman la proyección horizontal de las curvas empleadas para unir dos tangentes consecutivas. Pueden ser simples o compuestas.

Curvas de transición

Se utiliza para proporcionar un cambio gradual de dirección al pasar un vehículo de un tramo en tangente a un tramo de curva circular. En el sentido del caminamiento, las curvas simples pueden ser tanto hacia la izquierda o hacia la derecha.

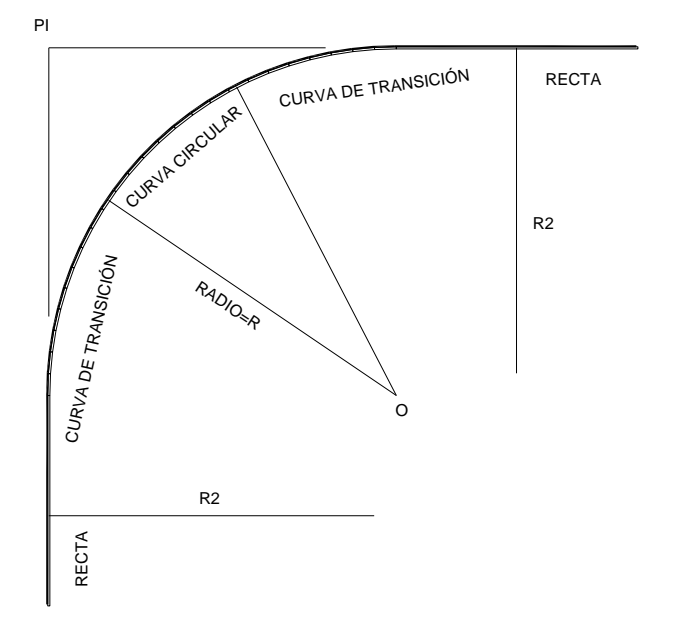

Figura 43. **Curva de transición**

Fuente: elaboración propia, con programa de AutoCAD 2012.

Las características de las curvas circulares simples se muestran a continuación:

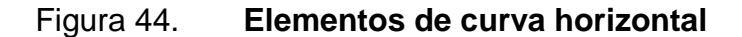

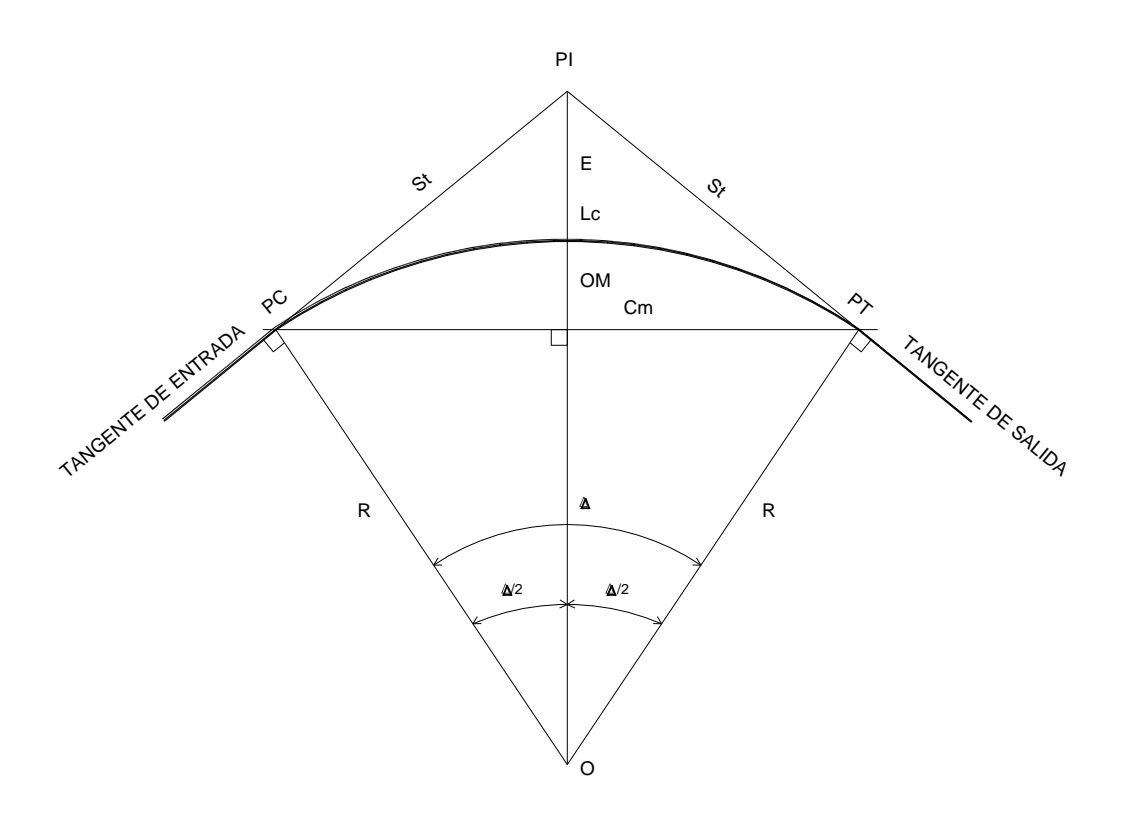

- PI Punto de intersección de las tangentes o vértices de la curva
- PC Principio de curva: punto donde termina la tangente de entrada y empieza la curva
- PT Principio de tangente: punto donde termina la curva y empieza la tangente de salida.
- O Centro de la curva circular.
- Ángulo de deflexión de las tangentes: ángulo de deflexión principal. Es igual al Δ ángulo central subtendido por el arco PC PT.
- R Radio de la curva circular simple
- St Subtangente: distancia desde el PI al PC o desde el PI al PT
- Lc Longitud de curva circular: distancia desde el PC al PT a lo largo del arco circular, o de un polígono de cuerdas.
- Cm Cuerda larga: distancia en línea recta desde el PC al PT
- E Externa: distancia desde el PI al punto medio de la curva A
- OM Ordenada media: distancia desde el punto medio de la curva A al punto medio de la cuerda larga B.

Fuente: CÁRDENAS GRISALES, James. Diseño Geométrico de Carreteras, p. 417.

Grado de curvatura

Es el ángulo que subtiende un arco de 20 metros, se le representa con la letra G.

$$
G = \frac{1\,145,9156}{R}
$$

Radio de curvatura

Es el radio de la curva circular. Se simboliza con R y se obtiene de la expresión anterior.

$$
R = \frac{1\,145,9156}{G}
$$

Ángulo central

Es el ángulo que subtiende la curva circular. Se simboliza como Δ. En las curvas circulares simples es igual a la deflexión o cambio de dirección que se da entre las tangentes.

Longitud de curva

Es la distancia del PC al PT, medida a lo largo de la curva, según la definición por arco de 20 metros se representa con LC

$$
LC = \frac{2\pi \cdot R \cdot \Delta}{360} ; \quad LC = \frac{20 \cdot \Delta}{G}
$$

## Subtangente

Es la distancia entre PI y el PC, es medida desde la prolongación de las tangentes. Se representa como ST

$$
\mathsf{St} = \mathsf{R} * \mathsf{tang}\left(\frac{\Delta}{2}\right) =
$$

External

Es la distancia mínima entre el PI y la curva. Se representa con la letra E.

$$
E = \frac{R * (1 - \cos(\Delta/2))}{\cos(\Delta/2)}
$$

Ordenada media

Es la distancia radial entre el punto medio de la cuerda principal y el punto medio de la curva. Se simboliza OM.

$$
OM = R * \left(1 - \cos\left(\frac{\Delta}{2}\right)\right)
$$

Cuerda máxima

Es la distancia en la línea recta desde el PC al PT. Se representa por CM.

$$
C_{\text{max}} = 2 * R * (\text{sen}(\Delta/2)) =
$$

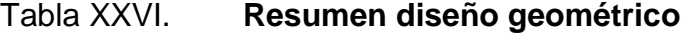

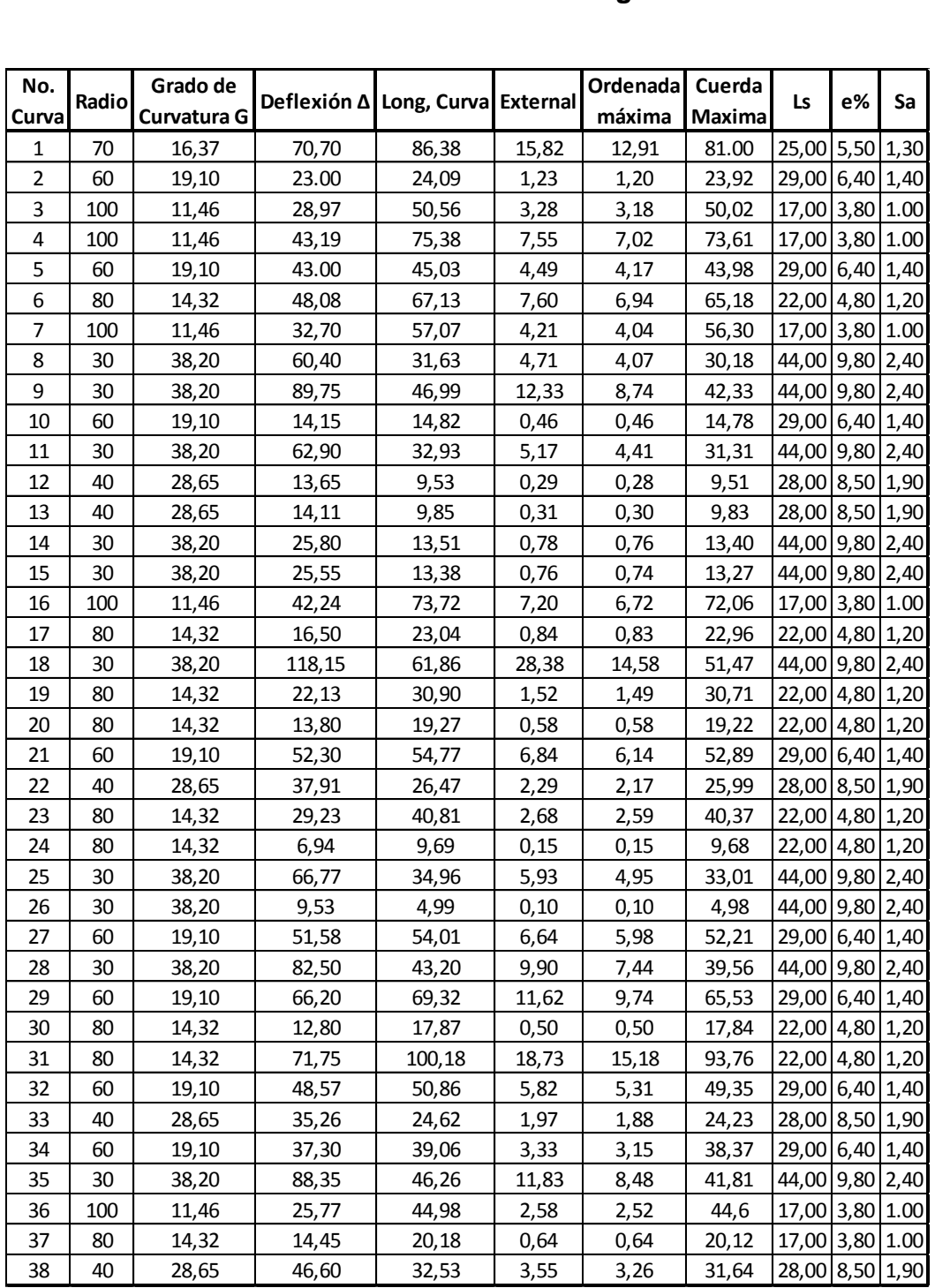

Fuente: elaboración propia.

## **3.5.3. Diseño de alineamiento vertical**

La finalidad de estas curvas es suavizar los cambios en el movimiento vertical, puesto que a través de su longitud se efectúa un paseo graduado de la pendiente de entrada a la pendiente de salida; proporcionando de esta forma una operación más segura y confiable, además de una agradable apariencia y características para drenaje adecuado. Las curvas pueden ser circulares, parabólicas simples o parabólicas cúbicas etc.

La más utilizada por la Dirección General de Caminos es la parabólica simple simétrica debido a la facilidad del cálculo y a la gran adaptabilidad a las condiciones necesarias de operación. Las especificaciones de la DGC, tienen tabulados valores para las longitudes mínimas de curvas para distancias de visibilidad de parada, en función de la diferencia algebraica de pendientes y de la velocidad de diseño. Las curvas verticales pueden ser cóncavas o convexas. Según la forma se le conocen como curvas de columpio o en cresta respectivamente.

Al momento de diseñar se deben considerar las longitudes mínimas de curvas con el objetivo de evitar el traslape de las mismas, dejando también la mejor visibilidad posible a los conductores. Estas curvas pueden ser calculadas de la siguiente manera.

## $L = K * A$ ; Visibilidad de parada

Donde:

L= longitud mínima de la curva vertical

K= constante que depende de la velocidad de diseño

A= diferencia algebraica de pendientes.

## Tabla XXVII. **Valores de k según tipo de curva**

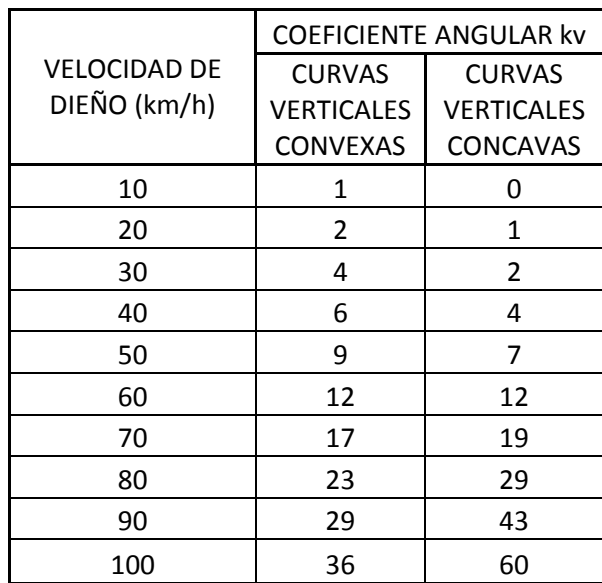

Fuente: PAIZ, Byron, Guía de cálculo para carretera, p. 62.

## Figura 45. **Componentes de curva vertical**

CURVA VERTICAL CONVEXA O EN CRESTA CURVA VERTICAL CÓNCAVA O EN COLUMPIO

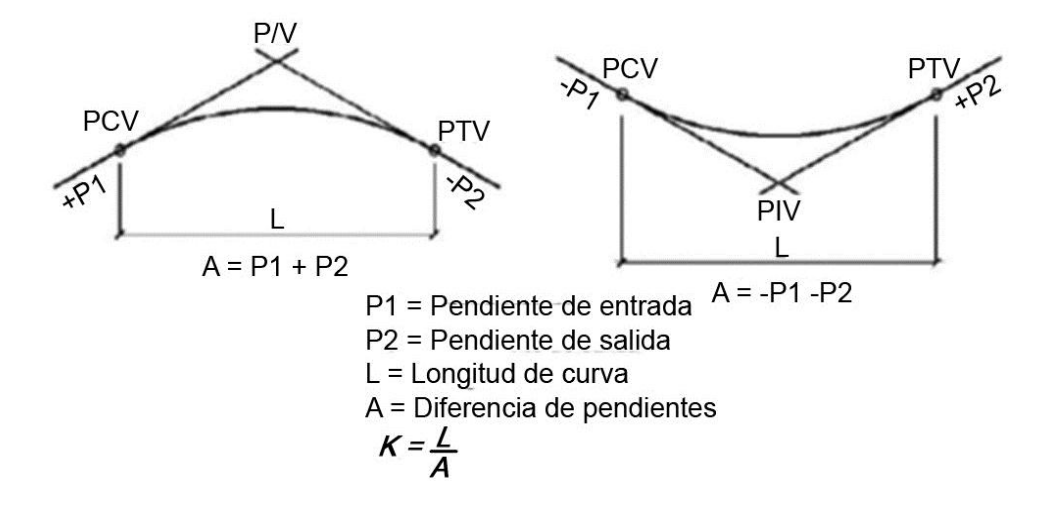

Fuente: CASANOVA M., Leonardo. Elementos de Geometría. p. 165.

Existen además cuatro criterios para el alineamiento de curvas verticales los cuales son:

Criterio de apariencia

Para curvas verticales con visibilidad completa, cóncavas, sirve para evita al usuario la impresión de un cambio súbito de pendiente.

$$
K = \frac{LCV}{\Delta} \ge 30, \qquad \Delta = Ps - Pe
$$

Donde:

Ps = pendiente de salida Pe= pendiente de entrada

Criterio de comodidad

Para curvas verticales cóncavas en donde la fuerza centrífuga que aparece en el vehículo, al cambiar de dirección, se suma al peso del vehículo.

$$
K = \frac{LCV}{\Delta} \ge \frac{V^2}{395}
$$

Criterio de drenaje

Para curvas verticales convexas y cóncavas, alojadas en corte, se utiliza para que la pendiente en cualquier punto de la curva sea adecuada para que el agua pueda escurrir fácilmente.

$$
K = \frac{LCV}{\Delta} \le 43
$$

Criterio de seguridad

Que es la visibilidad de parada, la longitud de curva deber permitir que a lo largo de ella la distancia de visibilidad sea mayor o igual que la de parada. Se aplica a curvas cóncavas y convexas.

$$
LCV = K * A
$$

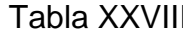

## II. Resumen de curvas verticales

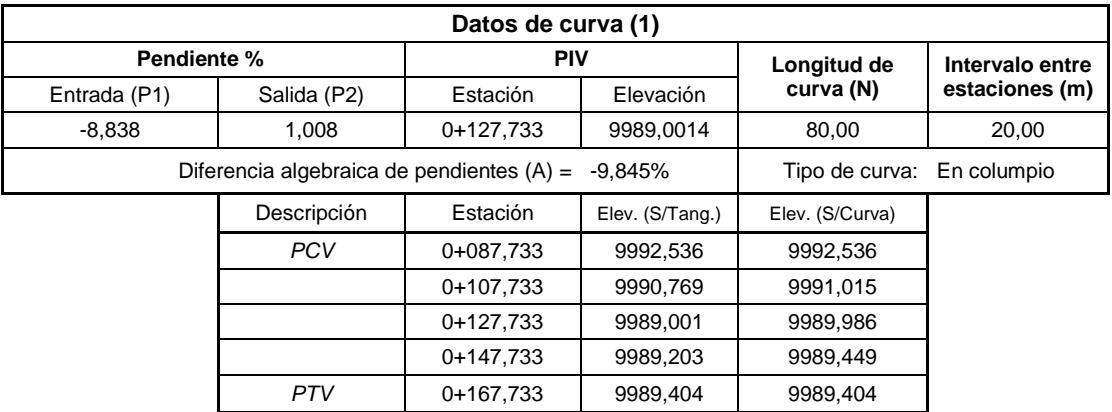

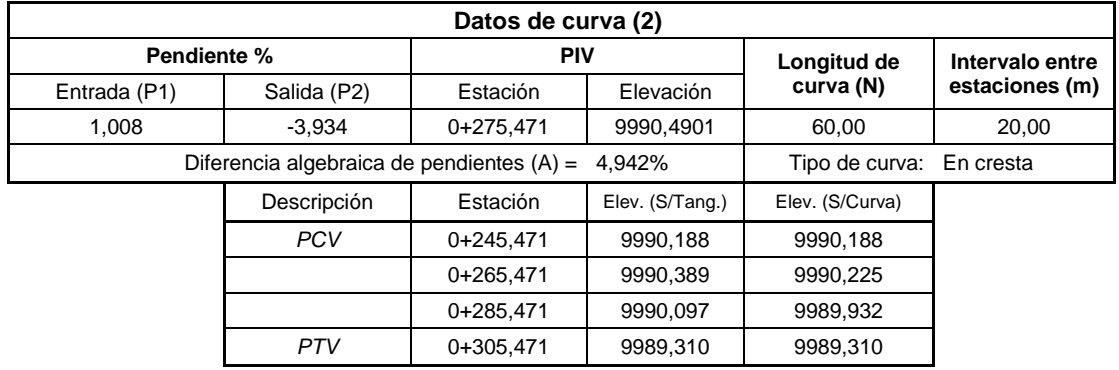

# Continuación de la tabla XXVIII.

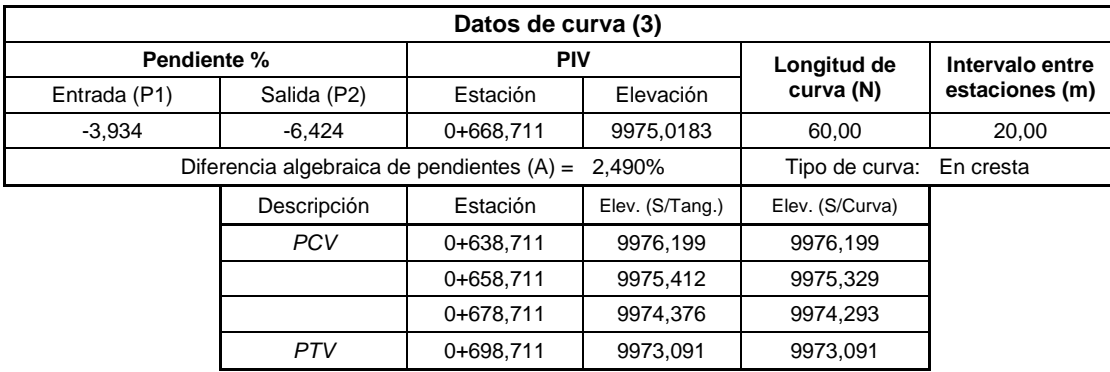

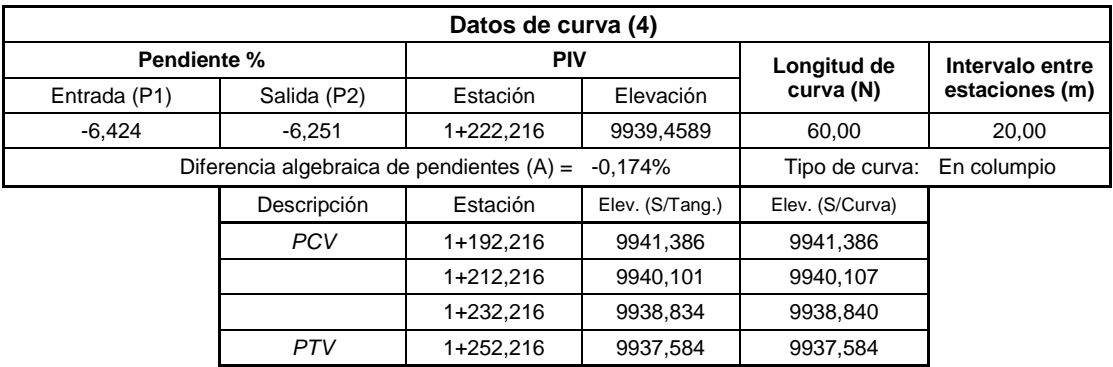

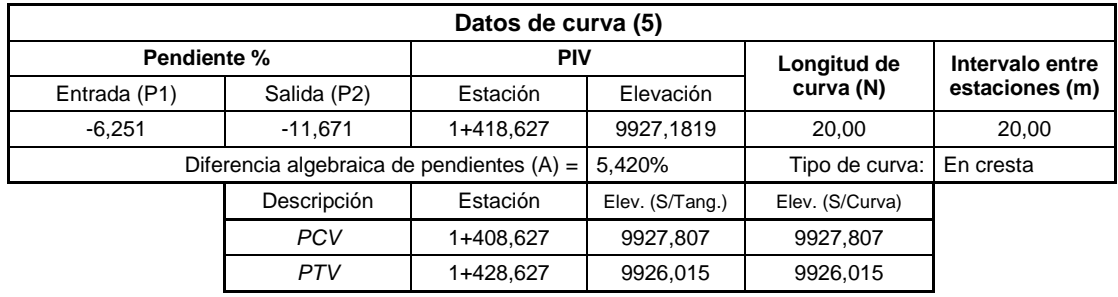

# Continuación de la tabla XXVIII.

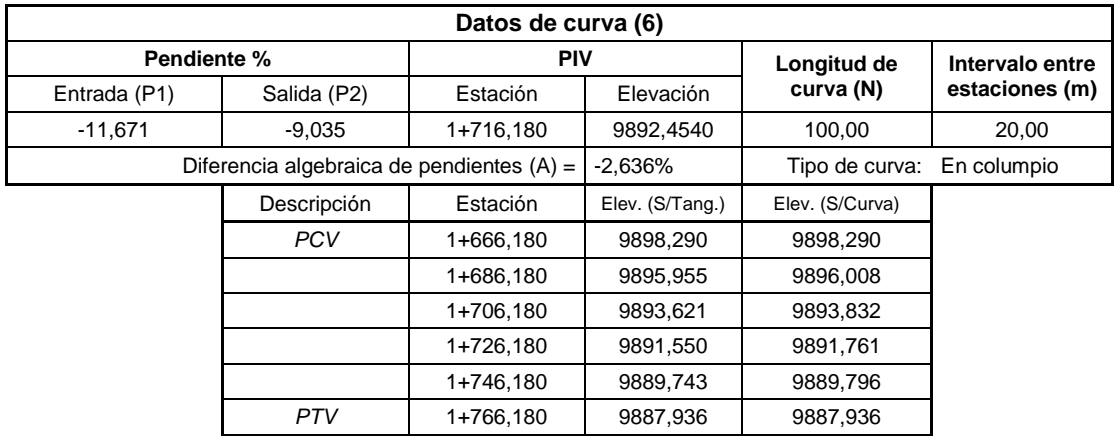

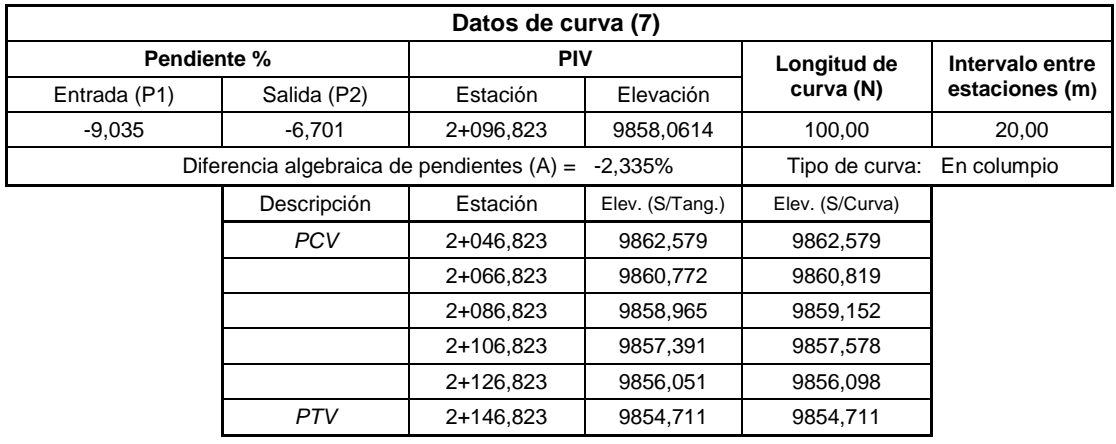

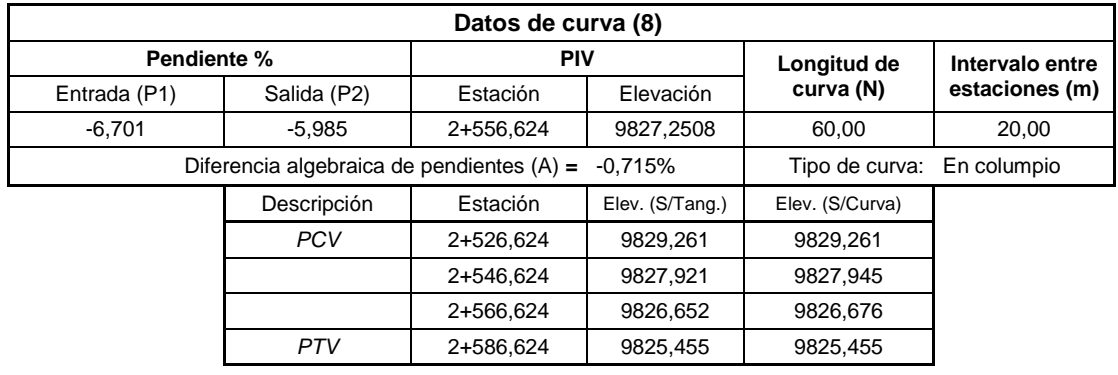

## Continuación de la tabla XXVIII.

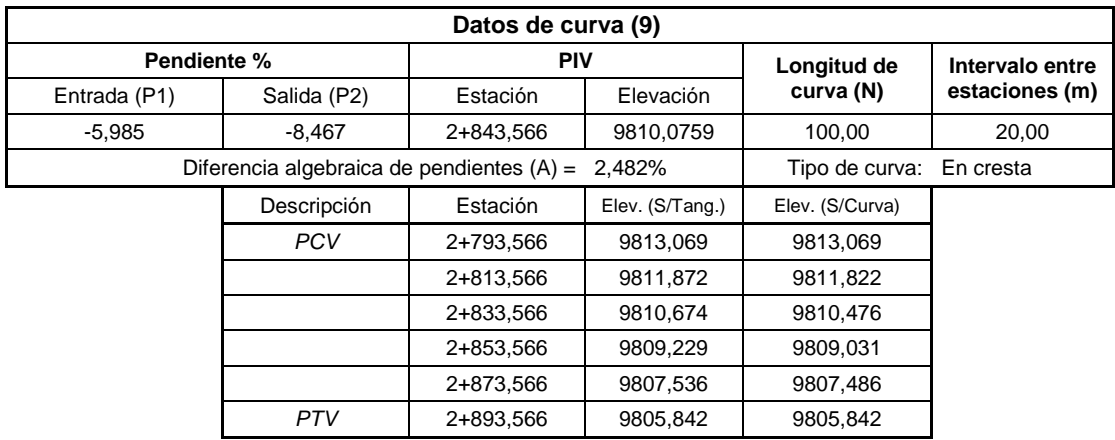

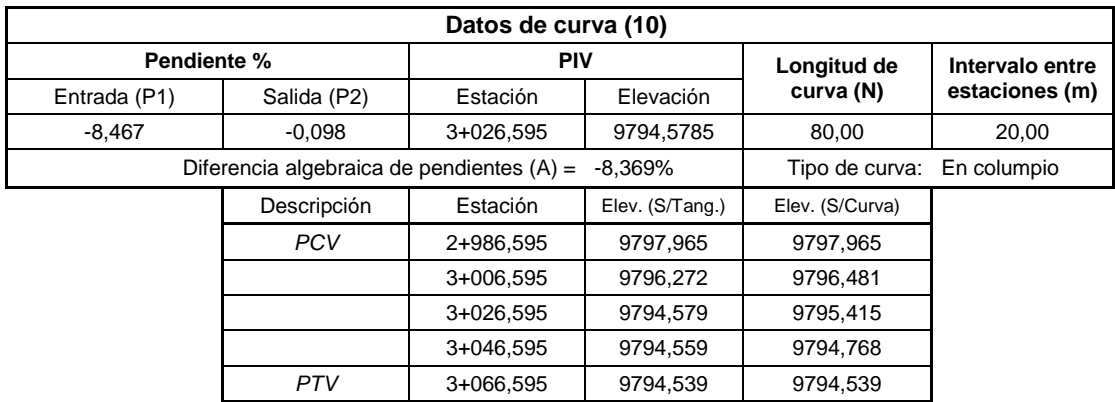

Fuente: elaboración propia.

## **3.5.4. Sobre ancho en las curvas**

Cuando un vehículo circula por una curva horizontal ocupa un ancho de calzada mayor que en recta. Esto es debido a que por la rigidez y dimensiones del vehículo, las ruedas traseras siguen una trayectoria distinta a la de las ruedas delanteras, ocasionando dificultad a los conductores para mantener el vehículo en el eje del carril de circulación correspondiente.

En estas circunstancias y con el propósito de que las condiciones de operación de los vehículos en las curvas sean similares a las de la recta, la calzada en las curvas debe ensancharse. Este aumento del ancho se denomina Sobreancho S de la curva

El sobreancho para un solo carril viene dado por:

$$
S = R - \sqrt{R^2 - L^2}
$$

Donde:

S= sobreancho R= radio de la curva L=longitud de la curva

Para el caso de una vía de dos carriles dos sentidos, se tiene:

$$
S = 2 * (R - \sqrt{R^2 - L^2})
$$

Con el fin de disponer de un alineamiento continuo en los bordes de la calzada, el peralte debe desarrollarse gradualmente a la entrada y salida de las curvas.

#### **3.6. Movimiento de tierras**

El movimiento de tierras es la utilización o disposición de lo extraído en los cortes en la cantidad que pueden ser reutilizables, por ejemplo en la construcción de terraplenes; además se incluyen los materiales de préstamo que sean aptos para la conformación compactación y el terminado del trabajo de terracería.

Se debe tomar en cuenta, que el movimiento de tierras se encuentra enlazado directamente con el diseño de subrasante de la carretera, incidiendo así, en el costo de la misma. Por lo tanto, el movimiento de tierras deberá ser el más factible, ya que desde el punto de vista económico, dependiendo de los requerimientos que el tipo de camino fijo.

#### **3.6.1. Dibujo de secciones transversales**

Es la representación gráfica de los datos obtenidos del levantamiento topográfico, describe la sección transversal natural; esta puede plotearse en papel natural, en hoja milimétrica o en un hoja digital. De ello, como se tiene establecida la sección típica, se determinan las áreas de corte o relleno, las cuales para este proyecto fueron calculadas utilizando el software Autodesk Land, las cuales se muestran en el apéndice.

## **3.6.2. Diseño de subrasante**

La subrasante es una sucesión de líneas rectas que se conforman las pendientes unidas mediante curvas verticales, intentando compensar los cortes con los terraplenes. Las pendientes se proyectan al décimo, con excepción de aquellas en las que se fije anticipadamente una cota a un punto de intersección PI determinado.

Las pendientes ascendentes se marcan positivas y las descendentes con el signo inverso, teniendo en cuenta para la magnitud las especificaciones de pendiente, evitando el exceso de deflexiones verticales que desmerita la seguridad y comodidad del camino o el exagerado uso de tangentes que resultaría no muy económico. Las condiciones topográficas, geotécnicas, hidráulicas y el costo de las terracerías definen el proyecto de la subrasante.

#### **3.6.3. Tipo de carpeta rodadura**

El balasto debe ser de calidad uniforme y estar exento de residuos de madera, raíces o cualquier material perjudicial o extraño. El material de balasto debe tener un peso unitario suelto no menor de 1 450 kilogramos sobre metro cúbico, determinado por el método AASHTO de T 19, lo cual para este proyecto cumple pues según los resultados de laboratorio se tiene que el peso unitario es de 1 551 kilogramo sobre metro cubico. El tamaño máximo del agregado grueso de balasto, no debe exceder 2/3 del espesor de la capa y en ningún caso ser mayor de 10 centímetros.

Es un material selecto o rocoso que se coloca sobre la subrasante terminada de una carretera, con el objeto de protegerla y que sirva como superficie de rodadura. En esta actividad pueden estar comprendidos los trabajos de conformación, compactación y afinamiento de la superficie de rodadura.

Se compactará la capa de balasto según sea el avance del tendido. El espesor de balasto no debe ser menor a 0,10 metros ni mayor a 0,25 metros según las Especificaciones Generales para Construcción de Carreteras y Puentes, del ministerio de Infraestructura y Vivienda, Gobierno de Guatemala.

#### **3.6.4. D**i**bujo de secciones típicas**

El primer paso para el dibujo es consultar al proyectista sobre el tipo de carretera que se va construir.

Sección típica en tangente: plotear la diferencia entre la subrasante y el nivel, arriba o debajo de la sección transversal, según sea el caso. A partir de

este punto se debe trazar la sección típica, la inclinación de la típica será de 3 por ciento (bombeo normal) a ambos lados. En algunos casos se utiliza un bombeo diferente, por ejemplo: en carreteras de pavimento de concreto de cemento Portland, se recomienda usar un porcentaje del 2 por ciento.

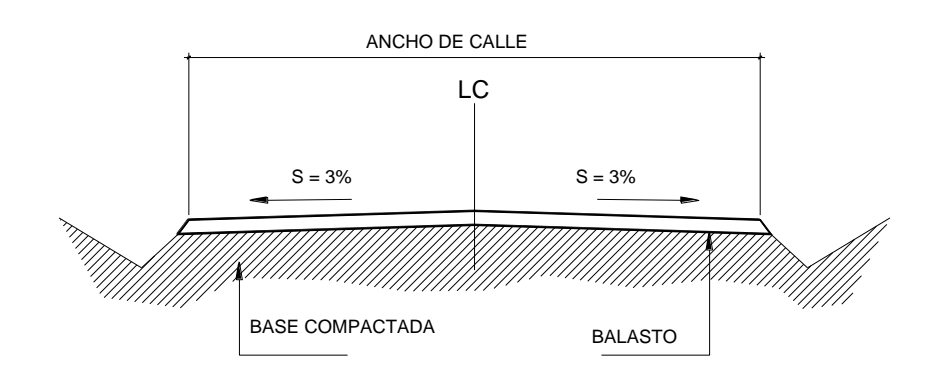

Figura 46. **Sección típica en tangente**

Fuente: elaboración propia, con programa de AutoCAD 2012.

Sección típica en curva: se plotea como se menciona con el valor del corrimiento de la curva. El peralte indica la inclinación de la sección típica; cuando el peralte es menor que del 3 por ciento y la curva es hacia la izquierda, el lado izquierdo de la sección típica permanece con el 3 por ciento y el lado derecho de la sección se peralta con el porcentaje en esa estación para el lado hacia dónde va la curva.

El sobre ancho se le suma al ancho de la sección del lado hacia donde va la curva, si el ancho de la típica se midió a partir de la línea central, debe restarse el corrimiento del lado opuesto a la curva. Cuando la curva va hacia la derecha, el procedimiento es el mismo solo que inversa.

En caso que el peralte sea mayor del 3 por ciento, se indica toda la sección típica hacia el lado donde va la curva, de acuerdo con el porcentaje calculado en cada estación; el procedimiento para corrimiento y sobre ancho es el mismo que se aplica para curvas con peralte menor al 3 por ciento.

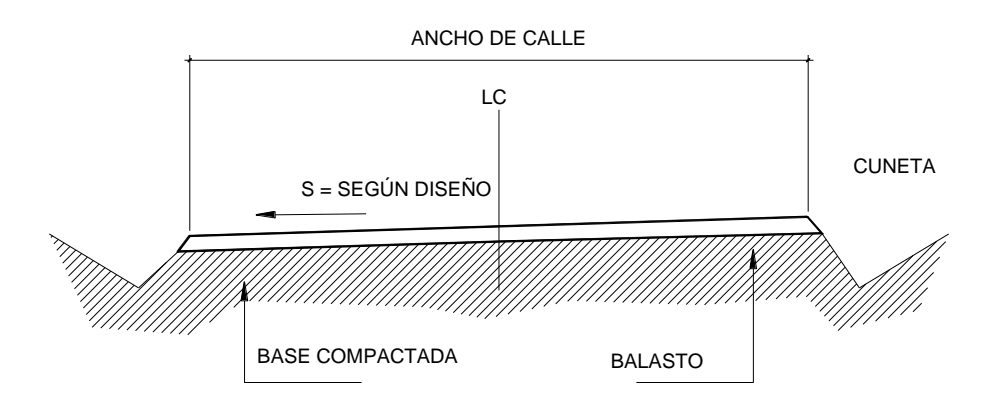

Figura 47. **Sección típica en curva**

Fuente: elaboración propia, con programa de AutoCAD 2012.

#### **3.6.5. Cálculo de volúmenes**

Una vez han determinado las áreas de la secciones de construcción se procede al cálculo de los volúmenes de tierra. Para ello, es necesario suponer que el camino está formado por una serie de prismoides, tanto en corte como en relleno. Entre dos estaciones, el volumen es el de un prisma irregular, el área de las bases es la medida en cada una de las estaciones y la altura del prisma es igual a la diferencia de estaciones; sucede esto cuando en las estaciones consideradas, existe sólo corte o solo relleno. La forma más rápida para calcular el volumen es en base al producto de la semisuma de las áreas extremas, por la distancia entre estaciones.

Fórmula par cálculo de volúmenes:

$$
V = \frac{A_1 + A_2}{2} * d
$$

Donde:

V = volumen de tierra

A1= área de sección 1

A2= área de sección 2

d = distancia entre estaciones

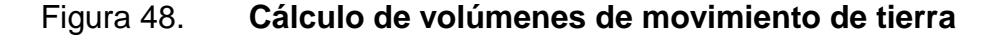

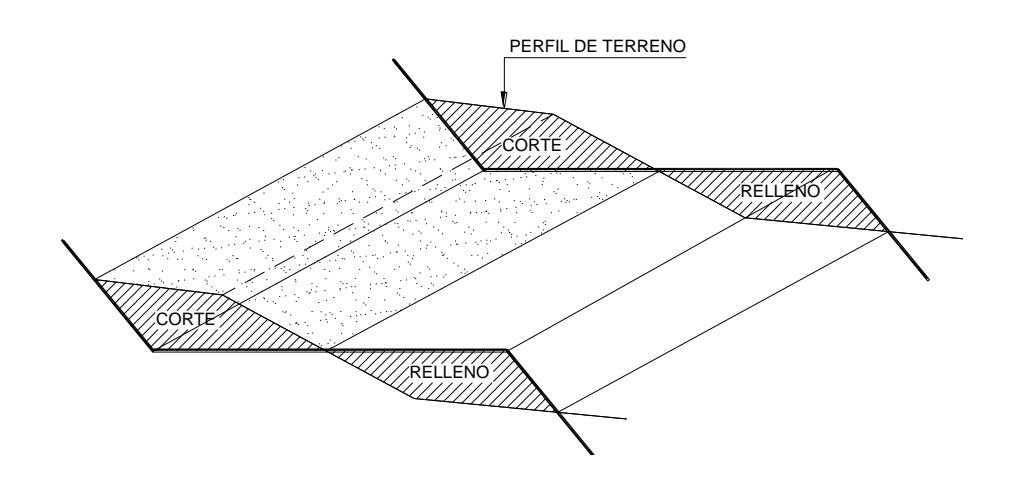

Fuente: elaboración propia, con programa de AutoCAD 2012.

Cuando en una sección transversal existe área de corte y en la próxima área de relleno o a la inversa es necesario antes calcular los volúmenes, determinar las distancias de paso. La distancia de paso es la distancia comprendida entre la primera sección transversal y el punto donde teóricamente el área cambia de corte o relleno o viceversa.
Los casos de distancia de paso se pueden presentar: principio de corte, final de relleno; final de corte y principio de relleno o viceversa. La distancia de paso se puede determinar de dos formas gráficas y analíticas, la forma más práctica es gráficamente sobre papel milimetrado.

Figura 49. **Sección transversal con áreas de corte y relleno**

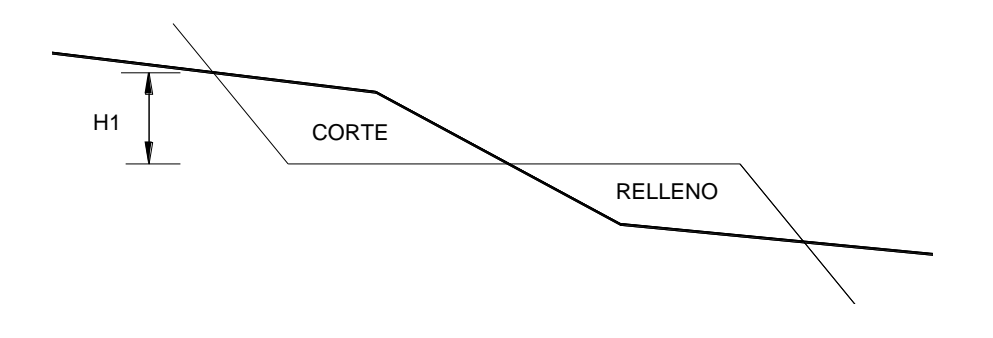

Fuente: elaboración propia, con programa de AutoCAD 2012.

## Figura 50. **Sección transversal con áreas de relleno**

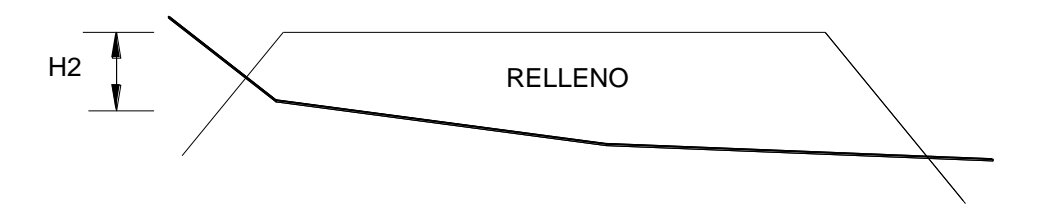

Fuente: elaboración propia, con programa de AutoCAD 2012.

Se mide H1 y H2 con ayuda de dos escuadras se forma el siguiente diagrama, para leer gráficamente la distancia de paso.

## Figura 51. **Diagrama de distancia de paso**

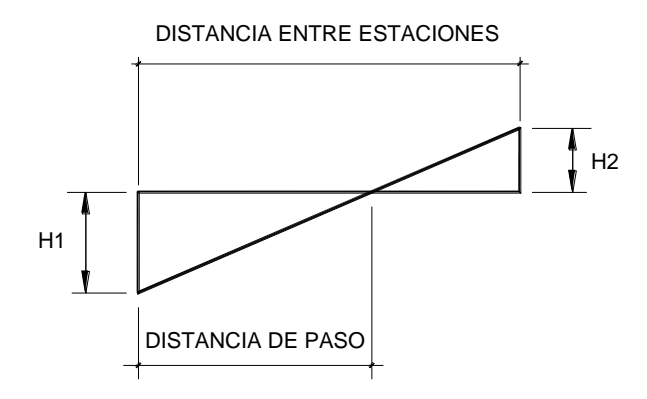

Fuente: elaboración propia, con programa de AutoCAD 2012.

Para calcular la distancia de paso analíticamente se cambia H1 por corte 1 y H2 por relleno 2 y se efectúa una relación de triángulos.

# Figura 52. **Diagrama de distancia de paso cálculo analítico**

.

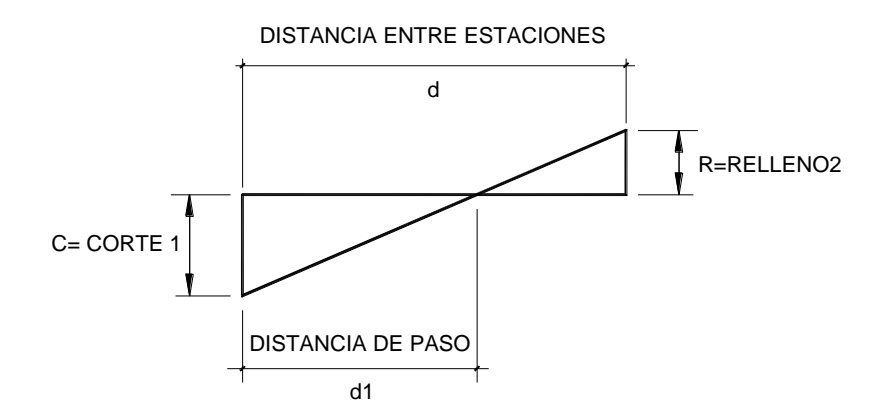

Fuente: elaboración propia, con programa de AutoCAD 2012.

$$
\frac{C+R}{d} = \frac{C}{d_1}; \qquad d_1 = \frac{C*d}{C+R}
$$

La distancia de paso debe anotarse debajo del área que correspondan encerrándolas en un pequeño círculo. Es evidente que combinadas las distancias de paso deben ser igual a la distancias entre las dos estaciones.

El cálculo de volúmenes en los casos exista distancia de paso estará dado por el producto de la mitad del área por la distancia de paso. Las columnas de volúmenes en las hojas de movimiento de tierra tienen las líneas de forma que quedan entre las que corresponden a la estación, lo que facilita la anotación del volumen. La forma de calcular los volúmenes es correcta para tramos rectos pero no cumple para los que están en curva, sin embargo, dadas las cantidades de metros cúbicos de tierra que se trabajan resulta insignificante.

## **3.6.5.1. Curva de balance**

El balance de masas es uno de los criterios que se tienen que utilizar, pues con éste, se busca en un tramo de 1 000 metros, balancear los cortes con los rellenos para no tener material de préstamo, es recomendable que el corte quede pendiente arriba de los rellenos, con el fin de facilitar el transporte del material.

Para este proyecto los cortes sobrepasan los rellenos, pasando este material a desecharse, buscando botadores apropiados para la descarga dentro del perímetro de trabajo para no incrementar los costos.

La curva de balance se utiliza en regiones semiplanos donde el material de corte se utiliza en los rellenos de la carretera. En regiones montañosas, generalmente el corte sobrepasa el relleno, en estos proyectos el material se bota lateralmente a lo largo de la carretera en casos muy particulares (corte en trinchera) el material se evacua más adelante o atrás dependiendo de la

184

pendiente, buscando descargar el material hacia abajo para facilitar el corte y el trasladó.

#### **3.6.5.2. Diagrama de masas**

Los volúmenes de material producto de corte se emplean para la formación de los terraplenes, mediante la transportación del material hacia zonas de terraplén.

En función de la cantidad y calidad de este material de corte y de los requerimientos de volúmenes de terraplén se presentan tramos del camino en que el volumen de corte supera la necesidad de material para terraplén por lo que se desperdicia parte de este volumen. El caso contrario se presenta cuando el volumen de corte no alcanza a cubrir el requerimiento de terraplén, por lo que hay que recurrir a material de préstamo.

Para determinar todos estos movimientos de terracerías y obtener el costo mínimo, se cuenta con el diagrama de masas. Este diagrama es el resultado de unir todos los puntos dados por la ordenada de la curva de masa como se describe a continuación:

## Ordenadas de curva de masa

La ordenada de curva de masa en una estación determinada, es la suma algebraica de los volúmenes de terraplén y de corte, considerados los volúmenes desde un origen hasta esa estación, es decir por sumatoria acumulativa; se establece que los volúmenes de corte son positivos y los de terraplén negativos.

185

Estas ordenadas servirán para dibujar el diagrama de masas en un sistema de coordenadas rectangulares.

Principales propiedades del diagrama de masas:

- El diagrama es ascendente cuando predominan los volúmenes de corte sobre los de terraplén y descendente en caso contrario.
- Cuando después de un tramo ascendente o descendente que es donde abundan los volúmenes de terraplén o corte a los puntos máximos de la gráfica se les llama máximos o mínimos.
- La diferencia entre las ordenadas de la curva masa, en dos puntos cualesquiera expresa un volumen que es igual a la suma algebraica de todos los volúmenes de corte positivos, con todos los volúmenes de terraplén negativos comprendidos en el tramo limitando por esos dos puntos.
- Si en un diagrama de masas se dibuja una línea horizontal en tal forma que lo corte en dos puntos consecutivos, estos tendrán la misma ordenada y por consecuencia, en el tramo comprendido entre ellos serán iguales los volúmenes de corte y los volúmenes de terraplén, o sea estos dos puntos son los extremos de un tramo compensado. Esta línea se llama compensadora, la distancia entre los dos puntos se llama abertura del diagrama y es la distancia máxima de acarreo al llevar el material del corte al terraplén.
- Cuando en un tramo compensado el contorno cerrado que origina el diagrama de masas y la compensadora queda arriba de ésta, el sentido

del acarreo es hacia adelante; contrariamente, cuando el contorno cerrado queda debajo de la compensadora, el sentido del movimiento es hacia atrás.

 Las áreas de los contornos cerrados comprendidos entre el diagrama y la compensadora, representan los acarreos. Así, se tiene un contorno cerrado formado por el diagrama de masas y por una compensadora, bastará con determinar el área de él, para que, considerando las escalas respectivas, se encuentre el valor de acarreo toral.

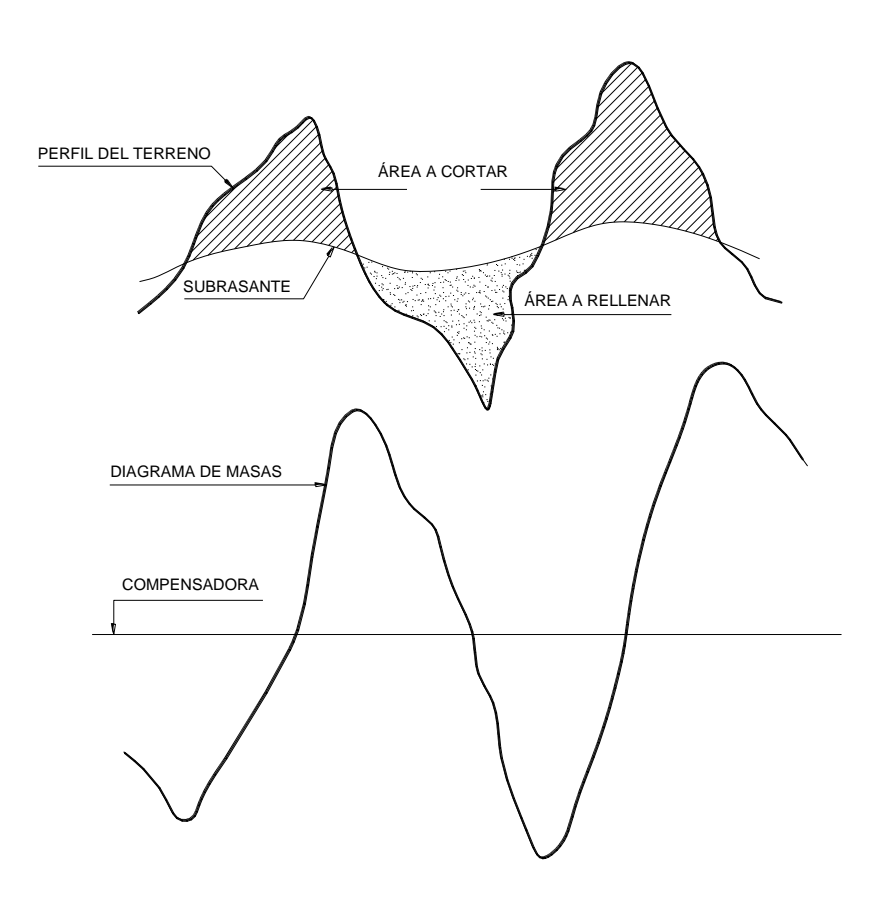

Figura 53. **Diagrama de masas**

Fuente: elaboración propia.

#### **3.7. Drenajes**

El drenaje tiene la finalidad de desalojar el agua que inevitablemente llega a las alcantarillas y evita que se estanque en la corono de la carretera. Toda el agua que caiga en exceso a la carretera tiene dos orígenes: pluvial o de corrientes superficiales, ríos o quebradas.

El agua de escorrentía superficial por lo general se encuentra con la carretera en sentido casi perpendicular al trazo, por lo que se utiliza para esto, drenaje transversal, según el caudal que se presente. El agua pluvial debe de encauzarse hacia las orillas de la carretera con una pendiente adecuada a las cunetas en sentido transversal. A esta se le llama bombeo normal y generalmente es de 3 por ciento. La pendiente longitudinal mínima para la subrasante es del 0,5 por ciento.

#### **3.7.1. Ubicación de drenajes**

Los drenajes están en función de lo que se establezca en el campo con la cuadrilla de topografía, las quebradas o riachuelos que se determinen serán la ubicación de los drenajes transversales.

## **3.7.2. Cálculo de áreas de descarga, método racional**

En el método racional, asume que el caudal máximo para un punto dado, se alcanza cuando el área tributaria está contribuyendo con la escorrentía superficial durante un período de precipitación máxima.

Para lograr esto, la precipitación máxima (caudal de diseño) debe prolongarse durante un período igual o mayor que el que necesita la gota de

188

agua que se precipitó en el punto más lejano, para llegar hasta el punto considerado (tiempo de concentración).

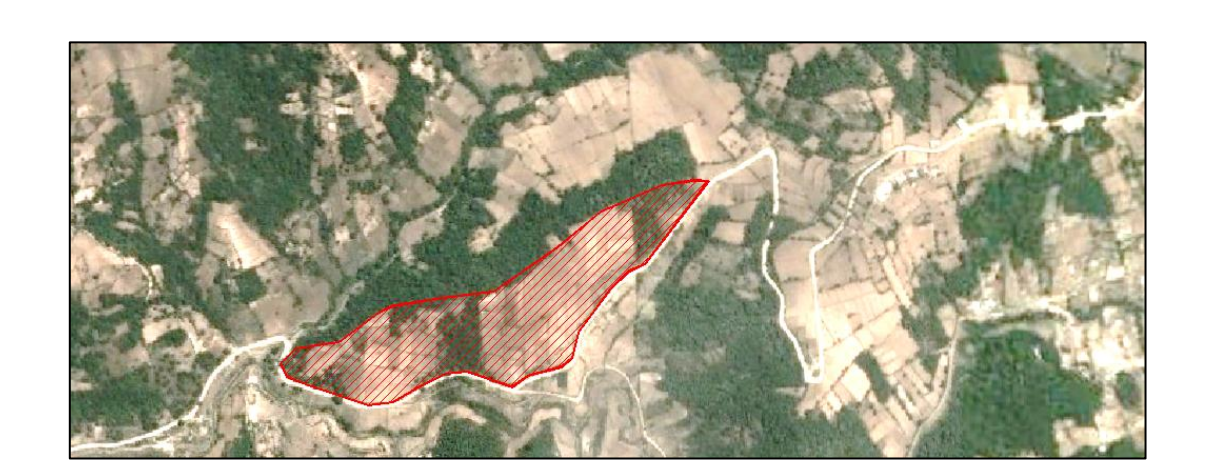

Figura 54. **Cuenca drenaje critico**

Fuente: Google Earth. Consulta: 28 de octubre de 2013.

El método racional está representado por la fórmula a continuación:

$$
Q = \frac{CIA}{360}
$$

Donde:

Q = caudal de diseño en metros cúbicos por segundo

A = área drenada de la cuenca en hectáreas

- I = intensidad de lluvia en milímetros por hora
- C = coeficiente de escorrentía

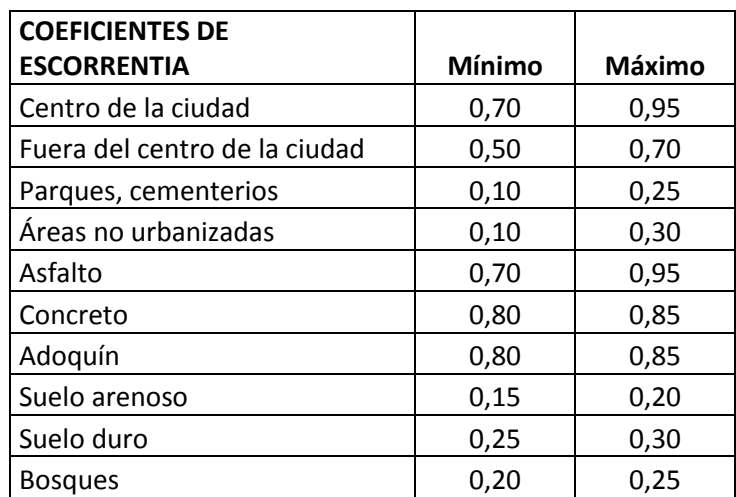

## Tabla XXIX. **Coeficientes de escorrentía (C)**

Fuente: constantes coeficientes de escorrentía del INSIVUMEH.

Para la intensidad de lluvia se consulta con el Instituto de Sismología Vulcanología, Metrología e Hidrología (INSIVUMEH) para la región en estudio, la cual está dada por las fórmulas siguientes:

$$
t = \left(0,886 * \frac{L^3}{H}\right)^{0,385} * 60
$$

$$
I = \frac{a}{t+b} =
$$

Donde:

- a y b = constantes proporcionadas por el INSIVUMEH
- t = tiempo de concentración en minutos
- L = longitud del cauce principal en kilómetros
- H= diferencia de elevaciones entre los puntos extremos del cauce principal (m)

## Tabla XXX. **Tiempo de concentración**

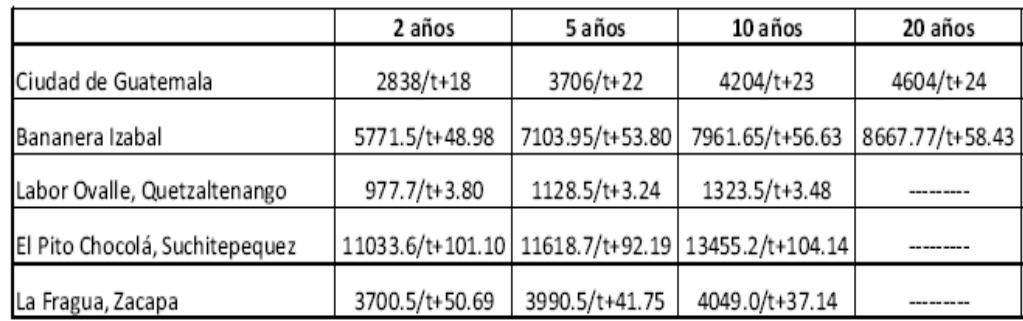

Fuente: datos proporcionados por INSIVUMEH.

## Datos:

Área a drenar: 4,0 Ha Longitud de cauce: 0,50 km Pendiente: 1,5 % (promedio) Coeficiente de escorrentía: 0,72 Elevación entre cauce: 31.00 m Factor de rugosidad: 0,013

Los valores de escorrentía se tomaron de la tabla de valores de escorrentía de Schwab et al. 1 981, se consideró el área del proyecto como tierra cultivable en área montañosa con textura de suelo arcilla y limo por lo que el coeficiente de escorrentía adecuado para el área es de 0,72

$$
t = \left(0,886 * \frac{L^3}{H}\right)^{0,385} * 60 = \left(0,886 * \frac{0,50^3}{31}\right)^{0,385} * 60 = 6,85 \text{ min}
$$

$$
I = \frac{a}{t+b} = \frac{1323,5}{6,85+3,48} = 128,12
$$

El caudal se determina por la fórmula de Manning

$$
V = (1/n) * R^{2/3} * S^{1/2}
$$

$$
Q = V * A
$$

$$
Q = (1/n) * R^{2/3} * S^{1/2} * R
$$

Donde:

 $Q =$ Caudal

S= Pendiente

n = coeficiente de rugosidad

- V= velocidad en metros por segundo
- R = radio hidráulico

## **3.7.3. Diseño de alcantarilla transversal**

Para el diseño de alcantarilla transversal aplicamos los criterios mencionados anteriormente.

Área  $(A) = 4$  Ha. Coeficiente de escorrentía (C) = 0,72 Intensidad de lluvia  $(I) = 128,12$  mm/ H

$$
Q = \frac{CIA}{360}
$$

$$
Q = \frac{0.72 \times 128.12 \times 4}{360} = 1.02 \text{ m}^3/\text{s}
$$

Condiciones de diseño:

 $s = 3 %$ lleno al 90 %  $d = ?$ 

Radio hidráulico

$$
R = \frac{\text{Área}}{\text{Perímetro mojado}}
$$

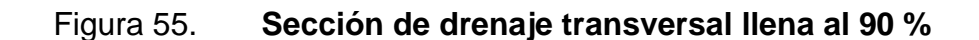

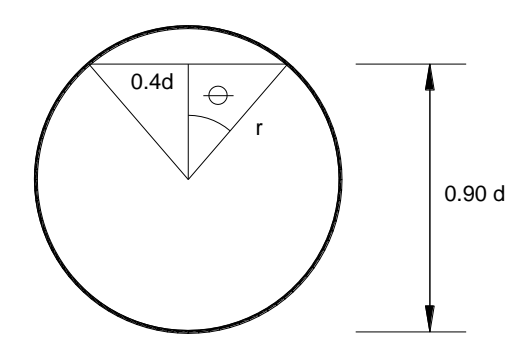

Fuente: elaboración propia, con programa de AutoCAD 2012.

Área del círculo  $= \pi/4 * d^2$ Área del sector circular =  $0.161 * d^2$ Área del triángulo  $= 0.12 * d^2$ 

$$
R = \frac{0.74 \times d^2}{2.82 \times d} = 0.26 d
$$

Aplicando fórmula de Manning

$$
Q = (1/n) * R^{2/3} * S^{1/2} * A
$$
; donde n = 0,015

Sustituyendo y simplificando:

$$
Q = 3{,}4266 * d^{8/3}
$$

$$
d = \left(\frac{Q}{3,4266}\right)^{3/8}
$$

Sustituyendo para el valor encontrado:

$$
d = \left(\frac{1,02}{3,4266}\right)^{3/8} = 0,63 \text{ m} = d = 24.8^{\circ}
$$

se propone utilizar tubería transversal con un diámetro de 36".

## **3.7.4. Diseño de cuneta**

Las cunetas son los canales situados a ambos lados de la línea central de la carretera, con el propósito de conducir las aguas provenientes de la corona y lugares adyacentes hacia un lugar determinado, donde no provoque daños, el diseño se basa en los principios de los canales abiertos.

Para un flujo uniforme se utiliza la fórmula de Manning, como se describió anteriormente, pudiendo proponer un diámetro de 36", de donde partimos para encontrar el tirante de nuestro canal.

Para este proyecto se trabajó con el software Hcanales v. 3.0 para determinar el tirante crítico.

Datos:

 $Q = 0,20$  m<sup>3</sup>/s

Talud: 1:2

## Figura 56. **Determinación de tirante crítico**

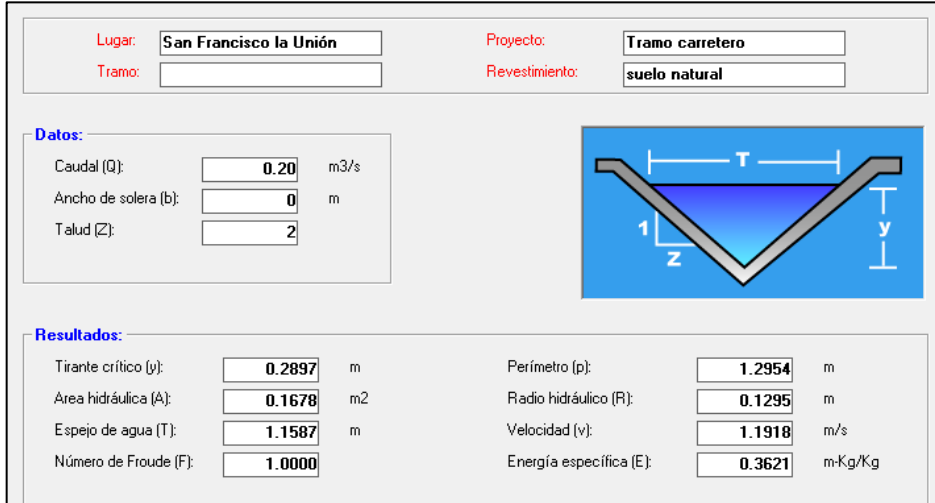

Fuente: Hcanales v. 3.0.

Como resultado se obtuvo un tirante crítico de  $y = 0,289$ m ~ 0,30 m

## **3.8. Elaboración de planos**

Los planos finales que se realizaron contienen todos los detalles de la planta y el perfil del terreno. En la planta se colocaron todos los datos necesarios de las curvas horizontales, las longitudes de tangentes el kilometraje

de cada principio de tangente y principio de curva; en el perfil se especifican los diferentes niveles de cada punto, cambio de pendientes y datos de las curvas verticales.

## **3.9. Presupuesto**

A continuación se presenta el resumen del presupuesto, en donde los precios unitarios fueron tomados los de la región.

## Tabla XXXI. **Presupuesto general para el proyecto**

Nombre del Proyecto:

**Ampliación y mejoramiento del tramo carretero**

Localización del Proyecto:

| San Francisco La Unión a Cajolá, Quetzaltenango. |                                                        |                                 |                |                 |            |                |            |
|--------------------------------------------------|--------------------------------------------------------|---------------------------------|----------------|-----------------|------------|----------------|------------|
| No.                                              | Descripción                                            | Cantidad                        | Unidad         | Precio unitario |            | Sub-total      |            |
| 1                                                | TRAZO Y REPLANTEO                                      | 3.53                            | km             | Q               | 8,041.62   | Q              | 28,354.74  |
| 2                                                | LIMPIEZA, CHAPEO Y DESTRONQUE                          | 0.71                            | Ha             | Q               | 132,110.63 | Q              | 93,164.41  |
| 3                                                | EXCAVACIÓN NO CLASIFICADA                              | 9472.44                         | m <sup>3</sup> | Q               | 89.43      | Q              | 847,120.64 |
| 4                                                | EXCAVACIÓN NO CLASIFICADA DE DESPERDICIO               | 7819.19                         | m <sup>3</sup> | Q               | 63.57      | Q              | 497,028.68 |
| 5                                                | REACONDICIONAMIENTO Y NIVELACIÓN DE LA<br>SUBRASANTE   | 21156.00                        | m <sup>2</sup> | Q               | 19.77      | Q              | 418.230.34 |
| 6                                                | REACONDICIONAMIENTO CAPA DE RODADURA<br><b>BALASTO</b> | 1950.00                         | m <sup>3</sup> | Q               | 446.48     | Q              | 870.630.34 |
| 7                                                | <b>DRENAJE TRANSVERSAL</b>                             |                                 |                |                 |            |                |            |
| 7.1                                              | <b>CONCRETO CICLÓPEO</b>                               | 18.72                           | m <sup>3</sup> | Q               | 2,726.58   | Q              | 51,041.66  |
| 7.2                                              | EXCAVACIÓN DRENAJE TRANSVERSAL                         | 93.60                           | m <sup>3</sup> | Q               | 282.10     | Q              | 26,404.23  |
| 7.3                                              | TUBERÍA CORRUGADA Ø36"                                 | 72.00                           | m              | Q               | 639.31     | Q              | 46.030.48  |
|                                                  |                                                        | <b>COSTO TOTAL DEL PROYECTO</b> |                |                 |            | Q 2,878,005.53 |            |

**EL COSTO TOTAL DEL PROYECTO ES DE DOS MILLONES OCHOCIENTOS SETENTA Y OCHO MIL CINCO CON 53/100 QUETZALES.**

Fuente: elaboración propia.

## **3.9.1. Integración de precios unitarios**

La integración de precios unitarios se presenta en los apéndices, en los cuales se detallan cada uno de los renglones utilizados.

# **3.10. Cronograma de ejecución física y financiera**

A continuación se muestra el cronograma de ejecución en el cual se puede analizar el porcentaje de cada renglón como el costo que representa el mismo.

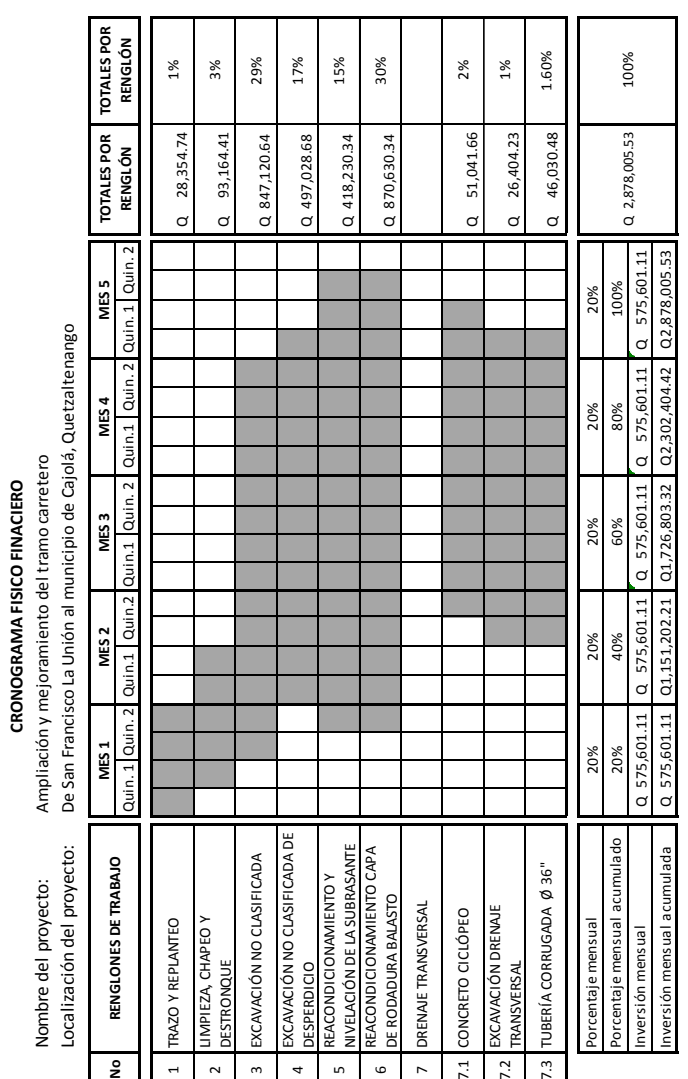

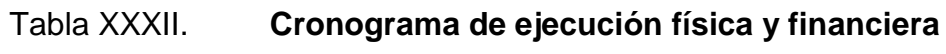

Fuente: elaboración propia.

# **3.11. Evaluación de Impacto Ambiental**

A continuación se muestran por medio de la Matriz de Loepold, algunos factores que tienen mayor incidencia en el medio ambiente.

# Tabla XXXIII. **Matriz de Loepold, modificada en la fase de construcción**

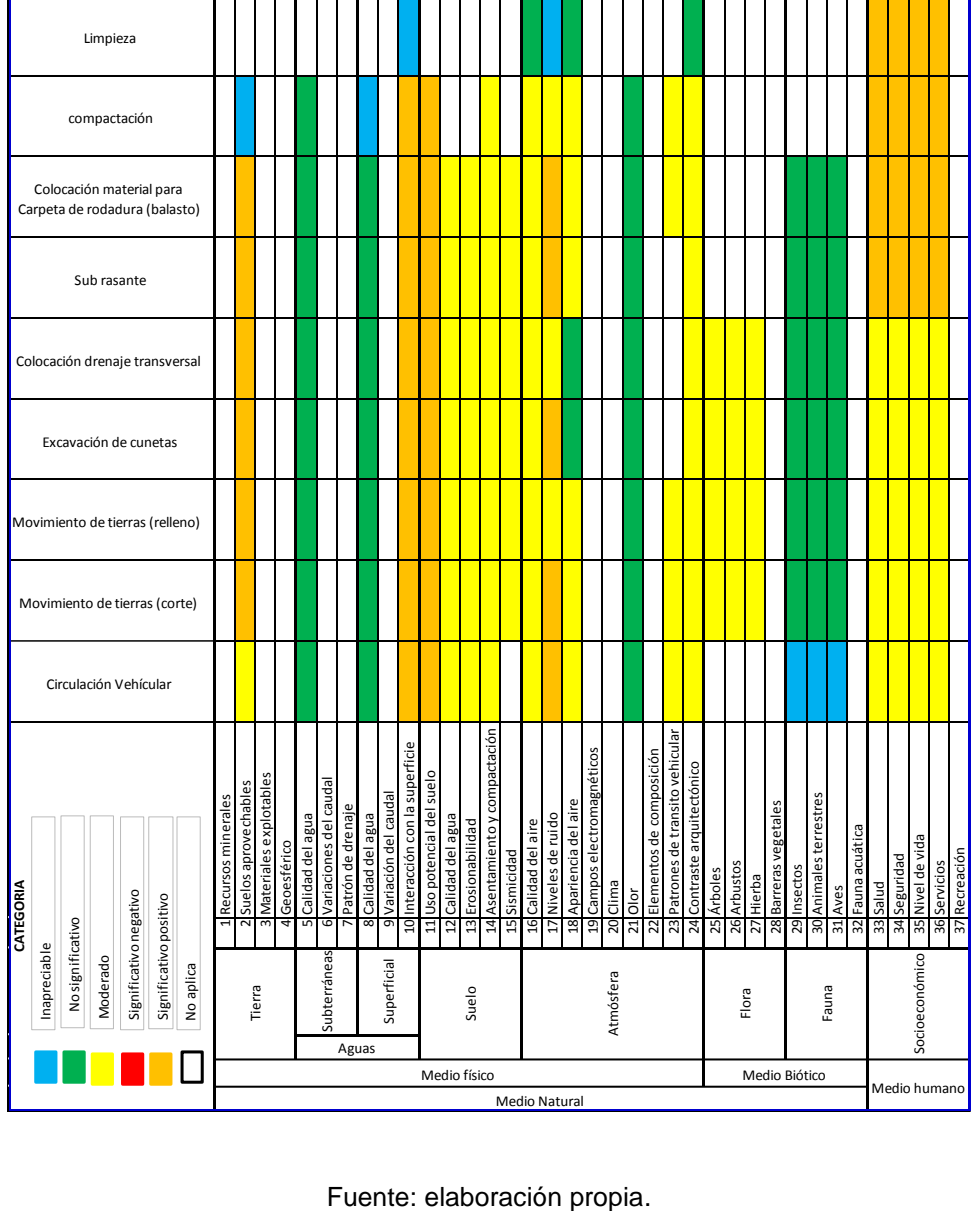

# Tabla XXXIV. **Matriz de Loepold, modificada en la fase de operación**

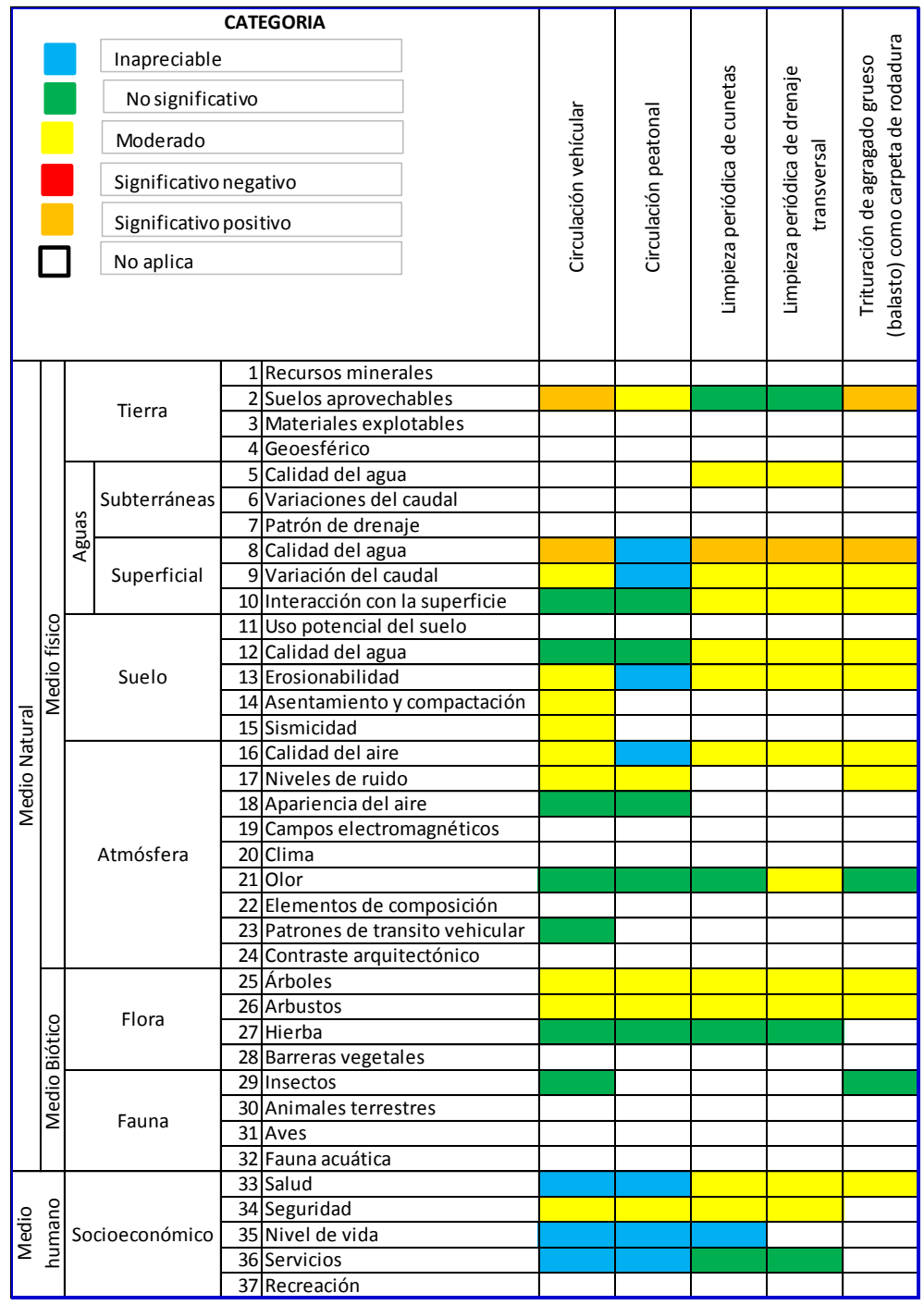

Fuente: elaboración propia.

# **CONCLUSIONES**

- 1. El municipio de San Francisco La Unión presenta problemas en cuanto a disposición de locales para uso comercial, dándose el caso de que las ventas se ubican en las calles, esto provoca dificultad de tránsito. Por lo que el edificio de dos niveles más sótano para locales comerciales y parqueo, propuesto disminuirá, esta problemática, ubicando las ventas en un lugar específico.
- 2. La carretera que sirve como arteria y que conecta a los municipios de San Francisco La Unión y Cajolá Chiquito, actualmente esta en mal estado, esto provoca en los pobladores de dichas aldeas, el no poderse trasladar a los lugares de trabajo; por lo que la carretera con Balasto, propuesto disminuirá esta problemática ayudando a los pobladores de dichas comunidades al crecimiento socioeconómico.
- 3. La sostenibilidad de cualquier proyecto de infraestructura es fundamental ya que a través de esta, tanto la durabilidad como el buen uso garantiza el buen funcionamiento, por tal razón la capacitación que se impartió a los miembros del COCODE del municipio de San Francisco La Unión.

# **RECOMENDACIONES**

- 1. A la Municipalidad de San Francisco La Unión, Quetzaltenango, al edificio de mercado municipal se le debe dar el uso para el cual fue diseñado para no alterar las características y condiciones de diseño.
- 2. Garantizar la supervisión técnica, a través de un profesional de la ingeniería civil al momento de ejecutar los proyectos, para que se obtenga la calidad de la obra y se cumplan las especificaciones técnicas contenidas en planos.
- 3. Impartir programas de capacitación hacia los pobladores del municipio de San Francisco La Unión, acerca del uso y mantenimiento de la carretera, para garantizar su buen funcionamiento y vida útil.
- 4. No permitir que se introduzcan modificaciones a los planos de los proyectos, para no afectar el diseño de los mismos.
- 5. Actualizar los presupuestos de los proyectos de la edificación y carretera previa a la construcción, ya que estos están sujetos a cambios por variación en los precios de los materiales.

# **BIBLIOGRAFÍA**

- 1. American Concrete Institute. *Building Code Requirementes for Structural Concrete: ACI 318-2008*. California: ACI, 2008. 518 p.
- 2. Asociación Guatemalteca de Ingeniería Estructural y Sísmica. *Normas de seguridad estructural de edificios y obras de infraestructura para la República de Guatemala.* Guatemala: AGIES, 2010. 75 p.
- 3. DAS, Braja M. *Principios de ingeniería de cimentaciones.* 4a ed. México: Internacional Thompson, 2001. 880 p.
- 4. Ministerio de Comunicaciones, Infraestructura y Vivienda. Dirección General de Caminos. *Libro Azul*. Guatemala: CIV, 2001. 725 p.
- 5. NILSON, Arthur H. *Diseño de estructuras de concreto.* 12a ed*.*  Colombia: McGraw-Hill, 2001. 722 p.
- 6. Secretaria de Integración Económica Centroamericana. *Manual centroamericano de normas ambientales para el diseño, construcción y mantenimiento de carreteras*. Guatemala: SIECA; USAID 2002. 99 p.

**APÉNDICES**

# **Apéndice 1**

# Integración de costos unitarios

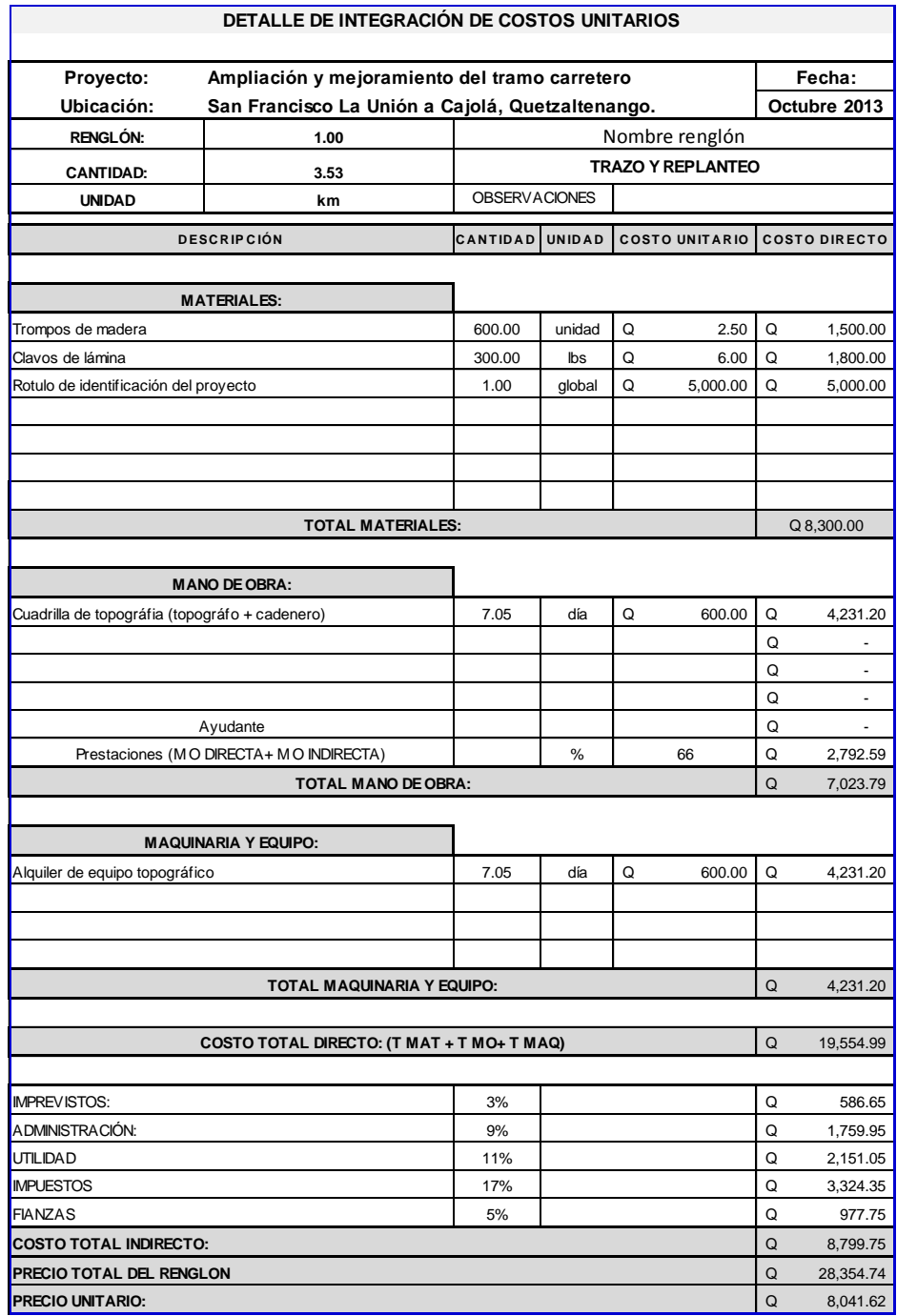

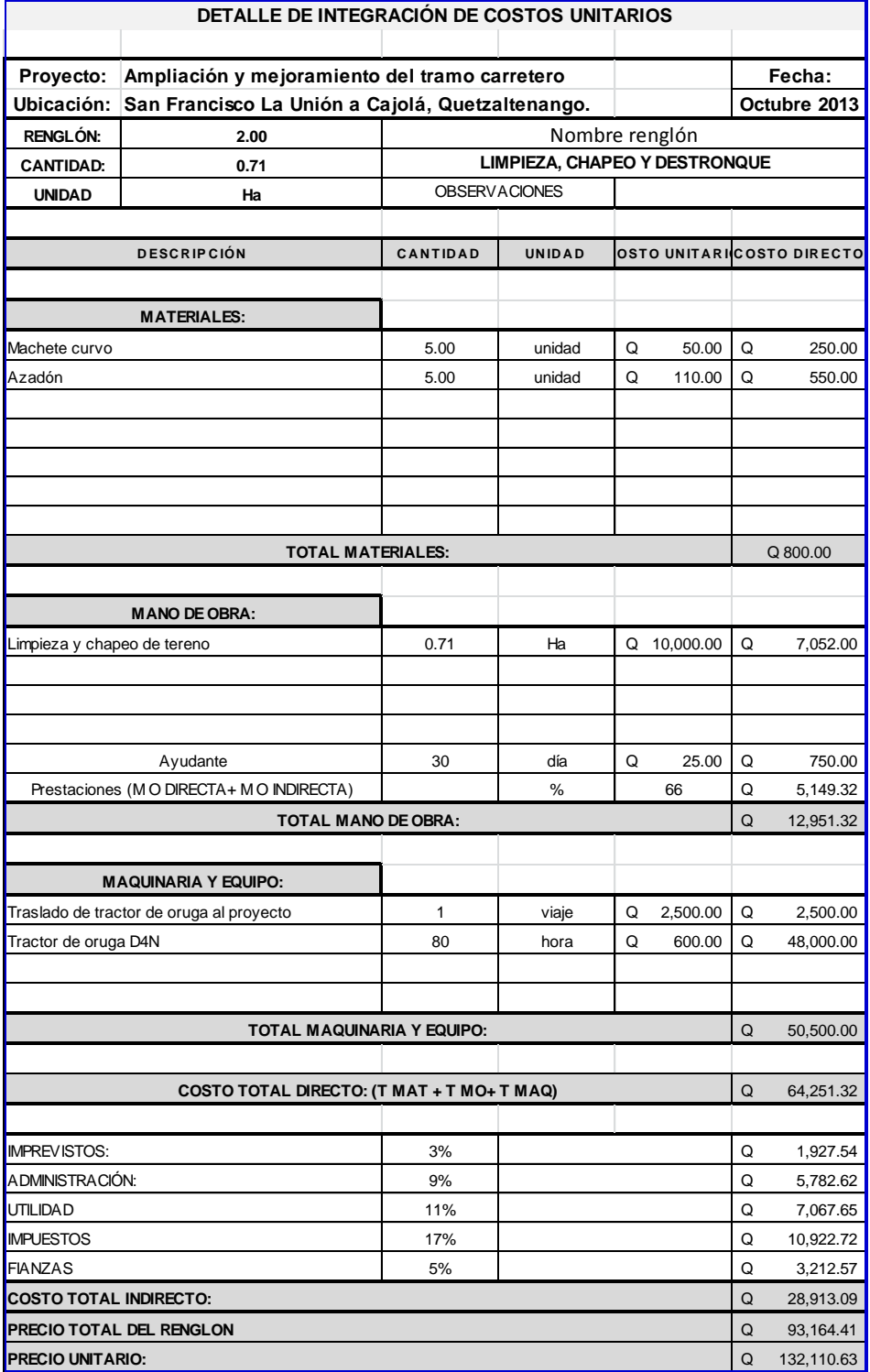

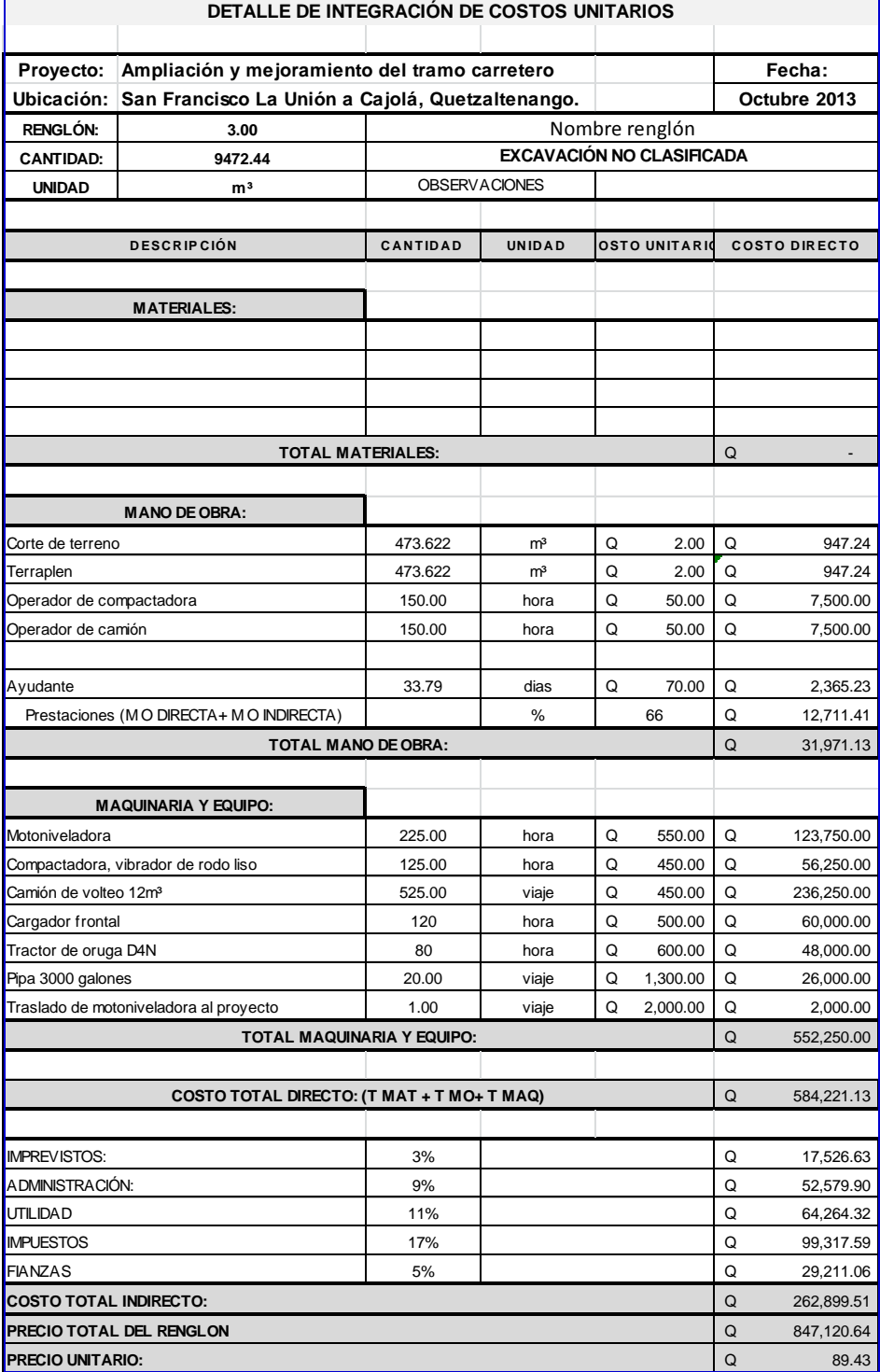

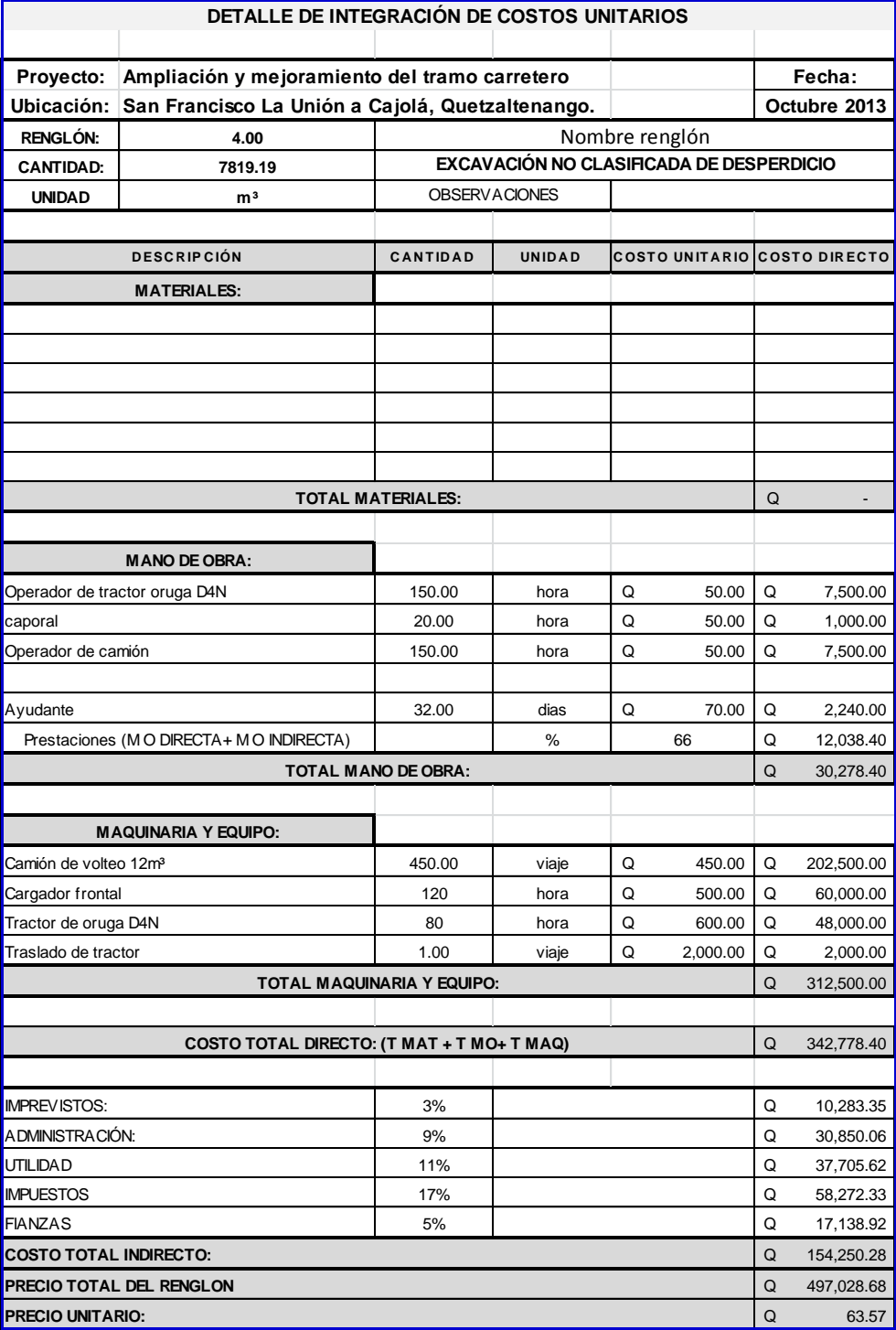

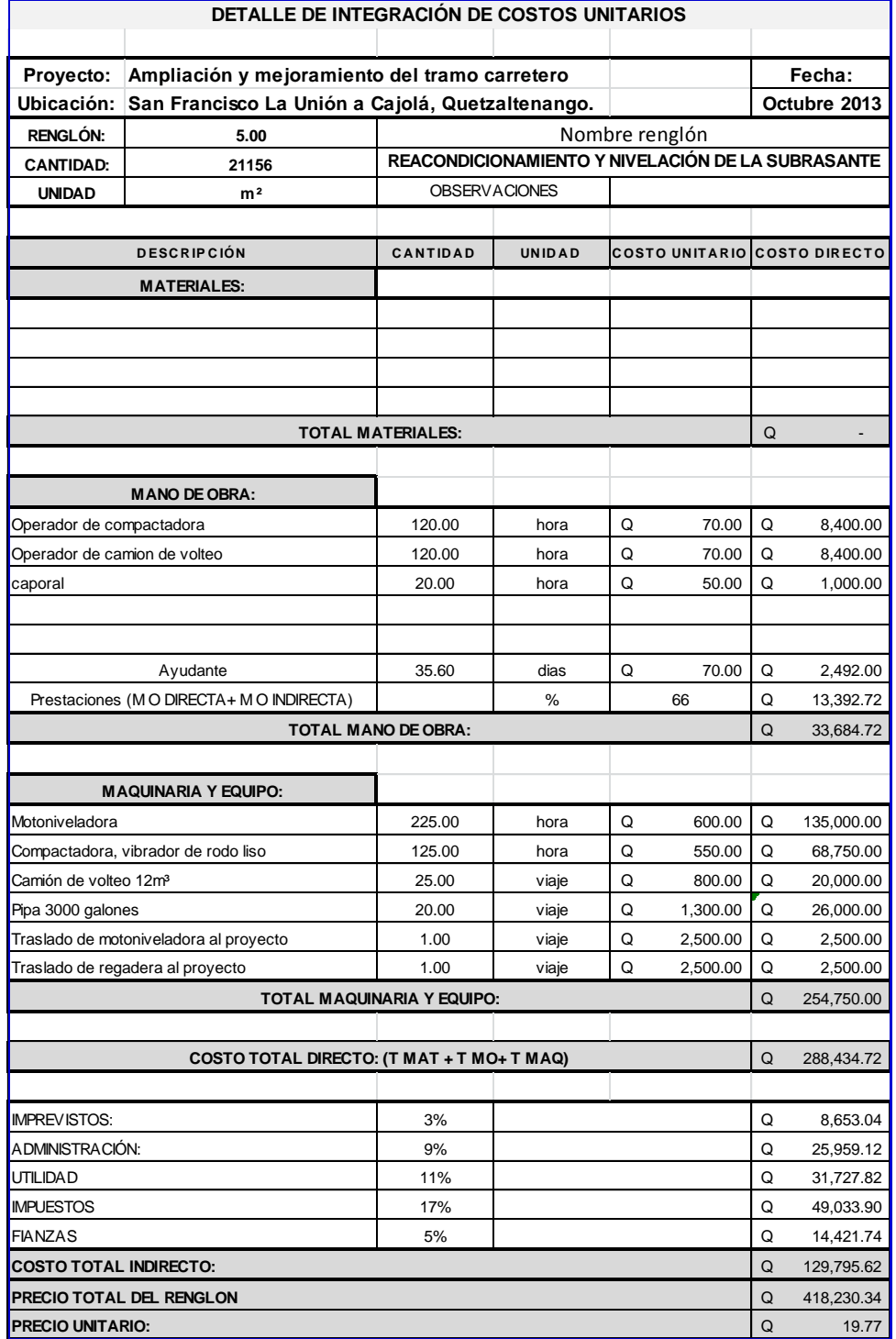

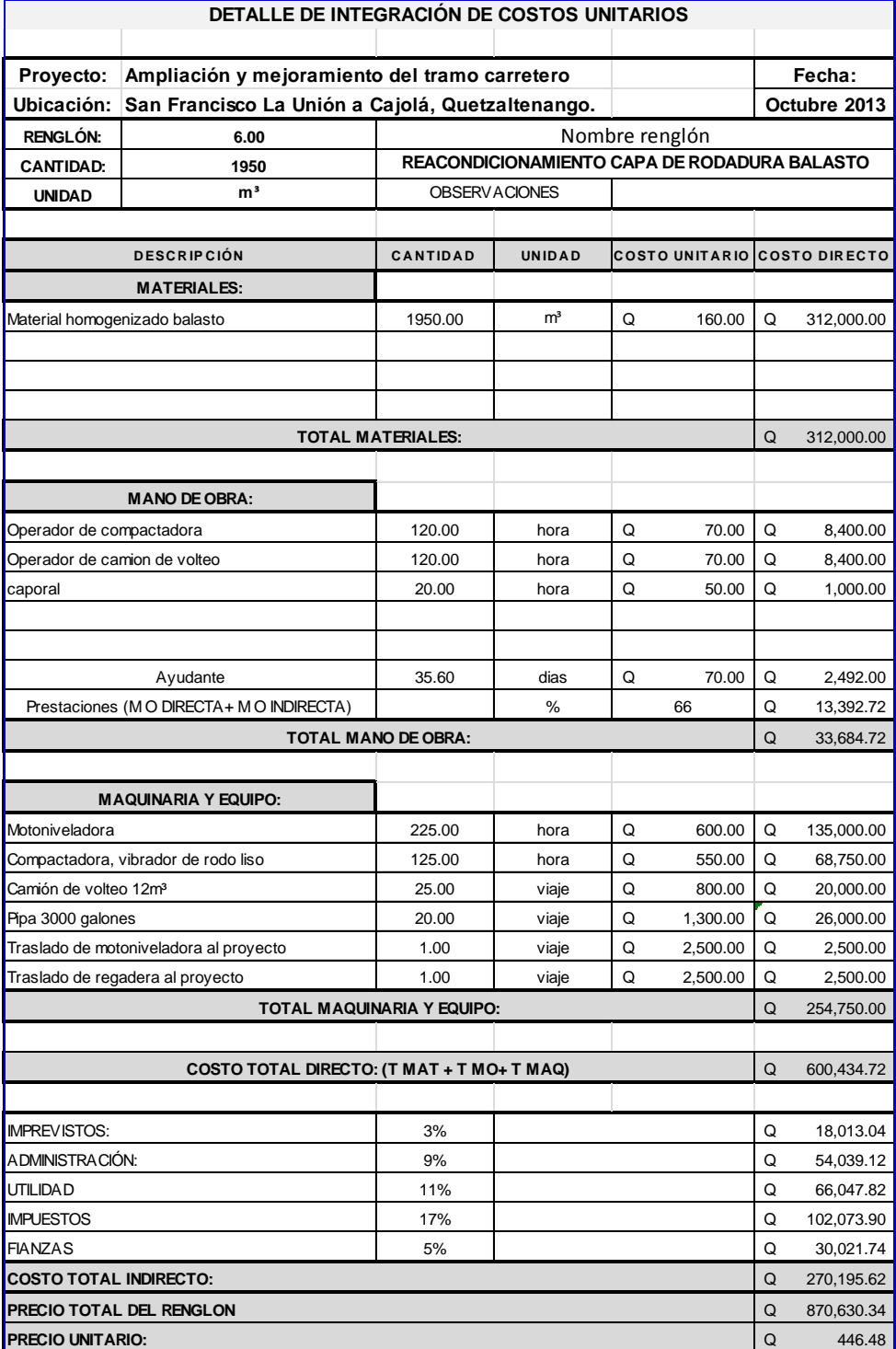

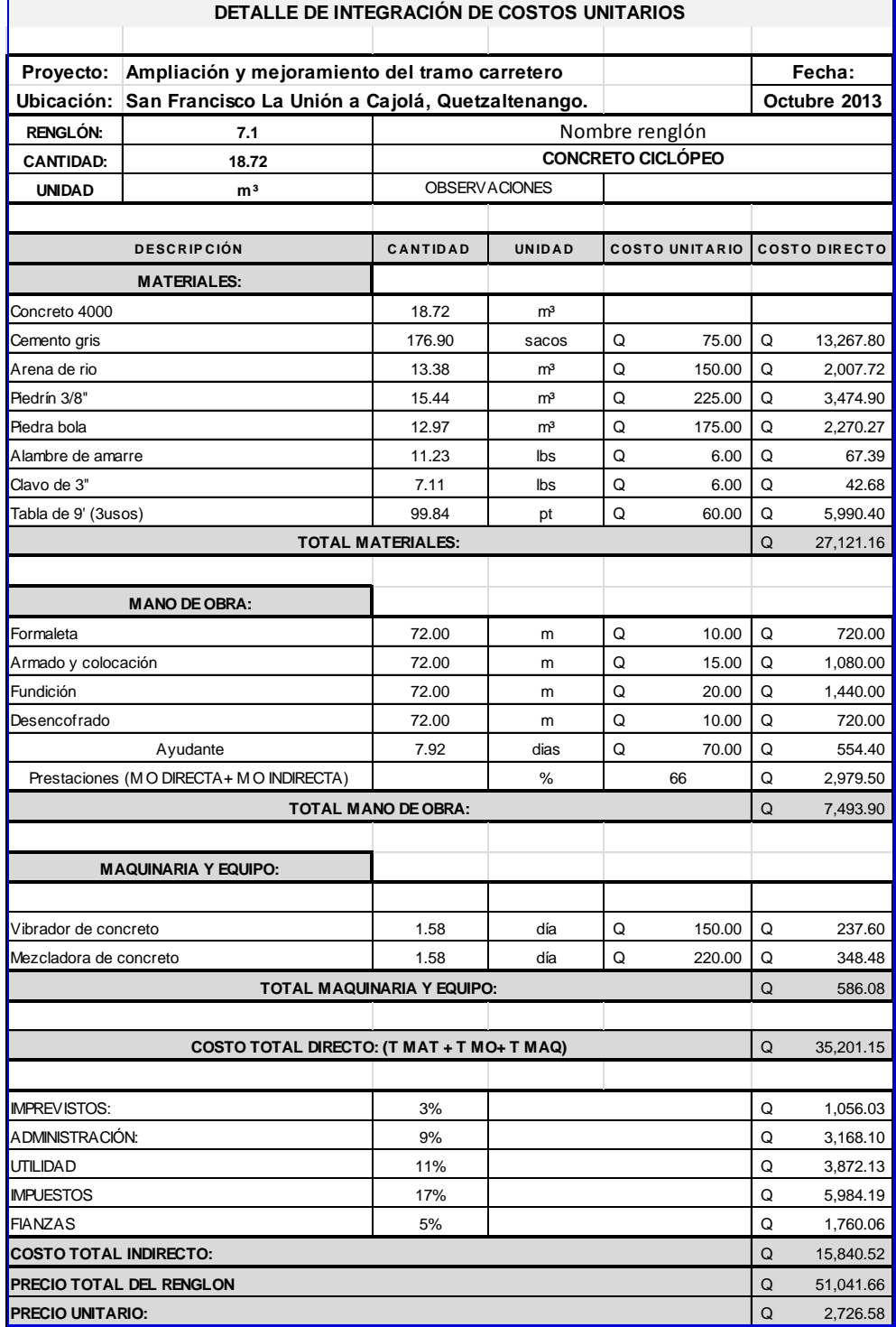

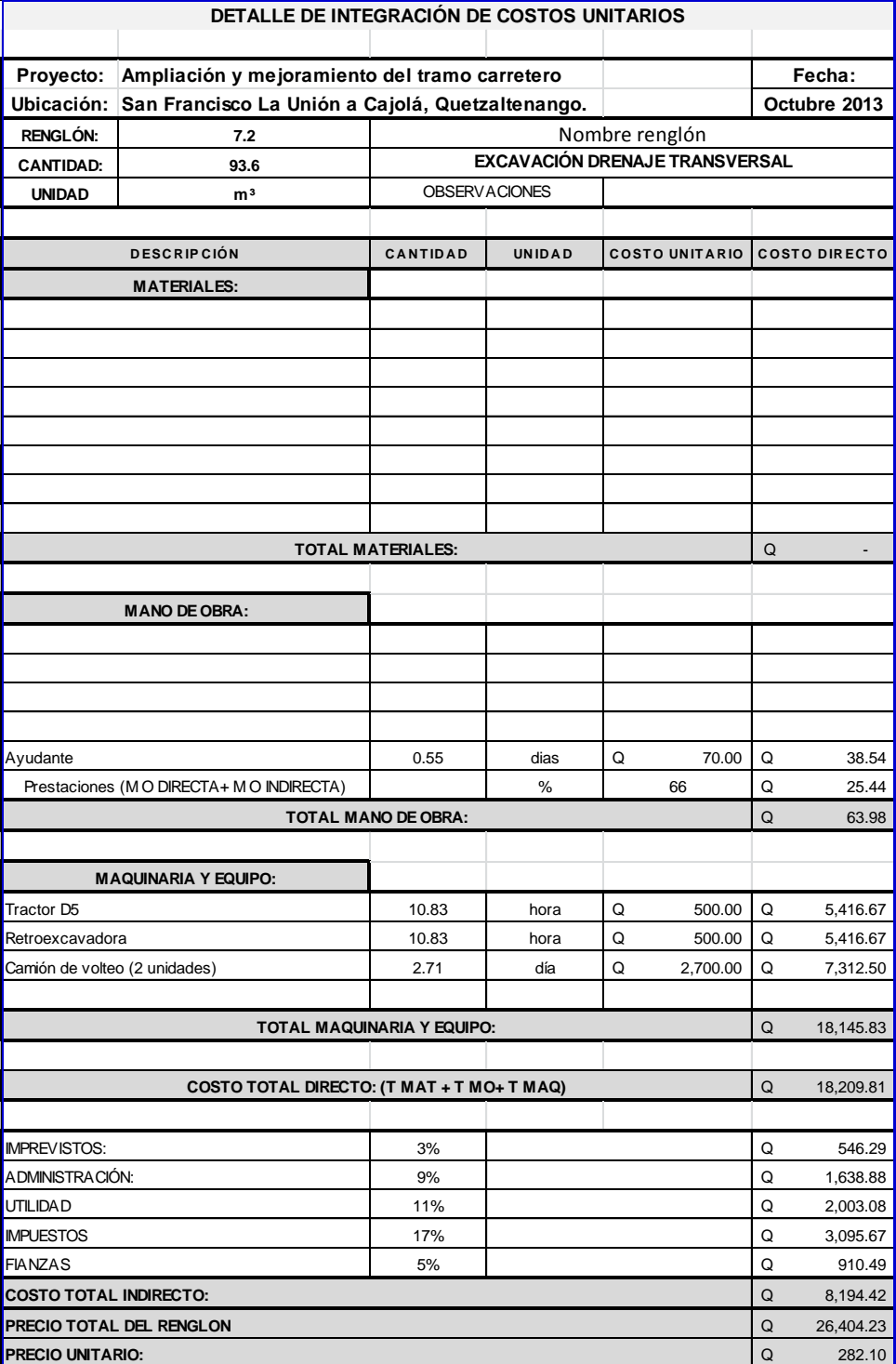

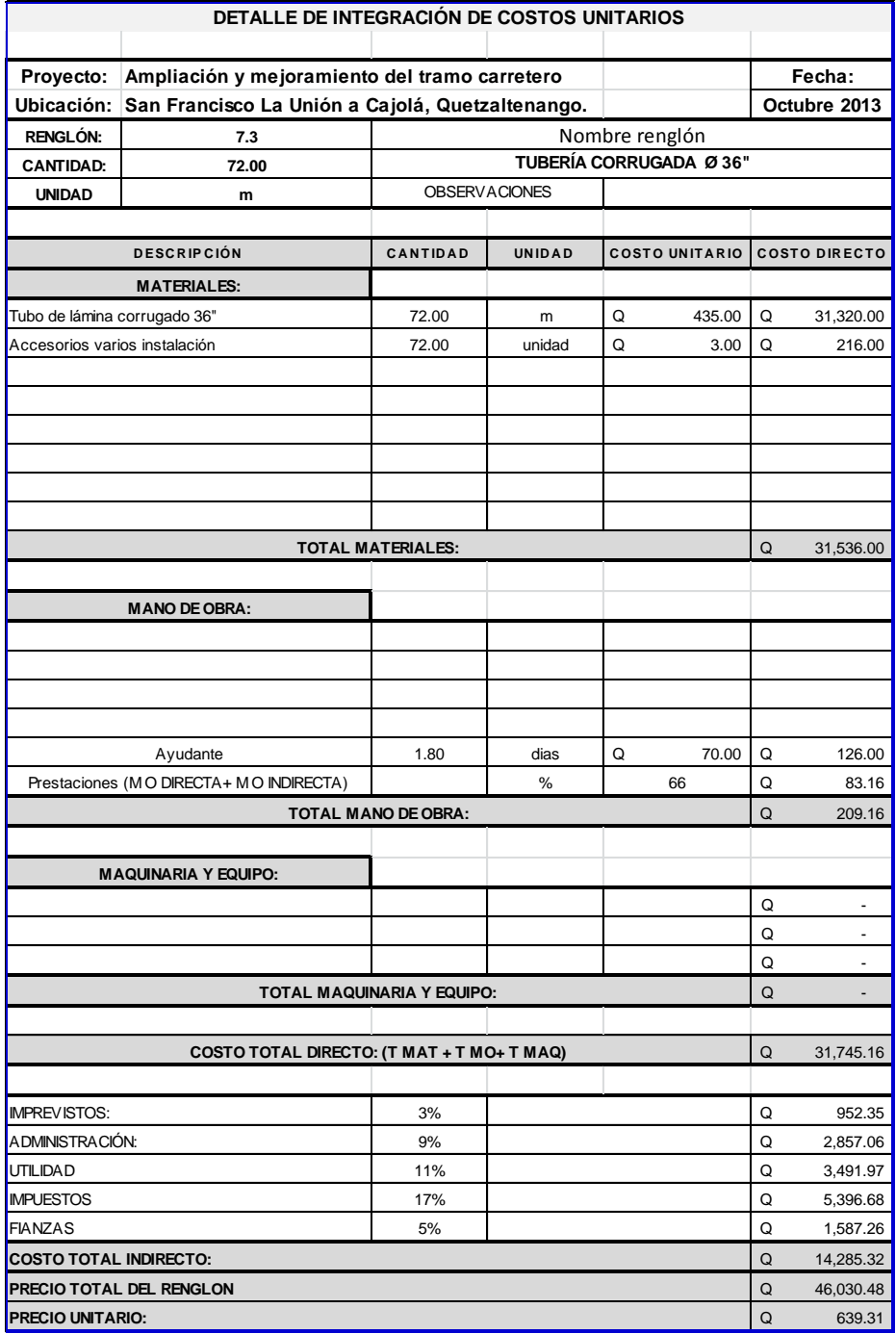

Fuente: elaboración propia

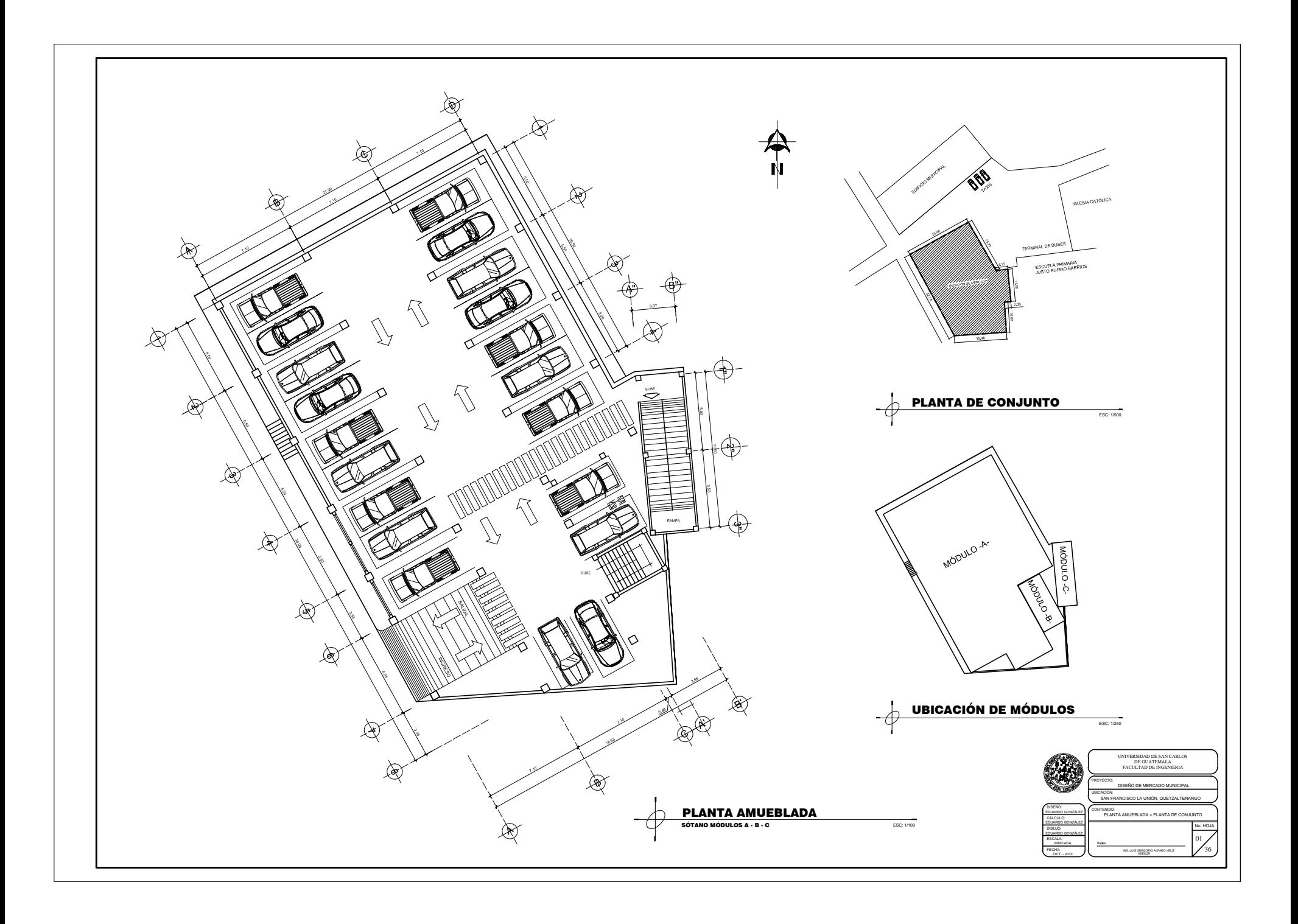
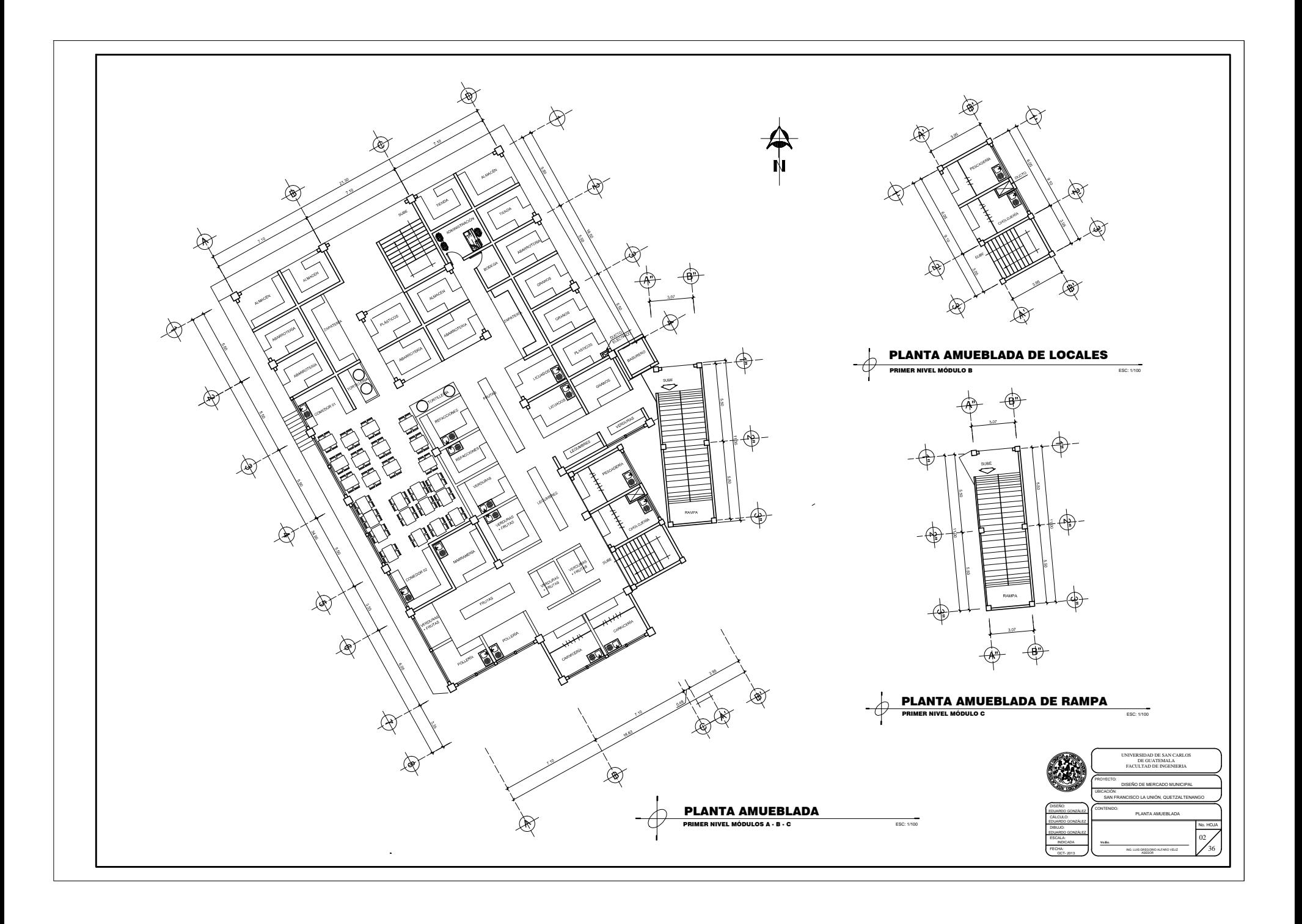

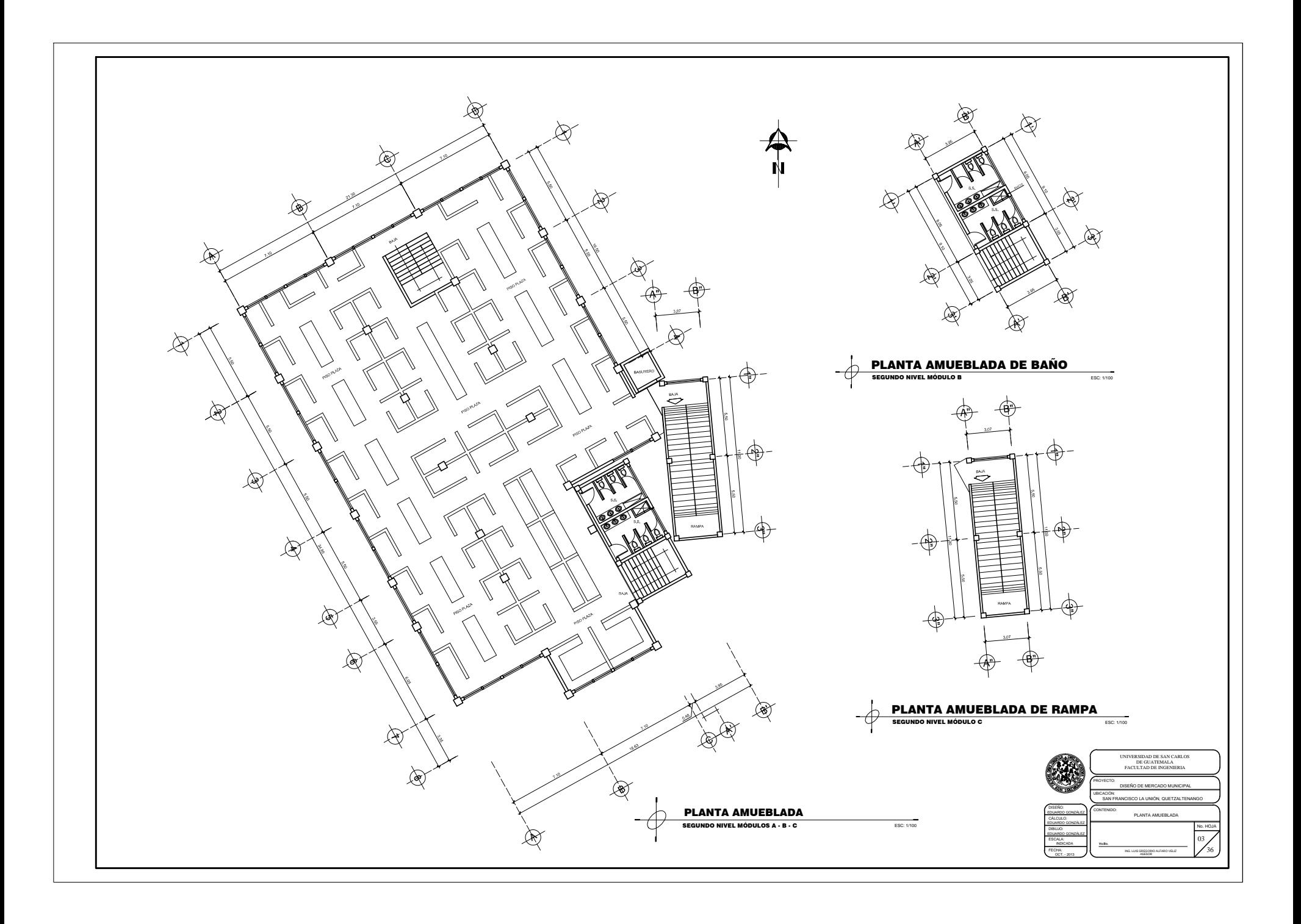

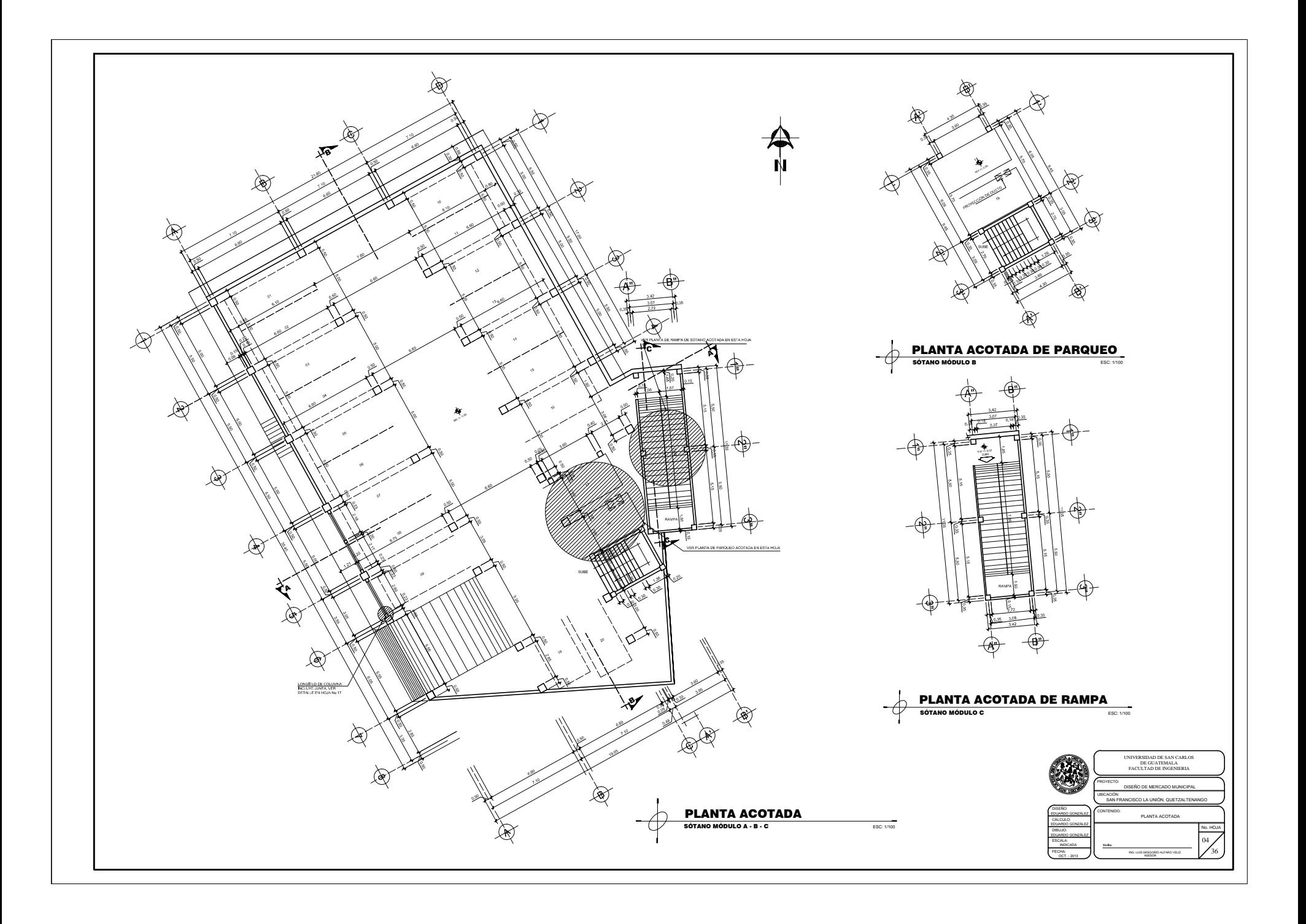

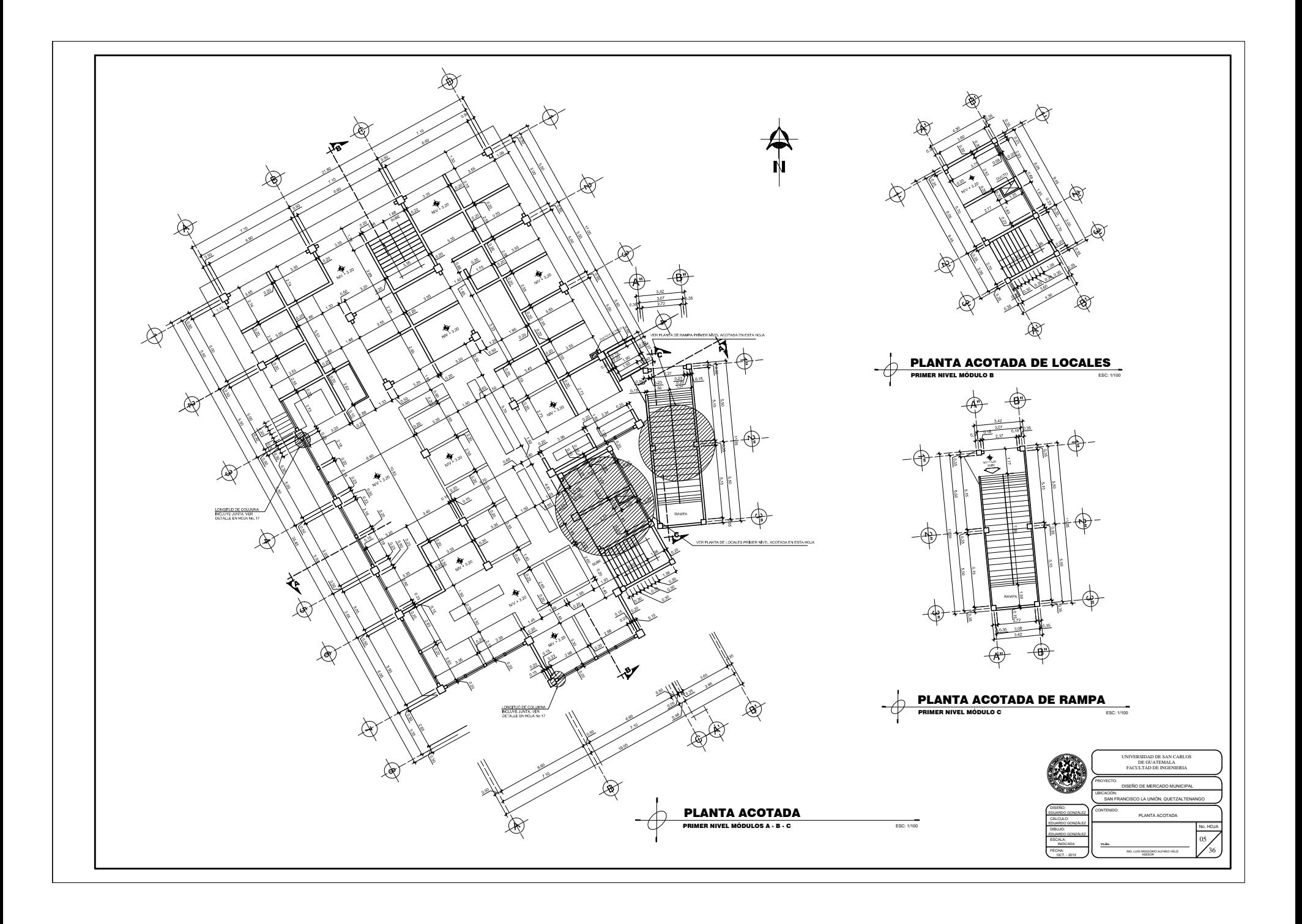

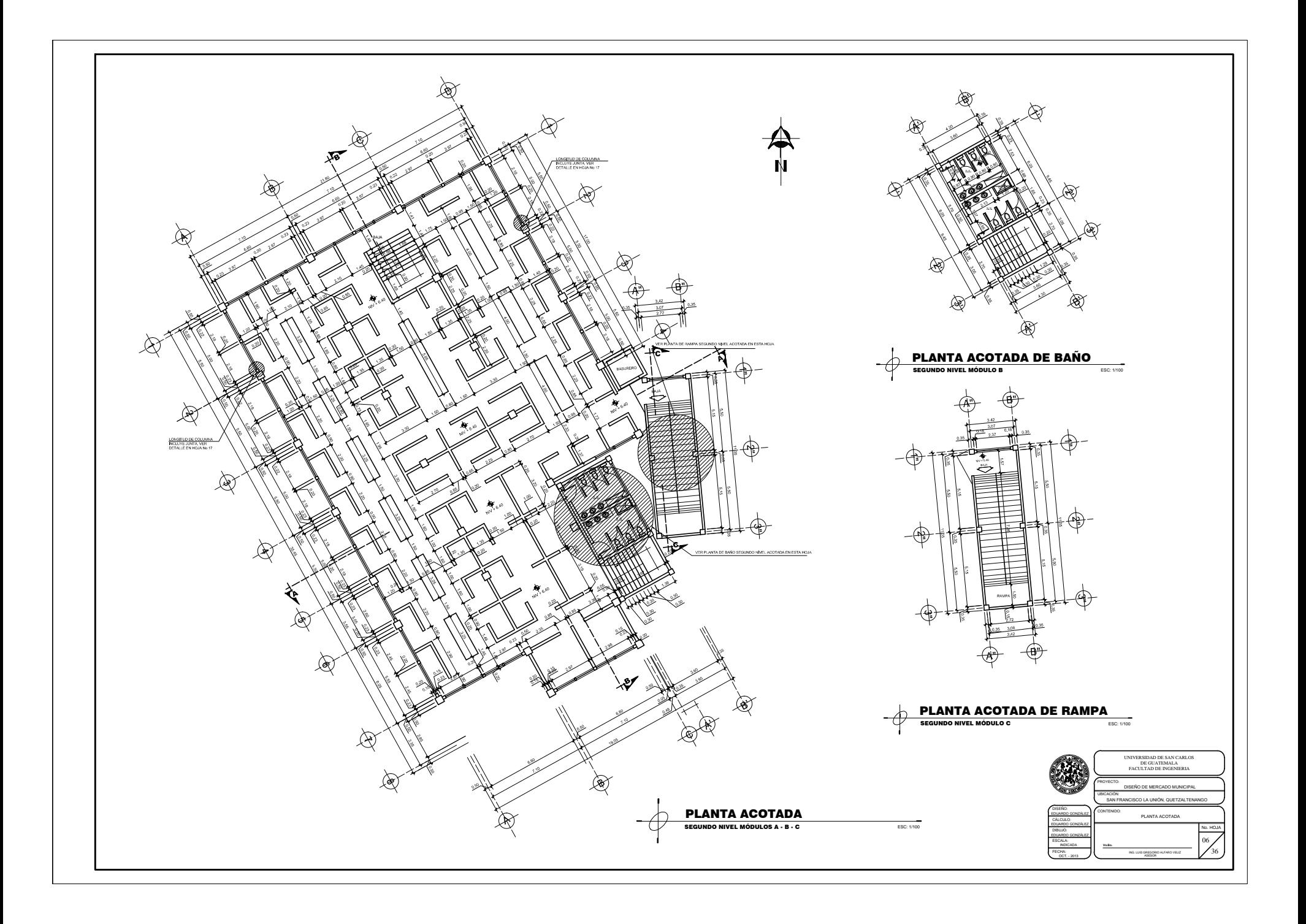

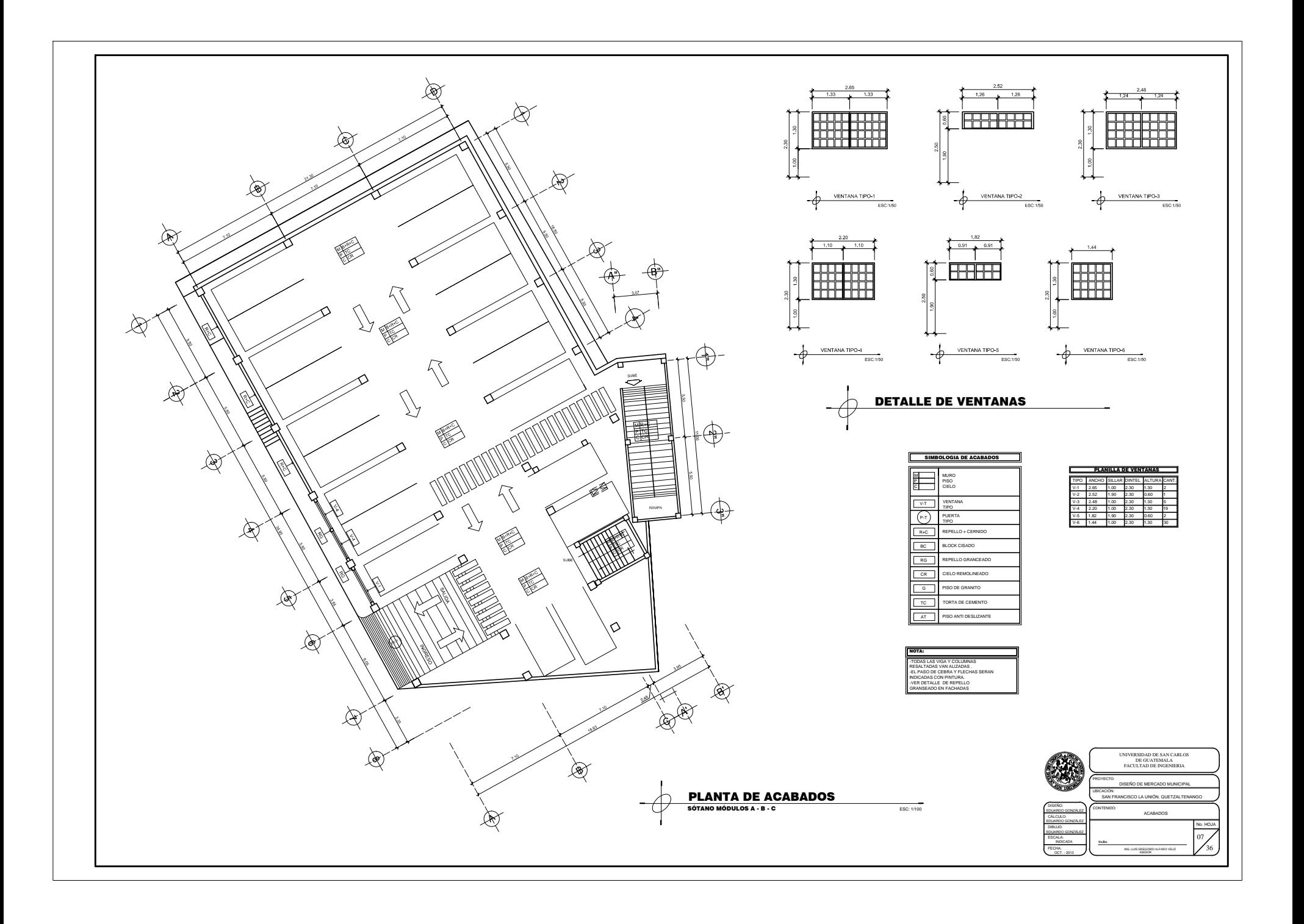

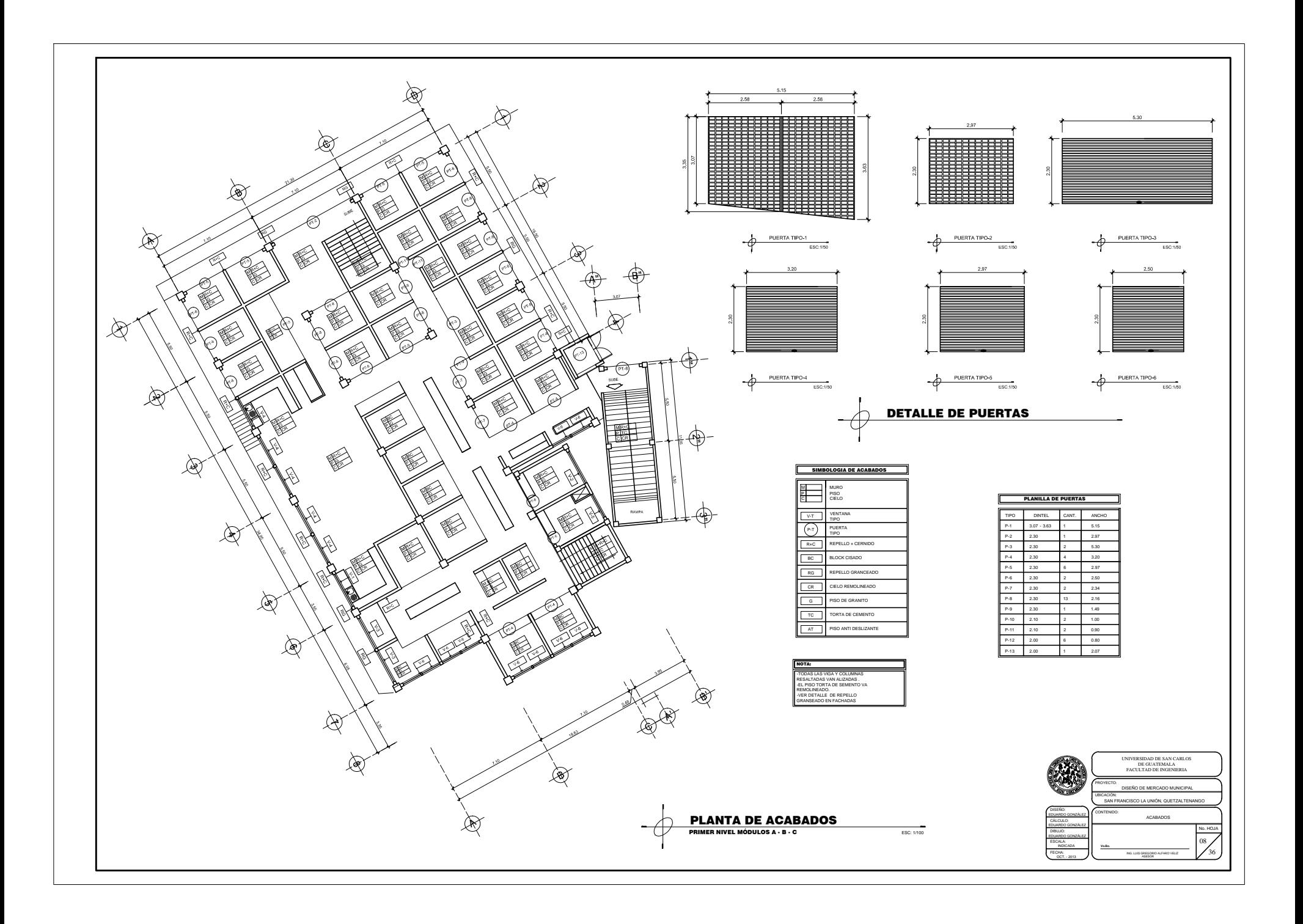

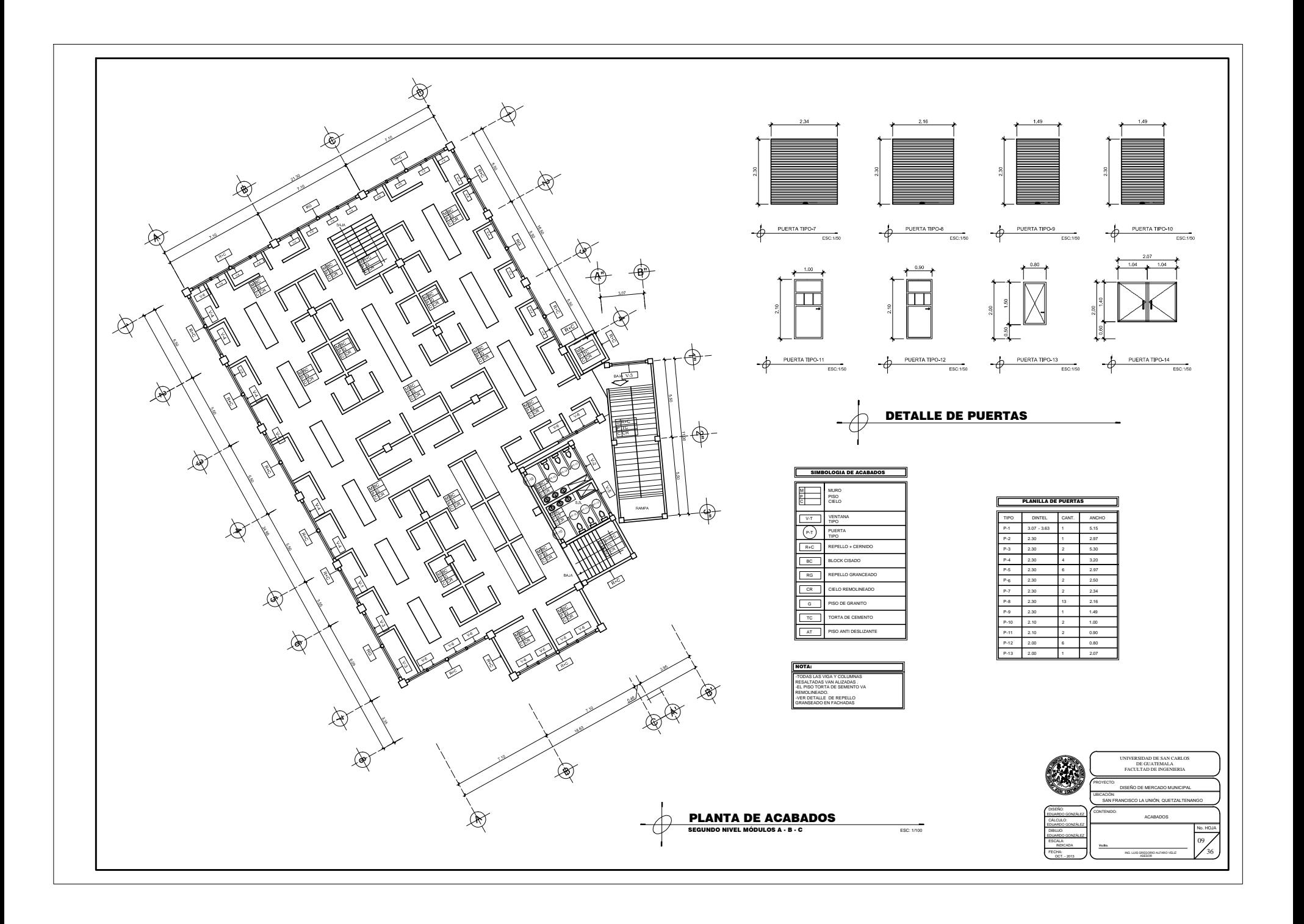

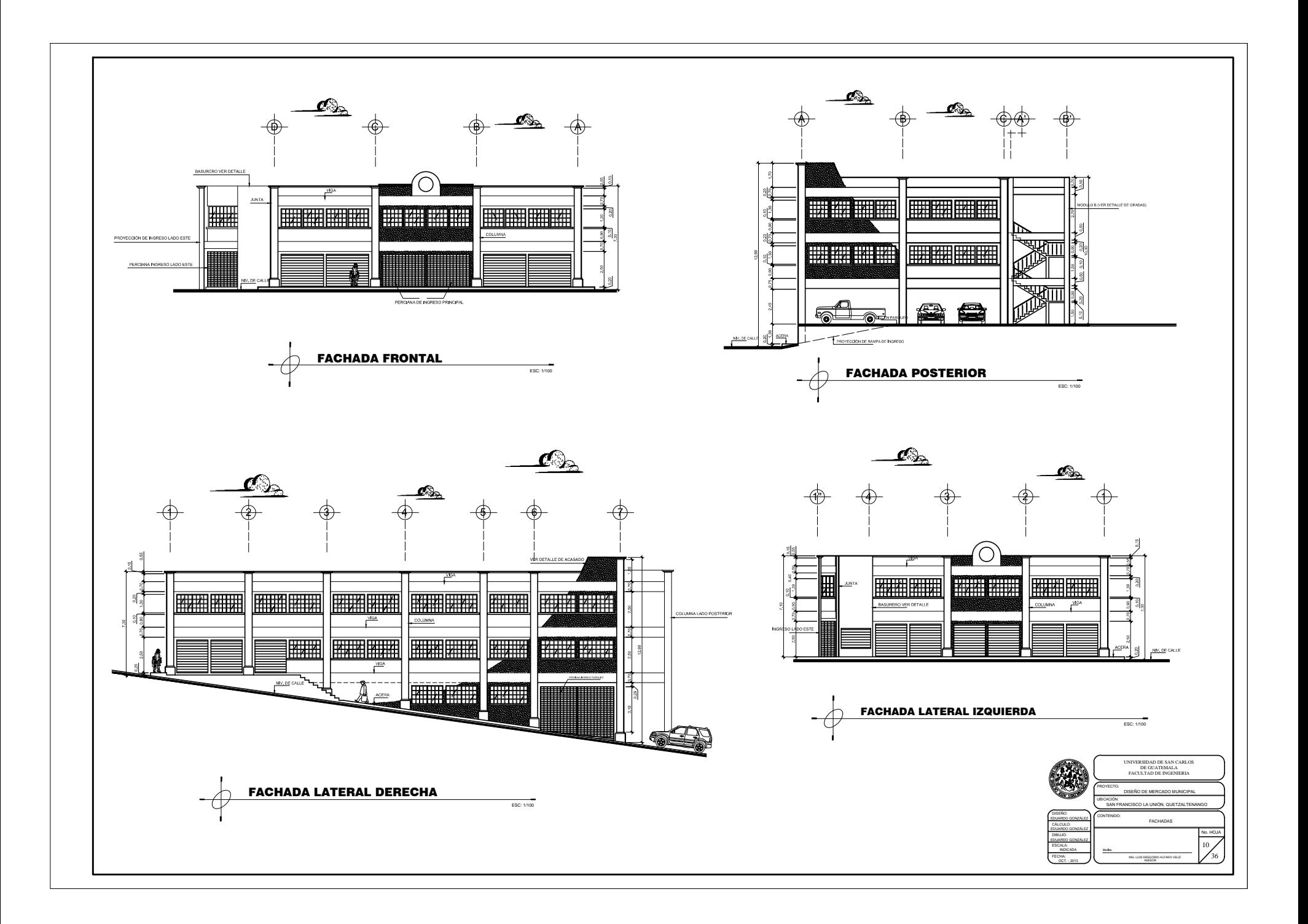

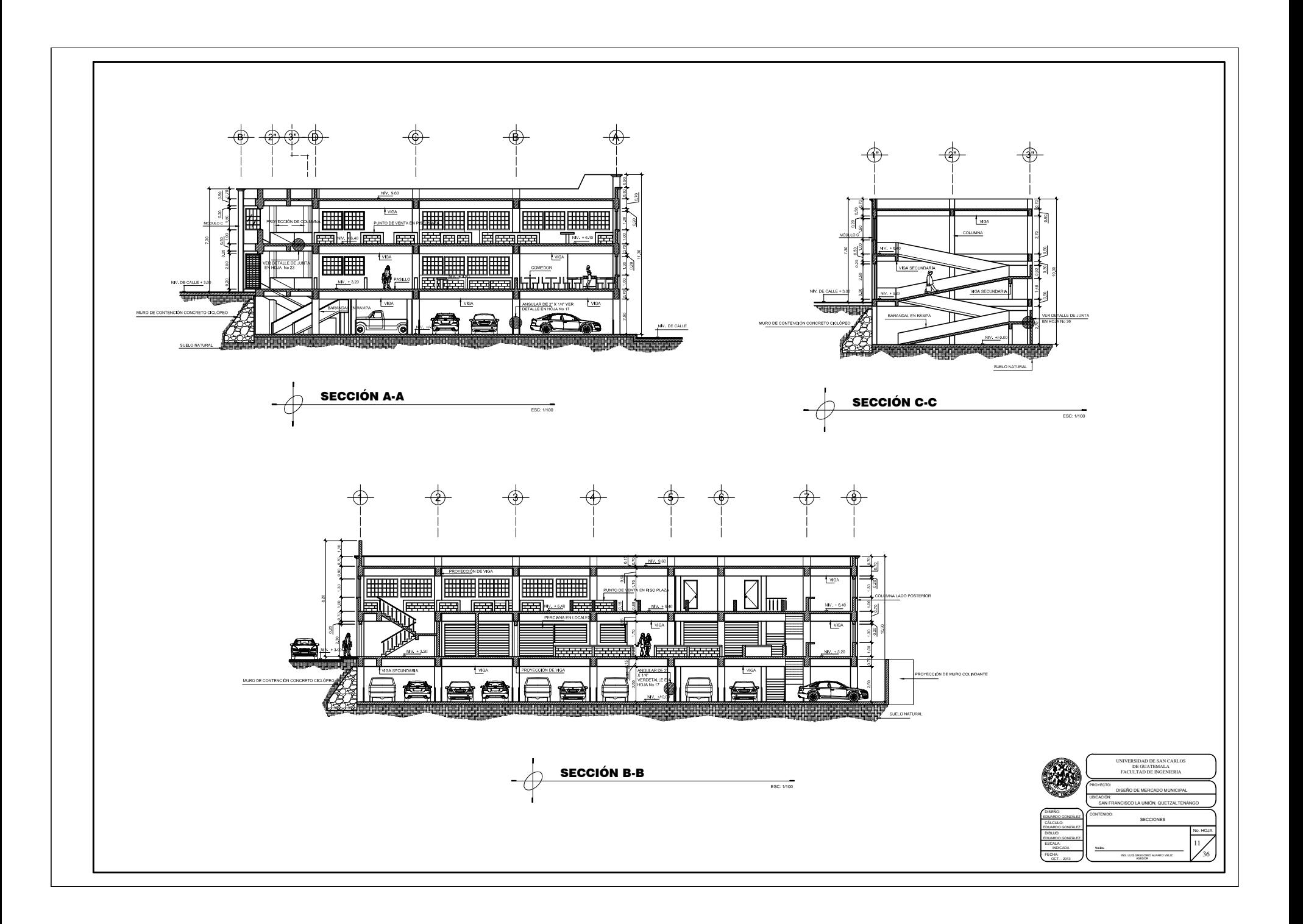

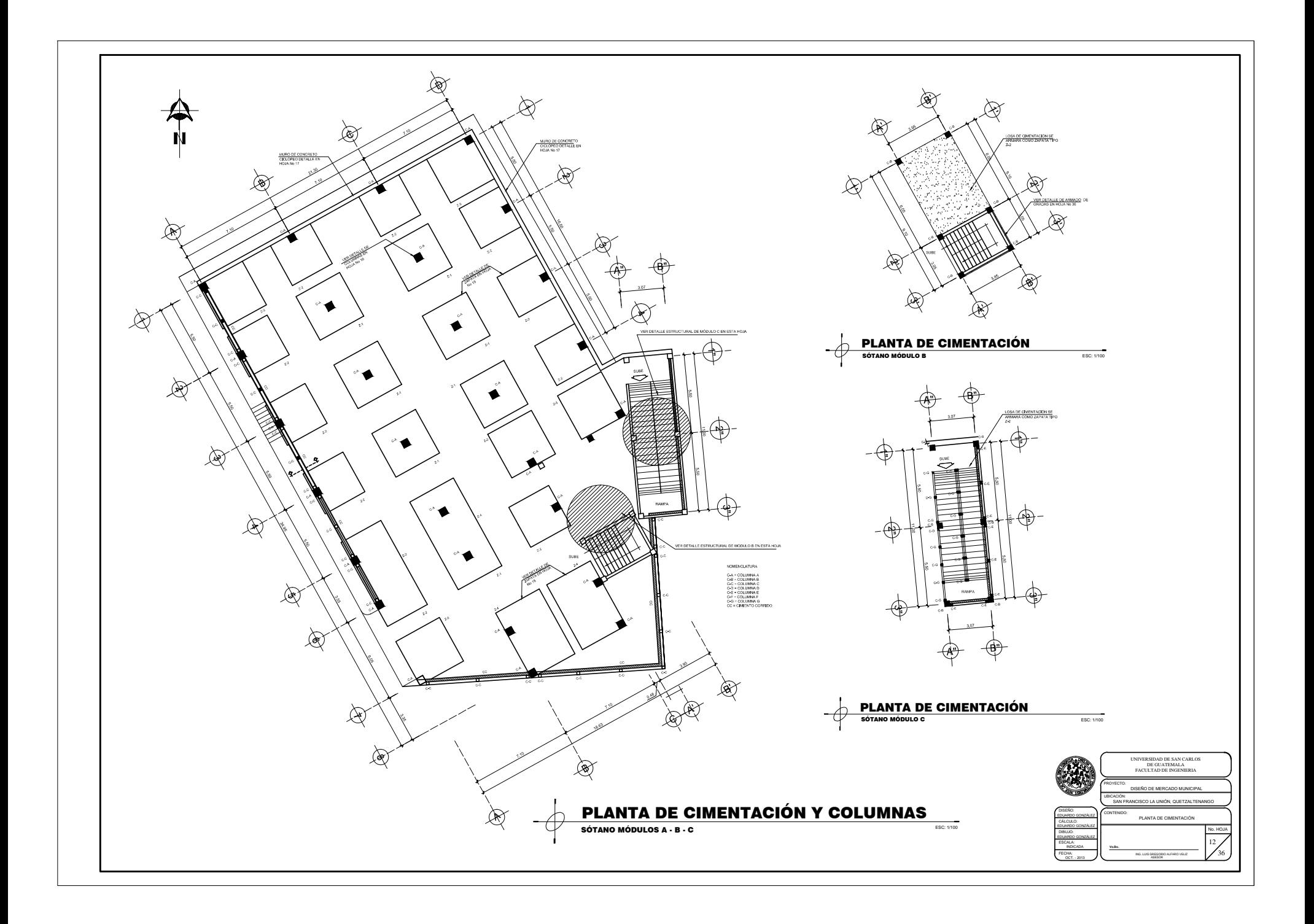

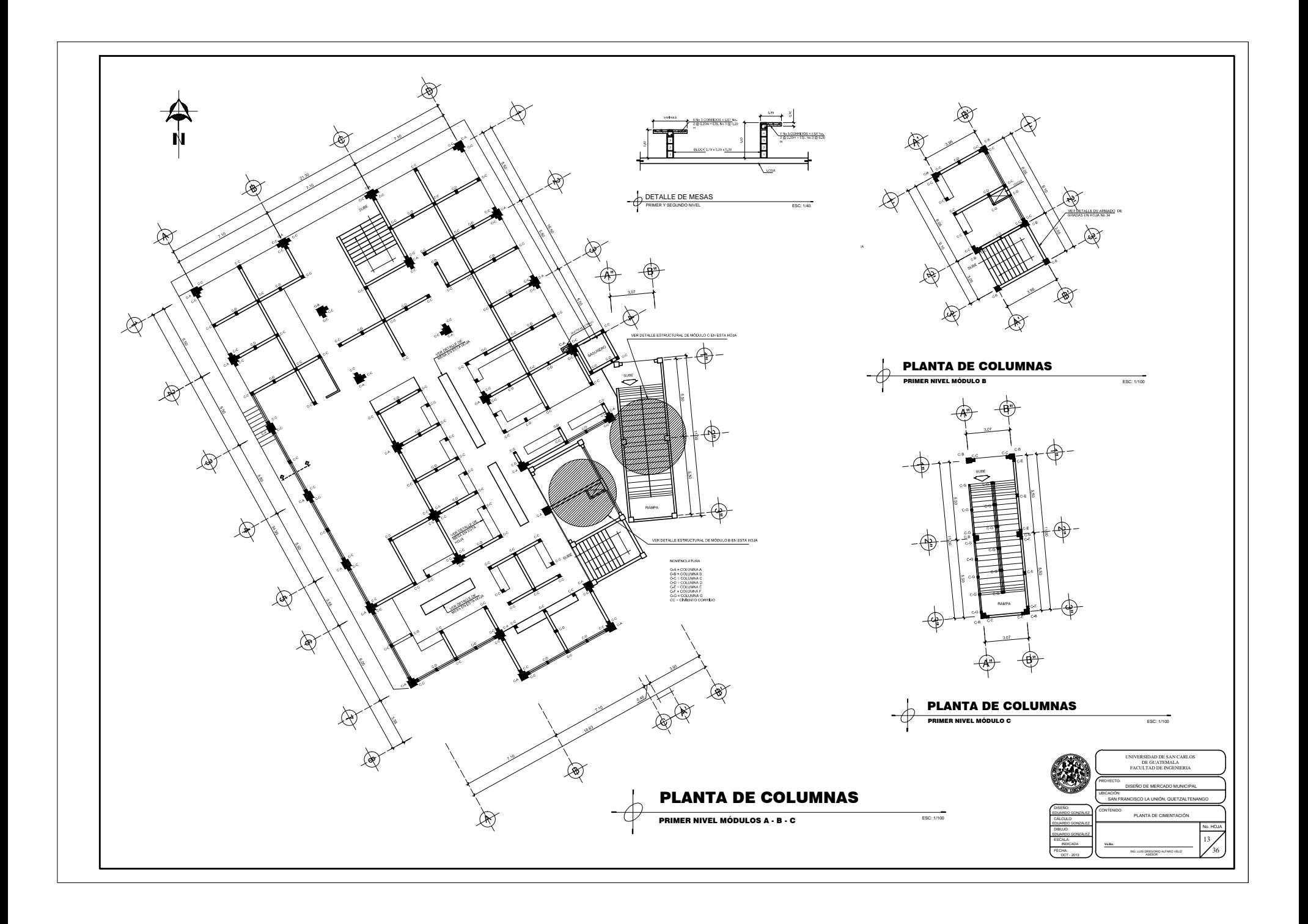

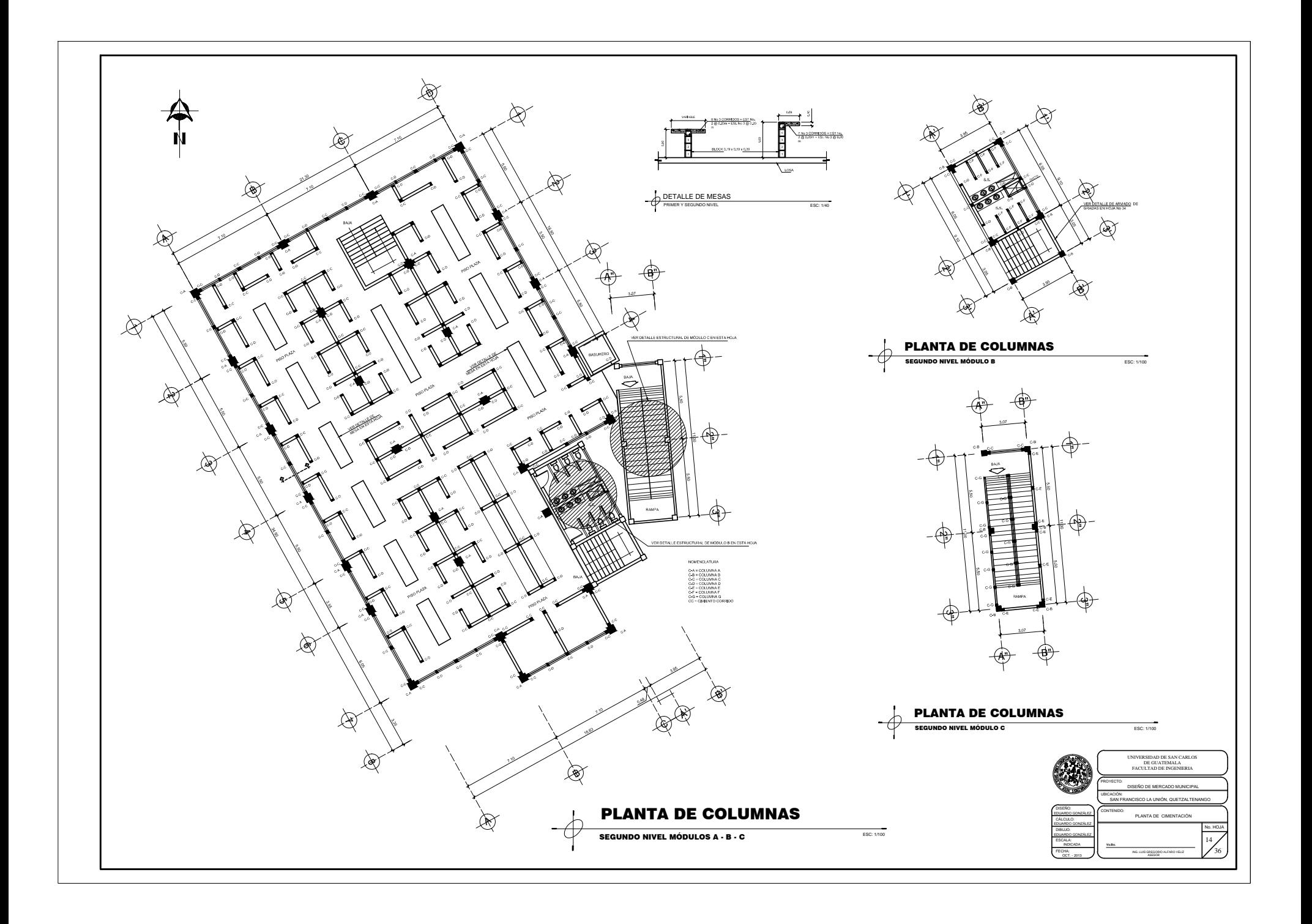

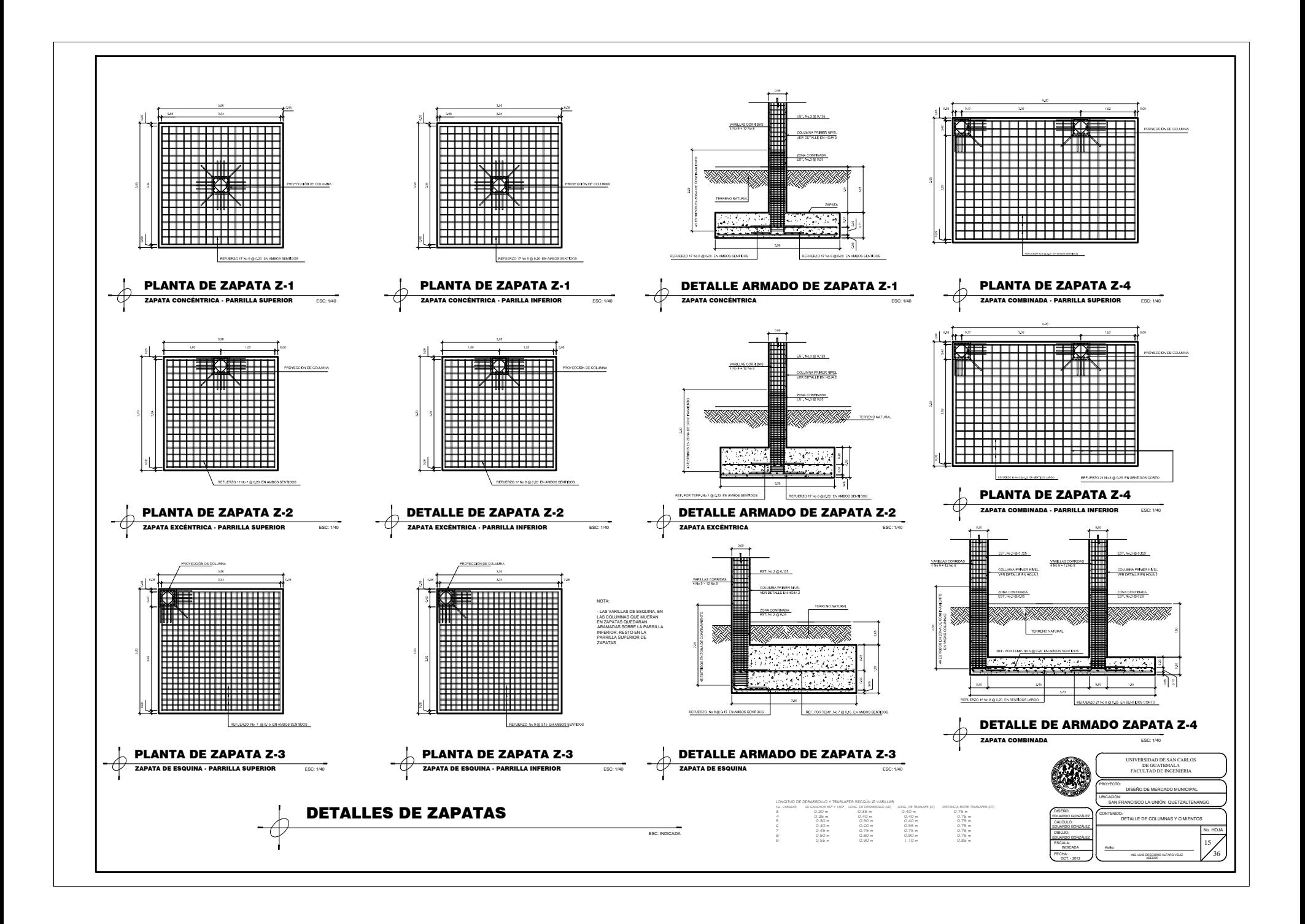

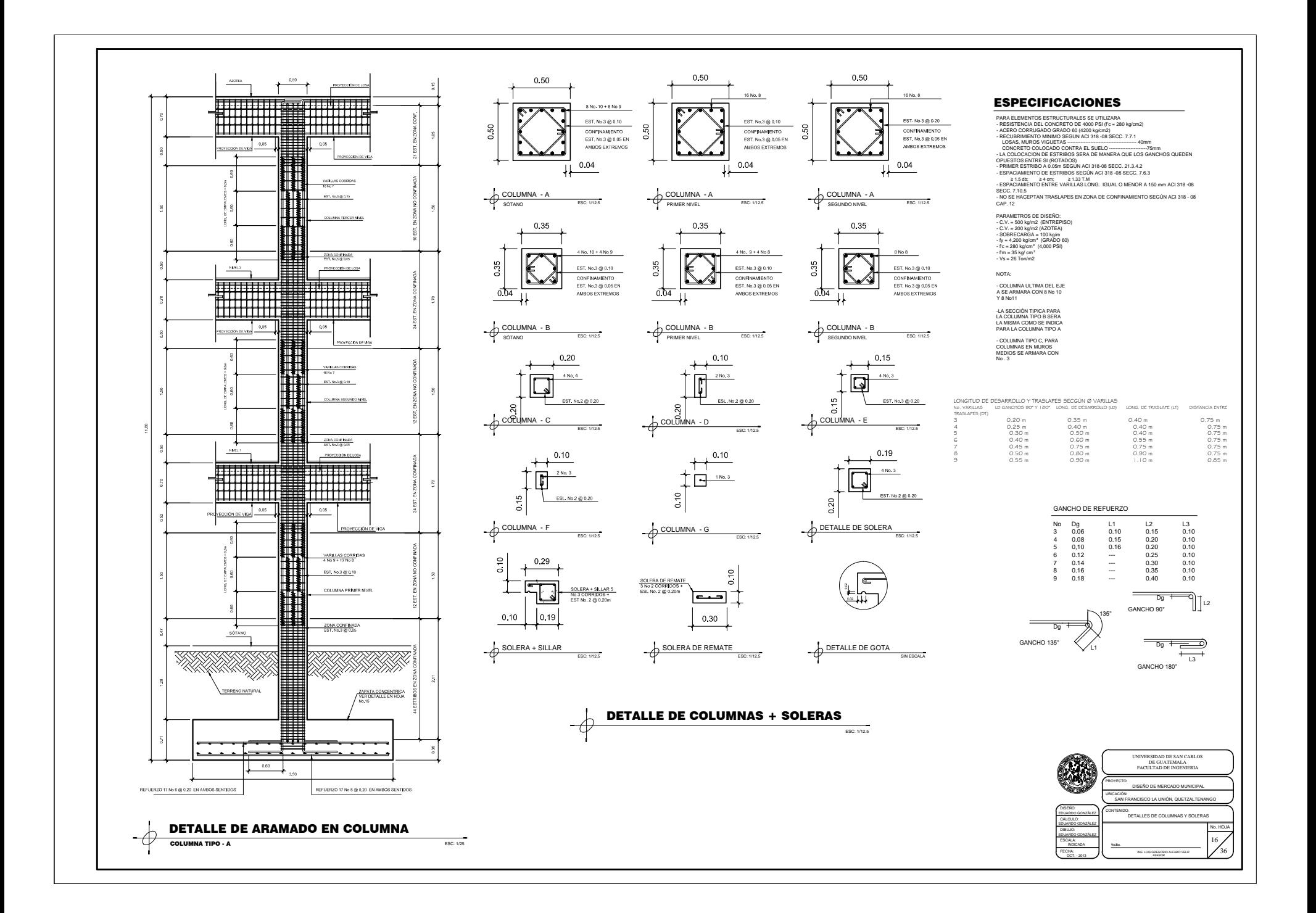

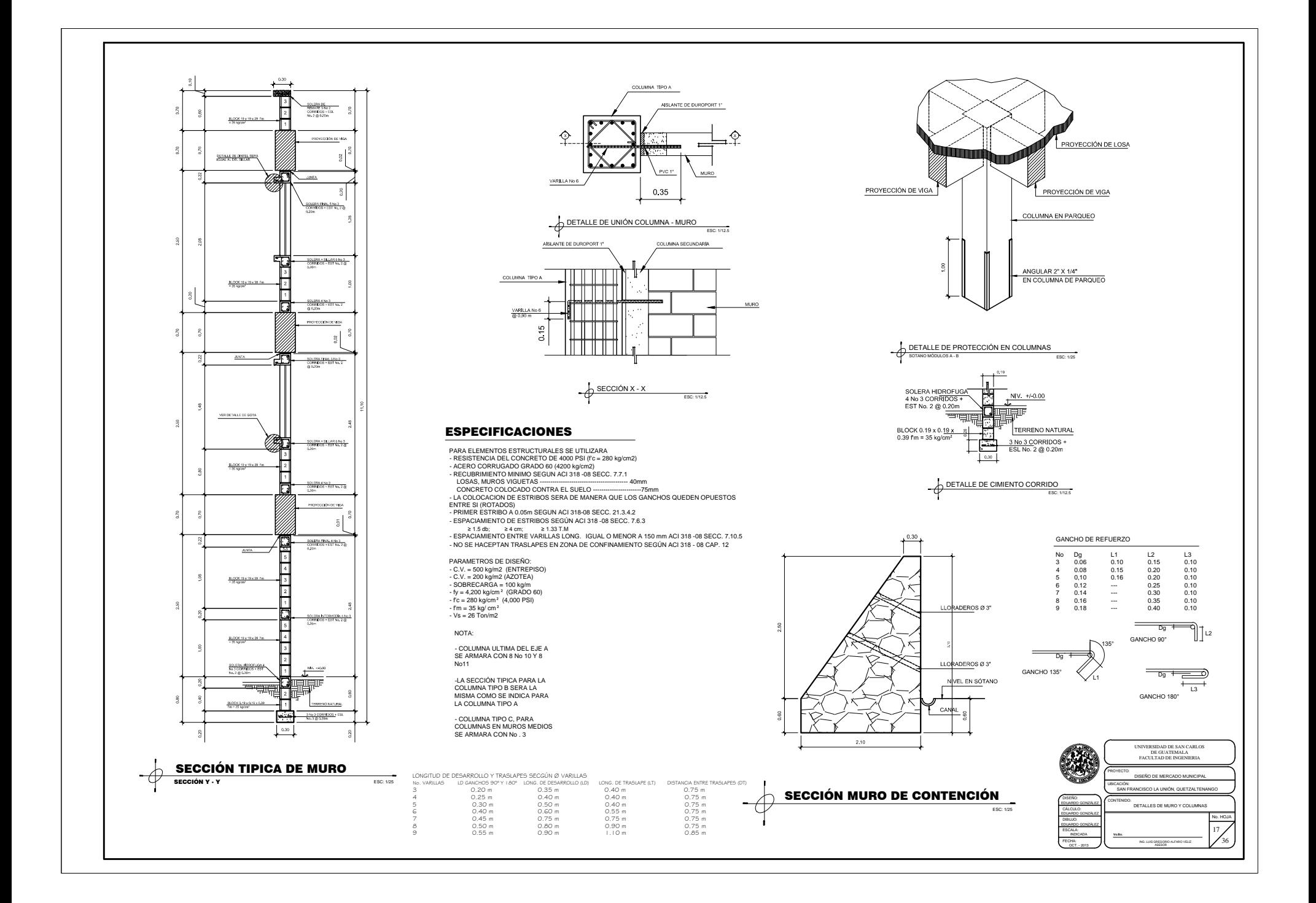

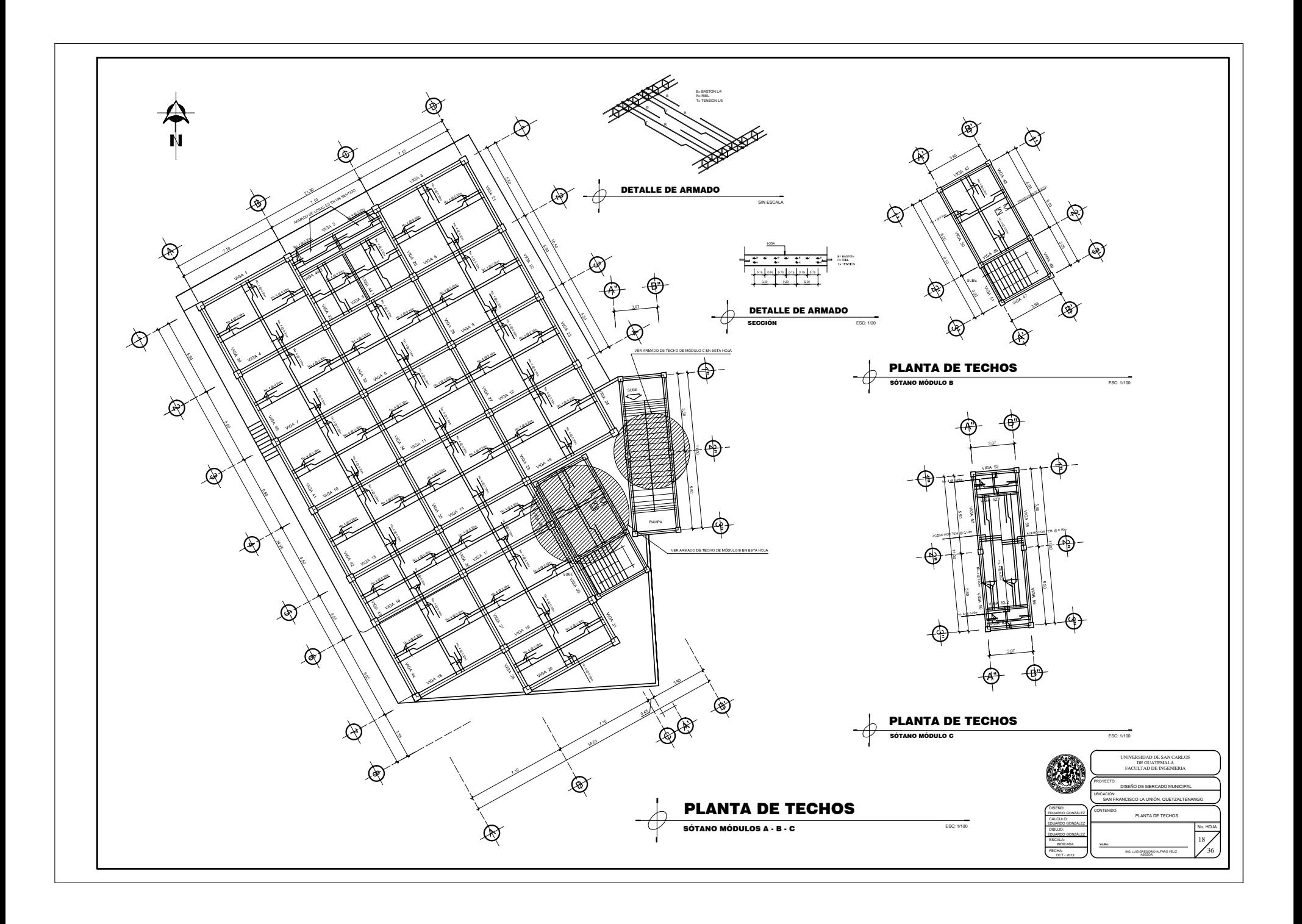

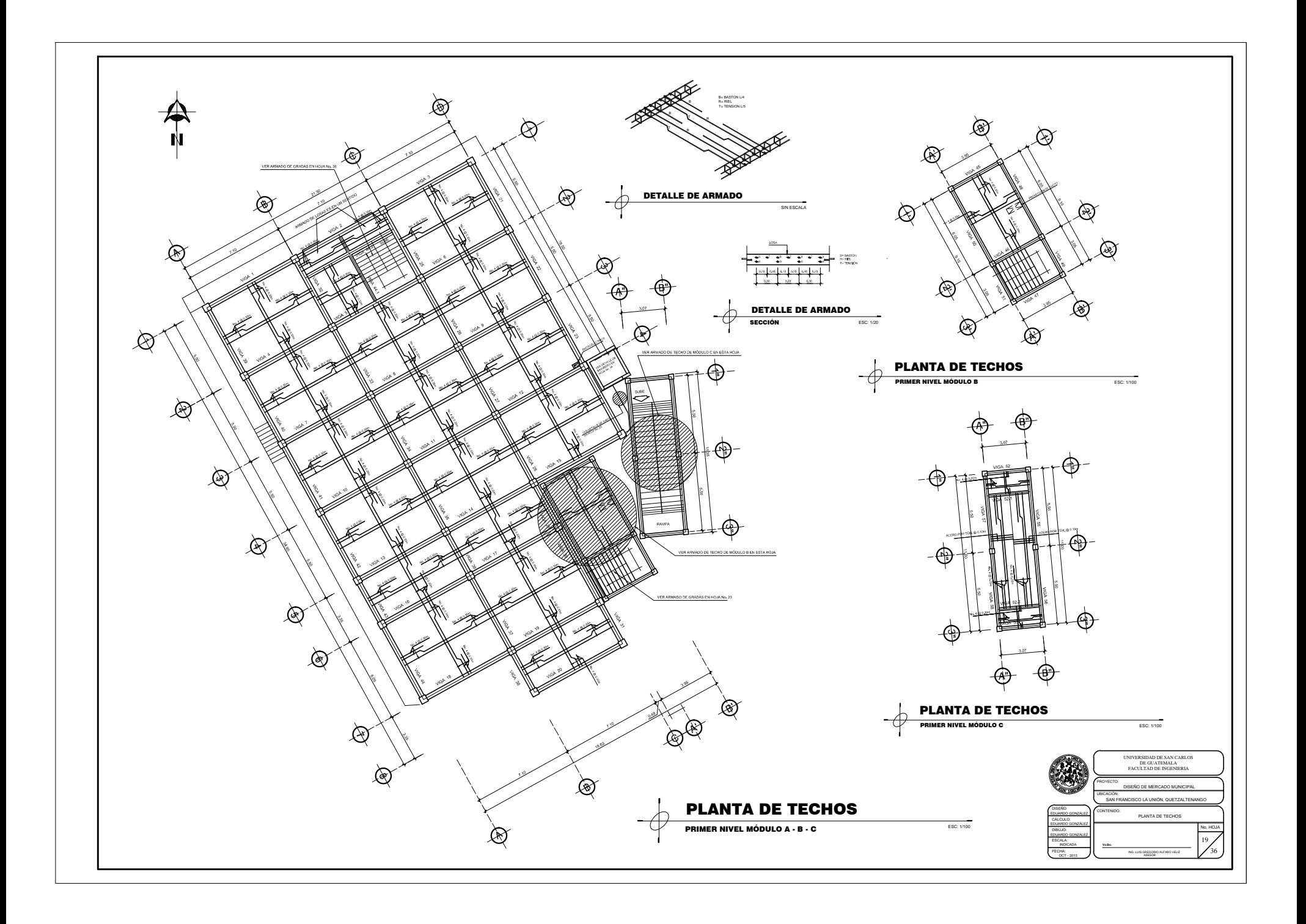

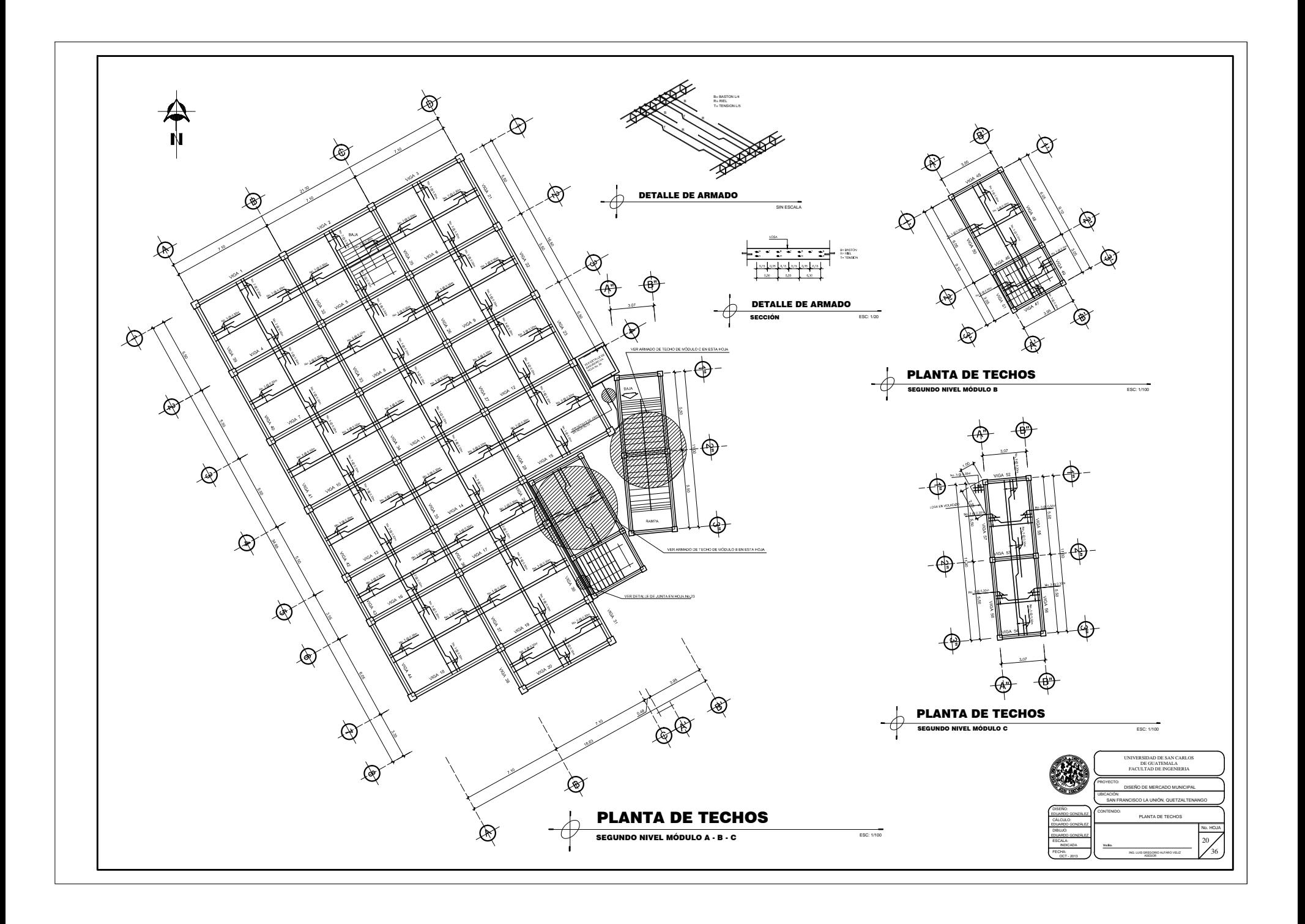

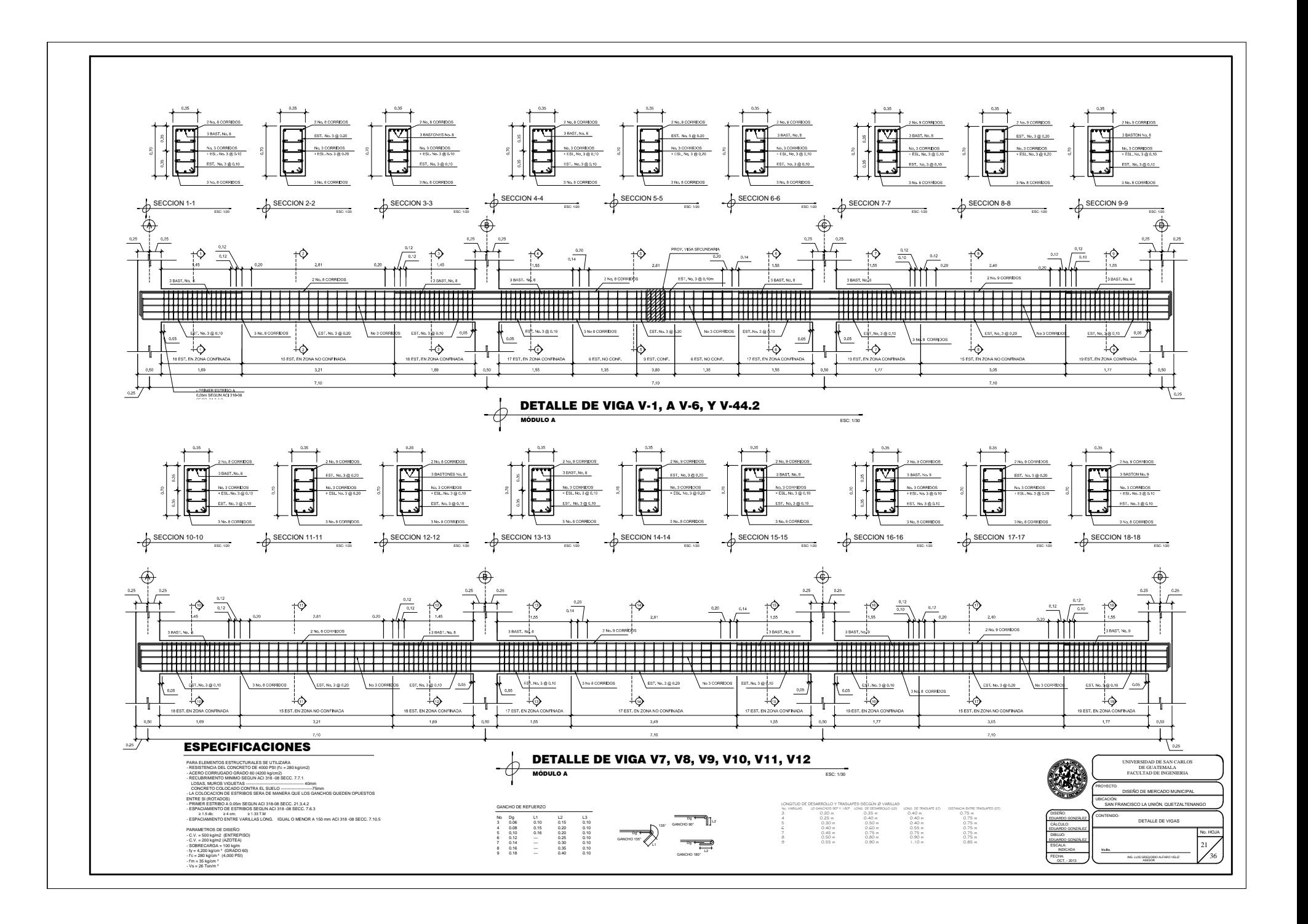

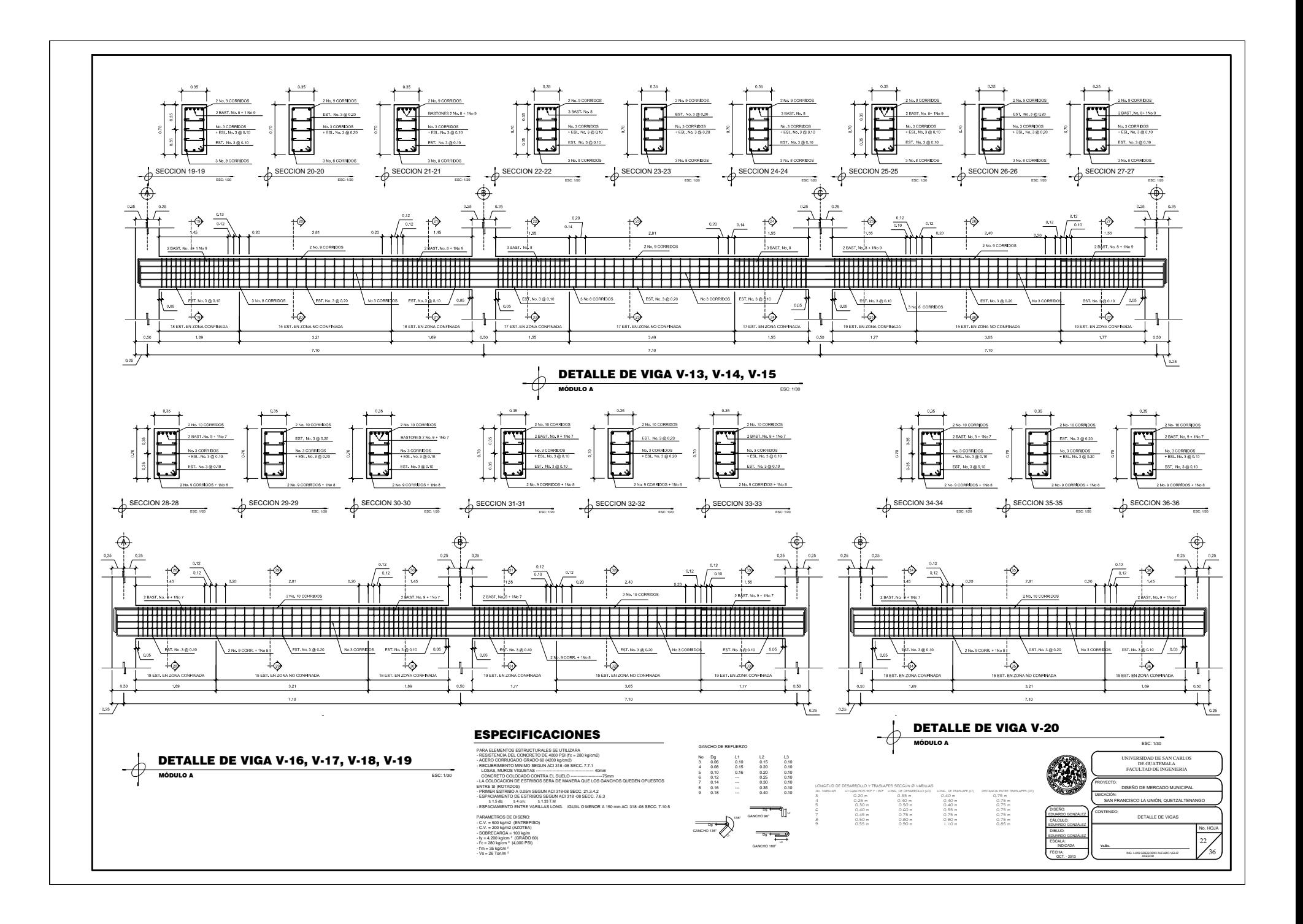

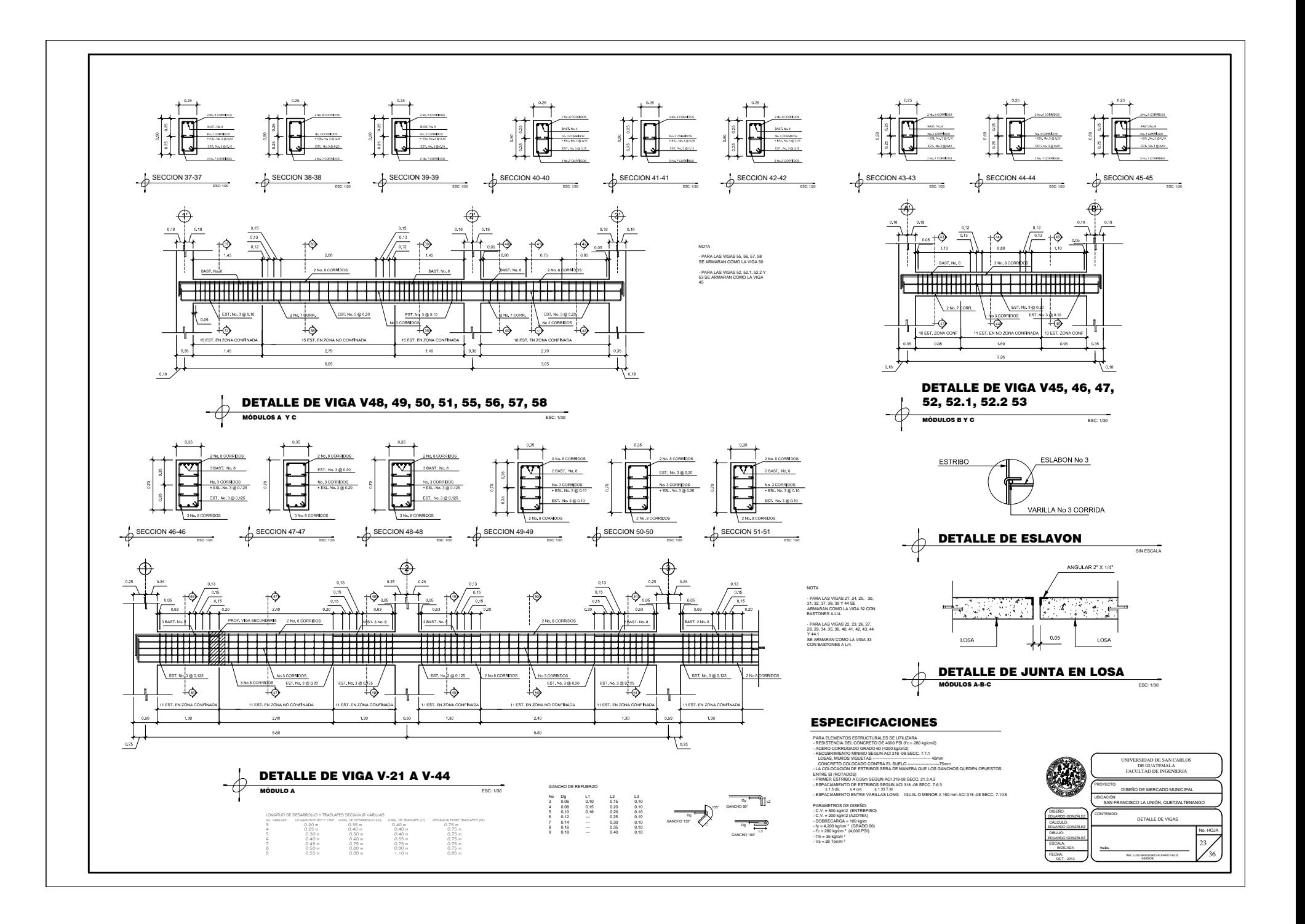

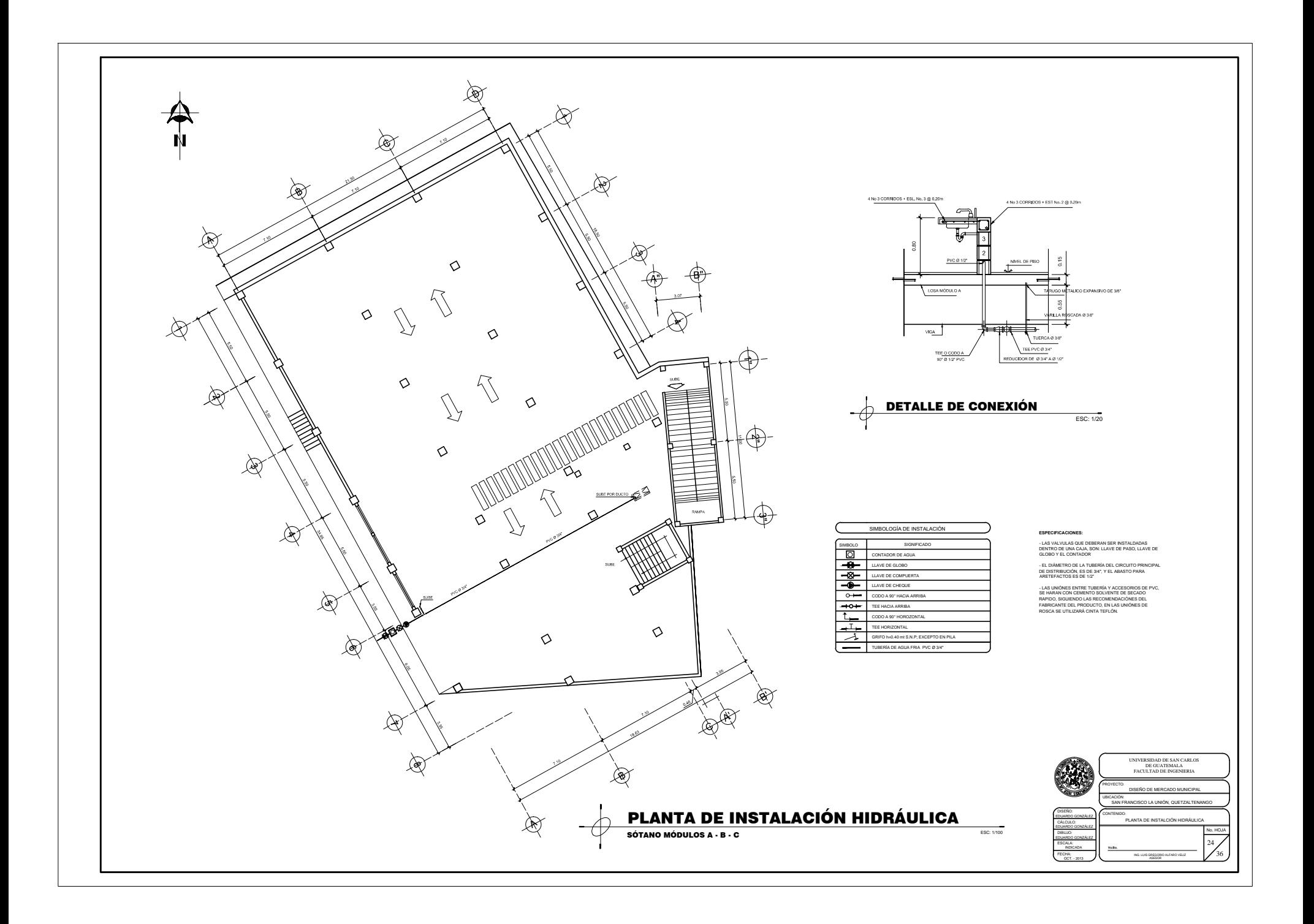

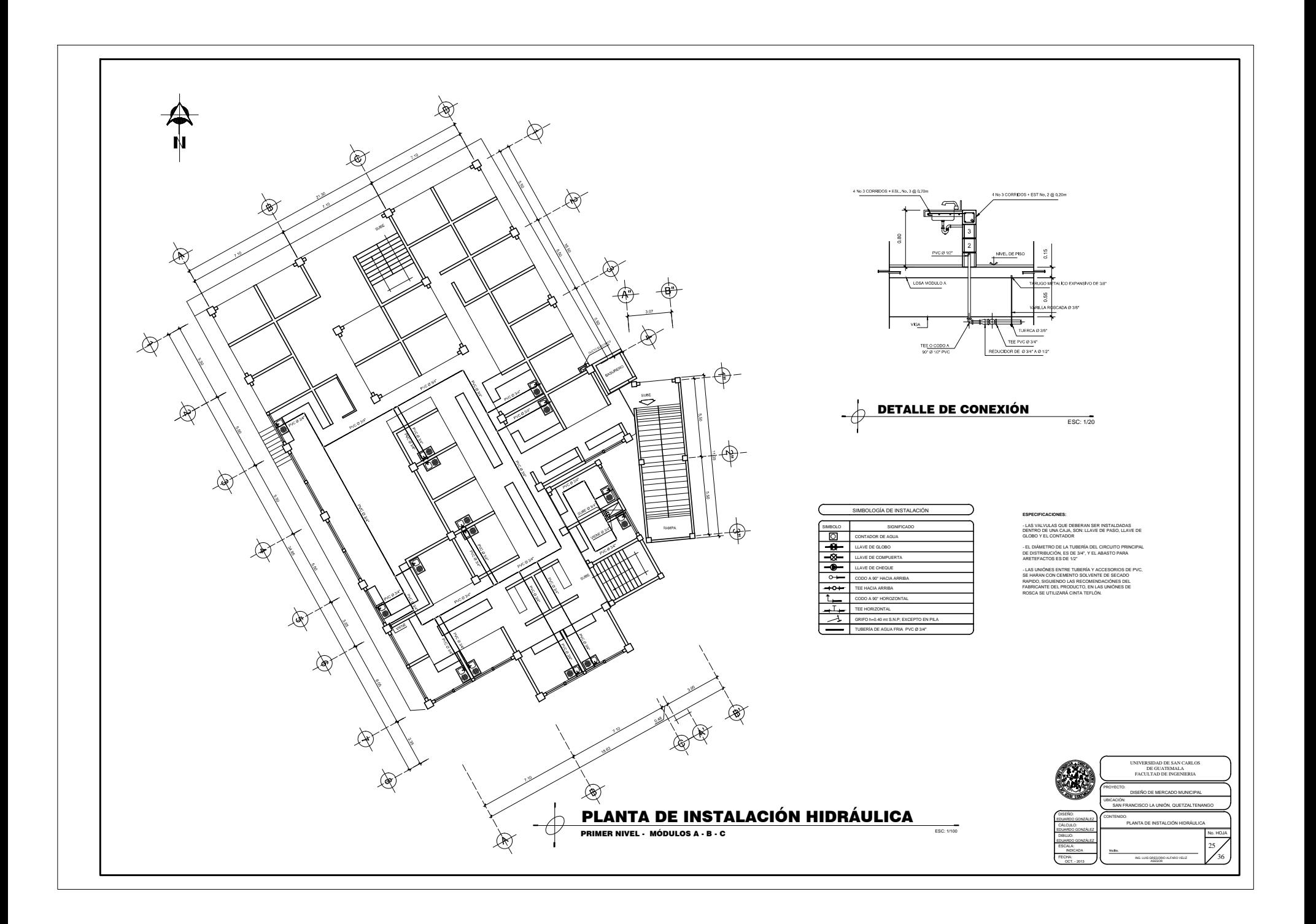

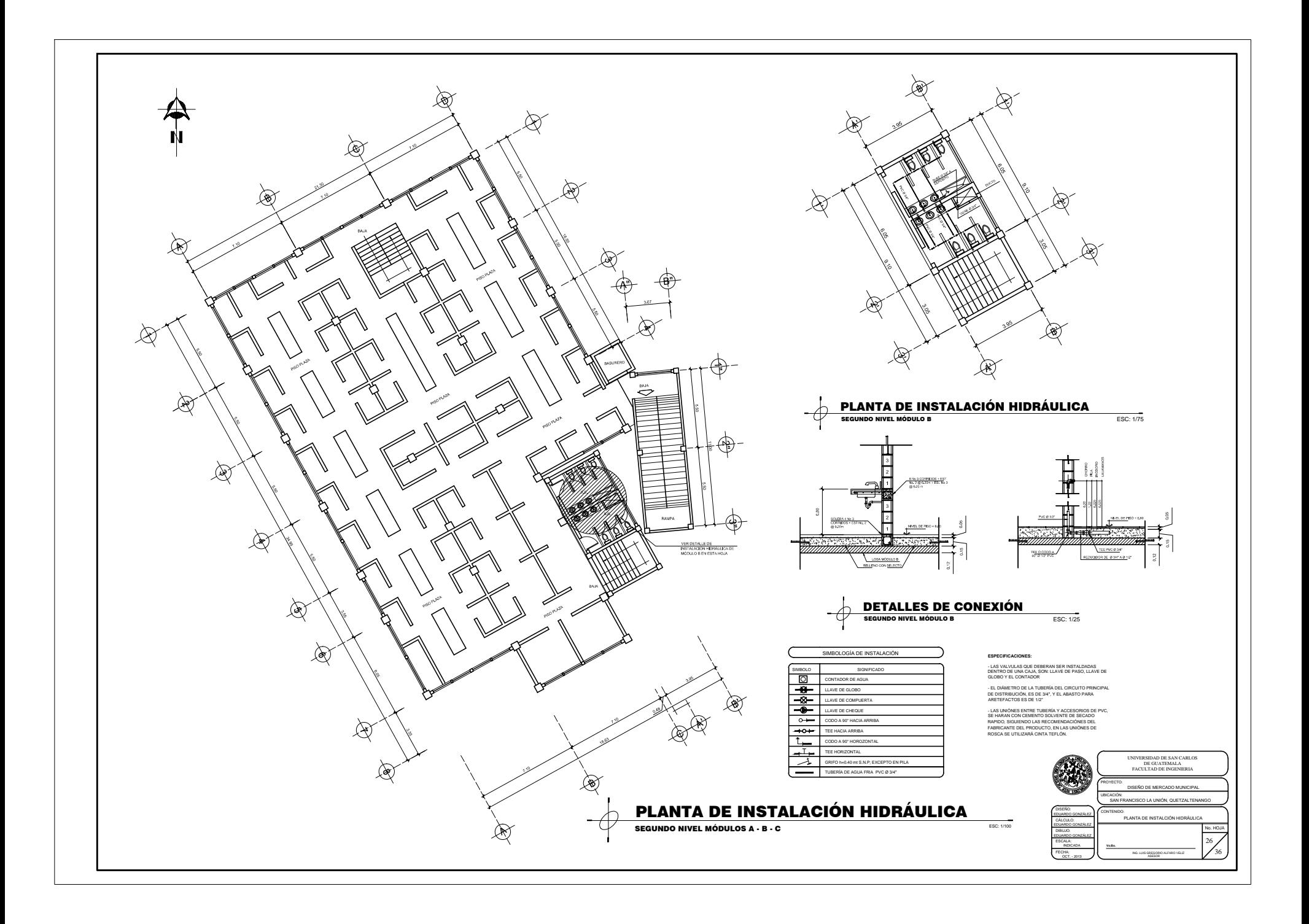

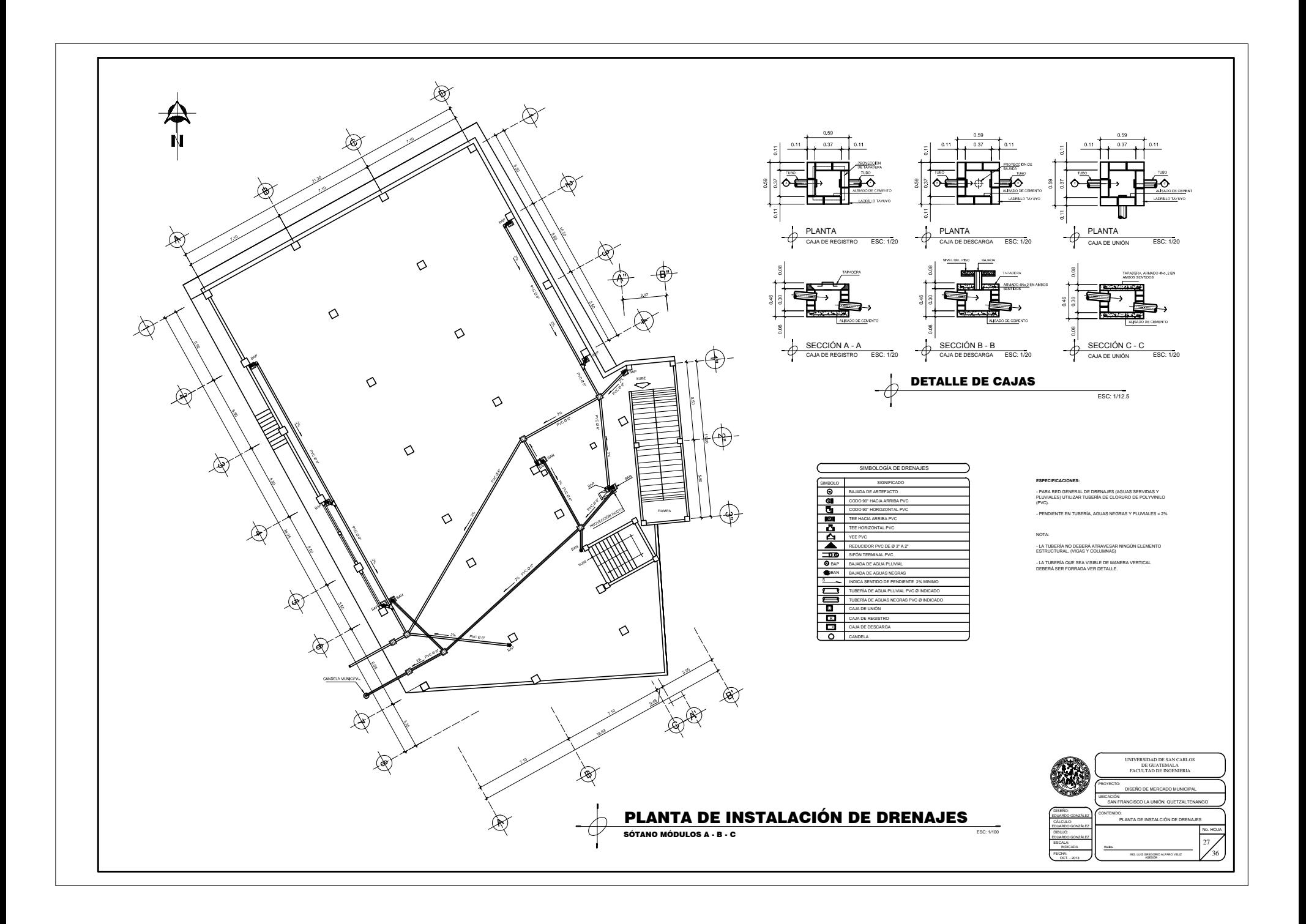

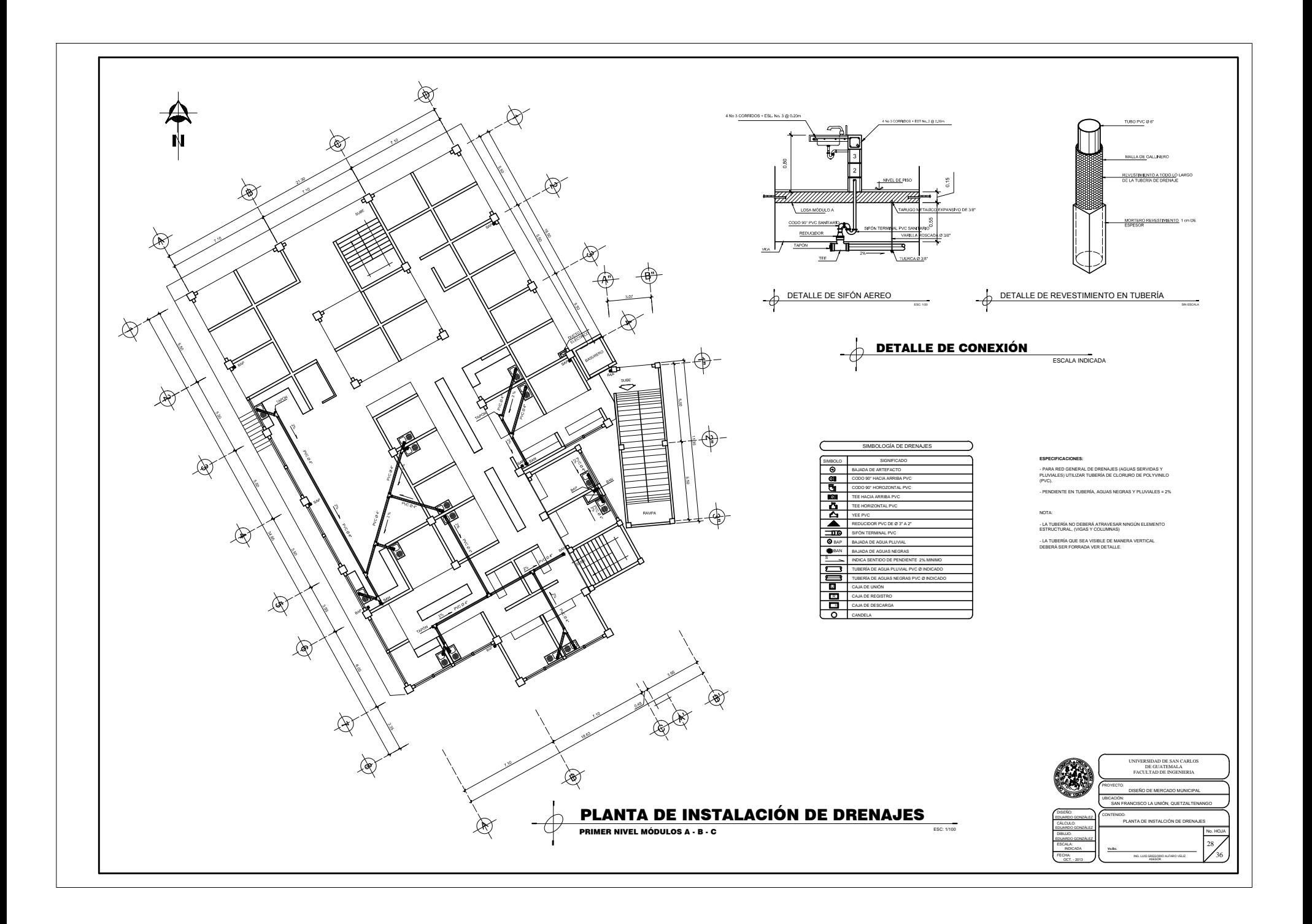

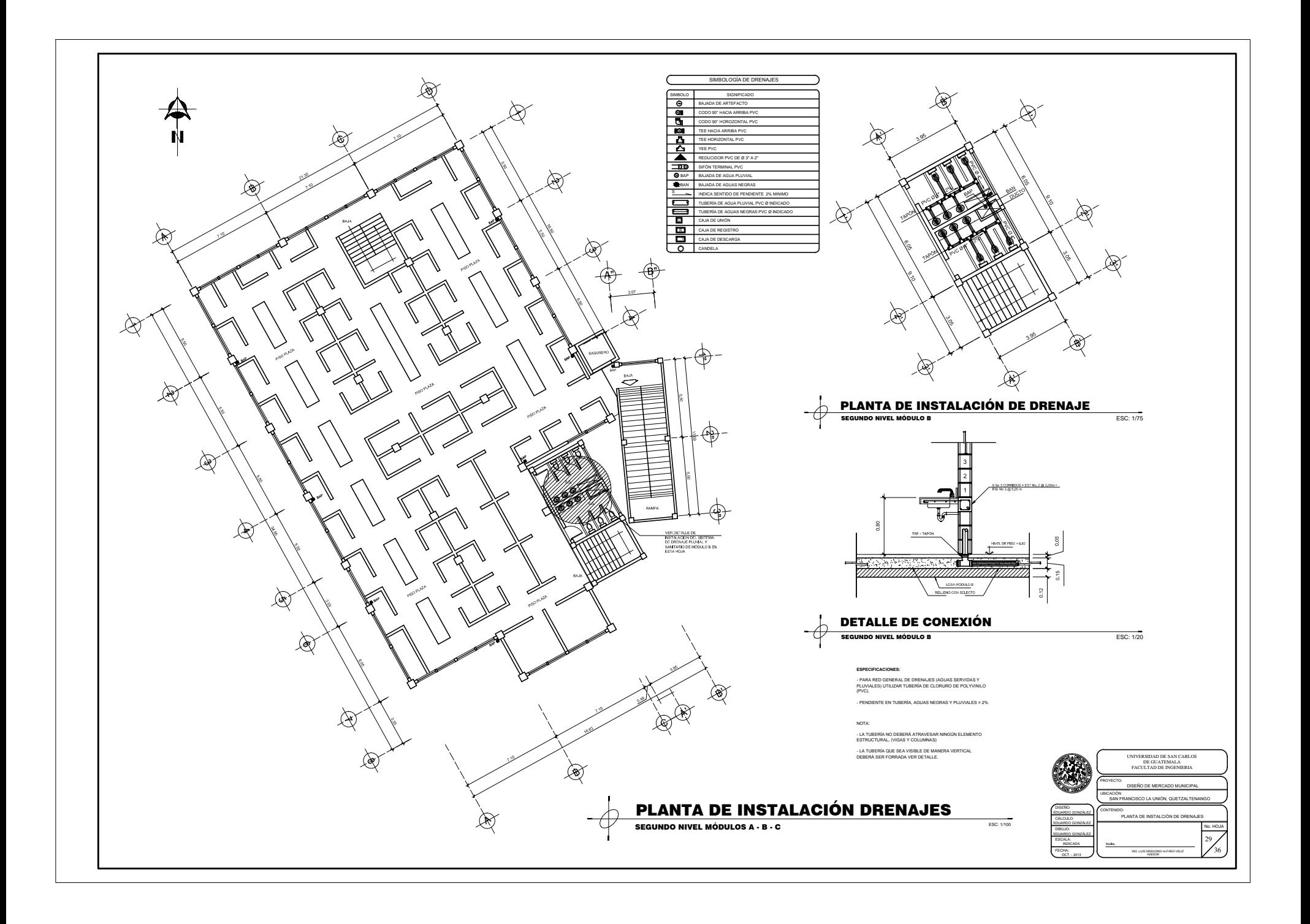

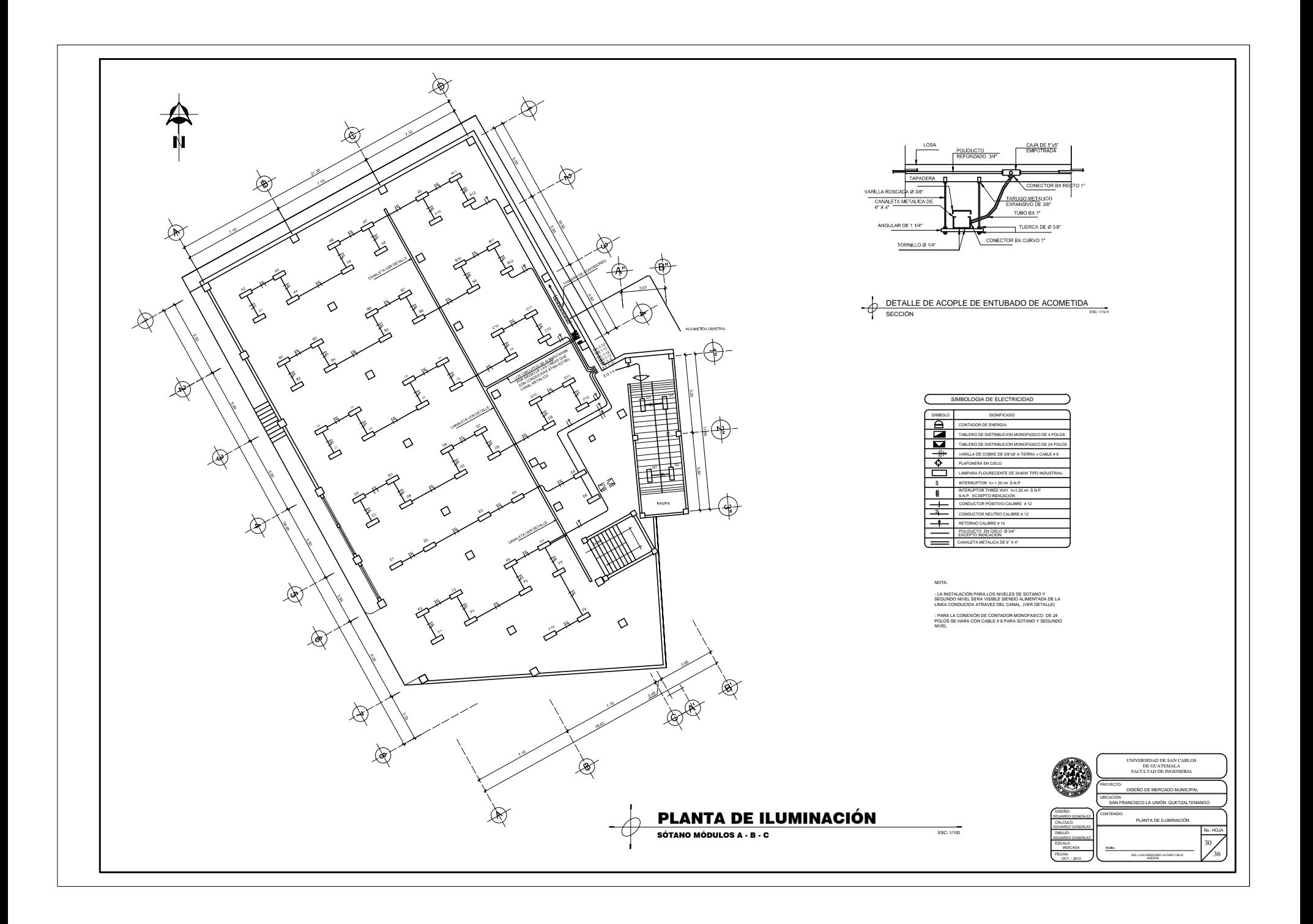

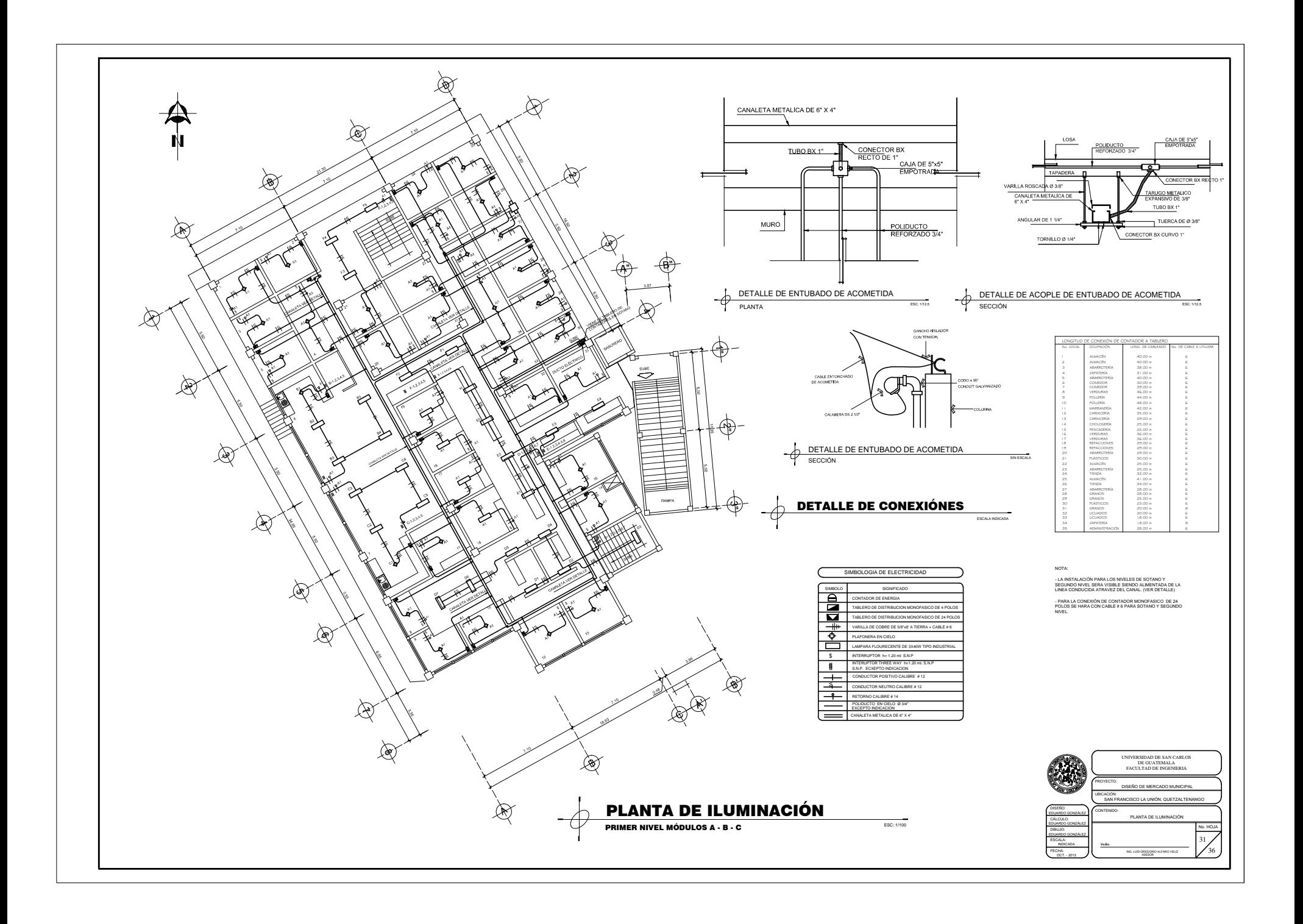

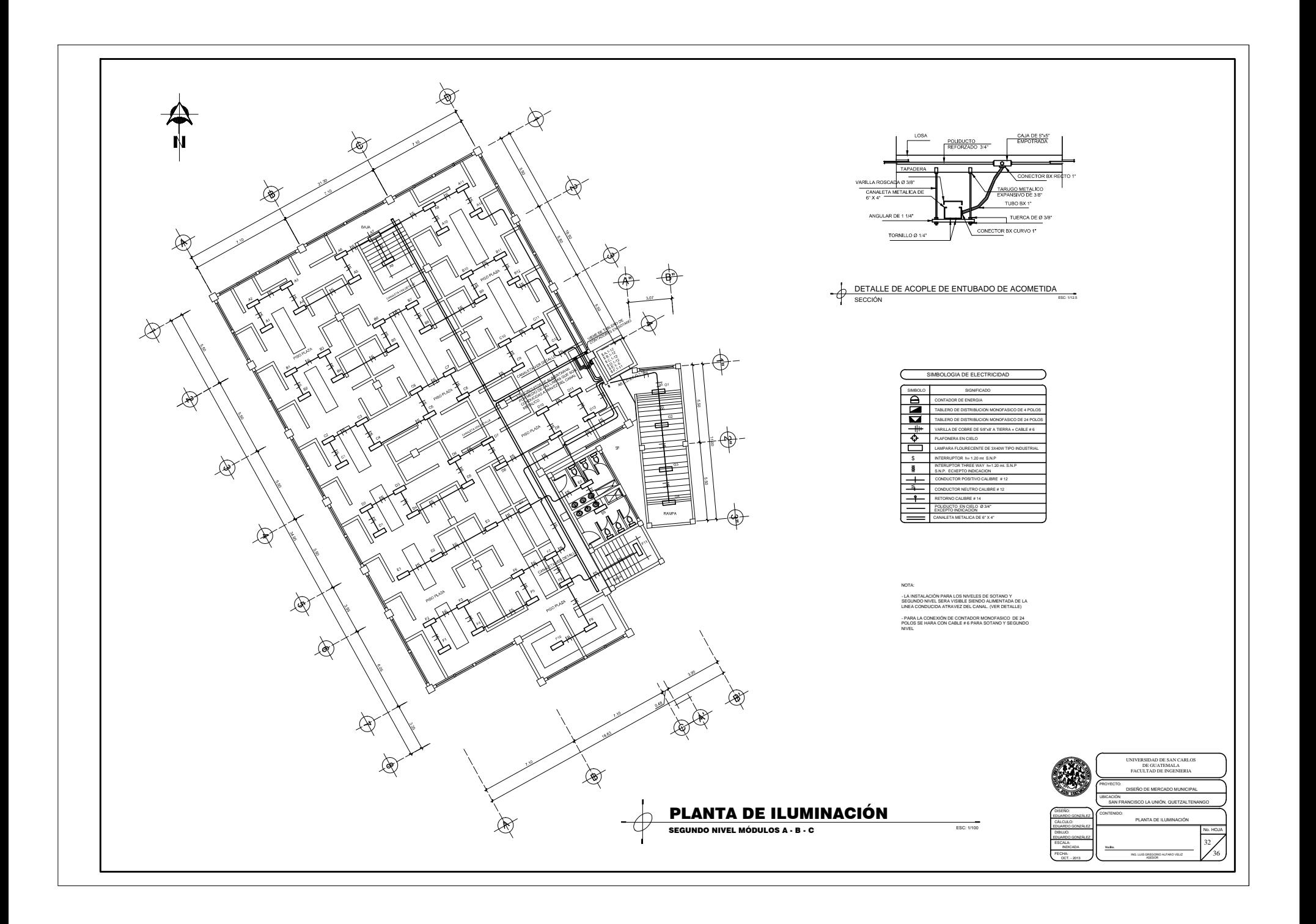

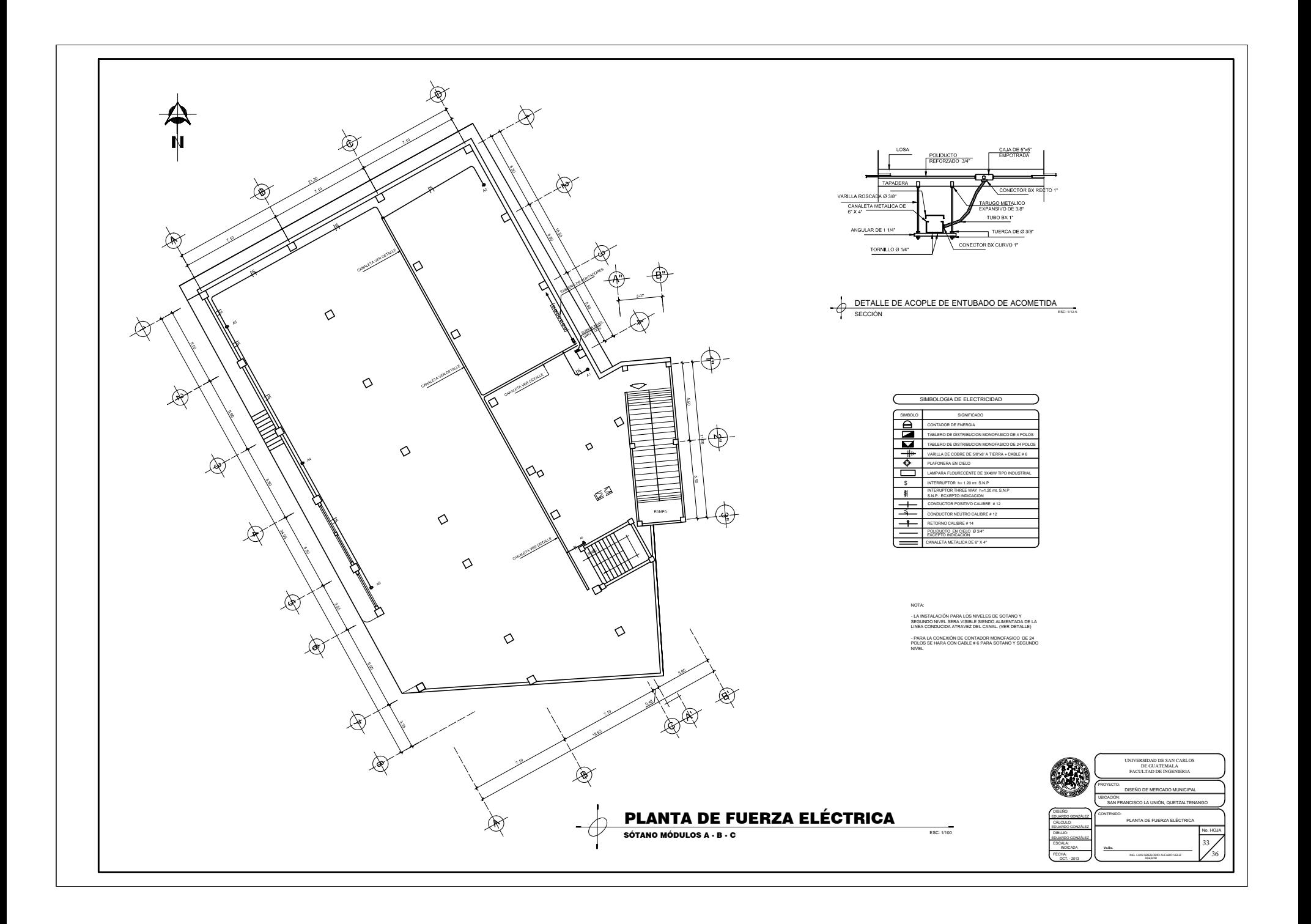

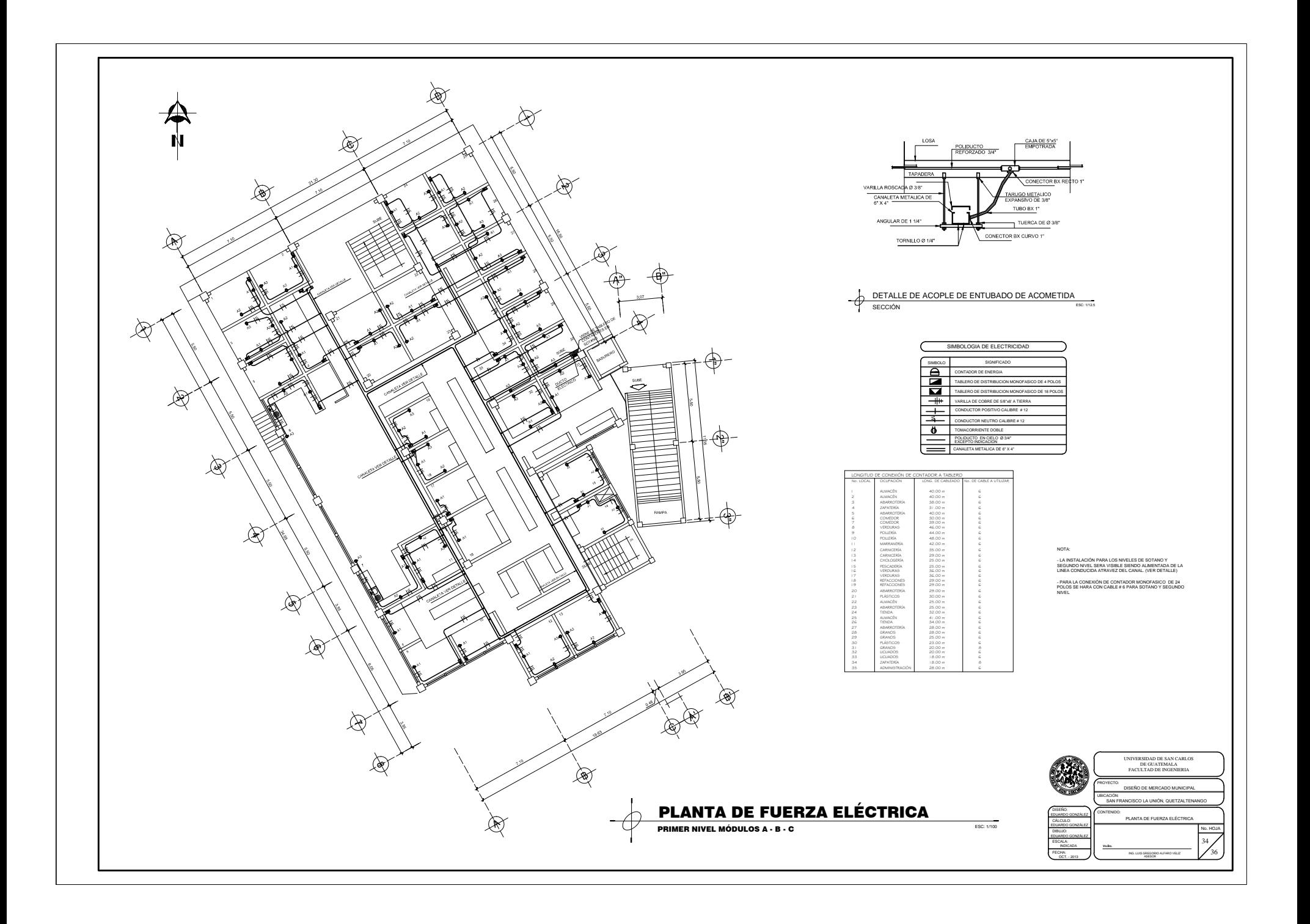

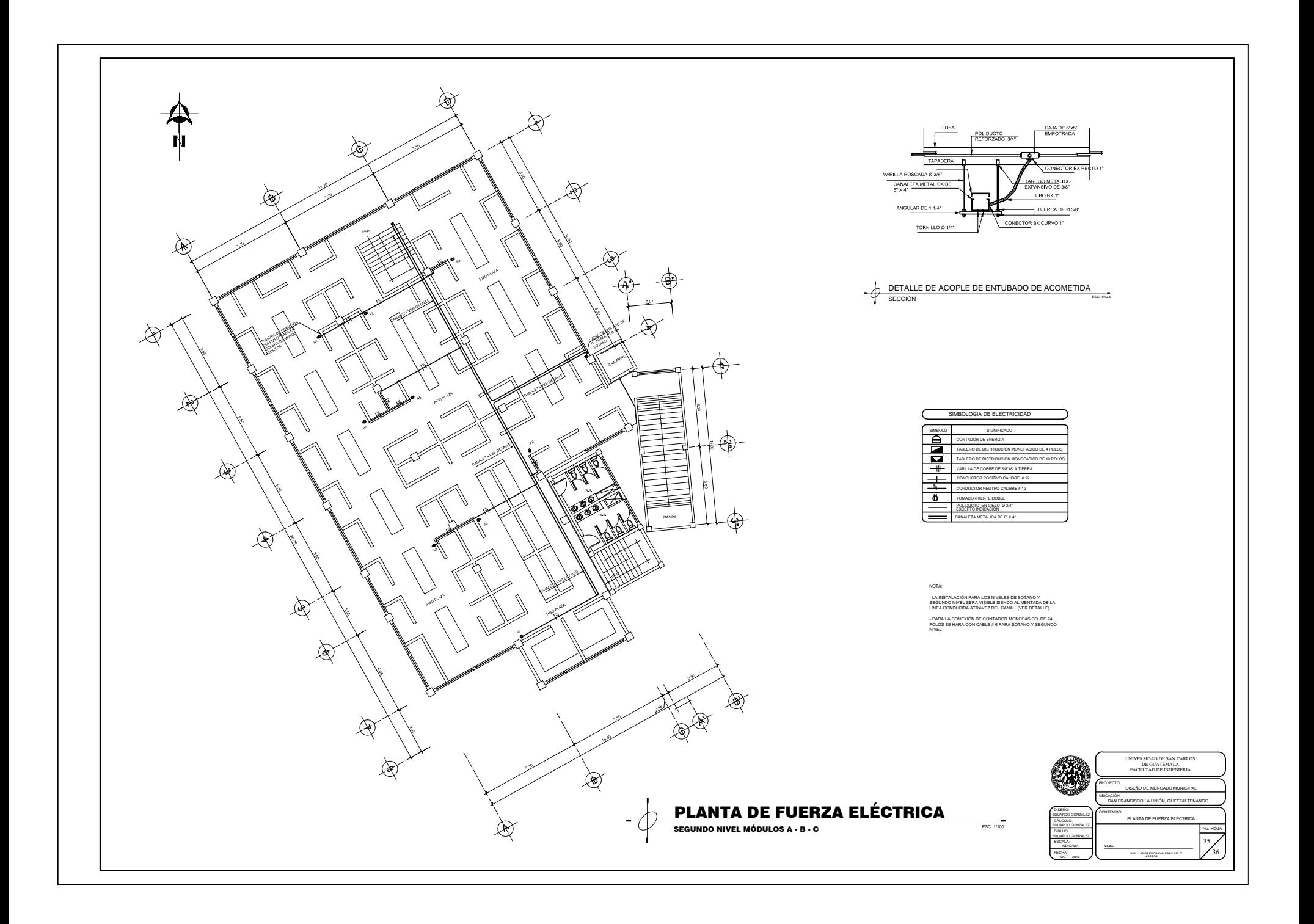

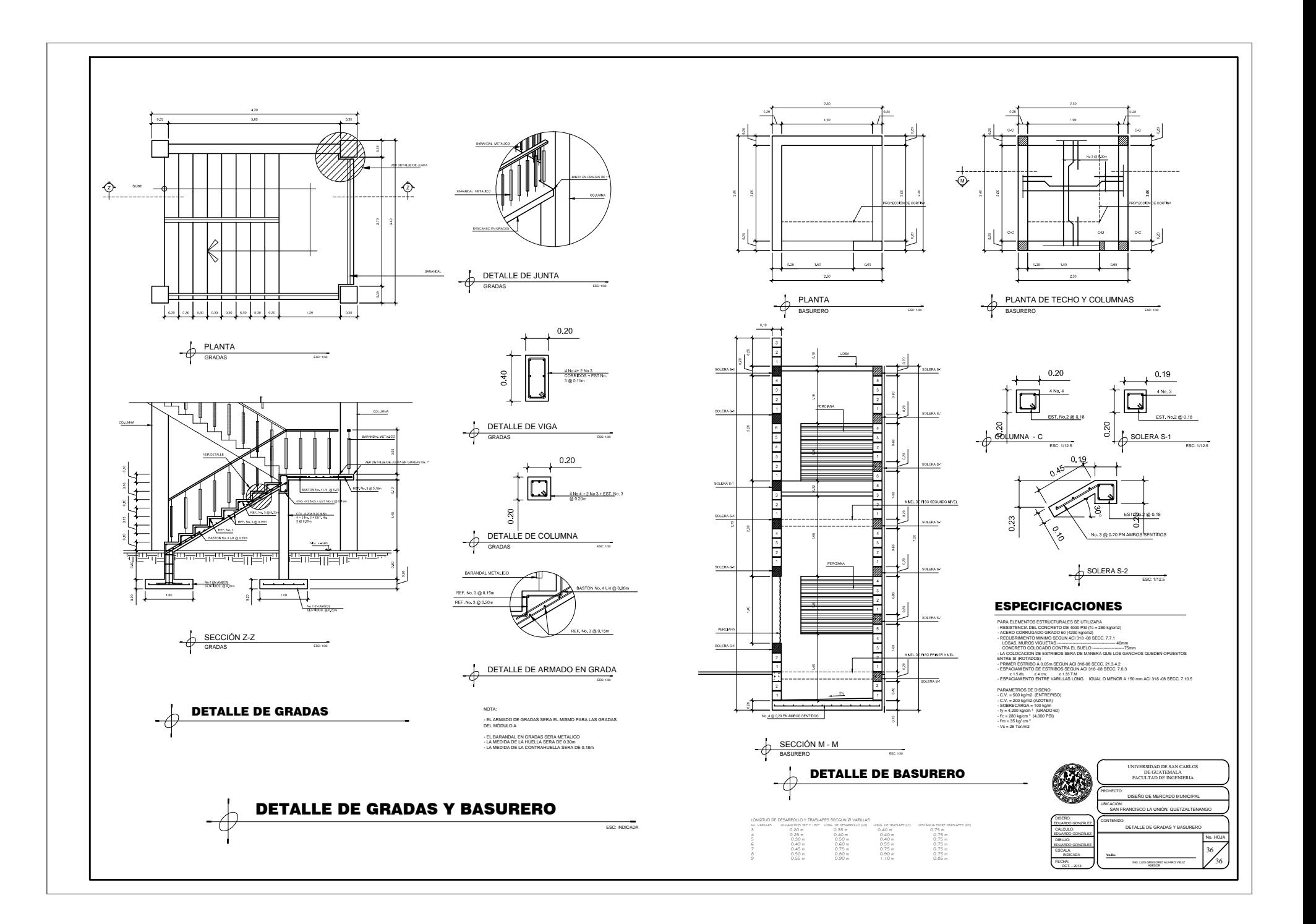

#### **ESPECIFICACIONES TÉCNICAS**

209.02 BALASTO<br>DEBE SER DE CALIDAD UNIFORME Y ESTAR EXENTO DE RESIDUOS DE MADERA LICES OCULALQUIER MATERIAL PERJIANCIAL O EXTRAÑO. EL MATARIAL DE BALASTO<br>DEBE TENER UN PESO UNITARIO SUELTO NO MENOR DE 1450 00 kg/m<sup>3</sup> (80b/h<sup>3)</sup><br>DEBE TENER UN PESO UNITARIO SUELTO NO MENOR DE 1450 00 kg/m<sup>3</sup> (80b/h<sup>3)</sup><br>D INGÚN CASO DERE SER MAYOR DE 100 mm. EL QUE SEA MAYOR, DERE SER SE TA SEA POR TAMIZADO EN EL BANCO DE MATERIALO SEGÚN LO AUTORICE EL DELEGADO

LA PORCIÓN DEL BALASTO RETENIDA EN EL TAMIZ 4.75 mm (No 4), DEBE ESTAR<br>COMPRENDIDA ENTRE EL 60% Y EL 41% EN PESO Y DEBE TENER UN PORCENTAJE DE<br>ARRASIÓN NO MAYOR DE 60 DETERMINADO POR EL MÉTODO AASHTO T 96 LA PORCIÓN ABRAHAM NU MATUR DE BU, DETERMINADO POR EL METODO AASHTO T 96. LA PO<br>QUE PASE EL TAMIZ 0.425 mm (No 40), DEBE TENER UN LÍMITE LÍQUIDO NO MAYOR<br>DETERMINADO POR EL MÉTODO AASHTO T 90. LA PORCIÓN QUE PASE EL TAMIZ<br>(No 200), N LA FURGIO<br>AYOR DE 31

#### 209.04 COLOCACIÓN DEL BALASTO:

EL ESPESOR TOTAL DE LA CAPA DE BALASTO NO DEBE SER MENOR DE 100mm NI<br>MAYOR DE 250mm

209.05 COMPACTACIÓN:<br>LAS CAPAS DE BALASTO SE DEBEN COMPACTAR COMO MÍNIMO AL 95% DE LA<br>DENSIDAD MÁXIMA DETERMINADA POR EL MÉTODO AASHTO T-180

205.12RELLENO ESTRUCTURAL PARA ALCANTARILLAS., EN GENERAL, LAS ZANJAS Y LAS EXCAVACIONES SE CREBEN RELIGIONAL ANGLES ANGLES ANGLES ANGLES AND DE LA UNIVERSION CHARA NO CASSINANCE HIMOGIN DAÑO Y DE LA UNIVERSION DE MUNICIPA

EL MATERIAL DE RELLENO QUE SE COLOQUE HASTA EL NIVEL DE LA CORONA DE LA<br>ALCANTARILLA, DEBE CUMPLIR CON LO INDICADO EN 205.03. SI EL MATERIAL RESULTANTE ALCANTARILLA, DEBE CUMPLIE CON LO INDICADO EN 205.03. SI EL MATERIAL RESULTANDE DE LA EXCAVACIÓN NO CUMPLE CON ESTOS REQUISITOS, EL DELEGADO RESIDENTE<br>PUEDE ORDENAR QUE EL MATERIAL HA UTULZAR PARA EL RELLEGADO RESIDENTE<br>PU

EL MATERIAL DE RELLENO SE DERE COMPACTAR EN CAPAS QUE NO EXCEDAN DE 150 DE COMPACTAR EN CAPAST<br>O SER COLOCADAS SIMILITÁ EAGEDAN<br>NTE A AMI MILIMIE INOS DE ESPESON, DEBIENDO SEN COLOCADAS SIMOLTANEAMENTE A AMBOS LA COMPACTACIÓN SE PUEDE HACER POR MEDIO DE COMPACTADORAS MECÁNICAS, O DE MANO, APROPIADAS

NO SE PERMITIRÁ QUE SE OPERE EQUIPO PESADO SOBRE UNA ALCANTARILLA, SINO<br>HASTA QUE HAYA SIDO HECHO CORRECTAMENTE EL RELLENO Y ÉSTA SE HAYA<br>CUBIERTO, A PARTIR DE LA CORONA, CON MATERIAL DE POR IO MENOS 600 MILÍMETROS<br>DE ALTU

.<br>MDO SE USE ARENA DE RÍO COMO MATERIAL DE RELLENO Y EL DELEGADO CONTRATISTA SERÁ RESPONSABLE DE NGLA CONSOLIDACIÓN DEL RELLENO, EL CONTRATISTA SERÁ RESPONSABLE DE NO HACER FLOTAR LA ALCANTARILLA.

LA COMPACTACIÓN DEBE LLENAR TODOS LOS REQUISITOS ESPECIFICADOS EN 205.11.

### 603.07INSTALACIÓN, LAS ALCANTARILLAS DE METAL CORRUGADO DEBEN SER COLOCADAS CONFORME SE INDICA EN LOS PLANOS, EN ESTAS ESPECIFICACIÓNES GENERALES Y DISPOSICIONES ESPECIALES.

(A) ALCANTARILLA ANIDABLE, LAS UNIONES TRANSVERSALES DE LAS SECCIONES<br>DE LA PARTE SUPERIOR E INFERIOR DE LA ALCANTARILLA ANIDABLE DEBEN SER<br>ALTERNAS, PARA OBTENER EXTREMOS TERMINADOS EN UN PLANO VERTICAL. SE PROVEERÁN MEDIAS SECCIONES PARA EL PRINCIPIO Y EL EINAL

(1<u>) TUBO CIRCULAR ANIDABLE,</u> LAS ALCANTARILLAS CIRCULARES ANIDABLES,<br>DEBEN SER FABRICODAS EN SECCIONES NORMALES SEMICIRCULARES Y PROVISTAS DE<br>PESTAÑAS SALIENTES EN UN BORDE Y DE AGUJEROS PARA LOS PERNOS, EN AMBOS<br>BORDES.

(2) TUBO DE ARCO ANIDABLE. LAS SECCIONES DE LA PARTE SUPERIOR Y DEL<br>FONDO DE LAS ALCANTARILLAS ABDOVEDADAS ANIDABLES SON DE DIFERENTE FORMA.<br>LAS SECCIONES DE LA PARTE SUPERIOR DEBEN SER DE FORMA SEMICIRCULAR. LA<br>MITAD DEL RADIO MÍNIMO DE 100 MILÍMETROS. AMBOS BORDES DEBEN ESTAR PROVISTOS DE PESTAÑAS SALIENTES Y DE AGUJEROS PARA LOS PERNOS.

## (B) T<u>UBOS CIRCULARES Y ELÍPTICOS, TUBOS DE ARCO Y ARCOS DE</u><br>PLANCHAS ESTRUCTURALES. LOS TUBOS DIRCULARES Y ELÍPTICOS, TUBOS DE<br>ARCO Y ARCOS DE PLANCHAS ESTRUCTURALES, DEBEN SER HECHOS DE PLANCHAS ESTRUCTURALES CON LAS CORRUGACIONES NORMALES AL EJE DE LA SECCIÓN.

LOS AGUJEROS PARA PERNOS EN LOS BORDES DE LAS PLANCHAS QUE<br>FORMARÁN LAS JUNTAS LONGITUDINALES, DEBEN SER HECHOS EN FORMA<br>ALTERNADA (EN ZIGZAG) EN HILERAS A 50 MM DE SEPARACIÓN UNA DE LA<br>OTRA CON UNA HILERA EN EL VALLE Y OT CORRUGACIÓN. LOS AGUJEROS A LO LARGO DE LOS BORDES DE PLANCHAS CUMMOSMONAL LOS ANGUENOS ATAUCANO DE LOS ADMENSOS A ELEMENTOS A NO MÁS DE 300 MM. LA DISTANCIA DE 1920 A ELEMENTOS A NO MÁS DE 1930 MM A DISTANCIA DE 1930 MM A DE 1930 MM A DE 1930 MM A DE 1930 DE 1940 MM DE 1940 DE 1940 D

(A) COLOCACIÓN. ANTES DE COLOCAR LAS ALCANTARILLAS DE METAL<br>RRUGADO, EL DELEGADO RESIDENTE DEBE COMPROBAR QUE LAS ZANJAS (A) COLONARY WITE SE COLOCAL AND A MEAN AND A METAL SO FIG. AND A MANUSCRIPS IN A CONSIDER THE SECOND AND MANUSCRIPS IN A COLONARY OF A SECOND SERVER OF A SECOND SERVER OF A SECOND SERVER OF A SECOND SERVER OF A COLONARY DEBEN SER COLOCADAS CON DICHO RECUBRIMIENTO EN LA PARTE INFERIOR

(B) APUNTALAMIENTO, CUANDO SE PIDA APUNTALAMIENTO EN LOS<br>PLANOS, ÉSTE SE DEBE HACER ALARGANDO PLANOS, ESTE SE DEBE (9) ACCORDINATION CONTROL CONTROL DIMENSION CHANGES CHARGES CREATIVE CHANGES CHARGES CHARGES CHARGES CHARGES CHARGES CHARGES CHARGES CHARGES CHARGES CHARGES CHARGES CHARGES CHARGES CHARGES CHARGES CHARGES CHARGES CHARGES C DREATHEMO DE DUALCANTANILLA AL OTRO, LOS AMARRES TIPUNTA  $\overline{\phantom{a}}$ CONSOLIDADO A MENOS QUE LOS PLANOS IO INDIQUEN EN OTRA FORMA

NO SE DEBE HACER APUNTALAMIENTO EN LAS ALCANTARILLAS DE ARCO O EN LOS ARCOS. (C) RELLENO, EL RELLENO SE DEBE HACER COMO SE INDICA EN LA

(D) INSTALACIÓN DE ESTRUCTURAS DE PLANCHAS ESTRUCTURALES. EL

NTRATISTA DEBE SUMINISTRAR UNA COFTA DE DIS ≣IOTOCOCIONES<br>NTAJE ANTES DE INICIAR EL ENSAMBLAJE. LAS INSTRUCCIONES I<br>IICAR LA POSICIÓN DE CADA PLANCHA Y EL ORDEN DE MONTAJE. LAS PLANCHAS ESTRUCTURALES DEBEN SER INSTALADAS DE ACUERDO CON LAS INSTRUCCIONES DEL FABRICANTE. SE DEBERÁ TENER MUCHO<br>CUIDADO CON EL USO DE LAS BROCAS Y DE LAS BARRAS PARA APALANCAR<br>CON EL OBJETO DE EVITAR DAÑAR LA PLANCHA Y EL REVESTIMIENTO. LAS<br>PLANCHAS DEBERÁN SER ENSAMBLADAS

301.03 OPERACIONES DE CONSTRUCCIÓN. (E) LIMPIEZA, EL CONTRATISTA DEBE PROCEDER A LIMPIAR LA VEGETACIÓN PEQUEÑA EXISTENTE EN TODA LA SUPERFICIE DE LA

SUB-RASANTE A REACONDICIONAR

(F) DELIMITACIÓN DE TRAMOS A REACONDICIONAR. EL DELEGADO<br>RESIDENTE DEBE DELIMITAR LOS TRAMOS QUE EL CONTRATISTA TIENE QUE<br>REACONDICIONAR, INDICANDO CLARAMENTE POR ESCRITO LAS ESTACION<br>INICIAL Y FINAL DE CADA TRAMO.

(G) REEMPLAZO DE MATERIAL INADECUADO. CUANDO EN LA<br>B-RASANTE APAREZCAN ÁREAS CON MATERIAL INADECUADO, DE CIID.DA SOURCEMENT OF MALLUM DEFINICIÓN DADA EN 301.01, EL DELEGADO RESIDENTI<br>DEBE DELIMITARLAS Y NOTIFICARLO POR ESCRITO AL CONTRATISTA, QUIEN<br>DEBE PROCEDER A EFECTUAR LA REMOCIÓN DEL MATERIAL INADECUADO DE ACUERDO A LO INDICADO EN LA SECCIÓN 203.

 $\begin{array}{c} (H) \quad \text{ESCARIFCACION, TENDIDO Y CONFORMACION, EN LAS AREAS QUE NECESTTER REACONOCIONAMENTING, EL CONTRANTISTA DEERCIDIC A SE SEARIFCARE A SEIC DE ALIMINETRO, ELIMIN A DEURINDION DE 200  
\nESCARIFCARE EL SUELO DE SUB PROBASANTE HASTA UNA PROFUNDION DE 200  
\nMLIMIETROS, ELMINING LAS FUERA DEL LECHO DE LCAIMING, SEGUIDAMENTTE DEBE \end{array}$ PROCEDER A AJUSTAR Y CONFORMAR LA SUPERFICIE EFECTUANDO COR<br>RELLENOS EN UN ESPESOR NO MAYOR DE 200 MILÍMETROS.

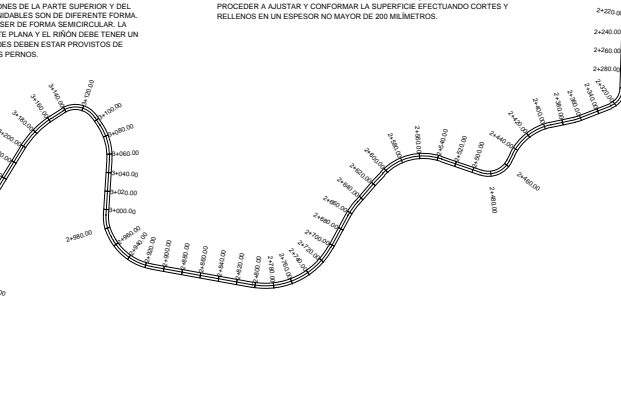

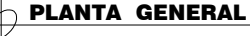

# $\begin{array}{ll} (A) & (C) \cup (D) \cap (T) \cap (M) \\ \text{CODE} & (D) \cup (D) \cap (T) \cap (M) \\ \text{CODE} & (D) \cup (D) \cup (T) \cap (M) \\ \text{DCE} & (D) \cup (D) \cup (T) \cup (M) \cup (M) \cup (M) \cup (M) \cup (M) \cup (M) \\ \text{DCE} & (D) \cup (D) \cup (M) \cup (M) \cup (M) \cup (M) \cup (M) \cup (M) \\ \text{DEC} & (D) \cup (D) \cup (T) \cap (M) \cup (M) \cup (M) \cup (M) \$

ASHTO T 191; CON LA APROBACION ESCRITA DEL INGENIERO, SE PUEDE<br>SAR OTROS MÉTODOS TÉCNICOS. INCLUYENDO LOS NO DESTRUCTIVOS PARA EL CASO DE SUB-RASANTES ARCILLOSAS CON UN LÍMITE LÍQUIDO SUPERIOR AL 45 POR CIENTO Y UN ÍNDICE PLÁSTICO SUPERIOR AL 15 POR CIENTO, SE REQUERIRÁ SU COMPACTACIÓN A UNA DENSIDAD DEL 90 POR<br>CIENTO RESPECTO A LA DENSIDAD MÁXIMA, AASHTO T 160 Y CON UN<br>CONTENIDO DE HUMEDAD MAYOR, POR LO MENOS EN UN 3 POR CIENTO, QUE<br>SU CORRESPONDIENTE HUMEDAD ÓPTIMA DE UN 4 POR CIENTO AL VALOR CORRESPONDIENTE A SU LÍMITE PLÁSTICO.

è,

 $2 + 160.6$ 

 $2 + 1n$ 

 $2 + 2000$ 

(B) DEFLEXIÓN, SE ESTABLECE UNA DEFLEXIÓN MÁXIMA PARA LA CAPA<br>DE SUB-RASANTE REACONDICIONADA DE 3.0 MILÍMETROS. EL DELEGADO<br>RESIDENTE DEBERÁ ORDENAR LOS VACIADOS QUE SEAN IRECESARIOS Y SU<br>REEIMPLAZO CON MATERIAL DE PRÉSTAM NECESARIO, COMPLEMENTAR ESTOS TRABAJOS CON LA CONSTRUCCIÓN DE SUB-DRENAJES ADECUADOS

> According to the Marian Cordinal Cordinal Cordinal Cordinal Cordinal Cordinal Cordinal Cordinal Cordinal Cordinal Cordinal Cordinal Cordinal Cordinal Cordinal Cordinal Cordinal Cordinal Cordinal Cordinal Cordinal Cordinal

MOMENCLATURA

 $_{PT}^{PC}$ 

 $\overline{c}$ 

 $0.000$ 

RADIO

PARAMETROS DE DISEÑO-

SECCIÓN TÍPICA: F SECCIÓN TIPICA: F<br>VELOCIDAD DE DISEÑO: 30 Kph<br>RADÍO MÍNIMO: 18.00 m

**ESTACIÓN** 

KADIO<br>LONGITUD DE CURVA<br>SUB TANGENTE

PRINCIPIO DE CURVA

NÚMERO DE CURVA **1** PLANTA TUBERÍA Ø INDICADO

 $O =$  SECCIÓN TUBERÍA Ø INDICADO

VIVIENDA, REPÚBLICA DE GUATEMALA.

TRÁFICO PROMEDIO DIARIO ANUAL (TPDA): DE 10 A 100

(A) EXCAVACIÓN NO CLASIFICADA DE DESPERDICIO. EL MATERIAL DE DESPERDICIO, O TALUDES O COLOCARSE EN BOTADEROS

.<br>LAMENTO DE DISEÑO: MANUAL CENTROAMERICANO, NORMAS PARA EL<br>ÑO GEOMÉTRIO DE LAS CARRETERAS REGIONALES.

ESPECIFICACIONES GENERALES PARA CONSTRUCCIÓN DE CARRETERAS Y<br>PUENTES, MINISTERIO DE COMUNICACIONES INFRAESTRUCTURA Y

EN EL CASO DE QUE EN LOS PLANOS O EN LAS DISPOSICIONES ESPECIALES SE PERMITA EL CENSIÓ DE MAS DE CASO DE MAS DE CASO DE MAS DE CASO DE MAS DE CASO DE MAS DE SE RADIO DE MAS DE SE DE MAS DE SE DE MAS DE SE DE MAS DE SE DE M CUBRIR LAS ÁREAS DONDE SE CONSTRUIRÁN LAS CIMENTACIONES DE LAS ESTRUCTURAS.

CUANDO EL MATERIAL SEA DERRAMADO SOBRE EL TALUD DE CORTE Y EN LAS OSICIONES ESPECIALES ASÍ SE INDIQUE, DEBERÁN CONSTRUIRSE MUROS DE CONTENCIÓN AL PIE DEL TALUD FORMADO POR EL MATERIAL DERRAMADO. ASIMISMO, SE DEBERÁ VEGETAR<br>LA SUPERFICIE DEL TALUD Y PROVEER LOS DRENAJES NECESARIOS. LA REJ/EGETACIÓN LA SUPERFICIE DEL TALUD Y PROVEER LOS DRENAJE<br>DERERÁ SER EFECTUADA DE ACUERDO CON LO INDI 3 NECE3HNOS: LA NEN<br>14DO EN LA DIVISIÓN RO

CUANDO EN LAS DISPOSICIONES ESPECIALES O EN LOS PLANOS SE ESTABLEZCA QUE EL<br>MATERIAL DE DESPERDICIO DEBE SER COLOCADO EN CAPAS EN BOTADEROS ESPECIALMENT<br>ESTABLECIDOS, LAS CAPAS NO SERÁN MAYORES DE 500 MILÍMETROS DE ESPESOR SER COMPACTADAS CON BANDA DE TRACTOR. EN ESTE CASO, NO SE EXIGIRA CONTROL DE CALIDAD POR MEDIO DE EXIGITAD DE CALIDAD POR MEDIO DE CASO O EN LAS DISPOSICIONES ESPECIALES SE ESTABLEZCA DE OTRA FORMA.

EN EL CASO DE QUE LOS BOTADEROS SE LOCALICEN EN ÁREAS DE MATERIAL CÁRSTICO<br>DEBERÁ CUMPLIR CON LAS DISPOSICIONES ESPECIALES QUE INCLUYE LA COLOCACIÓN DE<br>MATERIAL GRANULAR DE MAYOR TAMAÑO EN EL FONDO Y DE MENOR TAMAÑO EN LA ÁRSTICO, SE SUPERIOR PARA FAVORECER LOS PROCESOS DE INFILTRACIÓN. LOS TALUDES DEBERÁN SER RE-VEGETADOS DE ACUERDO CON LO INDICADO EN LA DIVISIÓN 800 Y SE LES DEBERÁ

EXCAVACIÓN NO CLASIFICADA PARA PRÉSTAMO... SE DEBE RECUR<br>ENTE CLIANDO ESTÉ INDICADO EN LOS PLANOS VIO DISPOSICIONES POSICIONES ESPECIALES O IO JOLAMENTE CUANDO ESTE INDICADO EN LOS FLANO<br>AUTORICE POR ESCRITO EL DELEGADO RESIDENTE

EL CONTRATISTA DEBE NOTIFICAR AL DELEGADO RESIDENTE, CON SUFICIENTE **MARIALLA MEGERIA DE EFFOTU**  $\sim$ ANTIGIPAGION, DI NEGESIDAD DE EFECTOAR COACQUIER EXGAVAGION DE PRESTAMO, A<br>FEECTO DE PERMITIR I A MEDIDA EXACTA DEL RANCO DE PRÉSTAMO, PLIESTO QUE NO SE PAGARÁ NINGÚN MATERIAL EXCAVADO, ANTES DE QUE SE HAYAN TOMADO DICHAS MEDIDAS

LAS ÁREAS DE PRÉSTAMO DEBEN SER LIMPIADAS, CHAPEADAS Y DESTRONCADAS, ANTES LAS AREAS DE PRESTAMO DEBEN SER LIMPIADAS, CHAPEADANS Y DESTRUCIVADOS, NATES<br>DE INICIAR LA EXCAVACIÓN. SALVO QUE EN LAS DISPOSICIONES ESPECIALES DE ESTIPULE DE<br>OTRA MANERA, DICHAS OFRESTANO DE ERE DE ESCUTADAS Y PAGADAS CO oom wood sometief the methology De Eaglavagement of CLASIFICADA PARA PRESTAMO. LOS<br>BANCOS DE PRÉSTAMO DEBEN SER EXCAVADOS EN TAL FORMA, QUE SE PROVEAN DE UN<br>DRENAJE ADECUADO Y CON TALUDES MODERADOS PARA DISMINUIR LAS POSIB

EL MATERIAL DE PRÉSTAMO DEBE SER COLOCADO DE ACUERDO CON LAS<br>ESPECIFICACIONES QUE CUBREN SU UTILIZACIÓN O COMO IO ORDENE EL DELEGADO<br>RESIDENTE

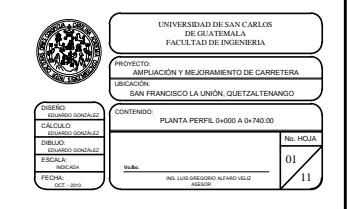

## (A) LIMITES DE LA EXCAVACIÓN, LOS TALUDES DE CORTE DEBEN<br>QUEDAR RECORTADOS COMO SE MUESTRA EN LOS PLANOS. TODOS LOS TALUDES DE CORTE DEBEN QUEDAR CON SUPERFICIES (1000)

 $40.06$ 

xx0.00

14080

on no

n. 860.00

180.00

 $\sim$ 

14920.00

custom 00

ASPERAS UNIFORMES, SIN QUIEBRES NOTORIOS VISIBLES DESDE LA CARRETERA. EXCEPTO EN ROCA SÓLIDA, SE DEBE REDONDEAR LA CO-<br>CARRETERA. EXCEPTO EN ROCA SÓLIDA, SE DEBE REDONDEAR LA CO-<br>Y EL PIE DE TODOS LOS TALIDES. SE DEBE REDO SE DERE CONFORMAR LA SUB-RASANTE HASTA ORTENER UNA SIDERECONFORMAL LA SIDE-ASAMITE HASTA DETENER UNA SUBLIFECTION SUPERFICIE LISA Y CON LA SECCIÓN TRANSVERSAL REQUERIDA SE DEBE<br>CONFORMAL LOS TALIDES PARA OBTENER UNA TRANSICIÓN GRADUAL CON<br>CITROS TALIDES SIN QUE SE NOTEN LO SE EMPALMEN UNO CON OTRO O AL TERRENO NATURAL

203.04EXCAVACION, SE DEBE SUJETAR A LO SIGUIENTE

LAS CUNETAS QUE DRENEN EL AGUA DE LOS CORTES A LOS<br>ERRAPLENES, SE DEBEN CONSTRUIR EN TAL FORMA, QUE SE EVITE<br>UALQUIER DAÑO A DICHOS TERRAPLENES, DEBIDO A LA EROSIÓN Y Y DARLES CONCORDINATE ADECUADO TENSANTENES, DEBIDO A DE ENCISION T<br>MATERIAS SIMILARES SALIENTES QUE OBSTRUYAN EL LIBRE CORRIM<br>DE LAS AGUAS PARA EVITAR EL REBA IS DE TRUYAN EL LIBRE CORRIM<br>DE LAS AGUAS PARA EVITAR EL REBAI SE DE LA DE LAS AGUAS, PARA EVITAR EL REBALSE DE LA MISMA SOBRE EL BERE<br>TERRAPLEN, TODO EL MATERIAL EXCAVADO DE LAS CUNETAS EL DEBE<br>DEPOSITAR FUERA DE LOS LÍMITERS DE LA CARRETERA, SALVO QUE SE TO EL<br>DEPOSITAR FUERA DE LOS LÍMITES

SE DEBE REMOVER TODO EL MATERIAL MAYOR DE 150 MILÍMETROS DE LOS 150 MILÍMETROS SUPERIORES DEL LECHO DE LA CARRETERA. SE DEBE<br>REMOVER EL MATERIAL INADECUADO DEL LECHO DE LA CARRETERA Y REMOVER EL MATERIAL INADECOADO DEL LECHO DE LA CARRETERA T 

TODAS LAS EXCAVACIONES SE DEBEN EFECTUAR EN TAL FORMA, QUE<br>DRENEN APROPIADAMENTE PARA EVITAR ESTANCAMIENTOS DE AGUA.<br>DURANTE LA CONSTRUCCIÓN, PUEDEN AMPLIARSE LOS CORTES O VARIARS<br>LA PENDIENTE DE LOS TALUDES, SI LAS NECESI ZAR LA OBTENCIÓN D **EMATERIAL ADI** L, SIEMPRE QUE ESPECÍFICAMENTE IO AUTORICE POR ESCRITO EL DELEGADO RESIDENTE

EL MATERIAL QUE EXCAVE EL CONTRATISTA FUERA DE LA SECCIÓN TRICA SERÁ A SUCOST

(B) EXCAVACIÓN NO CLASIFICADA. SIEMPRE QUE SEA FACTIBLE, LOS<br>MATERIALES ADECUADOS QUE SE CORTEN DENTRO DEL PRISMA DE LA<br>CARRETERA, SE DEBEN DE UTILIZAR EN LA CONSTRUCCIÓN DE TERRAPLENES O RELLENOS, SUB-RASANTES, HOMBROS, AMPLIACIÓN Y<br>ACABADO DE LOS TALIDES DE TERRAPLENES Y PARA TODOS AQUELLO<br>USOS QUE SE INDIQUEN
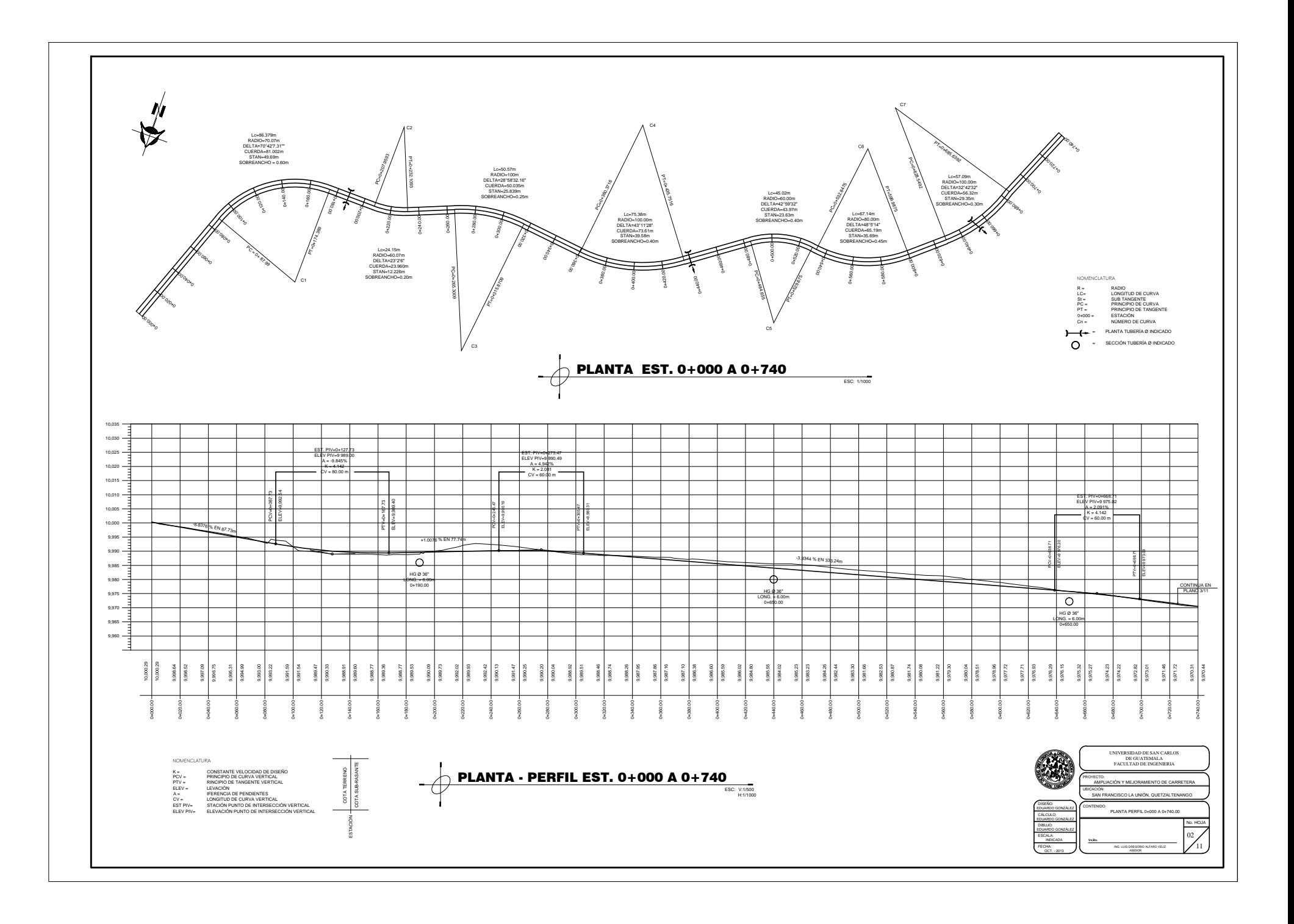

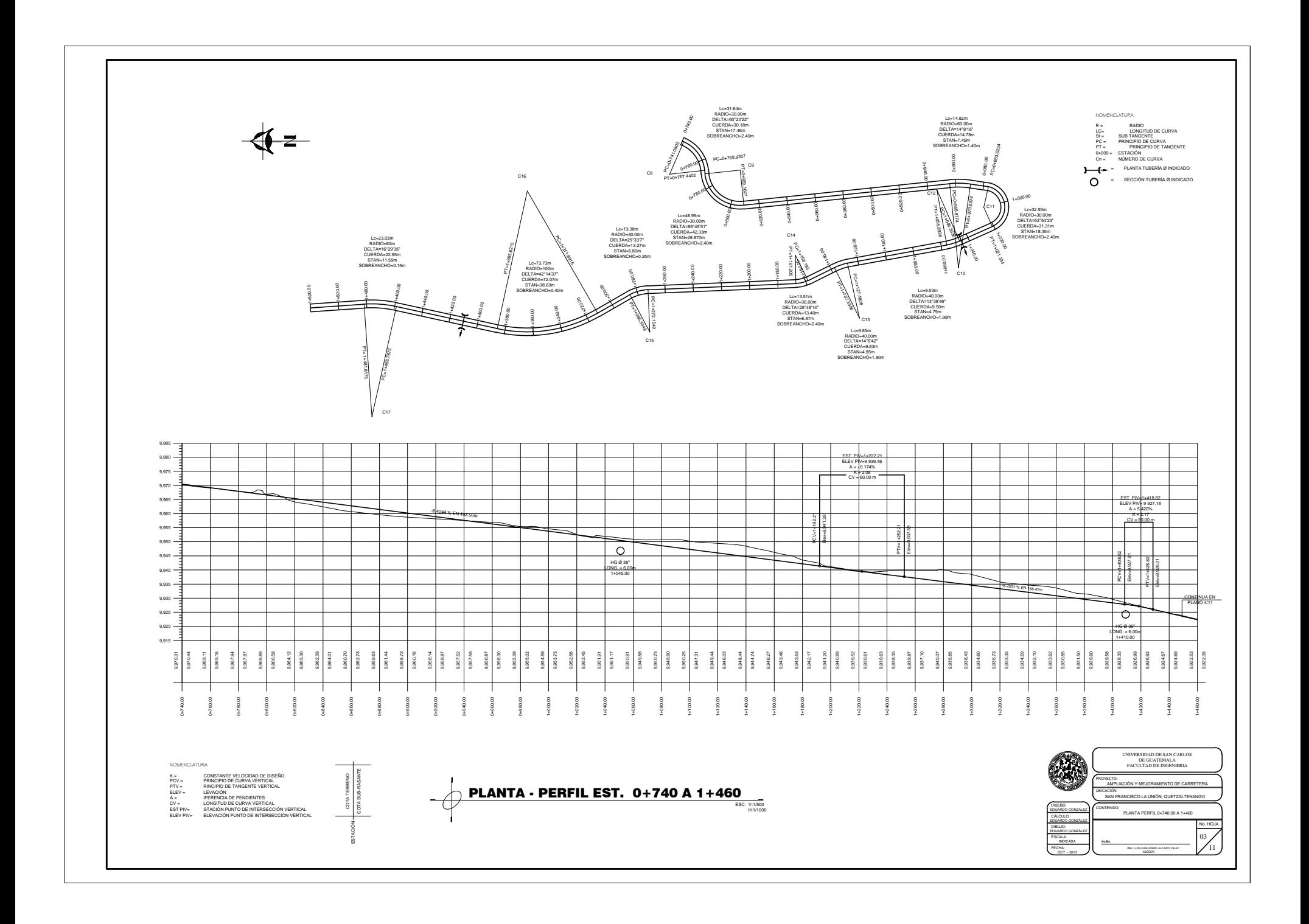

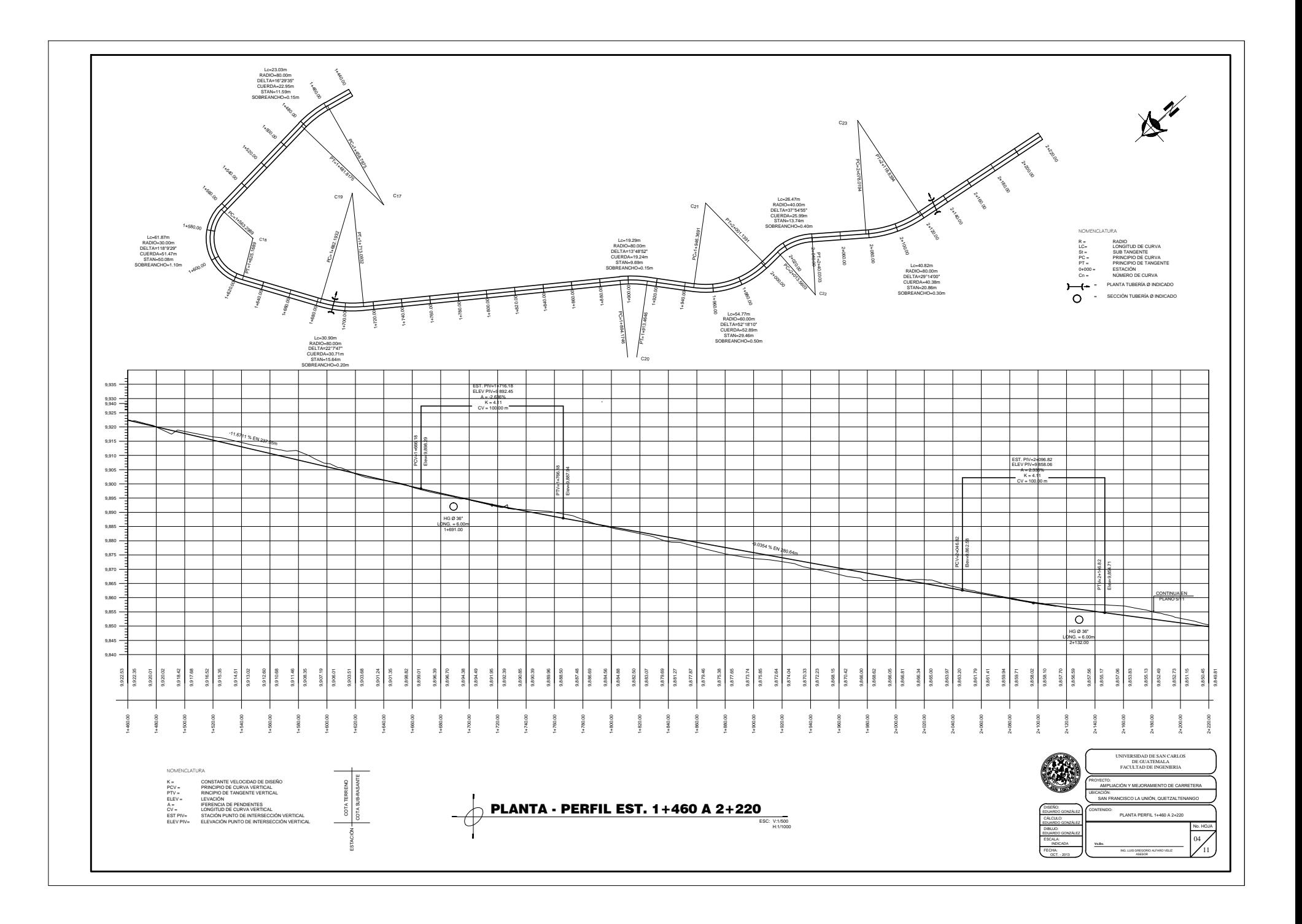

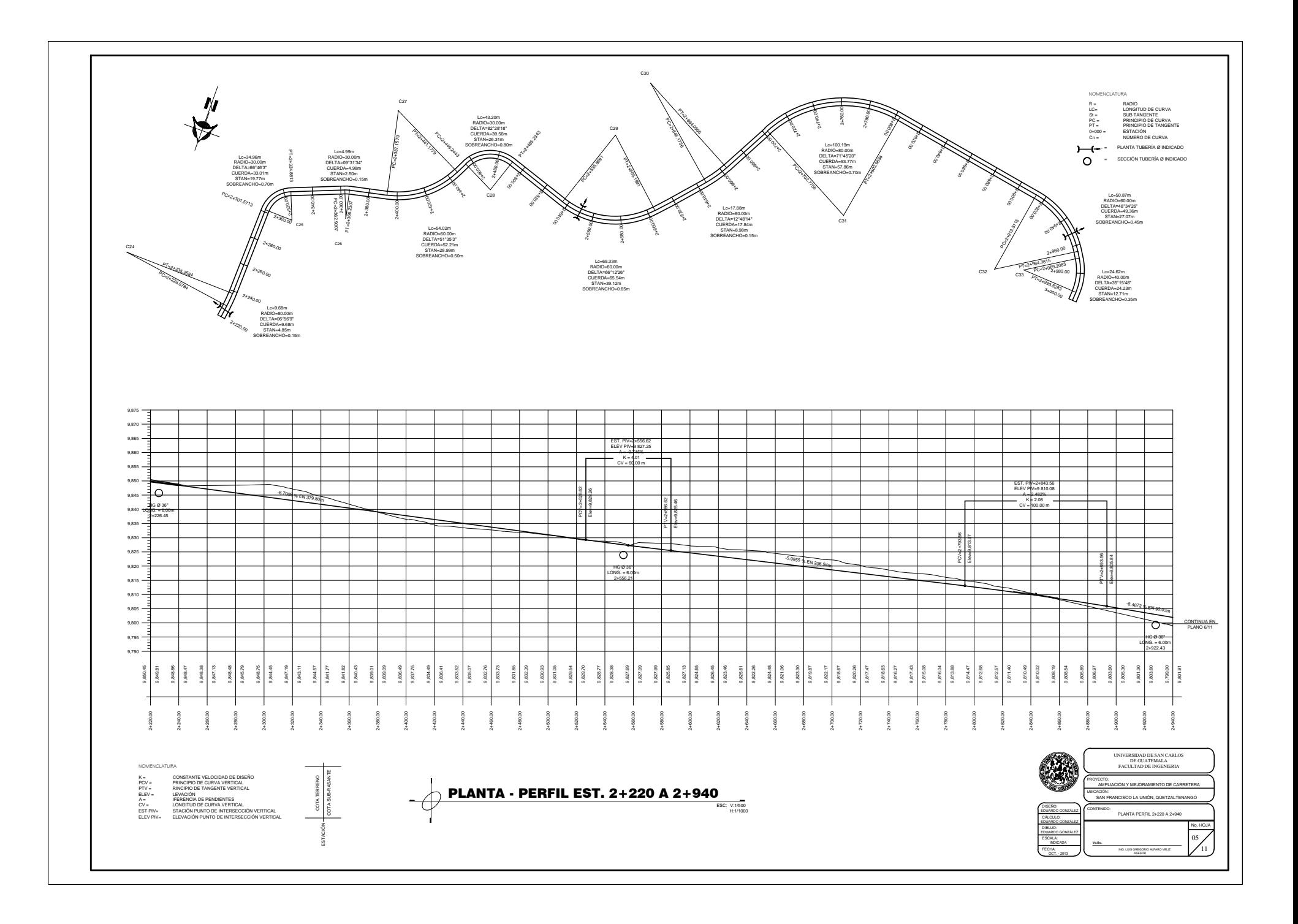

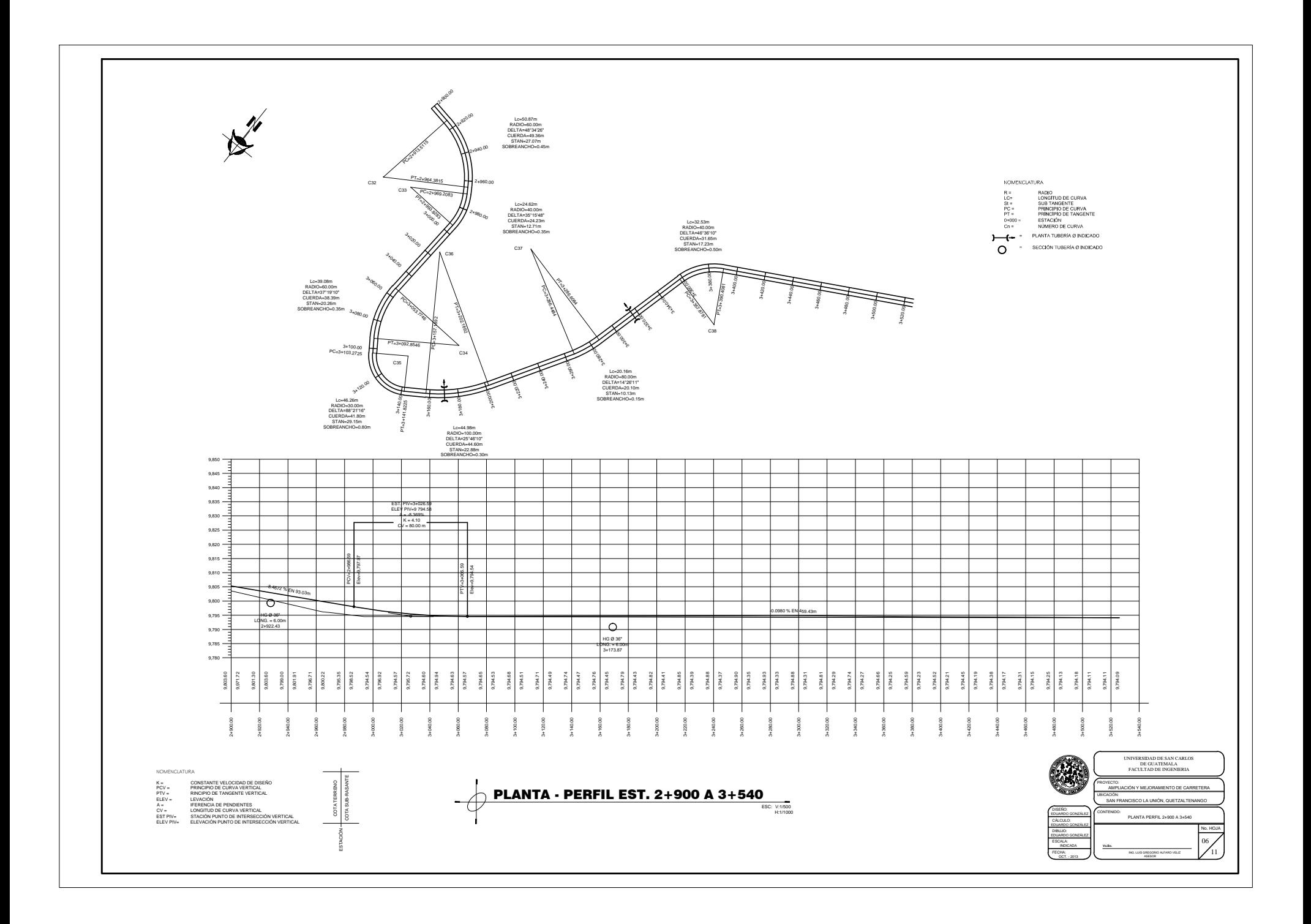

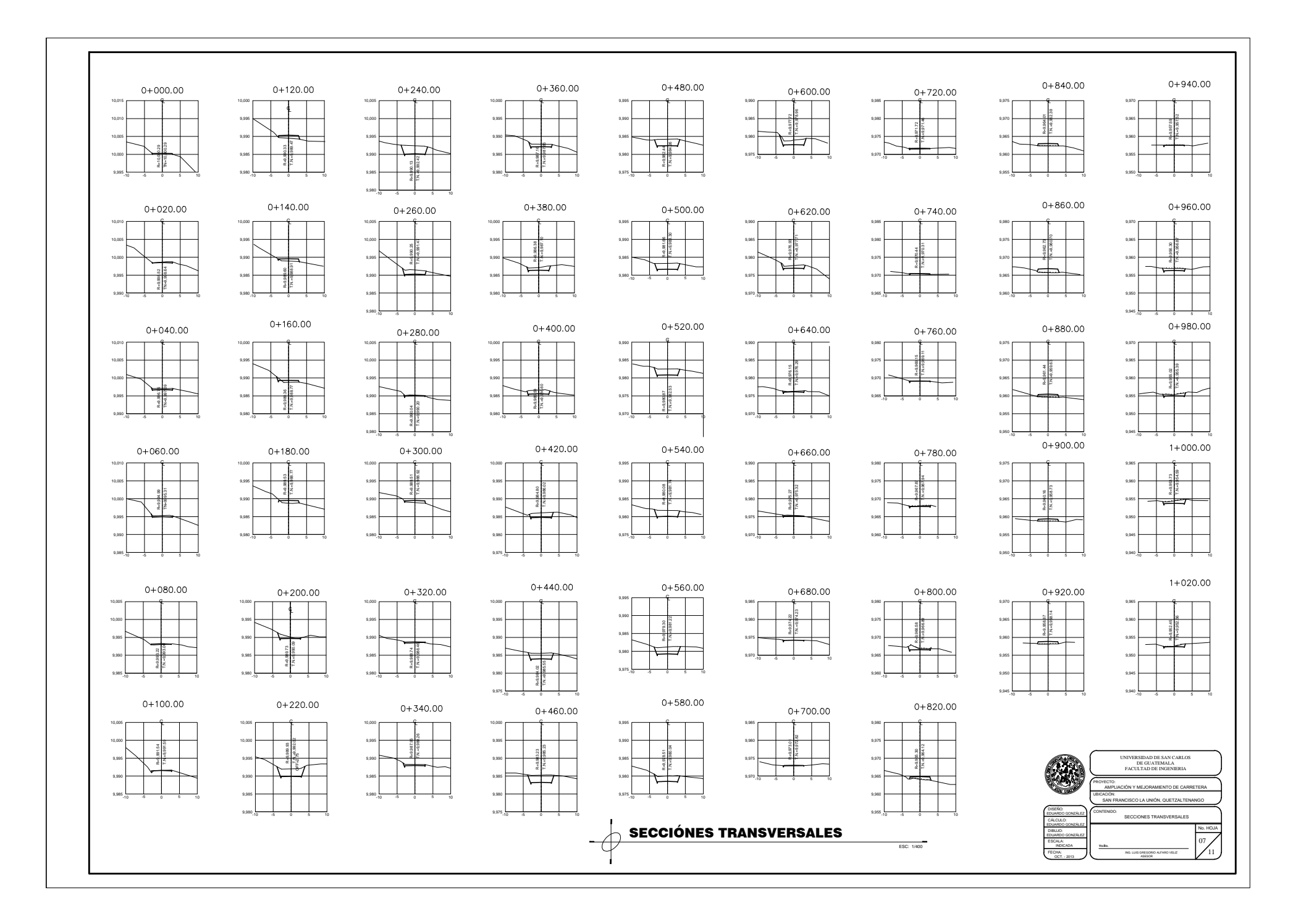

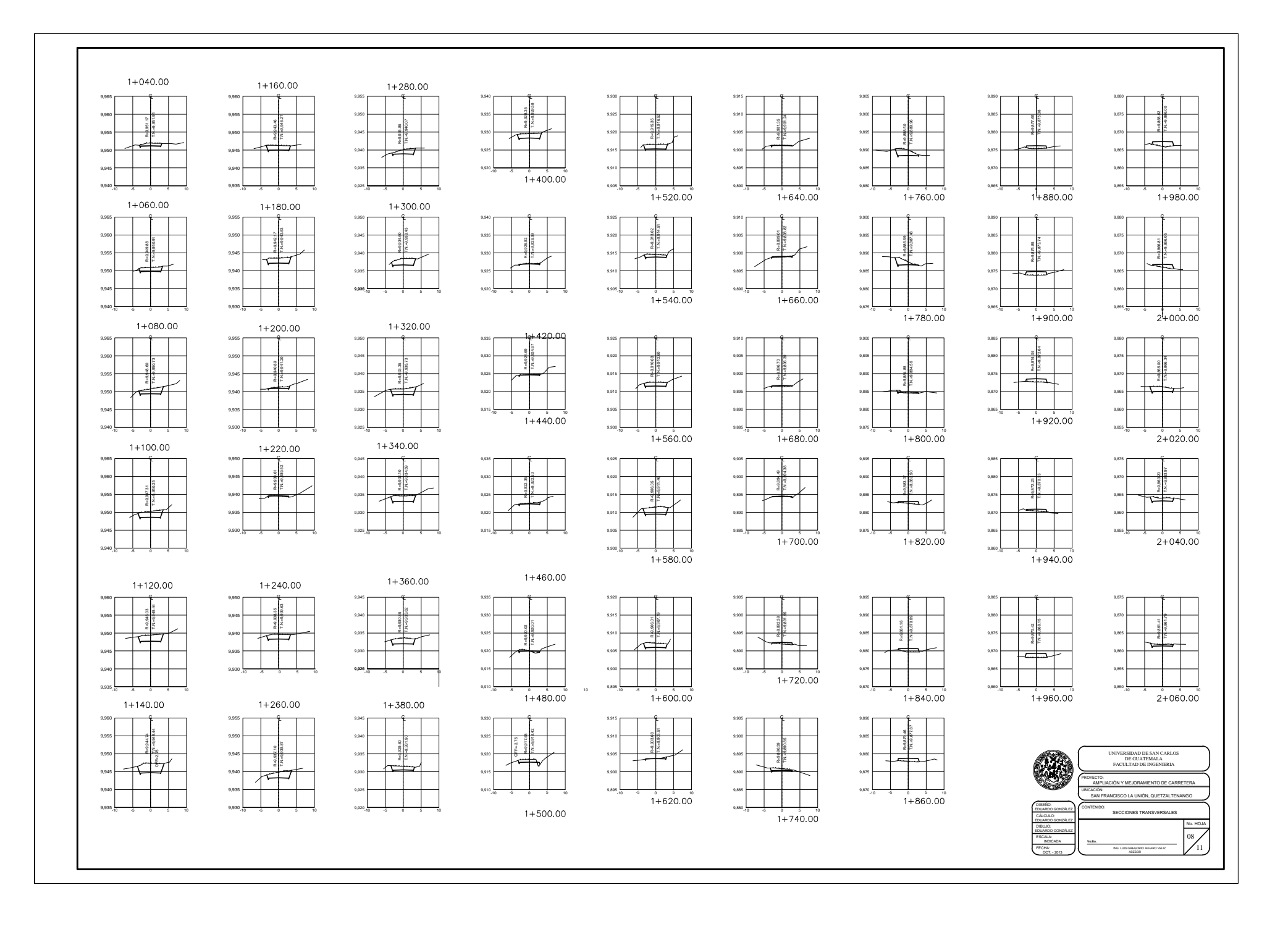

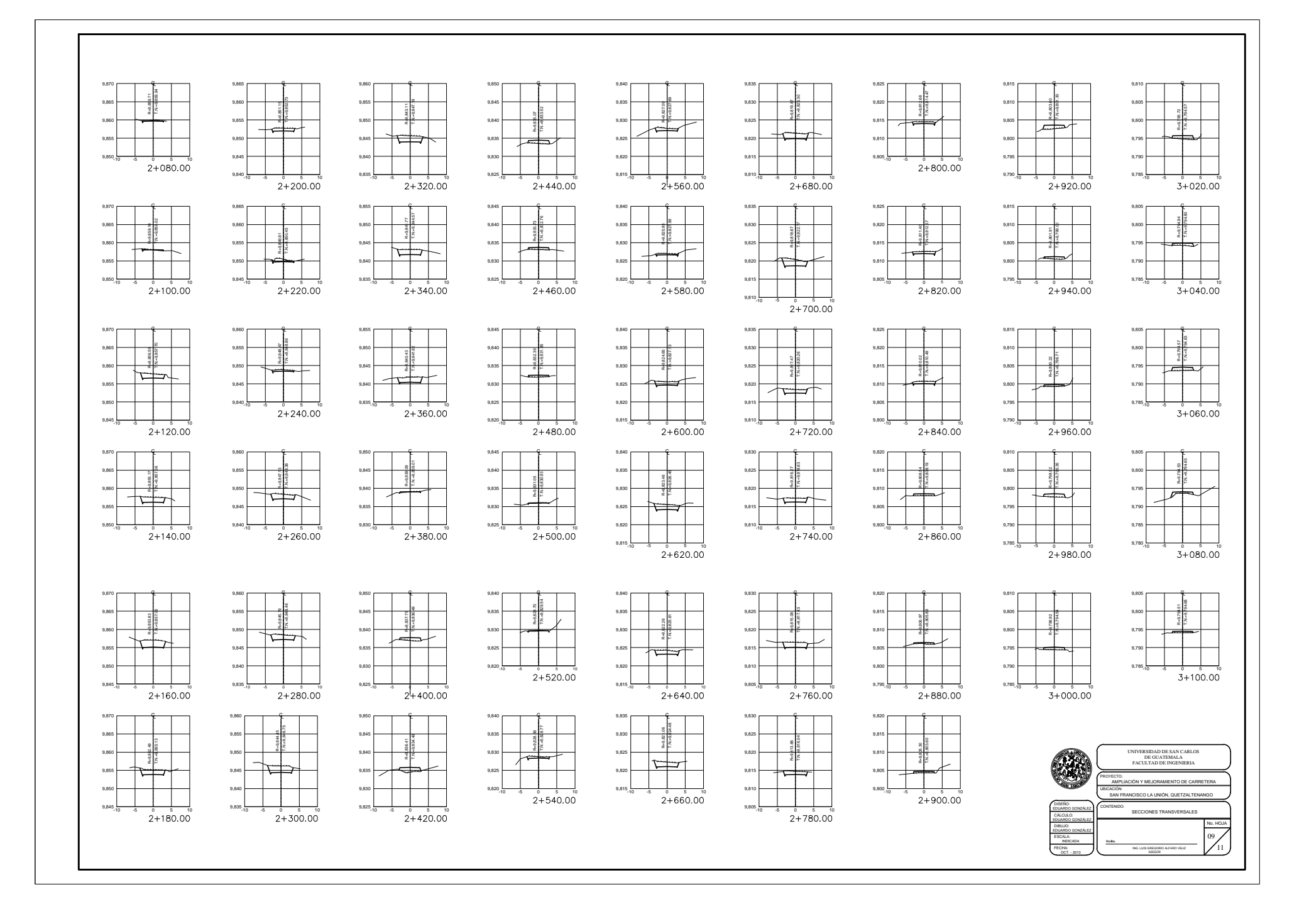

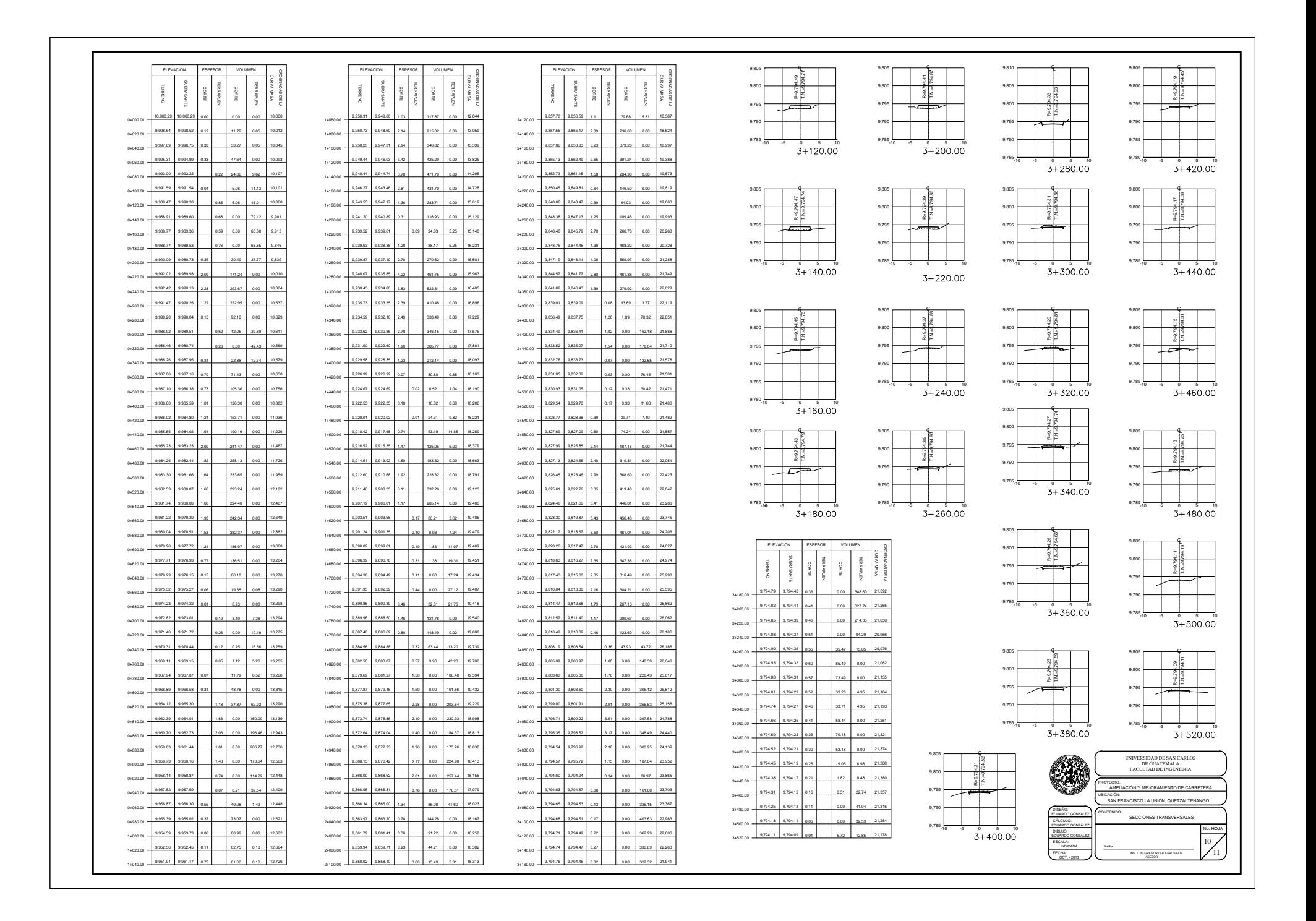

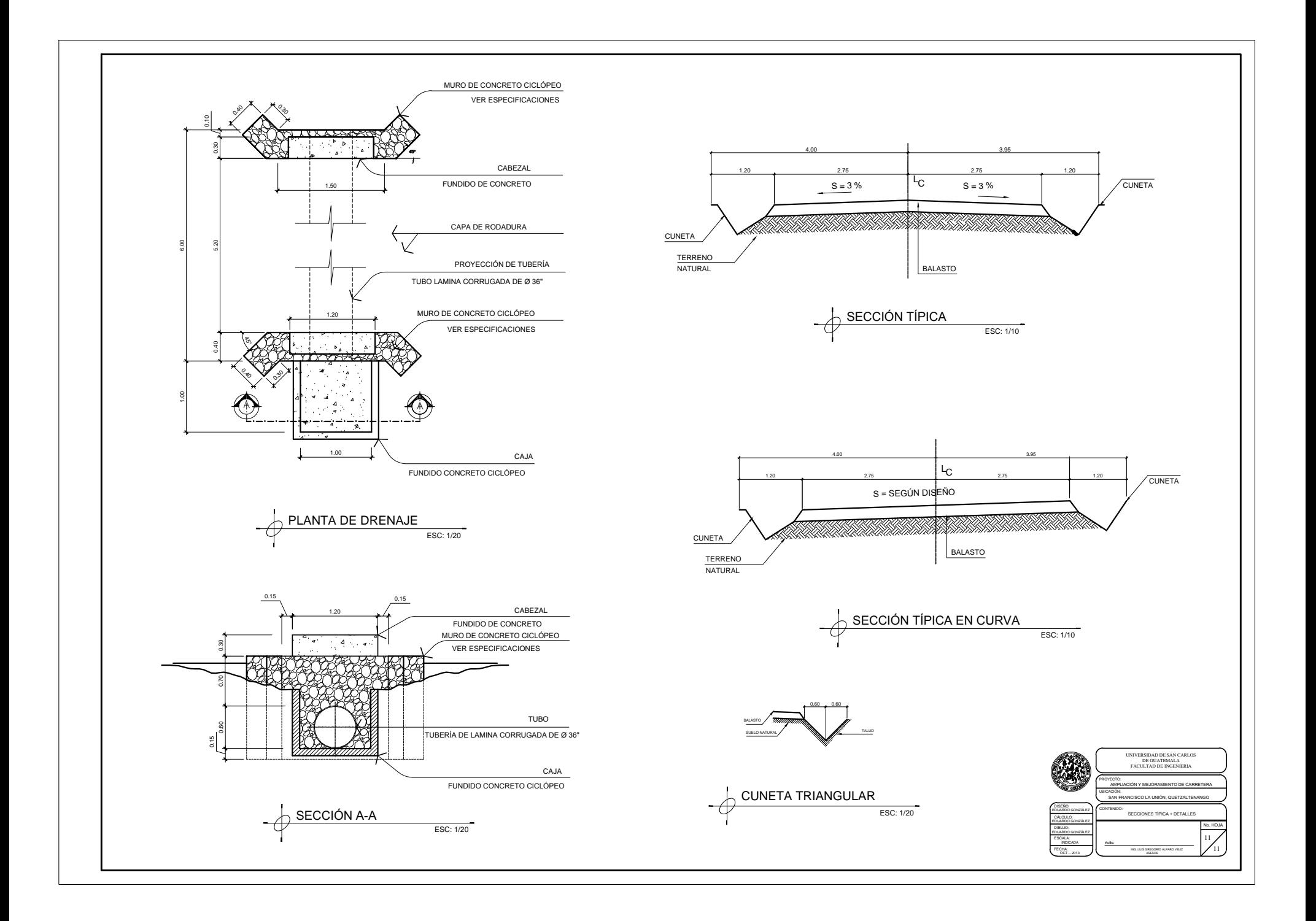

**ANEXOS** 

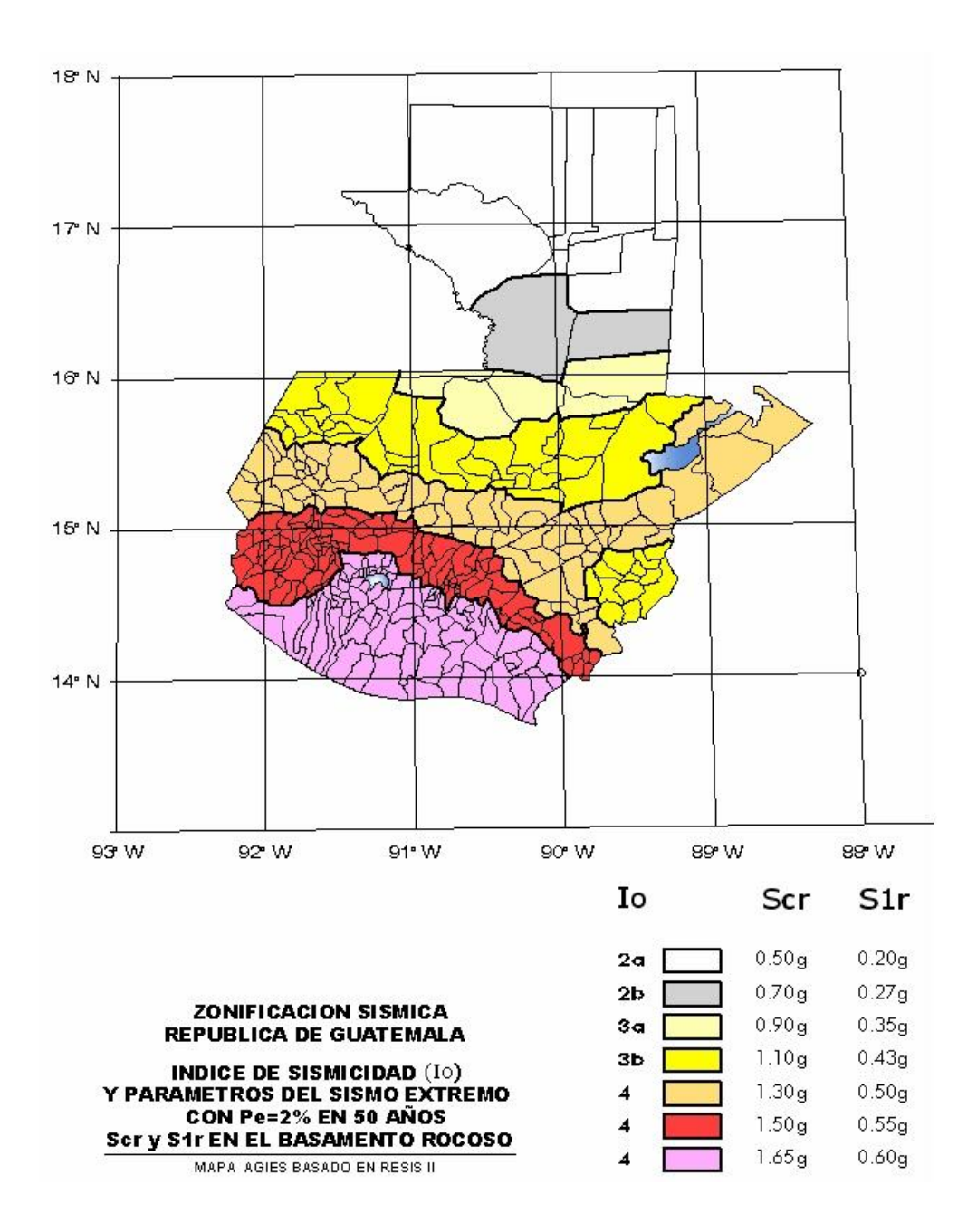

## Zonificación sísmica para la República de Guatemala

Fuente: AGIES NSE 2-10 Demandas estructurales, condiciones de sitio y niveles de protección.

## **Coeficientes y factores para diseño de sistemas sismo resistentes**

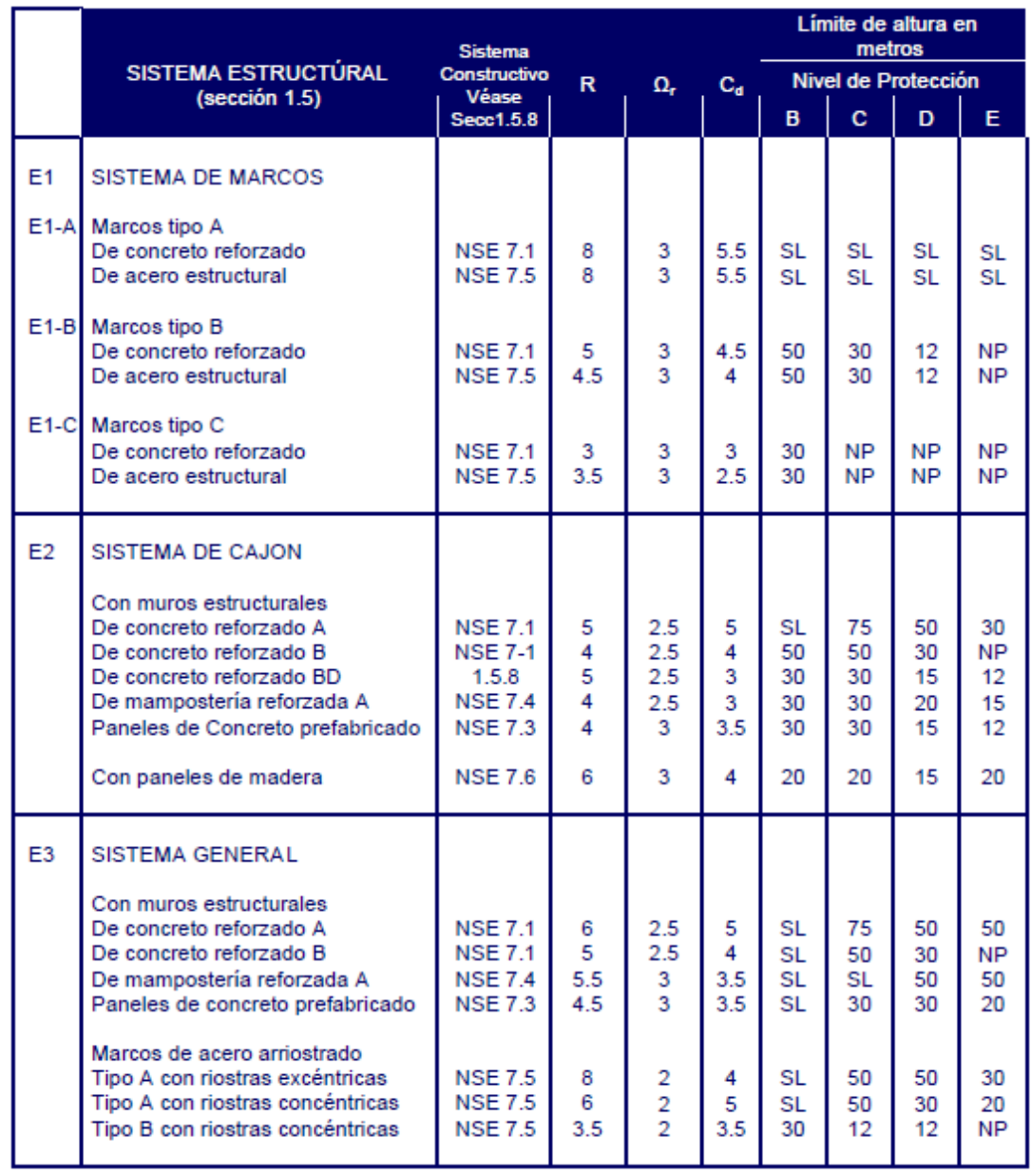

Fuente: AGIES NSE 2-10 Demandas estructurales, condiciones de sitio y niveles de protección.

## **Coeficiente de sitio Fa**

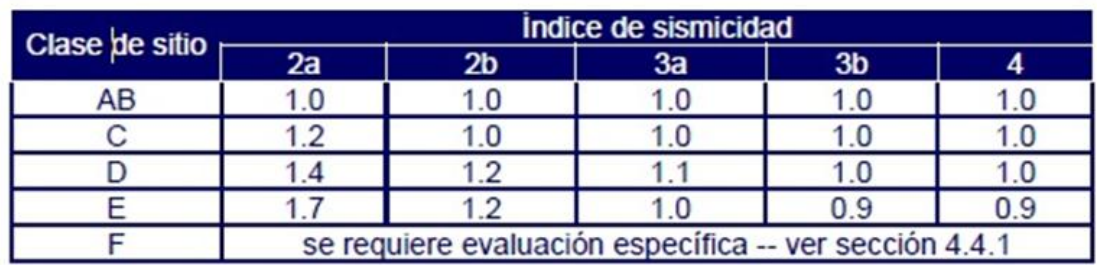

Fuente: AGIES NSE 2-10 Demandas estructurales, condiciones de sitio y niveles de protección.

## **-Coeficiente de sitio Fv**

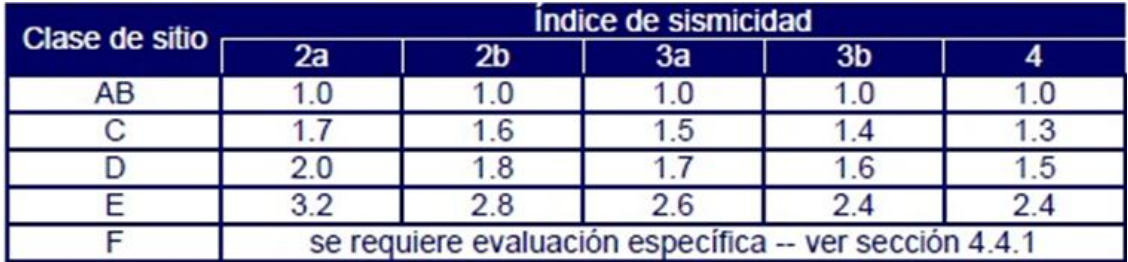

Fuente: AGIES NSE 2-10 Demandas estructurales, condiciones de sitio y niveles de protección.

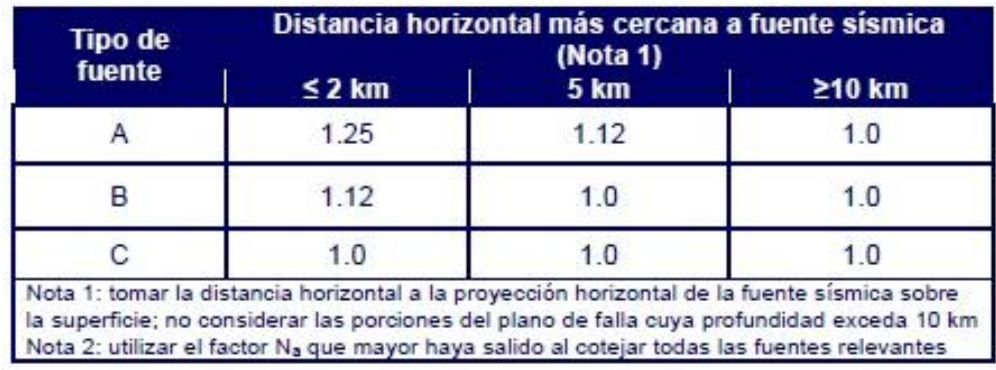

### **Factor Na para períodos cortos de vibración**

Fuente: AGIES NSE 2-10 Demandas estructurales, condiciones de sitio y niveles de protección.

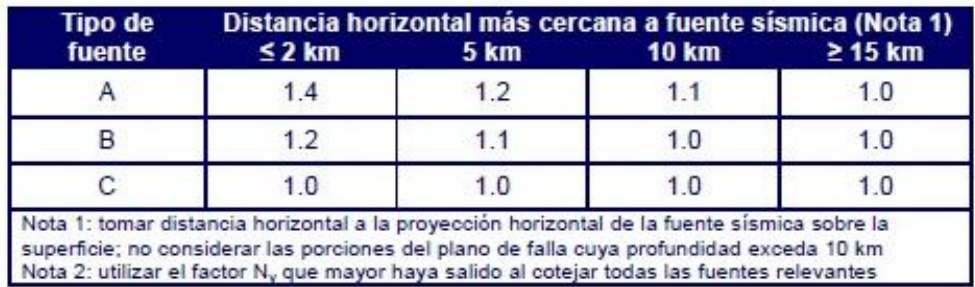

## **Factor Nv para períodos largos de vibración**

Fuente: AGIES NSE 2-10 Demandas estructurales, condiciones de sitio y niveles de protección.

#### **Ensayo de compresión triaxial, diagrama de Mohr**

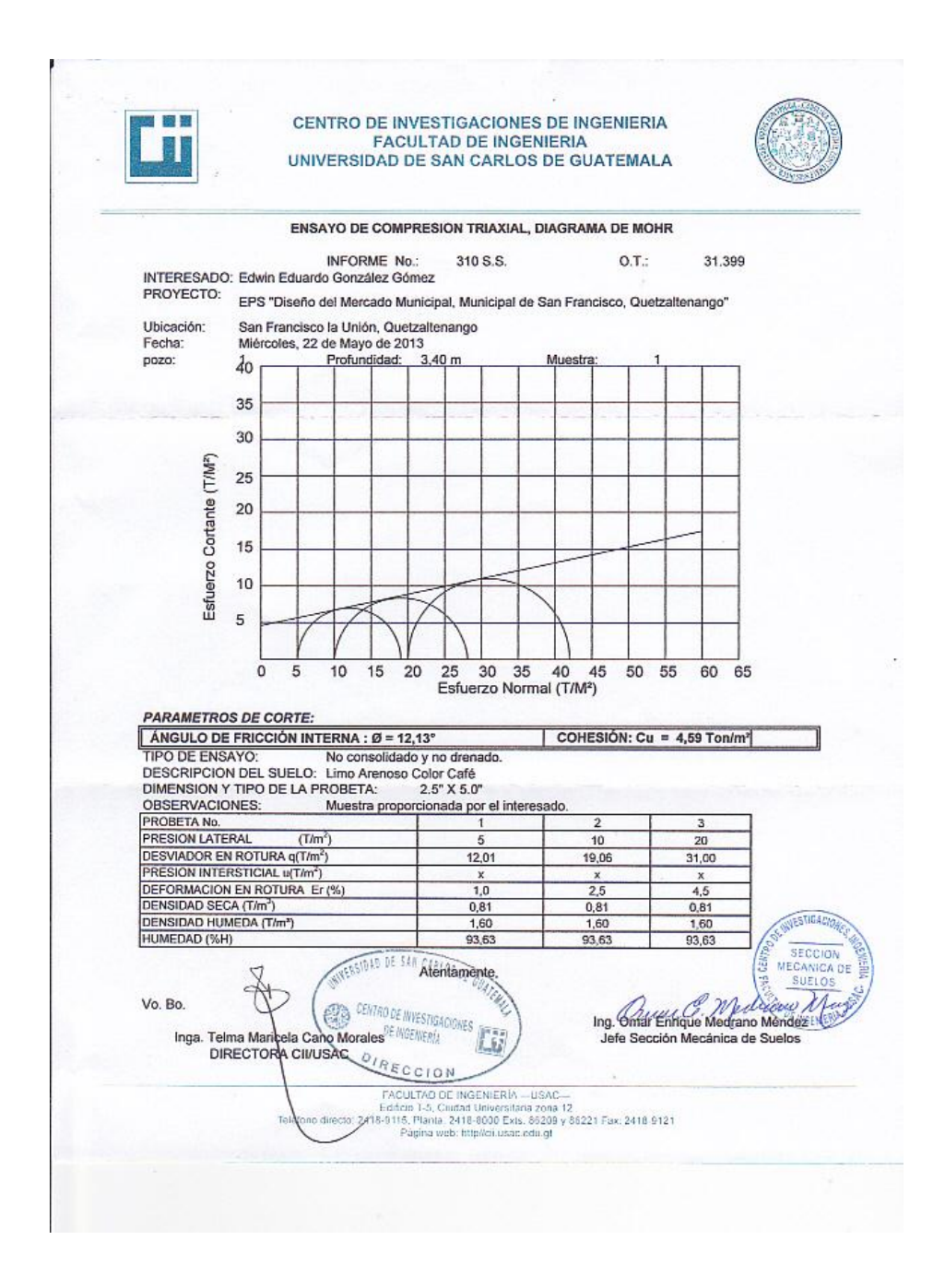

Fuente: Centro de Investigaciones de Ingeniería, CII/ USAC

### **Análisis granulométrico**

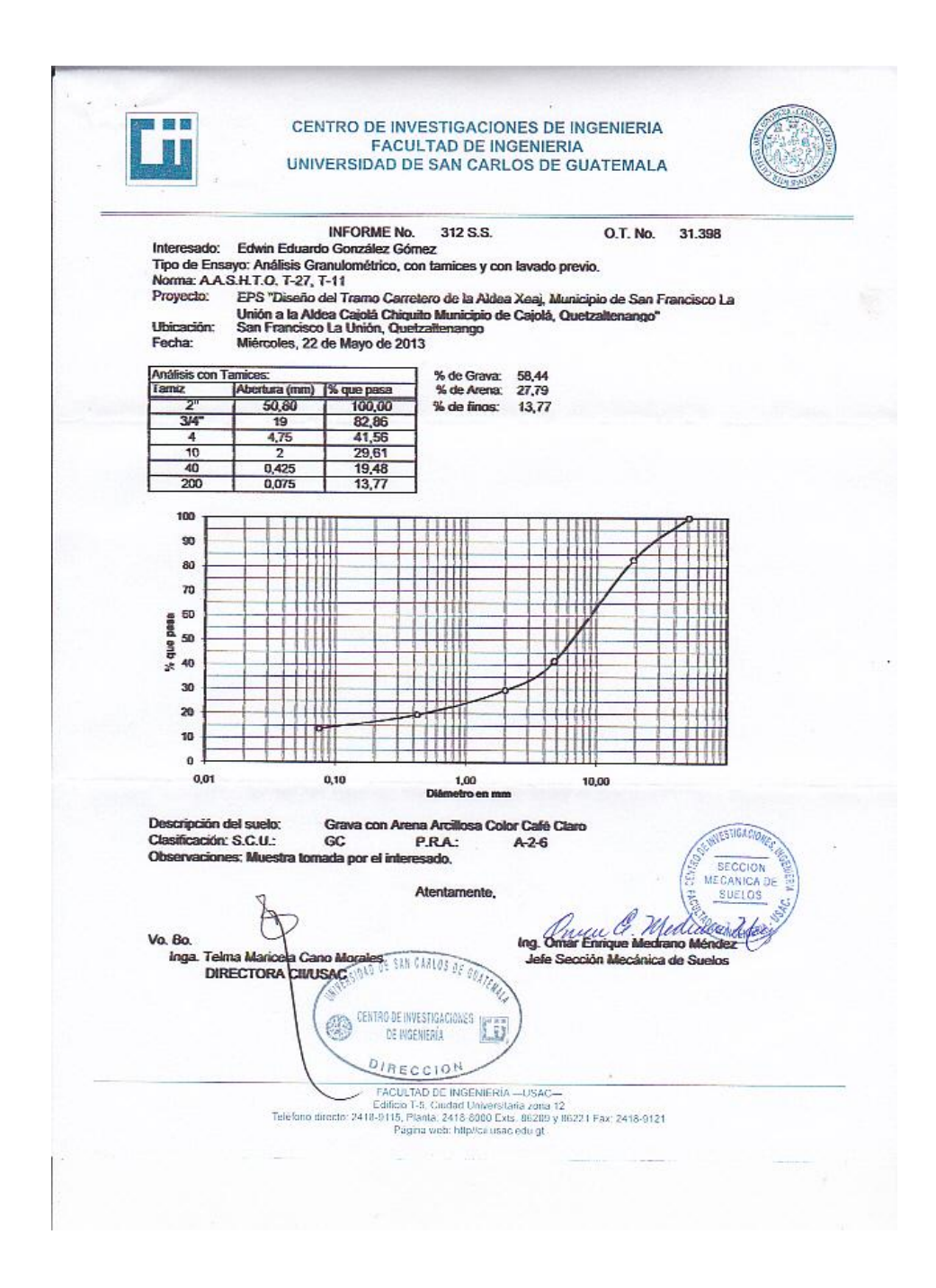

Fuente: Centro de Investigaciones de Ingeniería, CII/USAC

## **Límites de Atterberg**

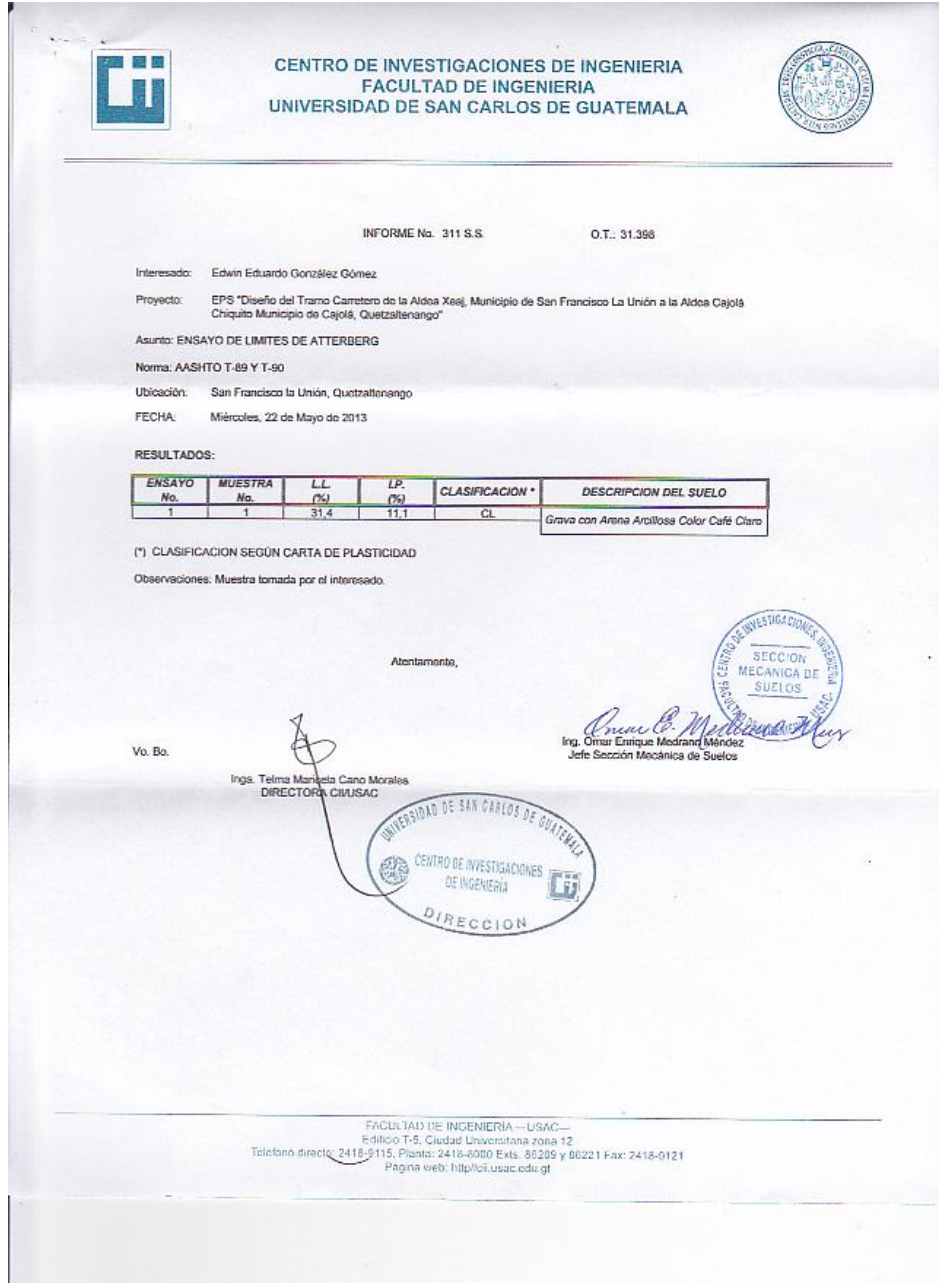

Fuente: Centro de Investigaciones de Ingeniería, CII/USAC

## **Razón Soporte California (C.B.R.)**

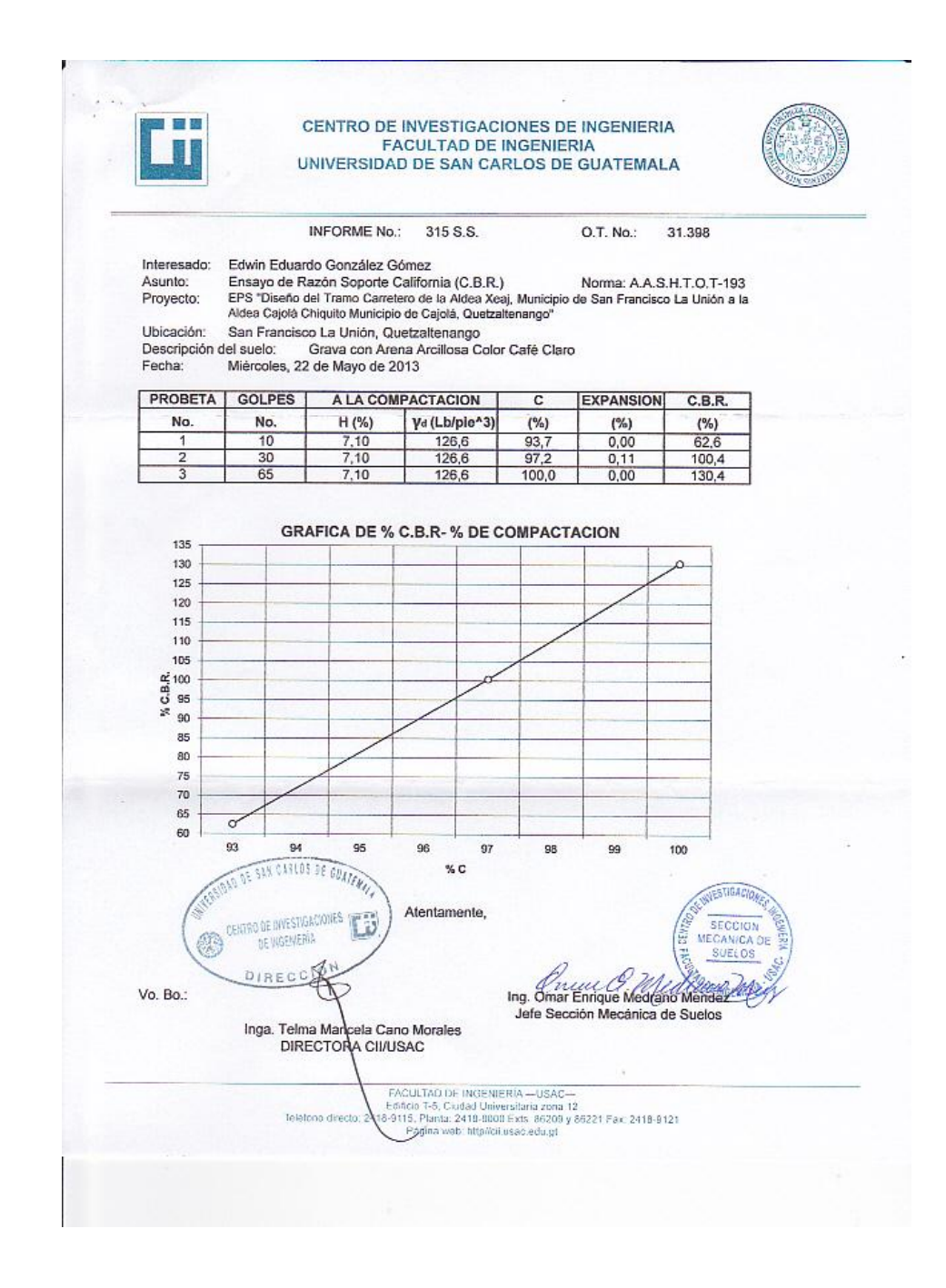

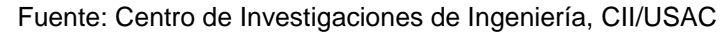

## **Peso Unitario Suelto**

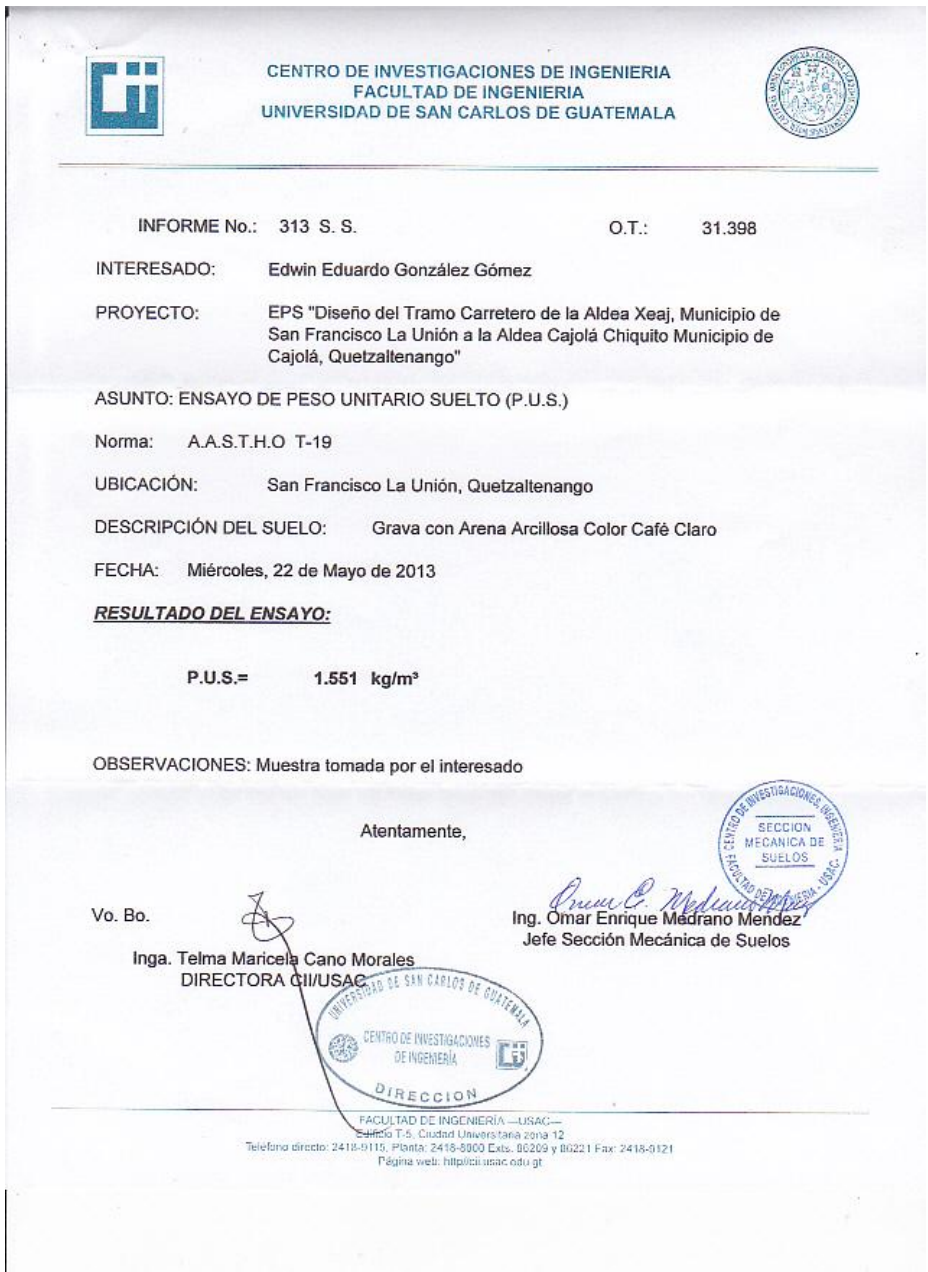

Fuente: Centro de Investigaciones de Ingeniería, CII/USAC

#### **Ensayo de compactación**

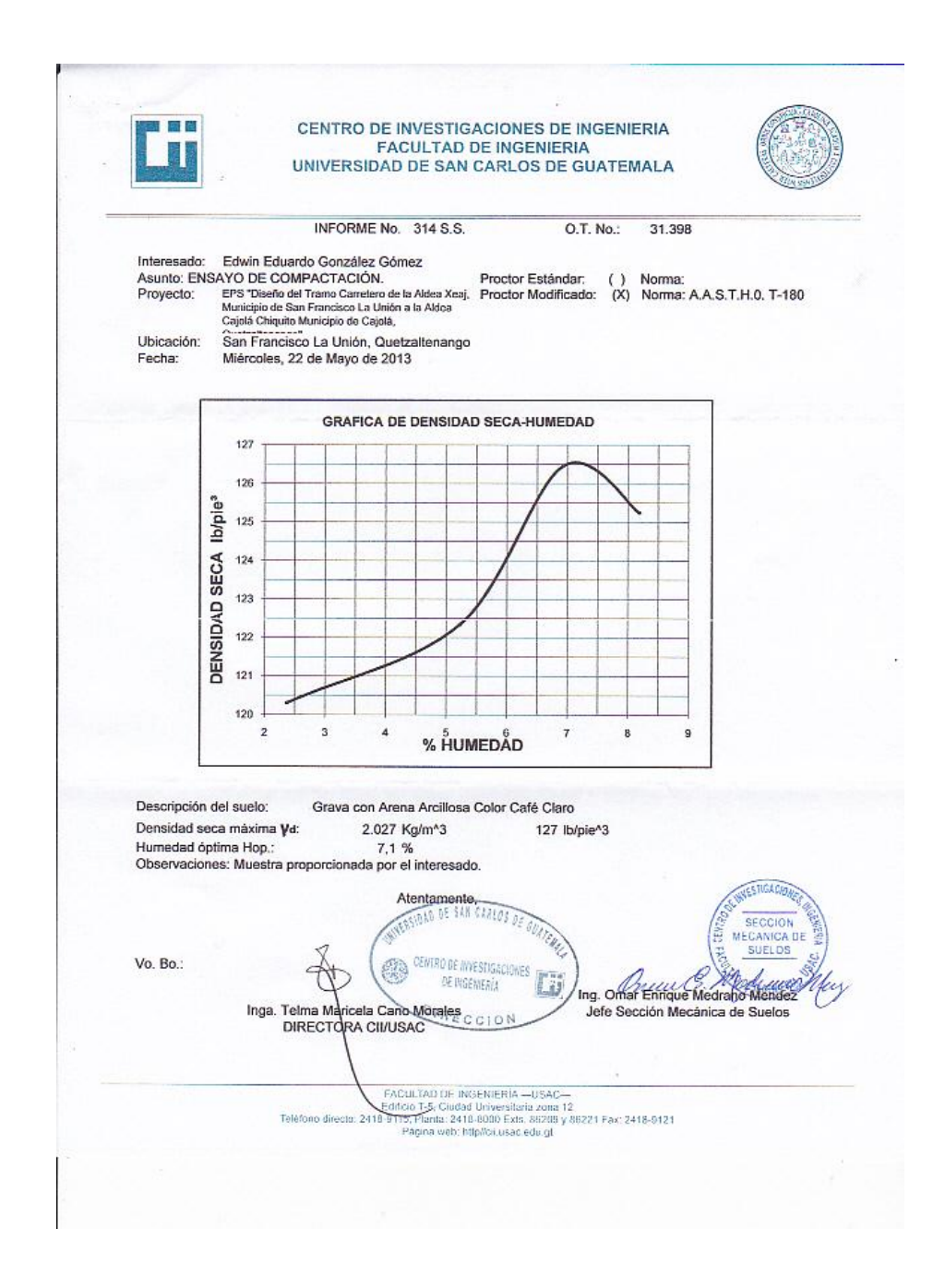

#### Fuente: Centro de Investigaciones de Ingeniería, CII/USAC

### **Coeficientes para momentos negativos en losas**

$$
M_{\rm core} = C_{\rm core} \dot{m}^2
$$

 $M_{e,neg} = C_{e,neg} \kappa_e^2$   $M_{b,neg} = C_{e,neg} \kappa_e^2$  donde w = carga muerta más viva uniforme total

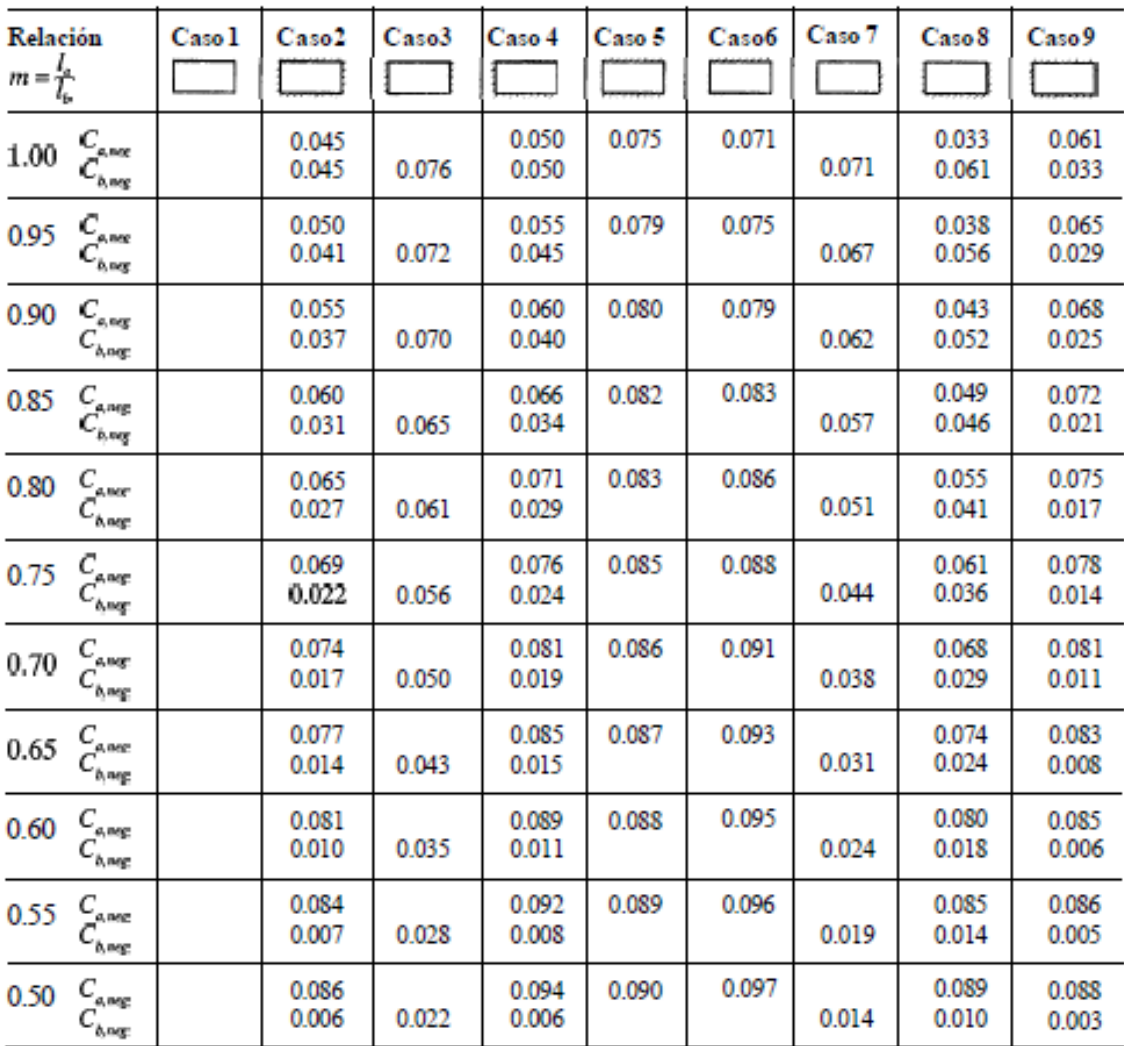

# Un borde achurado indica que la losa continúa a través o se encuentra empotrada en el apoyo; un borde sin marcas indica un apoyo donde la resistenciatorsional es despreciable.

Fuente: NILSON, Arthur H. *Diseño de estructuras de concreto. 12ª ed.* Colombia: Mc Graw-Hill, 2001. 722 p.

## **Coeficientes para momentos positivos debido a carga muerta en losas**

 $M_{d,post,dl} = C_{a,dl} u_a^2$ <br>donde w = carga muerta uniforme total<br> $M_{b,post,dl} = C_{b,dl} u_b^2$  $M_{b,post,dl} = C_{b,dl} \omega_b^2$ 

$$
M_{b, \text{pos}, dI} = U_{b, \text{log}}
$$

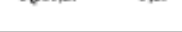

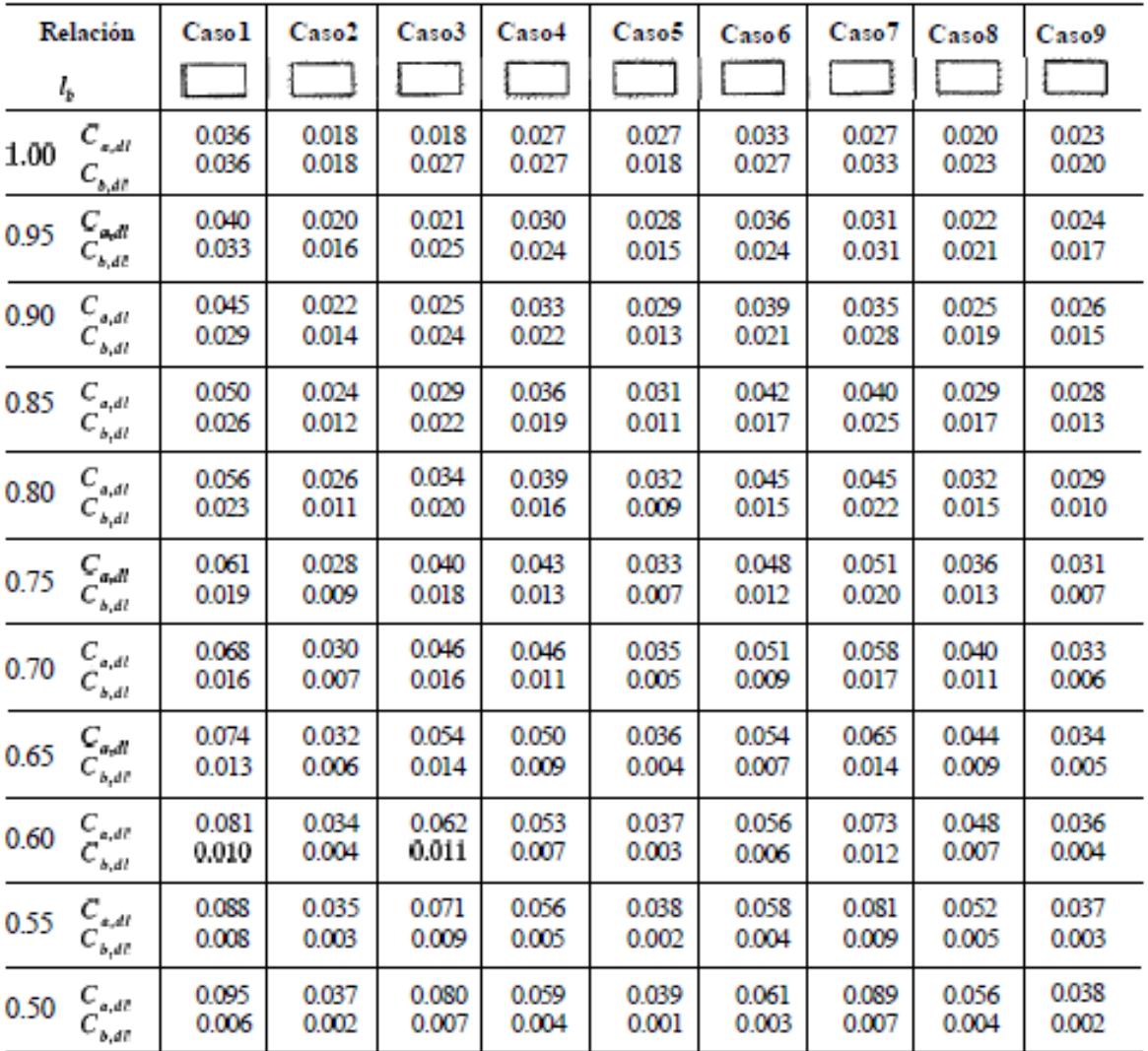

- Un bordeachurado indica que la losa continúa a través o se encuentra empotrada en el apoyo; un borde sin marcas indica un apoyo donde la<br>resistencia (orsionales despreciable.

Fuente: NILSON, Arthur H. *Diseño de estructuras de concreto. 12ª ed.* Colombia: Mc Graw-Hill,

2001. 722 p.

### **Coeficientes para momentos positivos debido a carga viva en losas**

$$
\begin{aligned} M_{e,psr,\mathit{ll}}&=C_{e,\mathit{l}!}\mathrm{sq}^2_{\mathit{d}}\\ \phantom{\mathbf{M}_{e,psr,\mathit{ll}}}&\mathrm{donde}\;\mathbf{w}=\mathrm{carga}\;\mathrm{viva}\;\mathrm{uniforme}\;\mathrm{total}\\ M_{b,psr,\mathit{l}l}\equiv C_{b,\mathit{l}l}\mathrm{sq}^2_{\mathit{d}} \end{aligned}
$$

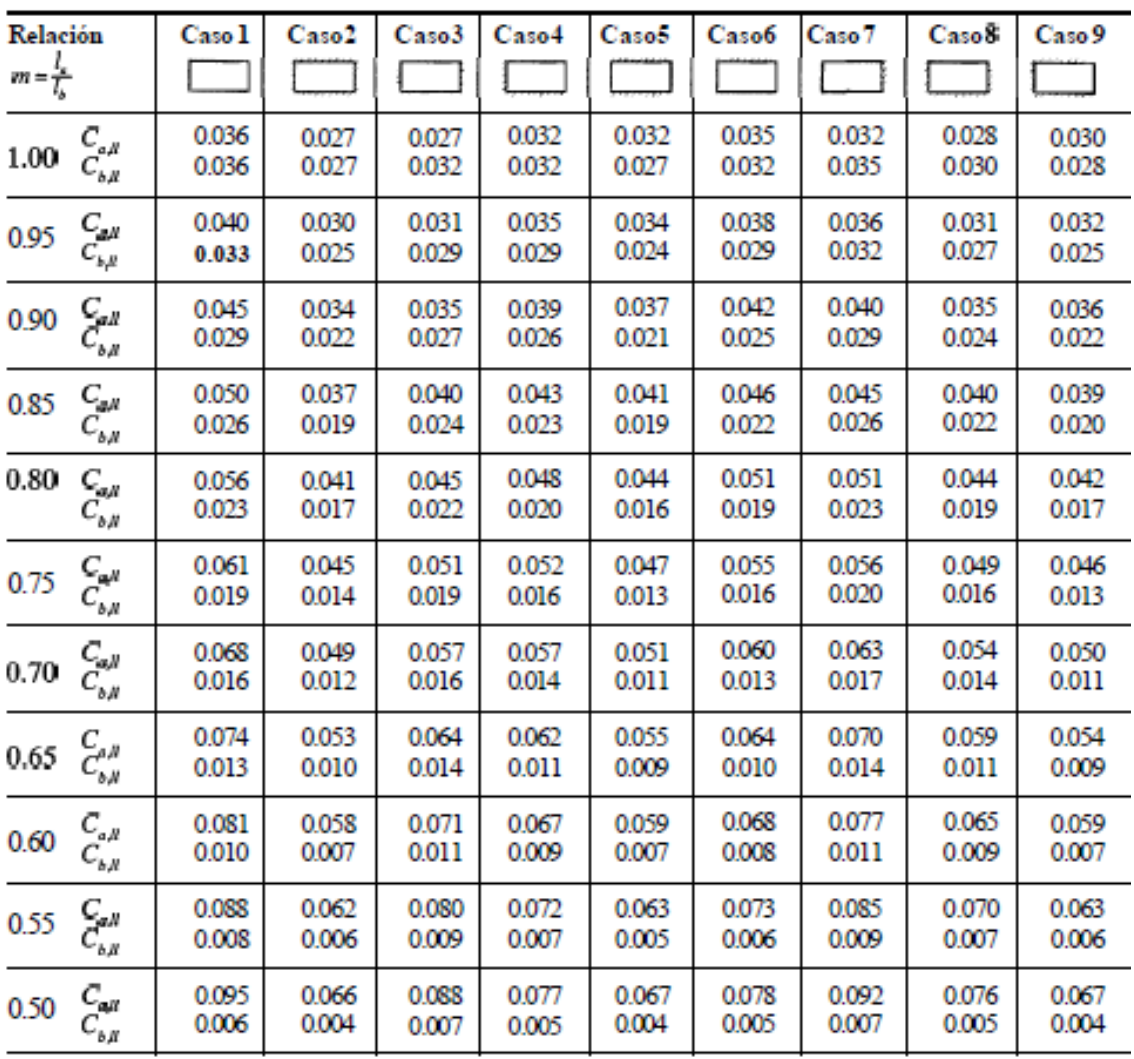

" Un bordeachurado indicaque la losa continúa a través o se encuentra empotrada en el apoyo; un borde sin marcas indica un apoyo donde la resistencia<br>torsionales despreciable.

Fuente: NILSON, Arthur H. *Diseño de estructuras de concreto. 12ª ed.* Colombia: Mc Graw-Hill, 2001. 722 p.

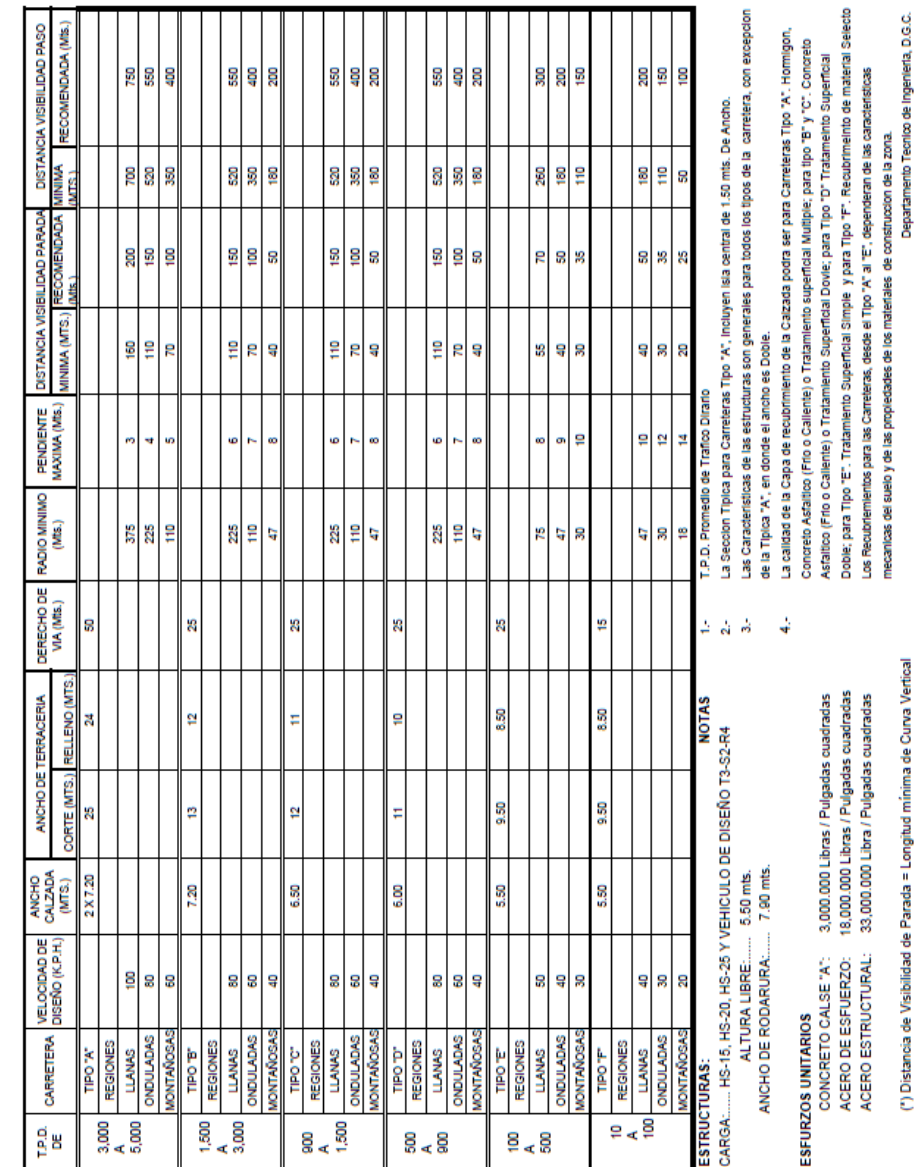

# **Características geométricas**

VALORES LIMITES RECOMENDADOS PARA LAS CARACTERISTICAS DE LA CARRETERQA EN ESTADO FINAL CARACTERISTICAS GEOMETRICAS

Fuente: Dirección general de caminos.